МИНИСТЕРСТВО СЕЛЬСКОГО ХОЗЯЙСТВА РФ ДЕПАРТАМЕНТ НАУЧНО-ТЕХНОЛОГИЧЕСКОЙ ПОЛИТИКИ И ОБРАЗОВАНИЯ ФГБОУ ВПО КОСТРОМСКАЯ ГСХА

Кафедра деталей машин

# **ДЕТАЛИ МАШИН И ОСНОВЫ КОНСТРУИРОВАНИЯ**

# **ПРИМЕРЫ РАСЧЁТОВ**

Учебно-методическое пособие для студентов агроинженерных специальностей очной и заочной форм обучения

> *2-е издание, переработанное и дополненное*

> > КОСТРОМА КГСХА 2011

*Составители:* сотрудники кафедры деталей машин Костромской ГСХА к.т.н., профессор *С.П. Скрипкин*, к.т.н., зав. кафедрой *С.В. Курилов*.

*Рецензент:* к.т.н., зав. кафедрой тракторов и автомобилей Костромской ГСХА *А.М. Молодов.*

*Рекомендовано к изданию методической комиссией факультета механизации сельского хозяйства, протокол № 11 от 2 сентября 2011 г.* 

Д 38 **Детали машин и основы конструирования. Примеры расчётов**: учебно-методическое пособие для студентов агроинженерных специальностей очной и заочной форм обучения / сост. С.П. Скрипкин, С.В. Курилов. — 2-е изд., перераб. и доп. — Кострома : КГСХА,  $2011 - 158$  c.

ISBN 978-5-93222-210-2

В издании приведены примеры расчётов, вызывающие наибольшие трудности в выполнении расчётно-графических работ, при курсовом проектировании, а также в конструкторских расчётах дипломных проектов.

Учебно-методическое пособие предназначено для студентов специальностей 110301.65 «Механизация сельского хозяйства», 110303.65 «Механизация переработки сельскохозяйственной продукции», 110304.65 «Технология обслуживания и ремонта машин в агропромышленном комплексе», 190601.65 «Автомобили и автомобильное хозяйство» очной и заочной форм обучения.

> УДК 621.81 ББК 34.44

ISBN 978-5-93222-210-2 ФГБОУ ВПО Костромская ГСХА, 2010 ФГБОУ ВПО Костромская ГСХА, 2011, испр. и доп. С.П. Скрипкин, С.В. Курилов, составление, 2011 Оформление, РИО КГСХА, 2011

# **ОГЛАВЛЕНИЕ**

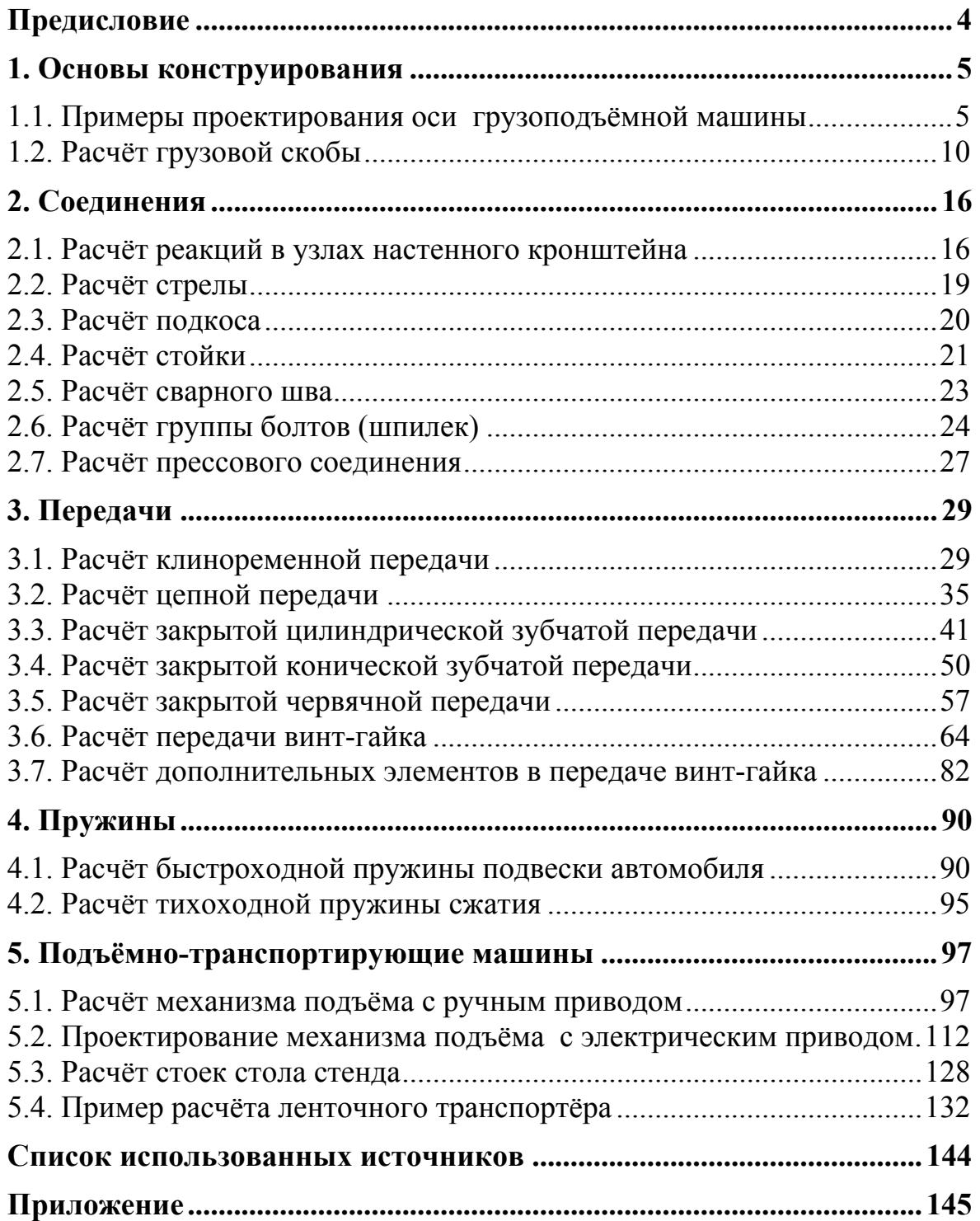

# **ПРЕДИСЛОВИЕ**

Целью учебно-методического пособия является помощь студентам в освоении разделов курса «Детали машин и основы конструирования». Приведены примеры расчётов, вызывающие наибольшие трудности при выполнении расчётно-графических работ, при курсовом проектировании, а также в конструкторских расчётах дипломных проектов.

В некоторых разделах приведена методика проверки расчётов с помощью компьютера с целью получения оптимального решения поставленных задач.

Справочные материалы в издании размещены как непосредственно в решаемые примеры, так и в виде ссылок на литературные источники. Структура учебно-методического пособия соответствует разделам курса «Детали машин и основ конструирования». Дополнительно включен раздел «Подъёмно-транспортирующие машины».

Учебно-методическое пособие предназначено для студентов специальностей 110301.65 «Механизация сельского хозяйства», 110303.65 «Механизация переработки сельскохозяйственной продукции», 110304.65 «Технология обслуживания и ремонта машин в агропромышленном комплексе», 190601.65 «Автомобили и автомобильное хозяйство» очной и заочной форм обучения.

## **1. ОСНОВЫ КОНСТРУИРОВАНИЯ**

В разделе «Основы конструирования» студенты знакомятся с правилами определений допускаемых напряжений, выбора материалов для изготовления деталей механизмов. Примеры предусматривают расчёты на статическую, контактную и усталостную прочность.

#### **1.1. Примеры проектирования оси грузоподъёмной машины**

#### *Расчёт на статическую прочность (вариант № 1)*

Ось неподвижна, колесо вращается на цапфе оси с использованием подшипника скольжения (рис. 1.1).

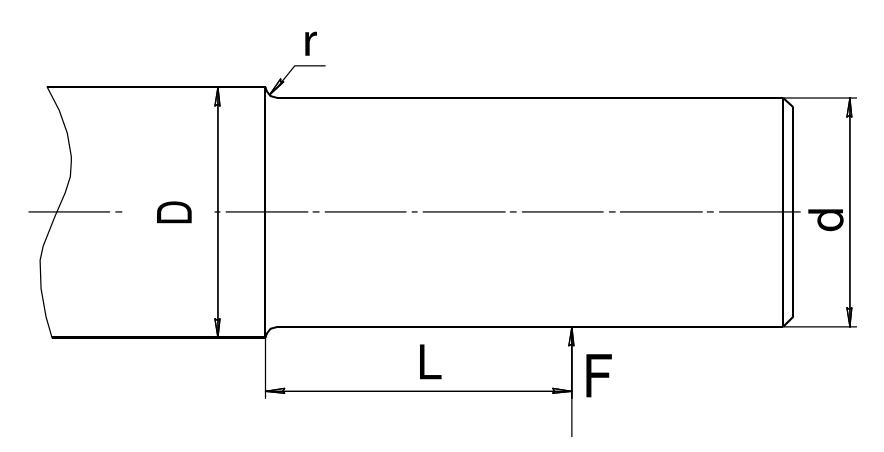

Рис. 1.1. Схема оси грузоподъёмной машины

*Исходные данные:* 

*D* = 68 мм; *d* = 60 мм; *L* = 80 мм;  $r = 3.5$  мм;  $F = 35$  кH.

Проверить на прочность неподвижную ось грузоподъёмной машины. Расчёт проводим как проверочный. Материал оси — Сталь 40ХН. Находим временное сопротивление и предел текучести для этой стали [1, с. 117]:  $\sigma_B = 920$  МПа,  $\sigma_T = 750$  МПа.

Уравнение прочности по напряжениям изгиба:

$$
\sigma_{H} = \frac{M}{W_{X}} \leq [\sigma_{H}],
$$

где *М* — изгибающий момент, Н·мм;

 $W_X$  — осевой момент сопротивления сплошного круглого сечения, мм<sup>3</sup>.

Вычисляем напряжения изгиба:

$$
\sigma_{\scriptscriptstyle H} = \frac{FL}{0.1 \, d^3} = \frac{35 \cdot 10^3 \cdot 80}{0.1 \cdot 60^3} \approx 130 \, \text{M} \Pi \text{a}.
$$

Определяем допускаемое напряжение изгиба:

$$
[\sigma_{\scriptscriptstyle H}] = \frac{K_{\scriptscriptstyle d} \,\sigma_{\scriptscriptstyle T}}{K_{\scriptscriptstyle \sigma}[s]},\tag{1.1}
$$

где  $K_d$  — коэффициент масштабного фактора;

 $K_{\sigma}$  — коэффициент концентрации нагрузки.

По данным таблицы 1.1, используя метод интерполяции, находим значение  $K_d = 0.68$ .

| Материал              | Значение $K_d$ при диаметре вала, мм |      |      |      |      |      |      |      |  |
|-----------------------|--------------------------------------|------|------|------|------|------|------|------|--|
|                       | 15                                   | 20   | 30   | 40   | 50   | 70   | 100  | 200  |  |
| Углеродистая<br>сталь | 0,95                                 | 0,92 | 0,88 | 0,85 | 0,81 | 0,76 | 0,70 | 0,61 |  |
| Легированная<br>сталь | 0,87                                 | 0,83 | 0,77 | 0,73 | 0,70 | 0,65 | 0,59 | 0.52 |  |

Таблица 1.1. Значение  $K_d$  в зависимости от диаметра вала

Для определения значения  $K_{\sigma}$  предварительно находим отношение  $\frac{r}{d} = \frac{3.5}{60} = 0.058$  и отношение  $\frac{D}{d} = \frac{68}{60} = 1.13$ .

По данным таблицы 1.2 находим значение  $K_{\sigma} = 1,8$ .

| D              | r              | $K_{\sigma}$ при $\sigma_{\rm B}$ МПа |      |      |      |  |  |  |  |
|----------------|----------------|---------------------------------------|------|------|------|--|--|--|--|
| $\overline{d}$ | $\overline{d}$ | 600                                   | 700  | 800  | 1000 |  |  |  |  |
|                | 0,02           | 2,34                                  | 2,51 | 2,68 | 3,10 |  |  |  |  |
| До 1,2         | 0,04           | 1,92                                  | 1,97 | 2,05 | 2,22 |  |  |  |  |
|                | 0,06           |                                       | 1,76 | 1,79 | 1,84 |  |  |  |  |
|                | 0,08           | 1,56                                  | 1,59 | 1,62 | 1,64 |  |  |  |  |
|                | 0,10           | 1,48                                  | 1,51 | 1,52 | 1,54 |  |  |  |  |
|                | 0,20           | 27                                    | 1,30 | ,32  |      |  |  |  |  |

Таблица 1.2. Значение  $K_{\sigma}$  для осей с галтелями

Допускаемое значение коэффициента запаса прочности находим дифференциальным способом:

$$
[s] = [s_1][s_2][s_3],
$$
\n(1.2)

где  $[s_1]$  — коэффициент, учитывающий точность определения действующих нагрузок и расчётов. Из диапазона 1...1,5 принимаем  $[s_1] = 1,2$ ;

- $[s_2]$  коэффициент, учитывающий однородность материала. Из диапазона для проката 1,2...1,5 принимаем  $[s_2] = 1,3$ ;
- $[s_3]$  коэффициент, учитывающий фактор безопасности. Из диапазона 1...1,5 принимаем  $[s_3] = 1,3$ .

Подставляем полученные значения в формулу (1.2):

 $[s] = 1, 2 \cdot 1, 3 \cdot 1, 3 = 2, 03.$ 

По формуле (1.1) находим допускаемые напряжения изгиба:

$$
[\sigma_{H}] = \frac{0,68 \cdot 750}{1,8 \cdot 2,03} = 139,6 \text{ M} \text{Ra}.
$$

Условие прочности выполняется, т.к.  $\sigma_u = 130 \text{ M} \Pi a < [\sigma_u] = 139,6 \text{ M} \Pi a.$ 

Расчёт на усталостную прочность (вариант № 2)

По данным варианта № 1 считаем, что ось вращается вместе с колесом. Расчёт ведем по переменным напряжениям изгиба как проверочный. Условие работоспособности определяется уравнением коэффициента запаса прочности по нормальным переменным напряжениям:

$$
S_{\sigma} = \frac{\sigma_{-1}}{K_{\sigma} \sigma_a + \psi_{\sigma} \sigma_m} \geq [S] = 1, 3...1, 5,
$$
 (1.3)

где 
$$
\sigma_{-1}
$$
 — предел неографаниченной выносливости [1, c. 335]:

 $\sigma_{-1} = (0, 4...0, 55)\sigma_{\rm g} = 0, 5.920 = 460$  MIIa;

- $K_{\sigma}$  коэффициент концентрации нагрузки (по данным предыдущих расчётов  $K_{\tau} = 1.8$ );
- $K_F$  коэффициент, учитывающий шероховатость поверхности. Обработка поверхности цапфы, работающей как составляющая часть подшипника скольжения, требует высокой чистоты поверхности, меньшей, чем  $R_z \le 20$  мкм, т.е.  $K_F = 0.9$  [1, с. 336];
- $\sigma_{\alpha}$  амплитудное значение колебания напряжений. Для симметричного цикла  $\sigma_a = \sigma_u = 130$  МПа (ранее подсчитанное значение);
- $\Psi_{\sigma}$  степень чувствительности материала к постоянной составляющей цикла. Для высокопрочной стали с  $\sigma_B = 920$  МПа выбираем  $\psi_{\sigma} = 0.1$  [1, c. 334, табл. 11.11];
- $\sigma_m$  постоянная составляющая цикла. Поскольку напряжение изменяется по симметричному циклу, то  $\sigma_m = 0$ .

Возвращаясь к формуле (1.3), определяем запас прочности по нормальным переменным напряжениям:

$$
S_{\sigma} = \frac{460}{\frac{1,67}{1,0 \cdot 0,68} 130 + 0,15 \cdot 0} = 1,34.
$$

Условие прочности выполняется, т.к.  $S_{\sigma} = 1,34 > [S_{\sigma}] = 1,3$ .

#### *Расчёт на контактную прочность (вариант № 3)*

По данным варианта № 1 проектируем колесо на роликовых телах качения, т.е. устанавливаем между ступицей и цапфой ролики, размеры которых назначаем сами (рис. 1.2).

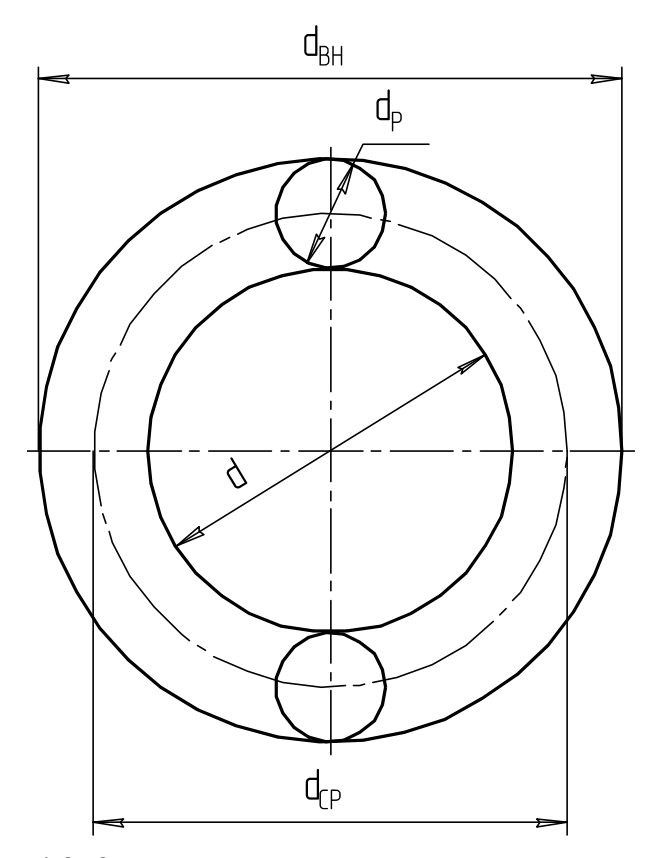

Рис. 1.2. Схема для определения количества роликов в подшипнике

Диаметр ролика к диаметру цапфы определяется как  $d<sub>P</sub> = 0,25d = 0,25 \cdot 60 = 15$  MM.

Диаметр ролика принимаем  $d_p = 15$  мм. Длину ролика с учетом длины цапфы принимаем  $l_p = 100$  мм.

Определяем количество роликов, которые можно разместить в зазоре между цапфой и отверстием в ступице колеса. Средний диаметр расположения центров роликов составит

$$
d_{CP} = d + d_{III} = 60 + 15 = 75
$$
 MM.

Тогда количество роликов, которое можно разместить в зазоре, составит

$$
z'_{P} = \frac{\pi d_{CP}}{d_{III}} = \frac{3,14 \cdot 75}{15} = 15,7
$$
 *III*

Принимаем число роликов  $z_p = 15$  шт.

По данным проектирования подшипников качения установлено, что радиальная нагрузка передается на четвертую часть от общего количества роликов в подшипнике. То есть рабочее число роликов, передающих нагрузку, составит

$$
z_p = \frac{z}{4} = \frac{15}{4} = 3{,}75
$$
 *IIIT*.

Контактное напряжение находится по формуле Герца

$$
\sigma_H \approx 0,418 \sqrt[2]{\frac{qE_{IP}}{\rho_{IP}}} \leq [\sigma_H],\tag{1.4}
$$

где *q* — удельная нагрузка, передаваемая роликами:

$$
q = \frac{F}{z_P l_P} = \frac{35 \cdot 10^3}{3,75 \cdot 100} = 93,3 \text{ H/mm};
$$

*ЕПР* — приведённый модуль упругости. Т. к. материал роликов и оси одинаков, то для легированных сталей

$$
E_{IP} = E_1 = E_2 = 2, 2 \cdot 10^5
$$
 M\Pi a;

*ПР* — приведённый радиус, мм;

 $[\sigma_H]$  — допускаемое контактное напряжение, МПа.

Считаем для более опасного случая — выпуклая беговая дорожка внутреннего кольца и выпуклая поверхность ролика, т.е. в знаменателе берем знак «+»

$$
\rho_{\text{HP}} = \frac{\rho_1 \rho_2}{\rho_1 \pm \rho_2} = \frac{7,5 \cdot 30}{7,5 + 30} = 6,0 \text{ MM}.
$$

Для материала Сталь 40ХН с объемной закалкой [ $\sigma_H$ ] подсчитываем по формуле

$$
[\sigma_H] = \frac{\sigma_{H \text{lim}}^0}{s_H},\tag{1.5}
$$

где  $\sigma_{H \text{lim}}^0$  — значение предела длительной выносливости, МПа:

 $\sigma_{H \text{lim}}^0 = 18 HRC + 150$ ;

- *HRC* твердость рабочей поверхности роликов и цапфы. В нашем случае, по рекомендации [1, с. 119], *HRC* 50 ;
	- *S<sup>Н</sup>* коэффициент безопасности по контактным напряжениям. В нашем случае  $S_H$  = 1,1.

Bosbranuase b k dopmyne (1.5), получaem  

$$
[\sigma_H] = \frac{18 \text{ HRC} + 150}{s_H} = \frac{18 \cdot 50 + 150}{1,1} = 955 \text{ MTa}.
$$

Подставляем в формулу Герца (1.4) числовые значения:

$$
\sigma_H \approx 0,418 \sqrt{\frac{93,3 \cdot 2,2 \cdot 10^5}{6,0}} = 755 \text{ M} \text{Ta}.
$$

Условие прочности выполняется, т.к.

 $\sigma_H$  = 755 MIIa <  $[\sigma_H]$  = 955 MIIa.

# **1.2. Расчёт грузовой скобы**

Спроектировать грузовую скобу (рис. 1.3) по следующим данным: – грузоподъёмность  $F = 32$  кН (3,2 тонны);

– материал проектируемых деталей — Сталь 25.

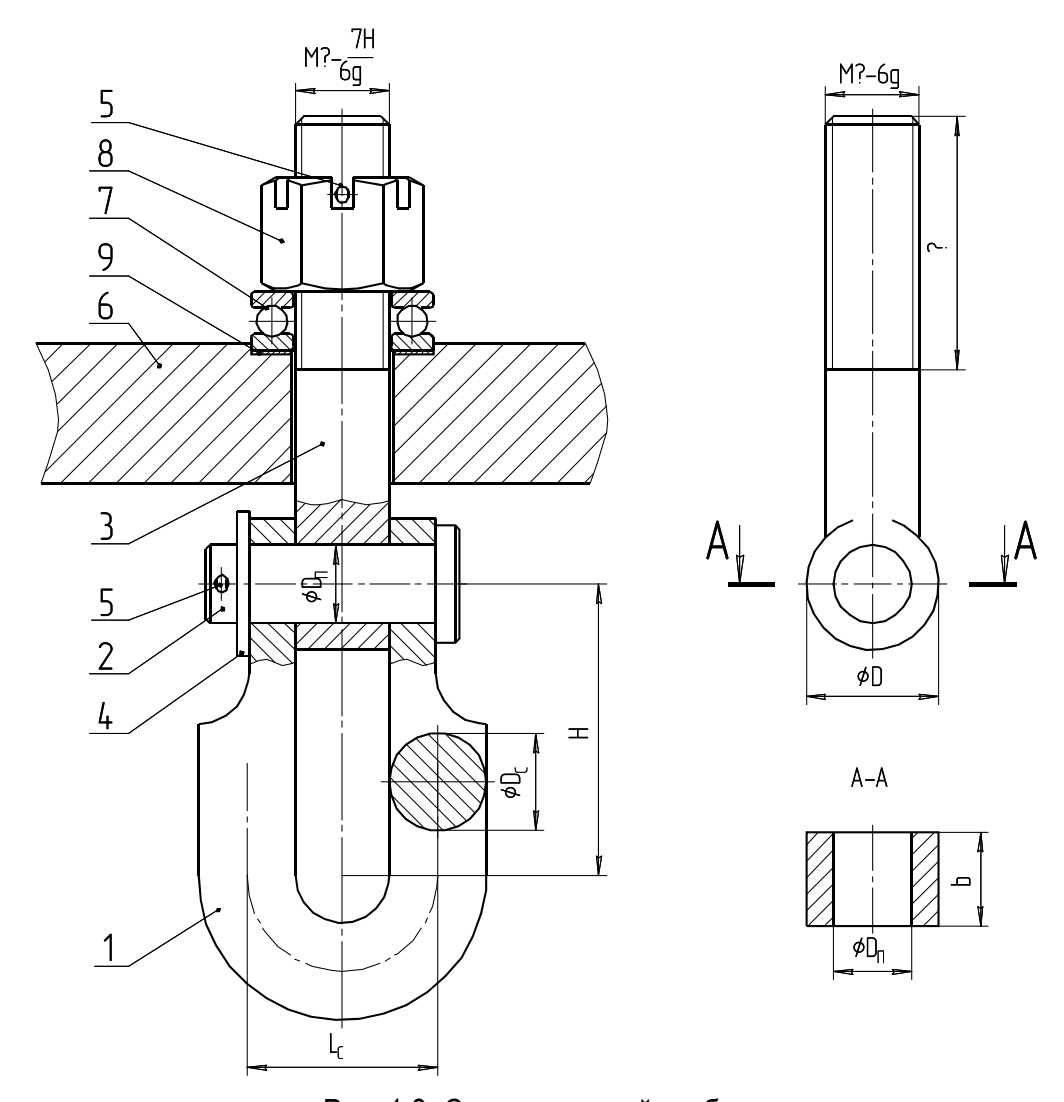

Рис. 1.3. Схема грузовой скобы: 1 — скоба; 2 — палец; 3 — подвес; 4 — шайба; 5 — шплинт; 6 — траверса; 7 — подшипник упорный; 8 — гайка; 9 — шайба установочная

Находим предел текучести и временное сопротивление Cтали 25 [1, c. 117]:  $\sigma_T = 280 \text{ M}$  $\Pi$ a,  $\sigma_B = 460 \text{ M}$  $\Pi$ a.

Определяем допускаемые напряжения растяжения и изгиба для этой стали

$$
[\sigma_{P}] = [\sigma_{H}] = \frac{\sigma_{T}}{[s_{0}]},
$$

где [s<sub>0</sub>] — общий коэффициент запаса прочности, определяемый дифференциальным способом:

$$
\begin{bmatrix} S_0 \end{bmatrix} = \begin{bmatrix} S_1 \end{bmatrix} \begin{bmatrix} S_2 \end{bmatrix} \begin{bmatrix} S_3 \end{bmatrix},
$$

- [*s*1] коэффициент запаса прочности, учитывающий точность определения действующих нагрузок и расчётов. Для расчётов средней точности выбирается из диапазона 1,2…1,6. Принимаем  $[s_1] = 1, 4;$
- [*s*2] коэффициент запаса прочности, учитывающий однородность материала. Для стального проката выбирается из диапазона 1,2…1,6. Принимаем  $[s_2] = 1,4;$
- [*s*3] коэффициент запаса прочности, учитывающий ответственность изделия. Выбирается из диапазона 1…1,5. Ввиду возможности травматизма принимаем  $[s_3] = 1,4$ .

Вычисляем общий коэффициент запаса прочности:

$$
[s_0] = 1, 4 \cdot 1, 4 \cdot 1, 4 = 2, 74.
$$

Находим допускаемые напряжения растяжения и изгиба:

$$
[\sigma_p] = [\sigma_H] = \frac{280}{2,74} = 102
$$
 M\Pi a.

Определяем предварительное значение внутреннего диаметра резьбы:

$$
d_1 \ge \sqrt{\frac{4F}{\pi[\sigma_p]}} = \sqrt{\frac{4 \cdot 32000}{102 \pi}} = 20,01 \text{ mm}.
$$

Определим стандартный размер резьбы.

По таблице П8 приложения находим, что ближайшей резьбой с крупным шагом является метрическая резьба М24:

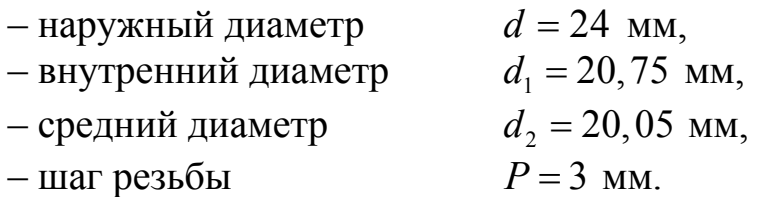

Определяем угол подъёма нарезки резьбы:

$$
\psi = \arctan\left(\frac{P}{\pi d_2}\right) = \arctan\left(\frac{3}{22,05\pi}\right) = 2,48^\circ.
$$

Определяем диаметр пальца подвеса:

$$
D_{\Pi} \ge \sqrt{\frac{4F}{\pi z \left[\tau_{CP}\right]}} \ge \sqrt{\frac{4 \cdot 32000}{\pi \cdot 2 \cdot 61,2}} = 18,25 \text{ mm},
$$

где *z* — число плоскостей среза. В нашем случае *z* = 2; *СР* — допускаемое напряжение среза, МПа. Принимаем по рекомендации  $\lbrack \tau_{\text{CP}} \rbrack = (0,6...0,65) \rbrack \sigma_{\text{P}} \rbrack = 0,6 \cdot 102 = 61,2 \text{ M}$ 

Руководствуясь таблицей номинальных линейных размеров (см. табл. П5 приложения), принимаем диаметр пальца равным  $D_{\Pi}$  = 20 мм.

Определяем размеры *b* и *D* в сечении A – А.

По технологическим соображениям размер *b* примем равным наружному диаметру резьбы подвеса, то есть *b* = *d* = 24 мм. Размер *D* найдем по допускаемым напряжениям растяжения, предварительно определив необходимую площадь сечения:

$$
A = \frac{F}{[\sigma_P]} = \frac{32000}{102} = 314
$$
 nm<sup>2</sup>.

Сечение А – А образовано прямоугольником с расположенным в середине отверстием под палец, то есть  $A = (D - D_n)b$ . Решение этого уравнения относительно *D* дает выражение:

$$
D = \frac{A}{b} + D_{II} = \frac{314}{24} + 20 = 33,1 \text{ mm}.
$$

Руководствуясь таблицей номинальных линейных размеров (см. табл. П5 приложения), принимаем *D* = 34 мм.

Проверяем работоспособность узла «палец – подвес» по напряжениям смятия:

$$
\sigma_{\scriptscriptstyle\scriptscriptstyle CM} = \frac{F}{bD_{\scriptscriptstyle \scriptscriptstyle H}} \leq [\sigma_{\scriptscriptstyle\scriptscriptstyle CM}]
$$

где [*СМ*] — допускаемые напряжения смятия, МПа.

По аналогии с неподвижными шпоночными соединениями принимаются:

– для сталей средней прочности ( $\sigma_B \leq 500$  MПа)

 $[\sigma_{CM}] = 60...100$  M<sub>IIa</sub>;

– для легированных сталей ( $\sigma_B \leq 1000$  MПа)

 $[\sigma_{CM}] = 100...250$  MITa.

Принимаем  $\sigma_{CM}$  = 80 МПа.

$$
\sigma_{\text{cm}} = \frac{32 \cdot 10^3}{24 \cdot 20} = 67 \text{ M} \text{}}. \text{m}
$$

Условие прочности выполняется, т.к.

 $\sigma_{CM} = 67 \text{ M} \Pi a < [\sigma_{CM}] = 80 \text{ M} \Pi a$ .

Определяем размеры скобы. Собственно скоба состоит из дуги круглого сечения, на концах которой находятся два круглых диска с отверстиями для взаимодействия с пальцем. Если толщину диска взять равной  $b/2$ , а диаметр равным диаметру проушины подвеса D, то площадь передачи усилия  $F$  будет равна площади сечения  $A - A$ проушины подвеса. Поэтому напряжения растяжения и смятия также будут одинаковыми и специального расчёта не требуется.

Диаметр прутка для дуги определяем по напряжениям изгиба как криволинейную балку:

$$
D_c = \sqrt[3]{\frac{M}{0,1[\sigma_u]}} D_c = \sqrt[3]{\frac{F2d}{8 \cdot 0,1[\sigma_u]}} = \sqrt[3]{\frac{32 \cdot 10^3 \cdot 2 \cdot 24}{8 \cdot 0,1 \cdot 102}} = 25,74 \text{ mm},
$$

где  $M$  — изгибающий момент в криволинейной балке (уравнение эмпирическое). Н $·$ мм:

$$
M=\frac{FL_C}{8};
$$

 $L_C$  — расстояние между параллельными осями прутка дуги, мм. Примем его равным  $2d$ .

Руководствуясь рекомендациями на номинальные линейные размеры (см. табл. П5 приложения), принимаем диаметр прутка скобы равным  $D<sub>C</sub> = 26$  мм.

Размер Н назначаем конструктивно равным 3d.

Производим подбор стандартных изделий.

Упорный шариковый подшипник подбирается по статической грузоподъёмности по условию:  $C_0(C_{0a}) > F$ . Выбираем подшипник легкой серии № 8205, со статической грузоподъёмностью 4100 кг  $(41 \text{ kH})$  [2, T. 2, c. 247].

Обозначение — Подшипник 8205 ГОСТ 7872—89 (рис. 1.4).

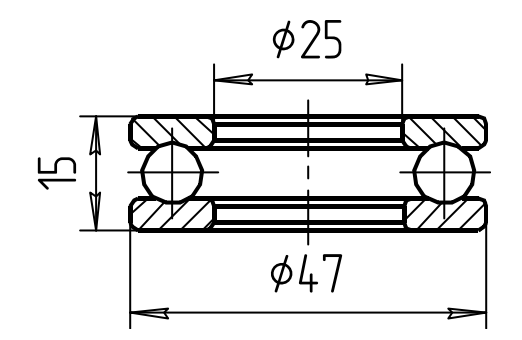

Рис. 1.4. Упорный шариковый подшипник с размерами

Гайка должна быть зафиксирована от самоотворачивания. Поэтому требуется корончатая или прорезная гайка с фиксацией ее шплинтом. Выбираем прорезную гайку с диаметром резьбы 24 мм, исполнения 1, нормальной точности, класс прочности 5 [2, Т. 1, с. 692]. Обозначение — *Гайка М24.5 ГОСТ 5918—73* (рис. 1.5).

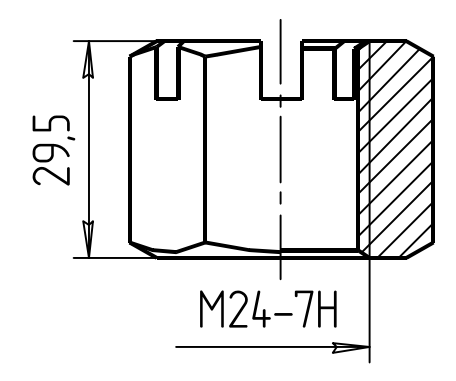

Рис. 1.5. Прорезная гайка с размерами

Шайба на палец выбирается по справочнику [2, Т. 1, с. 708]. Выбираем шайбу обыкновенного исполнения, с диаметром отверстия 20 мм, из материала группы 01, с покрытием 06 (цинкование). Обозначение — *Шайба 20.01.06 ГОСТ 10450—78* (рис. 1.6).

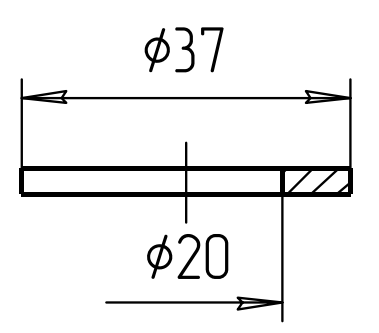

Рис. 1.6. Шайба с размерами

Для фиксации гайки выбираем шплинт с условным диаметром 5 мм, длиной 36 мм, с цинковым покрытием 001 [2, Т. 1, с. 729]. Обозначение — *Шплинт 536.001 ГОСТ 397—79* (рис. 1.7).

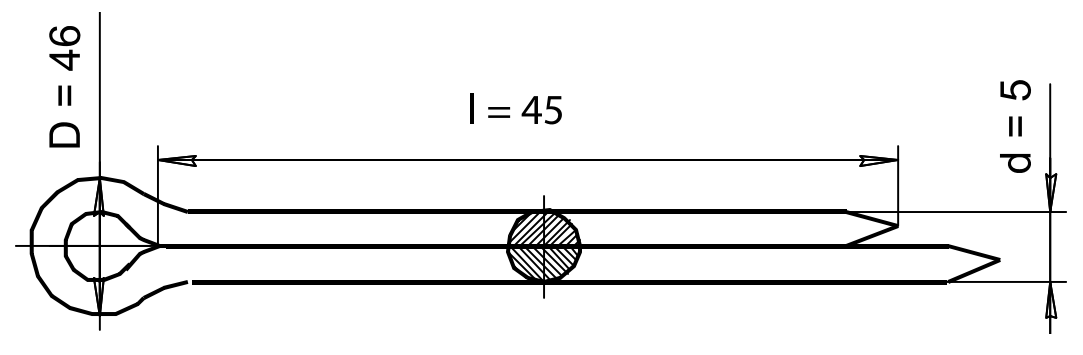

Рис. 1.7. Шплинт для фиксации гайки

Для фиксации пальца выбираем шплинт с условным диаметром 4 мм, длиной 28 мм, с цинковым покрытием 001 [2, Т. 1, с. 729]. Обозначение — *Шплинт 428.001 ГОСТ 397—79.*

По аналогии со схемой задания вычерчиваем эскиз грузовой скобы с нанесением всех рассчитанных размеров и с соблюдением пропорций размеров деталей.

# **2. СОЕДИНЕНИЯ**

В разделе «Соединения», на примере расчёта настенного кронштейна, осваиваются методы расчёта неразъёмных (сварных) и разъёмных (резьбовых) соединений. Металлоконструкция настенного кронштейна при её установке на подшипниковые опоры является прототипом поворотного крана.

#### **2.1. Расчёт реакций в узлах настенного кронштейна**

Настенные кронштейны (рис. 2.1) применяются для размещения на них частей технологического оборудования (баков с жидкостью, полок, электродвигателя, трубопроводов). Часто на них размещается грузоподъёмное оборудование.

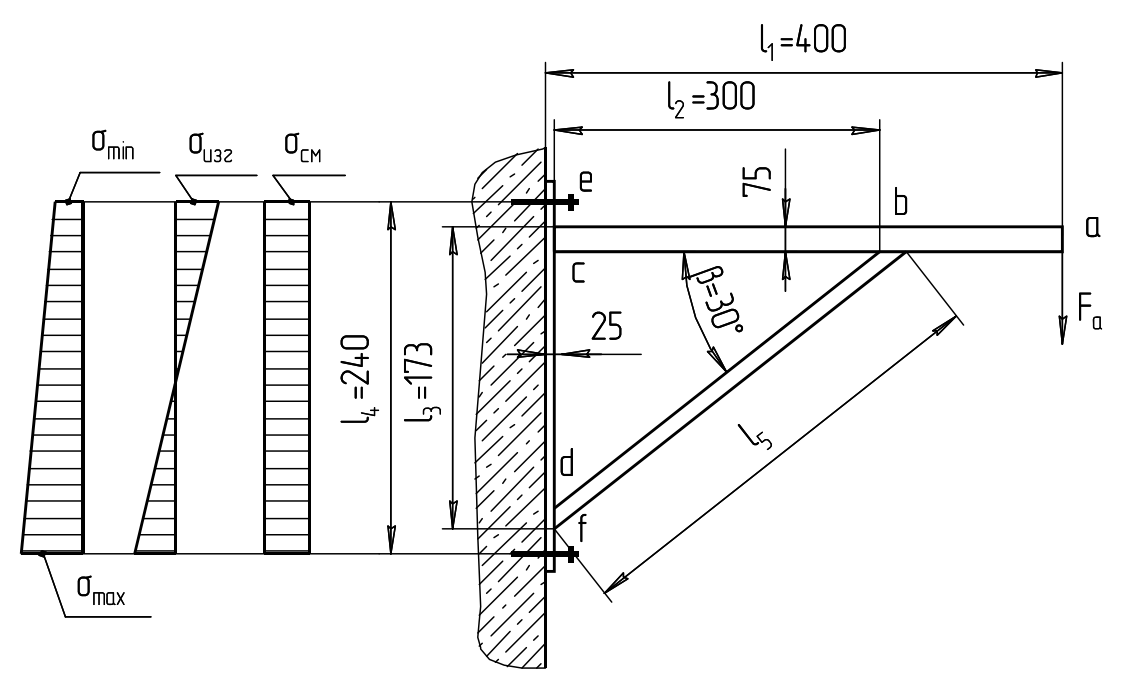

Рис. 2.1. Схема настенного кронштейна

Кронштейн состоит из стрелы *ac*, стойки *ef* и подкоса *bd*. Подкос может быть выведен в точку *a*.

Стойка крепится к стене с помощью резьбовых шпилек в точках *e* и *f*. Целью расчёта является определение размеров сечения элементов металлоконструкции кронштейна, проверки прочности сварных швов и выбор размеров резьбового соединения.

Для решения конкретной задачи считаем, что на конце стрелы настенного кронштейна в точке *a* закрепляется грузовая скоба грузоподъёмностью 1 т, т.е. *Fa* = 10 кН.

Примем размеры элементов:

 $l_1 = 400$  мм;  $l_2 = 300$  мм;  $l_4 = 240$  мм;  $\beta = 30^{\circ}$ .

Тогда размеры  $l_3$  и  $l_5$  составят:

$$
l_3 = l_2 \text{ t } g\beta = 300 \text{ t } g30^\circ = 173 \text{ mm};
$$
  

$$
l_5 = \frac{l_2}{\cos \beta} = \frac{300}{\cos 30^\circ} = 346 \text{ mm}.
$$

Условимся активные силы обозначать сплошным вектором, а реактивные - пунктирной линией, а у названия реактивного вектора ставить индекс «'». Используя приёмы статики, а конкретно метод составления моментов и силовых многоугольников, находим силы, действующие в характерных узлах b, c, d, e, (рис. 2.2-2.5) и  $f$  (см. рис. 2.1).

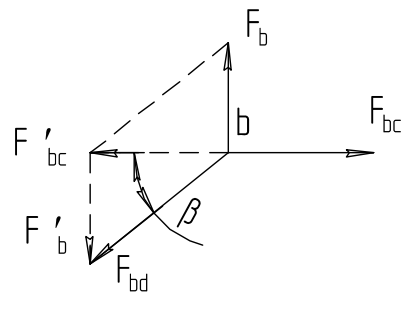

Рис. 2.2. Узел b

Составляем уравнение моментов относительно точки с:

$$
\sum M_c = 0;
$$
  

$$
F_a l_1 - F_b l_2 = 0
$$

Находим силу  $F_h$ :

$$
F_b = \frac{F_a I_1}{I_2} = \frac{10 \cdot 400}{300} = 13.3 \text{ kH}.
$$

Используя метод силового многоугольника, находим силу  $F_{bd}$ :

$$
F_{bd} = \frac{F_b}{\sin \beta} = \frac{13,3}{\sin 30^\circ} = 26,6 \text{ kH};
$$

$$
F_{bc} = \frac{F_b}{\text{tg }\beta} = \frac{13,3}{\text{tg }30^\circ} = 23 \text{ kH}.
$$

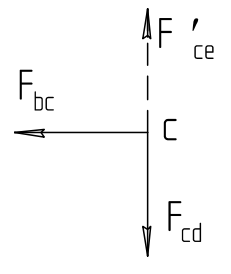

Рис. 2.3. Узел с

Составляем уравнение моментов относительно точки *a* :

$$
\sum M_a = 0 ;
$$
  
- $F_{cd} l_1 + F_b (l_1 - l_2) = 0.$ 

Находим силу  $F_{cd}$ :

$$
F_{cd} = \frac{F_b (l_1 - l_2)}{l_1} = \frac{13,3 (400 - 300)}{400} = 3,33 \text{ kHz}.
$$

Сила *Fbc* = 23 кН была определена в узле *b*.

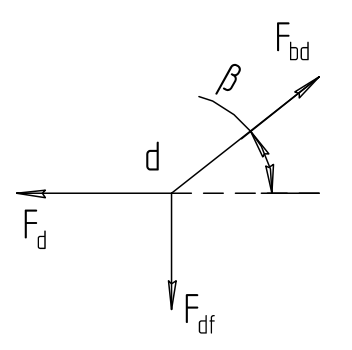

Рис. 2.4. Узел d

Используя метод силового многоугольника, находим  $F_d = F_{bd} \cos \beta = 26,6 \cos 30^\circ = 23$  *kH.*  $F_{cd} = F_{bd} \sin \beta = 26,6 \cdot \sin 30^{\circ} = 13,3 \text{ }\text{rH}.$ 

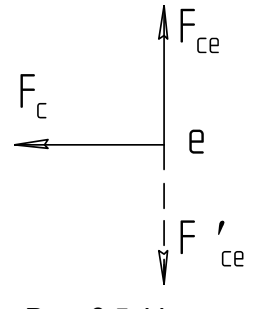

Рис. 2.5. Узел e

Составляем уравнение моментов относительно точки *f*:

$$
\sum M_{f} = 0 \; ; \qquad -F_{c}l_{4} + F_{a}l_{1} = 0 \, .
$$

Определим силу:

$$
F_c = \frac{F_a I_1}{I_4} = \frac{10 \cdot 400}{240} = 16,7 \text{ kH}.
$$

Находим поперечную силу, передающуюся на резьбовые шпильки:

$$
F_{df} = F_{ce} = \frac{F_a}{z} = \frac{10}{4} = 2.5 \text{ KH},
$$

где *z* — число резьбовых шпилек.

## **2.2. Расчёт стрелы**

Из рисунка 2.6 видно, что наиболее нагруженной частью стрелы является точка *b*, где действуют напряжения изгиба и растяжения.

Суммарные напряжения определяются по формуле

$$
\sigma_{\Sigma} = \sigma_{\Pi} + \sigma_{P} \leq [\sigma_{\Pi}],
$$

где  $\sigma$ <sub>И</sub> — действующее напряжение изгиба, МПа;

*<sup>Р</sup>* — действующее напряжение растяжения, МПа;

[*И*] — допустимое напряжение изгиба, МПа.

Напряжение изгиба:

$$
\sigma_{\scriptscriptstyle H} = \frac{M}{W_{\scriptscriptstyle X}},\tag{2.1}
$$

где *M* — изгибающий момент в точке *b*:

$$
M = F_a (l_1 - l_2) = 10(400 - 300) = 1000 \text{ H·m};
$$

 $W_X$  — осевой момент сопротивления профиля стрелы, мм<sup>3</sup>.

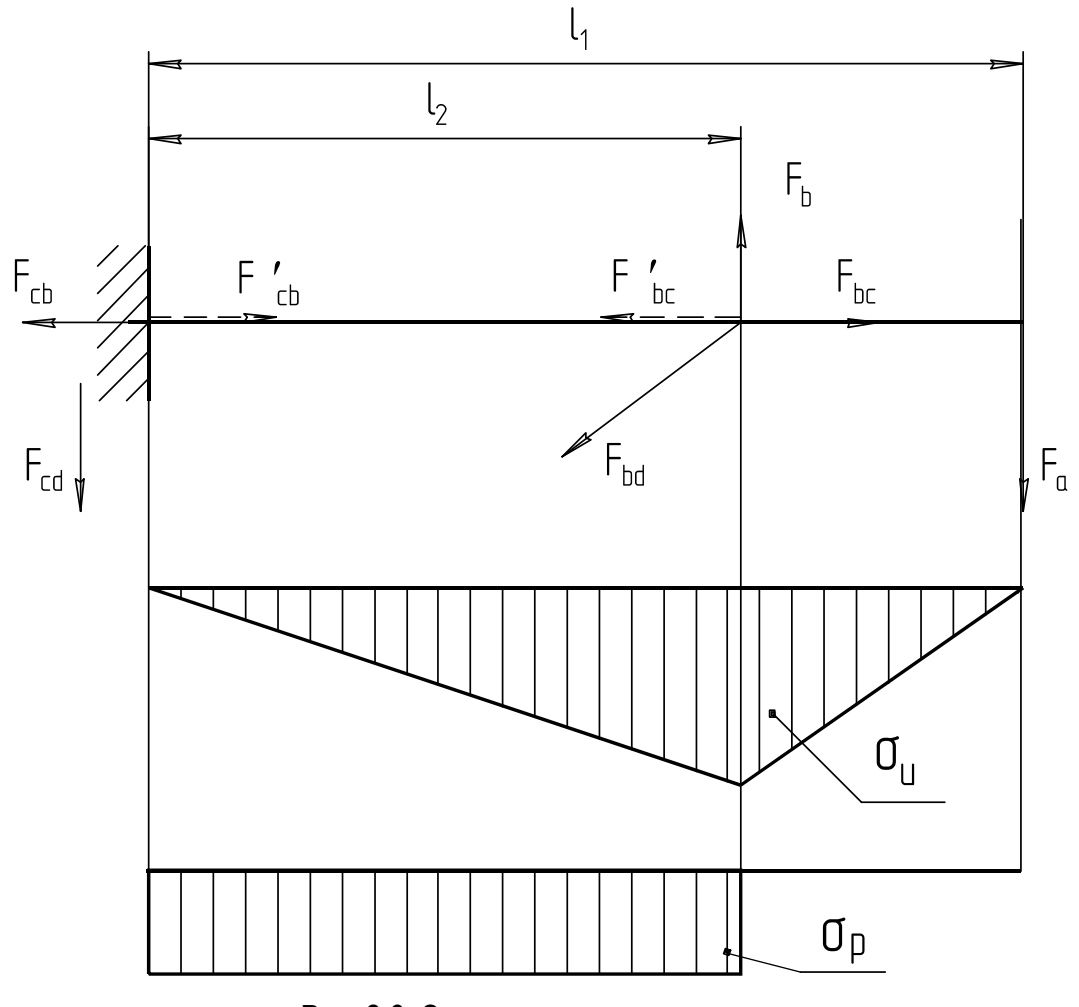

Рис. 2.6. Эпюры нагружения стрелы

Допускаемое напряжение изгиба находится по методике, описанной в разделе «Выбор допускаемых напряжений». В нашем случае для стали Ст3:

$$
[\sigma_{II}] = \frac{\sigma_{T}}{[s]} = \frac{220}{2.5} = 88 \text{ M} \text{Pi} \text{a}.
$$

Для проектного расчёта по выбору профиля допускается напряжение растяжения, ввиду их относительно низкой величины, не принимать во внимание.

Из формулы (2.1) определим требуемый осевой момент сопротивления:

$$
W_X = \frac{M}{\sigma_H} = \frac{1000 \cdot 10^3}{88} = 11363,64 \text{ mm}^3 \approx 11,36 \text{ cm}^3.
$$

Чаще всего для стрелы настенного кронштейна выбирается равнополочный уголок.

По таблице П1 приложения принимаем уголок № 7,5. Его обозначение и параметры:

$$
\frac{75\times75\times9-A\; \text{TOCT}\; 8509-93}{\text{CT}\; 3\; \text{TOCT}\; 535-88}.
$$

Момент сопротивления  $W_x = 12.43$  см<sup>3</sup>.

Площадь поперечного сечения  $A = 12.83$  см<sup>2</sup>.

Радиус инерции  $i = 2.27$  см.

Находим напряжение растяжения:

$$
\sigma_P = \frac{F_{bc}}{A} = \frac{23}{12,83} = 1,8 \text{ M} \Pi \text{a},
$$

где  $A$  — площадь сечения выбранного профиля, мм<sup>2</sup>.

Первоначальное предположение о малой величине напряжения растяжения подтвердилось. При оценке прочности стрелы его можно не учитывать.

#### 2.3. Расчёт полкоса

С целью сокращения ассортимента проката принимаем в качестве материала подкоса тот же равнополочный уголок, что и у стрелы.

В подкосе будут действовать напряжения сжатия. Кроме того, нужно учесть, что подкос подвержен продольному изгибу. В этом случае в формулу напряжений сжатия следует ввести поправочный коэффициент  $\varphi$ , зависящий от качества материала и гибкости стержня:

$$
\sigma_{CK} = \frac{F_{bd}}{\varphi A} \leq [\sigma_{CK}], \qquad (2.2)
$$

гле  $A$  — плошаль поперечного сечения полкоса. мм<sup>2</sup>.

По таблице П1 приложения принимаем  $A = 12,83$  мм<sup>2</sup>. Предварительно определяется гибкость подкоса по формуле

$$
\lambda = \frac{\mu l_5}{i} = \frac{2 \cdot 346}{14,6} = 47, 4,
$$

- где  $\mu$  коэффициент приведения длины подкоса. Зависит от расчётной схемы (при принятом допущении, что подкос имеет шарнирное крепление с каждой стороны  $\mu = 2$ );
	- *l*<sup>5</sup> расчётная длина подкоса, мм;
	- $i$  минимальный радиус инерции (табл. П1 приложения), мм.

По данным таблицы 2.1 такой гибкости подкоса соответствует значение коэффициента  $\varphi = 0.85$ .

| Гибкость          | Предел текучести стали $\sigma_T$ , МПа |       |       |       |  |  |  |  |
|-------------------|-----------------------------------------|-------|-------|-------|--|--|--|--|
| стержня $\lambda$ | 240                                     | 280   | 320   | 440   |  |  |  |  |
| 10                | 0,987                                   | 0,985 | 0,984 | 0,981 |  |  |  |  |
| 20                | 0,962                                   | 0,959 | 0,955 | 0,946 |  |  |  |  |
| 40                | 0,894                                   | 0,883 | 0,873 | 0,846 |  |  |  |  |
| 60                | 0,805                                   | 0,785 | 0,766 | 0,696 |  |  |  |  |
| 80                | 0,686                                   | 0,641 | 0,602 | 0,501 |  |  |  |  |
| 100               | 0,542                                   | 0,493 | 0,448 | 0,335 |  |  |  |  |
| 120               | 0,419                                   | 0,366 | 0,321 | 0,237 |  |  |  |  |
| 140               | 0,315                                   | 0,272 | 0,240 | 0,178 |  |  |  |  |
| 160               | 0,244                                   | 0,212 | 0,187 | 0,139 |  |  |  |  |
| 180               | 0,196                                   | 0,170 | 0,150 | 0,112 |  |  |  |  |
| 200               | 0,161                                   | 0,140 | 0,124 | 0,093 |  |  |  |  |
| 220               | 0,135                                   | 0.118 | 0,104 | 0,077 |  |  |  |  |

*Таблица 2.1. Значение коэффициента при сжатии стержней различной гибкости*

Возвращаемся к формуле (2.2), при этом  $[\sigma_{CK}]$  принимаем равным ранее определённому [*Р*], тогда

$$
\sigma_{CK} = \frac{26, 6 \cdot 10^3}{0, 85 \cdot 1283} = 24, 4 \text{ M} \Pi \text{a}.
$$

Условие прочности выполняется, т.к.  $\sigma_{CK} = 24, 4 \text{ M} \Pi a < [\sigma_{CK}] = 88 \text{ M} \Pi a$ .

#### **2.4. Расчёт стойки**

В качестве стойки (рис. 2.7) выбираем стандартный прокат: 25×100 ГОСТ 82 —85 Полоса  $\frac{25 - 100 + 60 + 62}{C \text{Tr} 3 \text{kt} \Gamma \text{OCT} 14637 - 69}$ 

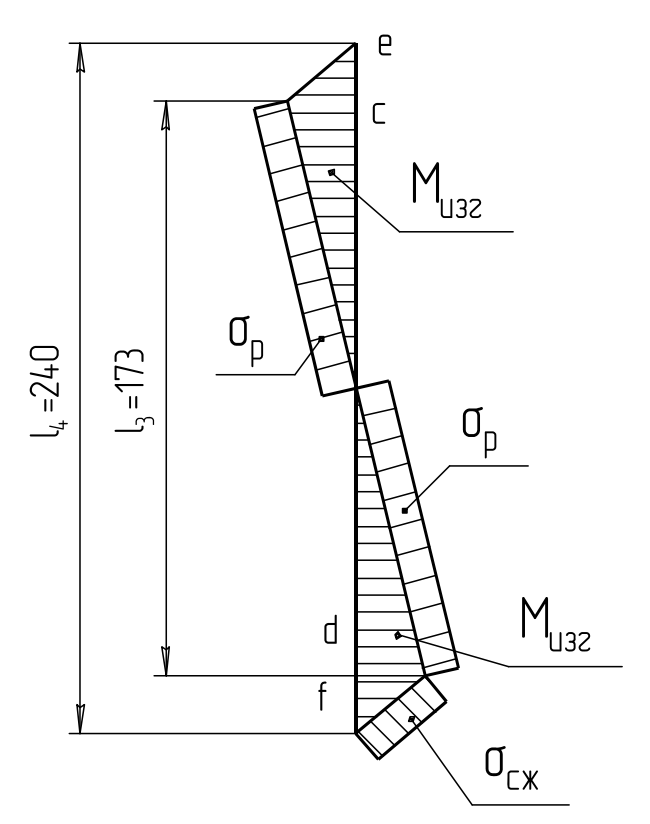

Рис. 2.7. Схема к расчёту стойки

Размеры полосы: толщина *h* = 25 мм, ширина В = 100 мм, площадь поперечного сечения  $A = hB = 25 \cdot 100 = 2500 \text{ mm}^2$ .

Наиболее нагруженными узлами стойки будут узлы *c* и *d*.

Находим эквивалентное напряжение в точке *с*:

$$
\sigma_{\beta KB} = \sqrt{\sigma_P^2 + \sigma_H^2} \leq [\sigma_P], \tag{2.3}
$$

где  $\sigma_P$  — напряжение растяжения, МПа:

$$
\sigma_p = \frac{F_{cd}}{A} = \frac{3,33 \cdot 10^3}{2500} 1,32 \text{ M} \text{Pia};
$$

 $\sigma$ <sub>*И*</sub> — напряжение изгиба, МПа;

$$
\sigma_{\scriptscriptstyle H} = \frac{M}{W_{\scriptscriptstyle X}},\tag{2.4}
$$

*M* — изгибающий момент, Н·мм:

$$
M = F_{cb} \bigg( \frac{l_4 - l_3}{2} \bigg).
$$

Считаем, что резьбовые шпильки расположены от точек *с* и *d* на одинаковом расстоянии.

Осевой момент сопротивления полосы  $W_X$ , мм<sup>3</sup>:

$$
W_{X}=\frac{Bh^{2}}{6},
$$

где *b* — ширина полосы, мм;

*h* — толщина полосы, мм.

Возвращаясь к формуле (2.4), получим:

$$
\sigma_{II} = \frac{0.5F_{bc}(l_4 - l_3)6}{Bh^2} = \frac{0.5 \cdot 23 \cdot 10^3 (240 - 173)6}{100 \cdot 25^2} = 73.2 \text{ M} \Pi \text{a}.
$$

По формуле эквивалентного напряжения (2.3) находим

$$
\sigma_{3KB} = \sqrt{1,32^2 + 73,2^2} = 73,2
$$
 M\Pi a.

Условие прочности выполняется, т.к.

$$
\sigma_{\text{K}} = 73,2 \text{ M} \Pi a < [\sigma_P] = 88 \text{ M} \Pi a.
$$

Находим эквивалентное напряжение в точке *d*

$$
\sigma_{\beta KB} = \sqrt{\sigma_{CK}^2 + \sigma_H^2} \leq [\sigma_H], \qquad (2.5)
$$

где  $\sigma_{\text{CK}}$  — напряжение сжатия, МПа:

$$
\sigma_{CK} = \frac{F_{df}}{A} = \frac{2,5 \cdot 10^3}{2500} = 1 \text{ M}\Pi\text{a};
$$

$$
\sigma
$$
<sub>H</sub> — напряжение изгиба, MПа:

$$
\sigma_{H} = \frac{0.5F_{d}(l_{4} - l_{3})6}{Bh^{2}} = \frac{0.5 \cdot 23(240 - 173)6}{100 \cdot 25^{2}} = 74 \text{ M} \Pi \text{a}.
$$

По формуле эквивалентного напряжения (2.5) находим:

$$
\sigma_{3KB} = \sqrt{1^2 + 74^2} = 74.1 \text{ M} \Pi a.
$$

Условие прочности выполняется, т.к.

 $\sigma_{\text{IRB}} = 74.1 \text{ M} \Pi a < [\sigma_p] = 88 \text{ M} \Pi a$ .

#### **2.5. Расчёт сварного шва**

Подкос к стойке и стреле крепится при помощи сварки (рис. 2.8.). В данном случае соединение тавровое, шов угловой, составной. Длина горизонтального участка равна ширине полки *b* = 75 мм. Вертикальный участок несколько больше и равен  $b^{\prime} = b/\cos 30^{\circ} = 75/0.87 = 87$  MM (рис. 2.8).

Угловые швы рассчитываются по касательным напряжениям. Уравнение для расчёта напряжения в шве *bl*

$$
\tau' = \frac{F_{db}}{0, 7k \sum l_{II}} \leq [\tau'], \qquad (2.6)
$$

- где *k* катет сварного шва, мм. Размер катета принимаем равным толщине полки уголка, т.е. *k* = *t* = 9 мм;
	- *l<sup>Ш</sup>* суммарная длина швов с учётом косого среза одной из полок уголка, мм:

$$
\sum l_{III} = b + b^{7} = 75 + 87 = 162
$$
MM;

 $\lceil t \rceil$  — допускаемое напряжение для сварного шва, МПа. В нашем случае  $[\tau'] = 0,6[\sigma_p] = 0,6.88 = 53$  MIIa.

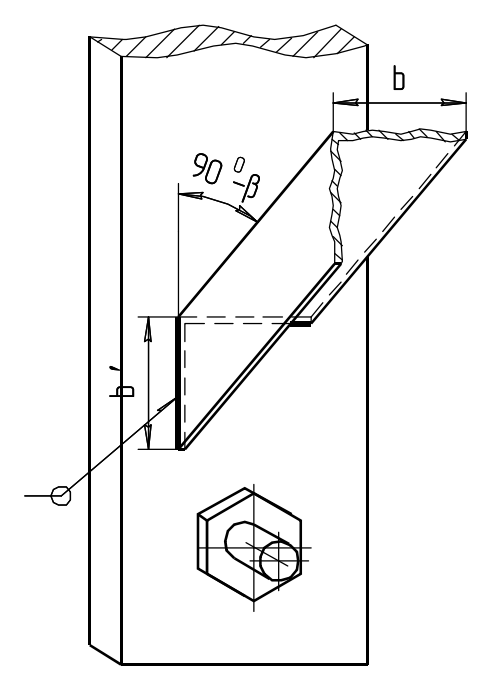

Рис. 2.8. Схема сварного шва крепления подкоса к стойке

Подставляем полученные значения в формулу (2.6):

$$
\tau' = \frac{26, 6 \cdot 1000}{0, 7 \cdot 9 \cdot 162} = 26, 1 \text{ M} \Pi a.
$$

Условие прочности выполняется, т.к.  $\tau' = 26,1 \text{ M} \Pi \text{a} < [\tau'] = 53 \text{ M} \Pi \text{a}.$ 

#### 2.6. Расчёт группы болтов (шпилек)

Настенный кронштейн крепится к стене на две шпильки. Следует определить диаметр шпилек, изготовленных из стали Ст3. Коэффициент трения на стыке  $f = 0.35$ .

В соединении действует сила сдвига  $F_a$  и момент от силы  $F_a$ .

Затяжка резьбовых шпилек должна гарантировать нераскрытие стыка и отсутствие сдвига настенного кронштейна. От затяжки резьбовых шпилек на стыке возникают напряжения смятия  $\sigma_{CM}$ , которые можно считать распределёнными по площади стыка равномерно (см. рис. 2.1)

$$
\sigma_{CM} = \frac{zF_{3AT}}{A_{CT}},\tag{2.7}
$$

где z — число резьбовых шпилек;

 $F_{3AT}$  — сила затяжки каждого болта, Н;

 $A_{CT}$  — площадь стыка, мм<sup>2</sup>:

 $A_{CT} = Bl_1 = 100 \cdot 173 = 17300$  MM<sup>2</sup>.

Принимаем, что напряжения на стыке от момента распределены по линейному закону. Тогда наибольшее напряжение от момента

$$
\sigma_M = \frac{M}{W_{CT}} = \frac{6F_a l_1}{bl_4^2}.
$$
\n(2.8)

По условию нераскрытия стыка  $\sigma_{\min} \ge 0$ , т.е. в нашем случае

$$
\sigma_{{\rm \scriptscriptstyle CM}} \ge \sigma_{{\rm \scriptscriptstyle M}}\,.
$$

С учётом запаса по нераскрытию стыка имеем:

$$
\sigma'_{CM} = K_{CT}\sigma_M.
$$
  
Приняв  $K_{CT} = 2$  (обычно принимают  $K_{CT} = 1,3...2$ ), получим  

$$
\sigma'_{CM} = \frac{2 \cdot 6 \cdot 10 \cdot 10^3 \cdot 400}{100 \cdot 240^2} = 8,3 \text{ M} \Pi a.
$$

Сила затяжки шпильки равна

$$
F_{3AT} = \frac{\sigma_{CM} Bl_4}{2} = \frac{8,3.100 \cdot 240}{2} = 99,6 \text{ kHz}.
$$

Проверяем достаточность затяжки резьбовых шпилек по условию отсутствия сдвига настенного кронштейна; при этом считаем, что сила трения, вызванная затяжкой шпилек, должна быть на  $20\%$ больше минимально необходимой, т.е.

$$
F_{TP} = zF_{3AT}f \ge 1, 2F_a;
$$
  
4.99, 6.0, 35 = 139, 4 kH > 1, 2.10 = 12 kH.

Неравенство выполняется.

По формуле (2.7) находим напряжение смятия:

$$
\sigma_{CM} = \frac{2.99,6}{17300} = 11,5 \text{ M} \text{a.}
$$

По формуле (2.8) находим напряжения от момента:

$$
\sigma_M = \frac{6 \cdot 10 \cdot 10^3 \cdot 400}{100 \cdot 240^2} = 4.2 \text{ M} \Pi \text{a}.
$$

Максимальные напряжения смятия (возникающие на верхней кромке стыка) должны быть не выше  $\sigma_{CM}$  = 2 МПа (допускаемое напряжение смятия для бетона)

$$
\sigma_{max} = \sigma_{CM} + \sigma_M = 11.5 + 4.2 = 15.7
$$
 M\Pi a.

Условие работоспособности не выполняется.

Данные расчёта показывают, что  $[\sigma_{CM}]$  намного меньше  $\sigma_{max}$ . Для удовлетворения условия работоспособности следует под стойку поставить стальную плиту.

Определим требуемую площадь плиты:

$$
A_{\Pi} = A \frac{\sigma_{\text{max}}}{[\sigma_{\text{CM}}]} = 17300 \frac{15,7}{2} = 135805 \text{ mm}^2.
$$

Выбираем форму плиты — квадрат. Сторона квадрата:

$$
k = \sqrt{A_{II}} = \sqrt{135805} = 369
$$
 mm.

Рекомендуемая толщина плиты по эмпирической формуле будет равна

$$
\delta = \frac{A_{\Pi}}{10^4} = \frac{135805}{10^4} = 13,6 \text{ mm}.
$$

Принимаем  $\delta$  = 14 мм.

Наиболее нагруженная резьбовая шпилька, воспринимающая внешнюю растягивающую нагрузку от действия момента:

$$
F_M = \frac{F_a I_1}{I_4 z} = \frac{10 \cdot 400}{240 \cdot 2} = 8,3 \text{ kH}.
$$

Суммарная осевая нагрузка верхней шпильки равна

$$
F_c = F_{3AT} + F_M = 49.8 + 8.3 = 58.1
$$
 kH.

Напряжение растяжения в резьбе определяется по формуле

$$
\sigma_P = \frac{4F_c}{\pi d_1^2} \leq [\sigma_P],
$$

где  $[\sigma_P]$  — допускаемое напряжение растяжения, МПа:

$$
\left[ \sigma_{_{P}}\right] \mathbf{=}\frac{\sigma_{_{T}}}{s},
$$

*<sup>Т</sup>* — предел текучести, МПа. Выбираем для изготовления резьбовых шпилек Сталь 40. Для неё  $\sigma_T$  = 340 МПа;

*s* — коэффициент запаса прочности.

Для неконтролируемой затяжки по таблице 2.2 принимаем *s* = 3, тогда

$$
[\sigma_P] = \frac{340}{3} = 113
$$
 M\Pi a.

*Таблица 2.2. Допустимые коэффициенты запаса прочности для резьбовых соединений*

| Материал болта     | <i>s</i> при неконтролируемой затяжке и постоянной нагрузке |        |            |  |  |  |  |  |
|--------------------|-------------------------------------------------------------|--------|------------|--|--|--|--|--|
|                    | M6M16                                                       | M16M30 | M60<br>M30 |  |  |  |  |  |
| Углеродистая сталь |                                                             |        |            |  |  |  |  |  |
| Легированная сталь |                                                             |        |            |  |  |  |  |  |

Предварительное значение внутреннего диаметра резьбы шпильки:

$$
d_1 = \sqrt{\frac{4F_c}{\pi[\sigma_p]}} = \sqrt{\frac{4 \cdot 58, 1 \cdot 10^3}{3, 14 \cdot 113}} = 25, 6 \text{ mm}.
$$

По таблице П8 приложения принимаем резьбу метрическую М30 с параметрами:

 $d_1 = 26.2$  мм;  $d_2 = 27.7$  мм;  $d = 30$  мм;  $P = 3.5$  мм.

#### **2.7. Расчёт прессового соединения**

Расчёт прессового соединения (рис. 2.9) проводим на примере определения усилия выпрессовки наружного кольца подшипника.

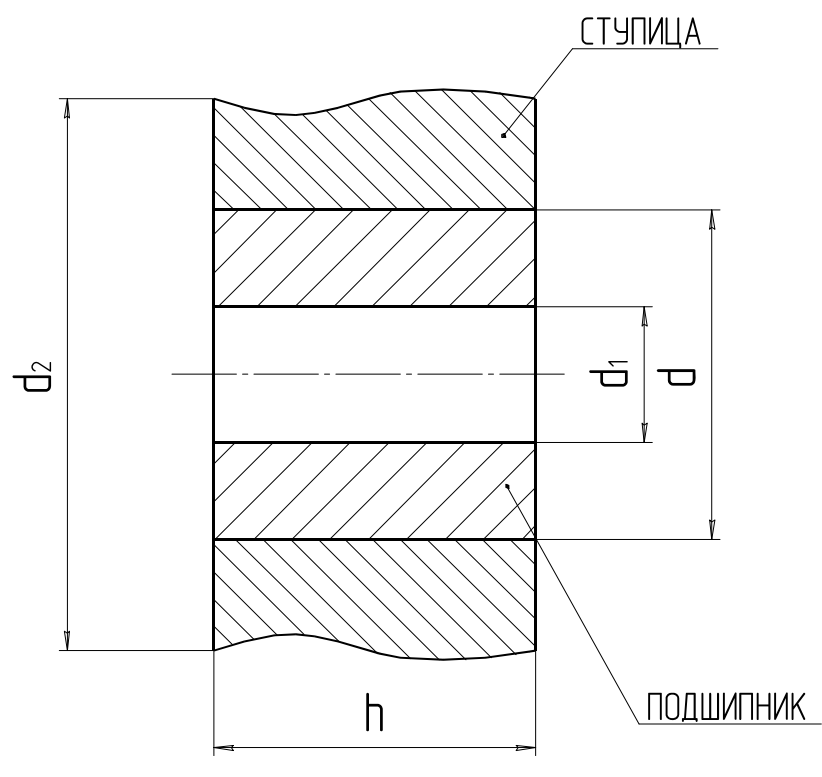

Рис. 2.9. Расчётная схема соединения с натягом

В первую очередь определяем величину натяга наружного кольца подшипника № 32318К. В нашем случае диаметр наружного кольца  $d = 200^{+0.034}_{+0.023}$  *d* мм, диаметр наружной беговой дорожки  $d_1 = 180$  мм, условный наружный диаметр ступицы  $d_2 = 240$  мм, ширина кольца *h* = 50 мм и поле допуска К7.

Находим давление на поверхность наружного кольца подшипника (формула Ляме):

$$
P = \frac{N}{d\left(\frac{c_1}{E_1} + \frac{c_2}{E_2}\right)},
$$
\n(2.9)

где *N* — величина натяга, мкм;

$$
d
$$
 — диаметр наружного кольца подшипника, им ( $d = 200$  мм);

- *c*1, *c*<sup>2</sup> коэффициенты пропорциональности;
- *Е*1, *Е*<sup>2</sup> модули упругости кольца подшипника и ступицы, МПа.

Для высокоуглеродистой стали  $E = 2,2 \cdot 10^5$  МПа; для чугуна —  $E = 1 \cdot 10^5$  МПа.

Коэффициенты пропорциональности определяются по формулам:

$$
c_1 = \frac{d^2 + d_1^2}{d^2 - d_1^2} - \mu_1;
$$
\n
$$
c_2 = \frac{d^2 + d_1^2}{d^2 - d_1^2} + \mu_2,
$$

где  $\mu_1, \mu_2$  — коэффициент Пуассона. Для стальных деталей  $\mu = 0.3$ .

Tor<sub>4</sub>

\n
$$
c_1 = \frac{200^2 + 180^2}{200^2 - 180^2} - 0, 3 = 9, 2;
$$
\n
$$
c_2 = \frac{240^2 + 200^2}{240^2 - 200^2} + 0, 3 = 5, 8.
$$

Подставив в формулу (2.9) полученные данные, определяем давление на сопрягаемых поверхностях:

$$
P = \frac{0.034}{200 \left( \frac{9.2}{2.2 \cdot 10^5} + \frac{5.8}{1 \cdot 10^5} \right)} = 1.7 \text{ M} \text{II} \text{a}.
$$

Определяем площадь поверхности соприкосновения кольца и ступицы:

$$
A = \pi d h = 3{,}14 \cdot 200 \cdot 50 = 31400
$$
 nm<sup>2</sup>.

Определяем силу, необходимую для сдвига обоймы:

 $F_{CIB} = P_A f k = 1, 7 \cdot 31400 \cdot 0, 2 \cdot 1, 5 = 16 \text{ kH},$ 

где  $f$  — коэффициент трения  $(f=0,2)$ ;

 $\vec{k}$  — коэффициент запаса ( $\vec{k}$  = 1,5).

# **3. ПЕРЕДАЧИ**

#### **3.1. Расчёт клиноременной передачи**

Ременные передачи относятся к категории открытых передач с гибкой связью ведущего и ведомого элемента, передающих энергию за счет сил трения. Их достоинствами являются: простота конструкции, возможность передачи энергии на большие расстояния, относительно бесшумная работа, наличие способности противостоять перегрузкам. Недостатками ременных передач являются: большие габариты, необходимость организации большого начального натяжения ремней, что создает большие силы давления на валы и опоры, сравнительно малый срок службы ремней (2…3 тыс. ч), непостоянное передаточное отношение, зависящее от нагрузки.

*Исходные данные:* 

- передаточное отношение *i* = 3;
- передаваемая мощность  $P = 6.6$  кВт;
- частота вращения ведущего шкива  $n_1 = 1455$  мин<sup>-1</sup>;

– режим работы — тяжелый, в две смены.

По данным номограммы (рис. 3.1) выбираем тип сечения ремня (рис. 3.2). Подходит ремень типа «Б».

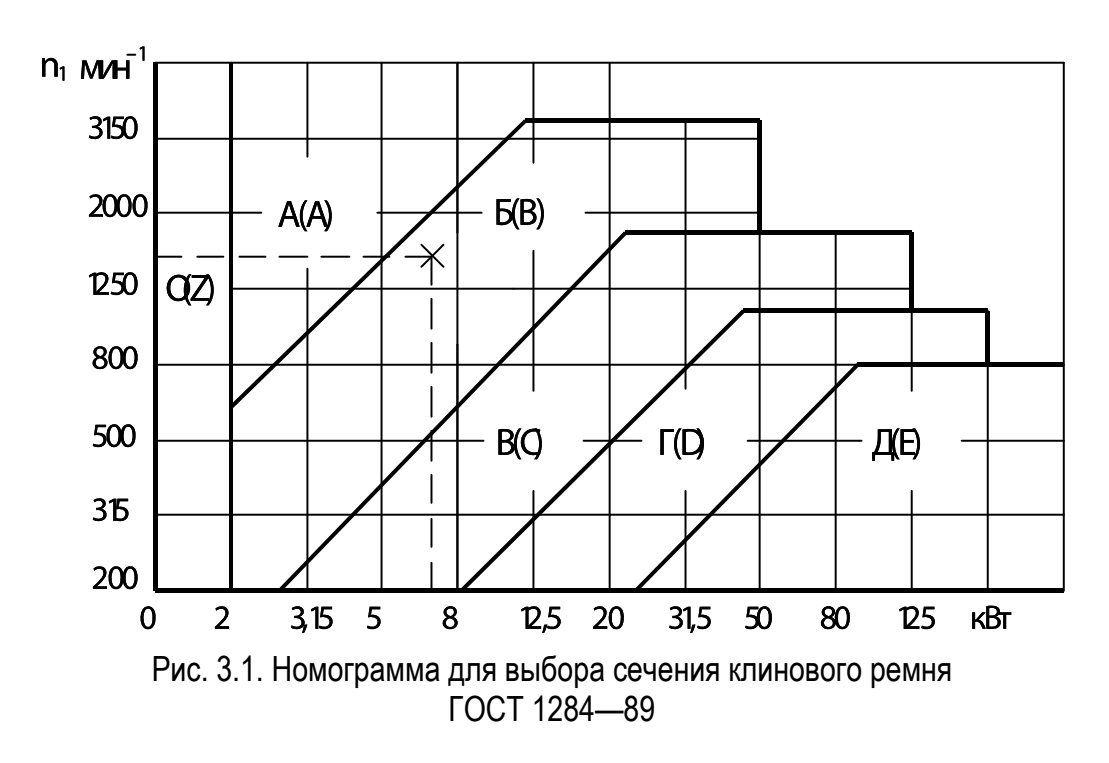

*Примечание*. В скобках приведены обозначения по Европейскому стандарту.

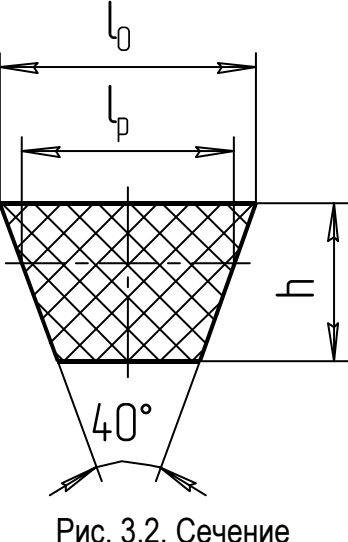

клинового ремня

Технические данные ремня (берём из таблицы 3.1):  $l_P = 14.0$  мм;  $l_0$  = 17 мм;  $h = 10,5$  мм;  $A = 1,38$  см<sup>2</sup>;  $d_P \ge 125$  мм (минимальный диаметр ведущего шкива).

| Сечение  | $l_{\rm P}$ | $l_0$ | $T_0$ | Площадь<br>сечения $A$ , см <sup>2</sup> | $L_{\scriptscriptstyle{p}}$ | $d_P$ не менее |
|----------|-------------|-------|-------|------------------------------------------|-----------------------------|----------------|
| $\theta$ | 8,5         | 10    | 6,0   | 0,47                                     | 4002500                     | 63             |
| A        | 11,0        | 13    | 8,0   | 0,81                                     | 5604000                     | 90             |
| Б        | 14,0        | 17    | 10,5  | 1,38                                     | 8006300                     | 125            |
| B        | 19,0        | 22    | 13,5  | 2,30                                     | 180010000                   | 200            |
|          | 27,0        | 32    | 19,0  | 4,76                                     | 315014000                   | 315            |
|          | 32,0        | 38    | 23,5  | 6,92                                     | 450018000                   | 500            |
| E        | 42,0        | 50    | 30,0  | 11,72                                    | 630018000                   | 800            |

*Таблица 3.1. Клиновые ремни (ГОСТ 1284—89…ГОСТ 1284.3—96)*

*Примечания:*

- 1. Стандартный ряд длин *Lp*: 400, 450, 500, 560, 630, 710, 800, 900, 1000, 1120, 1250, 1400, 1600, 1800, 2000, 2240, 2500, 2800, 3150, 3550, 4000, 4500, 5000, 5600, 6300, 7100, 8000, 9000, 10000, 11200, 12500, 14000, 16000, 18000.
- 2. Стандартный ряд диаметров  $d_P$ : 63, 71, 80, 90, 100, 112, 125, 140, 160, 180, 200, 224, 250, 280, 315, 355, 400, 450, 500, 560, 630, 710, 800, 900, 1000, 1120, 1250, 1400, 1600, 1800, 2000, 3150, 3550, 4000.

Определяем диаметры шкивов. По таблице 3.1 находим, что минимально допустимый диаметр  $d_1$  составляет 125 мм, но ресурс ремня при таком диаметре шкива будет очень мал. Поэтому, если нет ограничений по габаритам, рекомендуется из ряда стандартных диаметров (см. табл. 3.1, примечание 2) принимать  $d_1$  на разряд выше. Принимаем  $d_1$  = 140 мм.

Диаметр ведомого шкива, предварительное значение:

$$
d'_2 = id_1 = 3.140 = 420
$$
 MM.

По ГОСТ 1284.3—80 принимаем  $d'_2 = 450$  мм.

Определяем фактическое передаточное отношение с учетом относительного скольжения S = 0.01:

$$
i_{\phi} = \frac{d_2'}{d_1'(1-S)} = \frac{450}{140(1-0,01)} = 3,247.
$$

Определяем относительную ошибку:

$$
\Delta i = \frac{i_{\phi} - i}{i} 100\% = \frac{3,247 - 3,0}{3,0} 100\% = 8,2\% > \pm 5\%.
$$

Относительная ошибка больше допускаемого значения. Выбираем другой диаметр из ряда: принимаем  $d' = 400$  мм. Новое значение фактического передаточного отношения:

$$
i_{\phi} = \frac{400}{140(1 - 0.01)} = 2.89.
$$

Определяем относительную ошибку:

$$
\Delta i = \frac{i_{\phi} - i}{i} 100\% = \frac{2,89 - 3,0}{3,0} 100\% = -3,66\% < \pm 5\%.
$$

Останавливаемся на варианте

 $d_1 = 140$  MM;  $d_2 = 400$  MM;  $i_{\phi} = 2.89$ . Определяем диапазон межосевого расстояния:  $a_{\min} = 0.55(d_1 + d_2) + h = 0.55(140 + 400) + 10.5 = 307.5 \text{ mm}$  $a_{\text{max}} = d_1 + d_2 = 140 + 400 = 540$  MM.

Как среднюю величину принимаем предварительно значение:

$$
a' = (a_{\min} + a_{\max})/2 = (307, 5 + 540)/2 = 420
$$
 MM.

Определяем предварительное значение длины ремня:

$$
L'_P = 2a' + \frac{\pi}{2}(d_1 + d_2) + \frac{(d_2 - d_1)^2}{4a'},
$$
  

$$
L'_P = 2 \cdot 420 + \frac{\pi}{2}(140 + 400) + \frac{(400 - 140)^2}{4 \cdot 400} = 1730 \text{ MM}.
$$

Стандартное ближайшее значение (см. табл. 3.1, примечание 1):  $L_P = 1800$  MM.

Уточняем межосевое расстояние:

$$
a = 0,25[(L_p - w) + \sqrt{(L_p - w)^2 - 8y}];
$$
  
\n
$$
w = 0,5\pi(d_1 + d_2) = 0,5.3,14(140 + 400) = 848 \text{ mm}^2;
$$
  
\n
$$
y = \left(\frac{d_2 - d_1}{2}\right)^2 = \left(\frac{400 - 140}{2}\right)^2 = 130^2 = 16900 \text{ mm}^2.
$$

Подставляем полученные значения в формулу  $a = 0,25 \left[ (1800 - 850) + \sqrt{(1800 - 848)^2 - 8.16900} \right] = 457,5$  MM.

Определяем параметры натяжного устройства. Чаще всего натяжение ремней производится смещением электродвигателя, на валу которого устанавливается ведущий шкив.

Для удобства установки и замены ремней предусматривается возможность уменьшения а на 2%, т.е. на 10 мм, а для компенсации удлинения (вытягивания) ремней при эксплуатации — возможность увеличения межосевого расстояния *а* на 5,5%, т.е. 0,055.457,5 = 25 мм. Таким образом, ход натяжного устройства должен составлять 35 мм.

Для нахождения количества ремней в передаче по таблице 3.2 находим мощность, передаваемую одним ремнем.

| Сечение                                         |             |       |       | Частота вращения меньшего шкива, мин <sup>-1</sup> |       |       |       |      |      |  |  |
|-------------------------------------------------|-------------|-------|-------|----------------------------------------------------|-------|-------|-------|------|------|--|--|
| и $L_0$ , мм                                    | $d_1$       | 400   | 800   | 950                                                | 1200  | 1450  | 2200  | 2400 | 2800 |  |  |
|                                                 | 80          | 0,27  | 0,49  | 0,56                                               | 0,68  | 0,80  | 1,11  | 1,18 | 1,32 |  |  |
|                                                 | $\geq$ 112  | 0,43  | 0,78  | 0,91                                               | 1,10  | 1,29  | 1,78  | 1,90 | 2,11 |  |  |
|                                                 | 100         | 0,52  | 0,91  | 1,05                                               | 1,25  | 1,45  | 1,96  | 2,07 | 2,27 |  |  |
| $\mathbf{A}$                                    | 140         | 0,86  | 1,56  | 1,79                                               | 2,17  | 2,51  | 3,38  | 3,56 | 3,85 |  |  |
| $\, {\bf p}$                                    | $\geq$ 180  | 1,20  | 2,17  | 2,51                                               | 3,03  | 3,50  | 4,58  | 4,77 | 5,02 |  |  |
|                                                 | 140         | 1,16  | 2,01  | 2,30                                               | 2,72  | 3,10  | 3,95  | 4,09 | 4,25 |  |  |
|                                                 | 180         | 1,76  | 3,11  | 3,56                                               | 4,25  | 4,85  | 6,10  | 6,27 | 6,36 |  |  |
|                                                 | 224         | 2,40  | 4,27  | 4,89                                               | 5,81  | 6,60  | 8,00  | 8,08 |      |  |  |
|                                                 | $\geq$ 280  | 3,19  | 5,67  | 6,47                                               | 7,66  | 8,57  | 9,42  |      |      |  |  |
| $\overline{O}$<br>$\, {\bf B}$<br>$\Gamma$<br>Д | 250         | 4,00  | 6,88  | 7,82                                               | 9,07  | 9,99  | 10,62 |      |      |  |  |
|                                                 | 315         | 5,68  | 9,86  | 11,10                                              | 12,73 | 13,76 | 14,00 |      |      |  |  |
|                                                 | $\geq 450$  | 9,05  | 15,24 | 16,82                                              | 18,33 | 18,49 |       |      |      |  |  |
|                                                 | 400         | 7,21  | 12,64 | 17,04                                              | 19,63 | 22,16 | 23,42 |      |      |  |  |
|                                                 | 630         | 13,85 | 24,36 | 32,23                                              | 36,45 | 37,78 |       |      |      |  |  |
|                                                 | $\geq 800$  | 18,51 | 32,13 | 41,03                                              | 43,48 |       |       |      |      |  |  |
|                                                 | 630         | 17,28 | 29,77 | 38,49                                              | 42,03 |       |       |      |      |  |  |
|                                                 | 800         | 23,97 | 40,94 | 51,11                                              | 53,01 |       |       |      |      |  |  |
|                                                 | $\geq 1000$ | 32,51 | 52,51 | 61,27                                              |       |       |       |      |      |  |  |

Таблица 3.2. Номинальная мощность Р<sub>0</sub>, кВт, передаваемая одним клиновым ремнём (по ГОСТ 1284.3-96)

Предварительно определяем угол обхвата ремнем малого шкива:

$$
\alpha_1 = 180 - 57 \frac{d_2 - d_1}{a} = 180 - 57 \frac{400 - 140}{457,5} = 147,6^{\circ},
$$

что больше допускаемого значения  $\lceil \alpha \rceil = 120^{\circ}$ , т.е. условие удовлетворяется.

Находим максимальную мощность, передаваемую одним ремнем.

Для типа сечения Б и длины ремня до 2 240 мм по таблице 3.2 находим  $P_0 = 3.21$  кВт.

Определяем расчётную мощность на один ремень:

$$
P_{P} = P_{0} \frac{C_{\alpha} C_{L}}{C_{P}} = 3.21 \frac{0.91 \cdot 0.95}{1.30} = 2.13
$$
 kBr,

где  $C_{\alpha}$  — коэффициент угла обхвата:  $C_{\alpha}$  = 0,91 (табл. 3.3);

- $C_L$  коэффициент длины ремня:  $C_L$  = 0,95 (для  $L$  = 1800 мм) (табл. 3.4);
- $C_P$  коэффициент динамической нагрузки (табл. 3.5). При типе двигателя I и 2-х сменах работы  $C_P = 1,30$ .

Таблица 3.3. Значение коэффициента  $C_{\alpha}$  для клиновых ремней

| $\mid \alpha_1^0$   180   170   160   150   140   130   120   100   90 |  |  |  |  |
|------------------------------------------------------------------------|--|--|--|--|
|                                                                        |  |  |  |  |

Определяем число ремней:

$$
z = \frac{P}{P_P C_Z} = \frac{6,6}{2,13 \cdot 0,90} = 3,44.
$$

В этой формуле  $C_7$  — коэффициент количества ремней, который принимается из ряда:

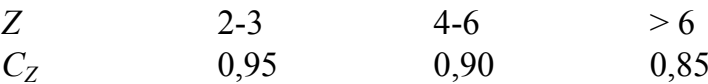

Поскольку количество ремней нам еще неизвестно, для первоначального расчёта принимаем  $C_z = 1$ , а затем проводим уточненный расчёт.

Предварительно принимаем  $z = 4$ , тогда  $C_z = 0.9$ .

Округляем расчётное число ремней до  $z = 4$ .

Находим скорость ремней:

$$
v = \frac{\pi d_1 n}{60} = \frac{3,14 \cdot 140 \cdot 1455}{60 \cdot 10^3} = 10,7 \text{ m/c}.
$$

При взаимодействии со шкивами на ремень действует центробежная сила, которая учитывается коэффициентом  $\Theta$ 

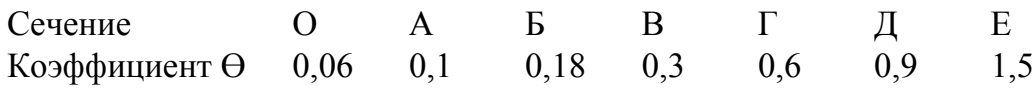

Находим коэффициент влияния центробежной силы для ремня сечения Б $- \theta = 0.18$ .

|            | Сечение ремня            |                          |                          |                          |                          |      |                          |  |
|------------|--------------------------|--------------------------|--------------------------|--------------------------|--------------------------|------|--------------------------|--|
| $L_P$ , MM | $\overline{O}$           | A                        | $\boldsymbol{B}$         | $\boldsymbol{B}$         | $\Gamma$                 | Д    | ${\bf E}$                |  |
| 400        | 0,79                     |                          |                          |                          |                          |      |                          |  |
| 450        | 0,80                     |                          |                          |                          |                          |      |                          |  |
| 500        | 0,81                     |                          |                          |                          | $\overline{\phantom{0}}$ |      | $\overline{\phantom{0}}$ |  |
| 560        | 0,82                     | 0,79                     |                          |                          |                          |      |                          |  |
| 630        | 0,84                     | 0,81                     |                          |                          |                          |      |                          |  |
| 710        | 0,86                     | 0,83                     | $\overline{\phantom{0}}$ |                          |                          |      |                          |  |
| 800        | 0,90                     | 0,85                     |                          |                          |                          |      |                          |  |
| 900        | 0,92                     | 0,87                     | 0,82                     |                          | $\overline{\phantom{0}}$ |      | $\overline{\phantom{0}}$ |  |
| 1000       | 0,94                     | 0,89                     | 0,84                     |                          |                          |      |                          |  |
| 1120       | 0,95                     | 0,91                     | 0,86                     |                          |                          |      |                          |  |
| 1250       | 0,98                     | 0,93                     | 0,88                     | $\overline{\phantom{0}}$ | $\overline{\phantom{0}}$ |      | $\overline{\phantom{0}}$ |  |
| 1400       | 1,01                     | 0,96                     | 0,90                     |                          |                          |      |                          |  |
| 1600       | 1,04                     | 0,99                     | 0,93                     |                          |                          |      |                          |  |
| 1800       | 1,06                     | 1,01                     | 0,95                     | 0,86                     |                          |      |                          |  |
| 2000       | 1,08                     | 1,03                     | 0,98                     | 0,88                     |                          |      |                          |  |
| 2240       | 1,10                     | 1,06                     | 1,00                     | 0,91                     | $\overline{\phantom{0}}$ |      | $\overline{\phantom{0}}$ |  |
| 2500       | 1,30                     | 1,09                     | 1,03                     | 0,93                     |                          |      |                          |  |
| 2800       |                          | 1,11                     | 1,05                     | 0,95                     |                          |      |                          |  |
| 3150       |                          | 1,13                     | 1,07                     | 0,97                     | 0,86                     |      |                          |  |
| 3550       |                          | 1,15                     | 1,09                     | 0,99                     | 0,88                     |      |                          |  |
| 4000       | $\overline{\phantom{0}}$ | 1,17                     | 1,13                     | 1,02                     | 0,91                     |      | $\overline{\phantom{0}}$ |  |
| 4500       |                          |                          | 1,15                     | 1,04                     | 0,93                     |      |                          |  |
| 5000       |                          |                          | 1,18                     | 1,07                     | 0,96                     | 0,92 |                          |  |
| 5600       |                          |                          | 1,20                     | 1,09                     | 0,98                     | 0,95 |                          |  |
| 6300       |                          |                          | 1,23                     | 1,12                     | 1,01                     | 0,97 | 0,92                     |  |
| 7100       |                          |                          |                          | 1,15                     | 1,04                     | 1,00 | 0,96                     |  |
| 8000       |                          |                          |                          | 1,18                     | 1,06                     | 1,02 | 0,98                     |  |
| 9000       |                          |                          |                          | 1,21                     | 1,09                     | 1,05 | 1,01                     |  |
| 10000      |                          | $\overline{\phantom{0}}$ |                          | 1,23                     | 1,11                     | 1,07 | 1,03                     |  |

*Таблица 3.4. Значение коэффициента CL для клиновых ремней по ГОСТ 1284.3—96* 

*Таблица 3.5. Коэффициент CP динамичности нагрузки и режима работы привода по ГОСТ 1284.3—96* 

|                                                | $C_P$ при числе |     |     |  |  |
|------------------------------------------------|-----------------|-----|-----|--|--|
| Условия работы                                 | смен работы     |     |     |  |  |
|                                                |                 |     |     |  |  |
| Режим лёгкий. Нагрузка спокойная               | 1,0             | 1,1 |     |  |  |
| Режим средний. Умеренные колебания нагрузки    | 1,1             | 1,2 | 1,5 |  |  |
| Режим тяжелый. Значительные колебания нагрузки | 1,2             | 1,3 |     |  |  |
| Режим очень тяжелый. Ударная нагрузка          | 1,3             | 1.5 |     |  |  |

Схема ременной передачи с размерами представлена на рисунке 3.3.

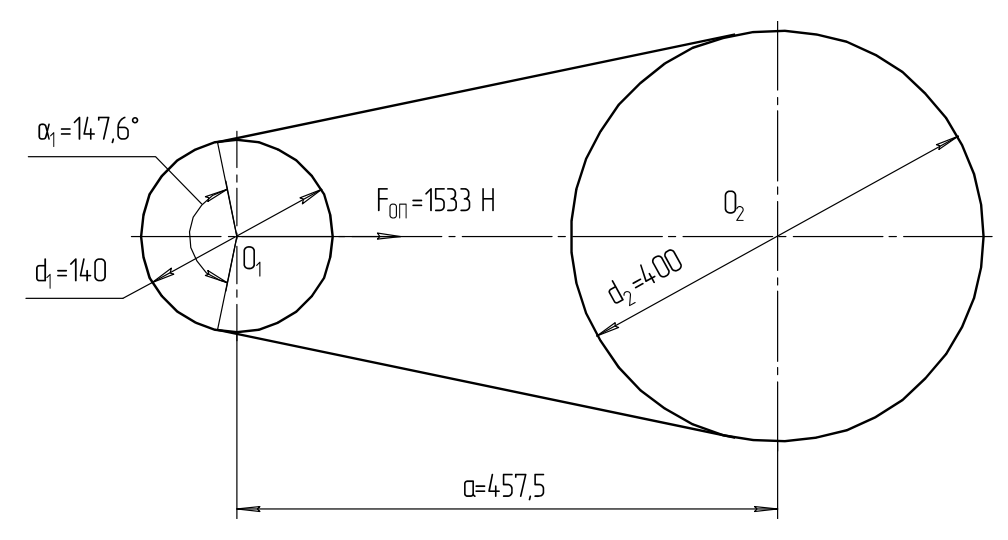

Рис. 3.3. Схема ременной передачи с рассчитанными размерами

Определяем силу, действующую на ремень:  
\n
$$
F_0 = \frac{850PC_pC_L}{Z\upsilon C_\alpha} + \theta \upsilon^2 = \frac{850 \cdot 6, 6 \cdot 1, 30 \cdot 0, 95}{4 \cdot 10, 7 \cdot 0, 91} + 0,18 \cdot 10, 7^2 = 199 \text{ H}.
$$

Определяем силу, действующую на валы:

$$
F_{\text{OH}} = 2F_0 Z \sin \frac{\alpha_1}{2} = 2.199.4 \sin \frac{148.8}{2} = 8.199.0,963 = 1533 \text{ H}.
$$

# 3.2. Расчёт цепной передачи

Цепные передачи относятся к передачам с зацеплением, с гибким промежуточным звеном — цепью. Их достоинствами, по сравнению с альтернативными ременными передачами, являются: компактность, постоянное передаточное отношение, небольшая нагрузка на валы, в условиях хорошей смазки большая долговечность. К недостаткам можно отнести: повышенную шумность работы, связанную с неравномерностью движения цепи в цикле входа звена в зацепление с зубом звездочки, необходимость периодического или постоянного смазывания цепи и восстановления натяжения (хотя натяжение требуется гораздо меньшее, чем в ременной передаче). Применяются в тех случаях, когда нужно передать механическую энергию на большие расстояния с повышенными требованиями к компактности передачи. А также в кинематически точном приводе, где нужно обеспечить постоянное передаточное число.

В многоступенчатом приводе цепную передачу используют обычно в средней или последней ступени. Передаточное отношение цепной передачи не более 7 (рекомендуемое 2…4). В тихоходных передачах, в технически обоснованных случаях, *i* 10. КПД цепных передач 0,94…0,96. Более подробно о цепных передачах изложено в источнике [1, с. 249-266].

Расчёт цепной передачи произведем по следующим исходным данным:

– предаваемая мощность *N* = 5 кВт;

– передаточное отношение *i* 2,5;

- частота вращения ведущего вала  $n_1 = 400$  мин<sup>-1</sup>;
- режим нагрузки легкий;
- положение линии, соединяющей центры звездочек, горизонтальное;
- способ натяжения цепи периодический;
- способ смазывания периодический;
- количество смен работы 1.

Определяем число зубьев ведущей звёздочки:

$$
z_1' = 29 - 2i = 29 - 2 \cdot 2, 5 = 24.
$$

В технически обоснованных случаях число *z*<sup>1</sup> можно назначать, но *z*1 не должно быть менее 13 зубьев.

Вычисляем число зубьев ведомой звёздочки:

$$
z_2' = z_1'i = 24 \cdot 2, 5 = 60.
$$

Уточняем передаточное число*:*

$$
i_{\phi} = \frac{z_2}{z_1} = \frac{60}{24} = 2, 5.
$$

В том случае, если отклонение более  $\pm 5\%$ , то меняем число зубьев ведомой звездочки.

Производим определение скорости цепи в первом приближении. Ориентировочно определяем шаг цепи:

$$
t'' = 13,5\sqrt[3]{\frac{T_1}{z_1}},\tag{3.1}
$$

где *T*1 — крутящий момент на ведущей звёздочке, Н·м.

Предварительно находим крутящий момент на ведущей звездочке:

$$
T_1 = 9550 \frac{N}{n_1} = 9550 \frac{5}{400} = 119,4 \text{ H·m}.
$$
Подставляем значения  $T_1$  и  $z_1$  в формулу (3.1) и находим приблизительное значение шага цепи:

$$
t' = 13,5\sqrt[3]{\frac{T_1}{z_1}}
$$
  $t' = 13,5\sqrt[3]{\frac{119,4}{24}} = 22,9$ MM.

Определяем ориентировочную скорость цепи:

$$
\upsilon' = \frac{z_1 t'' n_1}{60 \cdot 1000} = \frac{24 \cdot 22.9 \cdot 400}{60 \cdot 1000} = 3,64 \text{ M/c}.
$$

Находим ориентировочное значение допускаемого давления в шарнире по данным таблицы 3.6.

Таблица 3.6. Зависимость допускаемого давления в шарнире от скорости цепи

| M/C<br>υ.                   | v. I         | v.         |     | 4.v | т.∪ | v. |    |
|-----------------------------|--------------|------------|-----|-----|-----|----|----|
| <i>      </i><br>MПа<br>1 A | $\sim$<br>◡∸ | $\angle$ O | ں گ |     |     |    | л. |

По таблице 3.6 методом интерполяции находим, что для ориентировочной скорости цепи в 3,64 м/с допускаемое давление равно

$$
[P]' = 18 \text{ M} \Pi a.
$$

Определяем шаг цепи во втором приближении с учетом условий эксплуатации:

$$
t' = 2,5\sqrt[3]{\frac{T_1k_310^3}{z_1[p]}}\,,\tag{3.2}
$$

где  $k_3$  — коэффициент эксплуатации

$$
k_3 = k_1 k_2 k_3 k_4 k_5 k_6,
$$
\n(3.3)

- $k_1$  коэффициент, учитывающий характер нагрузки (его значение для спокойной работы «режим лёгкий» —  $k_1 = 1, 0$ ; в приводе умеренные толчки «режим средний» —  $k_1 = 1,3$ ; в приводе сильные толчки «режим тяжёлый» —  $k_1 = 1, 5$ ; в приводе ударная нагрузка «режим весьма тяжёлый» —  $k_1 = 1,8$ ). В нашем случае в приводе спокойная работа  $k_1 = 1.0$ ;
- $k_2$  коэффициент, учитывающий влияние межосевого расстояния на работоспособность цепи (при оптимальном значении  $a = (30...50) t$   $k_2 = 1$ , при большем расстоянии —  $k_2 = 0.8$ ). В нашем случае примем оптимальное межосевое расстояние, т.е.  $k_2 = 1 = k_2 = 1$ ;
- $k_3$  коэффициент, учитывающий угол наклона линии, соединяющей центры звёздочек к горизонту (если угол меньше 60°, то  $k_3 = 1$ , если больше, то  $k_3 = 1,3$ ). В нашем случае —  $k_3 = 1$ ;
- $k_4$  коэффициент, учитывающий способ натяжения цепи (при автоматическом натяжении —  $k_4 = 1$ , если натяжение периодическое, то  $k_4 = 1,25$ ). В нашем случае —  $k_4 = 1,25$ ;
- *k*<sup>5</sup> коэффициент, учитывающий способ смазывания цепи (при непрерывном смазывании —  $k_5 = 0.9$ ; при капельном способе —  $k_5 = 1.2$ ; при периодическом способе —  $k_5 = 1,5$ ). В нашем случае —  $k_5 = 1,5$ ;
- *k*<sup>6</sup> коэффициент, учитывающий количество смен работы (при односменной работе —  $k_6 = 1$ ; при двухсменной работе —  $k_6 = 1,25$ ; при трёхсменной работе —  $k_6 = 1,5$ ). В нашем случае —  $k_6 = 1$ .

По формуле (3.3) находим коэффициент эксплуатации:  $k_3 = 1 \cdot 1 \cdot 1 \cdot 1, 25 \cdot 1, 5 \cdot 1 = 1,875$ .

После подстановки всех значений в формулу (3.2) получаем

$$
t' = 2,5\sqrt[3]{\frac{119,4\cdot 10^3\cdot 1,875}{24\cdot 18}} = 22,5 \text{ mm}.
$$

Шаг цепи во втором приближении равен *t* = 22,5 мм. Ищем ближайшее значение стандартного шага цепи по таблице 3.7.

| Обозначение<br>цепи    | Шаг<br>цепи<br>$t$ , MM | Внутрен.<br>ширина<br>звена<br>$B_{\rm BH}$ , MM | Диаметр<br>ролика<br>$d_1$ , MM | Разрушающая<br>нагрузка<br>$F_P$ , KH         | Macca 1-го<br>метра цепи<br>$q$ , $\kappa$ $\Gamma$ |
|------------------------|-------------------------|--------------------------------------------------|---------------------------------|-----------------------------------------------|-----------------------------------------------------|
|                        |                         |                                                  |                                 | Роликовые однорядные цепи нормальной серии ПР |                                                     |
| $\Pi$ P-8-4,6          | 8,0                     | 3,0                                              | 5,0                             | 4,6                                           | 0,20                                                |
| $\Pi$ P-9,525-9,1      | 9,525                   | 5,72                                             | 6,35                            | 9,1                                           | 0,45                                                |
| $\Pi$ P-12,7-18,2-1    | 12,7                    | 5,40                                             | 8,51                            | 18,2                                          | 0,65                                                |
| $\Pi$ P-12,7-18,2-2    | 12,7                    | 7,75                                             | 8,51                            | 18,2                                          | 0,75                                                |
| ΠP-15,875-23-1         | 15,875                  | 6,48                                             | 10,16                           | 23,0                                          | 0,80                                                |
| ПР-15,875-23-2         | 15,875                  | 9,65                                             | 10,16                           | 23,0                                          | 1,00                                                |
| $\Pi$ P-19,05-31,8     | 19,05                   | 12,70                                            | 11,91                           | 31,8                                          | 1,9                                                 |
| $\Pi$ P-25,4-60        | 25,4                    | 15,88                                            | 15,88                           | 60,0                                          | 2,6                                                 |
| ПР-31,75-89            | 31,75                   | 19,05                                            | 19,05                           | 89,0                                          | 3,8                                                 |
| $\Pi P-38, 1-12, 7$    | 38,1                    | 25,4                                             | 22,23                           | 12,7                                          | 5,5                                                 |
| ΠP-44,45-172,4         | 44,45                   | 25,4                                             | 25,4                            | 172,4                                         | 7,5                                                 |
| $\Pi$ P-50,8-227       | 50,8                    | 31,75                                            | 28,58                           | 227,0                                         | 9,7                                                 |
| $\Pi$ P-63,5-354       | 63,5                    | 38,1                                             | 39,68                           | 354,0                                         | 16,0                                                |
|                        |                         | Роликовые двухрядные цепи серии 2ПР              |                                 |                                               |                                                     |
| $2\Pi$ P-12,7-31,8     | 12,7                    | 7,75                                             | 8,51                            | 31,8                                          | 1,4                                                 |
| 2IIP-15,875-45,4       | 15,875                  | 9,65                                             | 10,16                           | 45,4                                          | 1,9                                                 |
| 2IIP-19,05-64          | 19,05                   | 12,70                                            | 11,91                           | 64,0                                          | 2,9                                                 |
| $2\Pi P - 25, 4 - 114$ | 25,4                    | 15,88                                            | 15,88                           | 114,0                                         | 5,0                                                 |
| 2IIP-31,75-177         | 31,75                   | 19,05                                            | 19,05                           | 177,0                                         | 7,3                                                 |
| $2\Pi P - 38, 1 - 254$ | 38,1                    | 25,4                                             | 22,3                            | 254,0                                         | 11,0                                                |
| 2IIP-44,45-344         | 44,45                   | 25,4                                             | 25.4                            | 344,0                                         | 14,4                                                |
| 2IIP-50,8-453,6        | 50,8                    | 31,75                                            | 28,58                           | 453,6                                         | 19,1                                                |

*Таблица 3.7. Размеры и параметры цепей роликовых однорядных ПР и двухрядных 2ПР ГОСТ 13568—97* 

Принимаем цепь ПР-25,4-60 ГОСТ 13568—97.

Характеристика цепи:

– шаг цепи —  $t = 25.4$  мм;

– разрушающая нагрузка —  $F_P$  = 60 кH;

– масса одного метра цепи — *q* = 2,6 кг/м.

Определяем действительную скорость цепи:

$$
\upsilon = \frac{z_1 t n_1}{60 \cdot 1000} = \frac{24 \cdot 24, 5 \cdot 400}{60 \cdot 1000} = 4, 1 \text{ m/c}.
$$

Уточняем допускаемое давление в шарнире. По данным таблицы 3.6, методом интерполяции, при шаге *t* = 25,4 мм для скорости 4,1 м/с допускаемое давление в шарнире равно:

$$
[\rho] = 17 \text{ M} \Pi a.
$$

Находим расчётное давление в шарнире:

$$
\rho_p = 2.8^3 \frac{T_1 k_3 \cdot 10^3}{z_1 t^3} = 2.8^3 \frac{119.7 \cdot 1.875 \cdot 10^3}{24 \cdot 25.4^3} = 12.5 \text{ M} \Omega.
$$

Сравниваем его с допускаемым давлением:

$$
[\rho_p] = 12, 5 < [\rho] = 17.
$$

Условие работоспособности по давлению в шарнире выполнено. Определяем межосевое расстояние в шагах.

Рекомендуемое значение равно:  $a_t = (30...50) t$ .

Принимаем значение межосевого расстояния в шагах:  $a_t = 40$  t. Находим межосевое расстояние, мм*:*

 $a = 40t = 40.25, 4 = 1016$  MM.

Вычисляем число звеньев в цепи:

$$
L_{t} = 2a_{t} + \frac{z_{1} + z_{2}}{2} + \left(\frac{z_{2} - z_{1}}{2\pi}\right)^{2} \frac{1}{a_{t}} = 2 \cdot 40 + \frac{24 + 60}{2} + \left(\frac{60 - 24}{2\pi}\right)^{2} \frac{1}{40} = 123.
$$

Определяем диаметр делительных окружностей ведущей и ведомой звёздочек:

$$
d_{\pi1} = \frac{z_1 t}{\pi} = \frac{24 \cdot 25, 4}{\pi} = 194, 14 \text{ mm};
$$
  

$$
d_{\pi2} = \frac{z_2 t}{\pi} = \frac{60 \cdot 25, 4}{\pi} = 485, 35 \text{ mm}.
$$

Определяем расчётную длину цепи:

$$
L = L_t \vec{t} = 123 \cdot 25, 4 = 3124, 2 \text{ mm}.
$$

Проверим работоспособность цепи по числу ударов. Действительное значение числа ударов:

$$
U=\frac{4z_1n_1}{60L_t}\leq [U].
$$

Подставив значения, получим:

$$
U = \frac{4 \cdot 24 \cdot 400}{40 \cdot 123} = 5,2 \text{ c}^{-1}.
$$

Допускаемое значение числа ударов:

$$
[U] = \frac{508}{t} = \frac{508}{25,4} = 20 \text{ c}^{-1}.
$$

По числу ударов в секунду цепь является работоспособной. Проверяем цепь на прочность по коэффициенту запаса прочности:

$$
S = \frac{F_p}{F_t k + F_v + F_o} \ge [s].
$$
 (3.4)

Определяем тангенциальную силу на ведущей звёздочке:

$$
F_t = \frac{2T_1 \cdot 10^3}{d_{\pi 1}} = \frac{2 \cdot 119, 4 \cdot 10^3}{194, 14} = 1229, 8 \text{ H}.
$$

Находим центробежную силу:

$$
F_v = qv^2 = 2, 6 \cdot 4, 1^2 = 43, 7 \text{ H}.
$$

Определяем силу от провисания цепи:

$$
F_o = 9,81K_f qa, \t\t(3.5)
$$

где *kf* — коэффициент провисания, зависящий от положения линии центров, соединяющих центры звездочек. Для горизонтальных передач  $k_f = 6$ , для наклоненных под углом 45°  $k_f = 1, 5$ , для вертикальных передач  $k_f$  = 1. В нашем случае  $k_f$  = 6.

Тогда по формуле (3.5)

$$
F_o = 9,81 \cdot 6 \cdot 2,6 \cdot 1016 \cdot 10^{-3} = 155,5 \text{ H}.
$$

Возвращаясь к формуле (3.4), определяем коэффициент запаса прочности:

$$
S = \frac{56700}{1229, 8 \cdot 1 + 43, 7 + 155, 5} = 39, 7.
$$

Допускаемая величина коэффициента запаса прочности, по данным таблицы 3.8, [*S*] = 9,5.

В проектируемой цепи запас прочности обеспечен.

Нагрузка на опоры со стороны цепи равна

$$
F_{OT} = k_1 F_t + 2F_0 = 1.1229, 8 + 2.155, 5 = 1385, 3 \text{ H}.
$$

# Выбранная цепь ПР-25,4-60 ГОСТ 13568—97 отвечает критериям работоспособности и надежности.

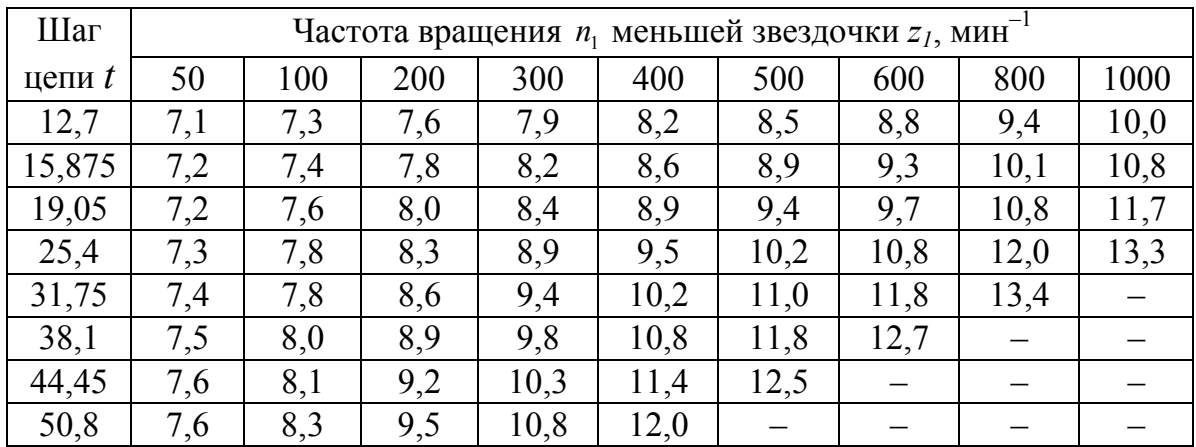

*Таблица 3.8. Допускаемое значение коэффициента запаса прочности* [*S*]

*Примечание.* Если по соображениям получения минимальных габаритов предполагается использовать двухрядную цепь, то расчёт передачи ведут по предлагаемой методике, но момент *Т*<sup>1</sup> уменьшают в два раза.

## **3.3. Расчёт закрытой цилиндрической зубчатой передачи**

В результате расчёта необходимо определить геометрические параметры передачи, показанные на рисунке 3.4.

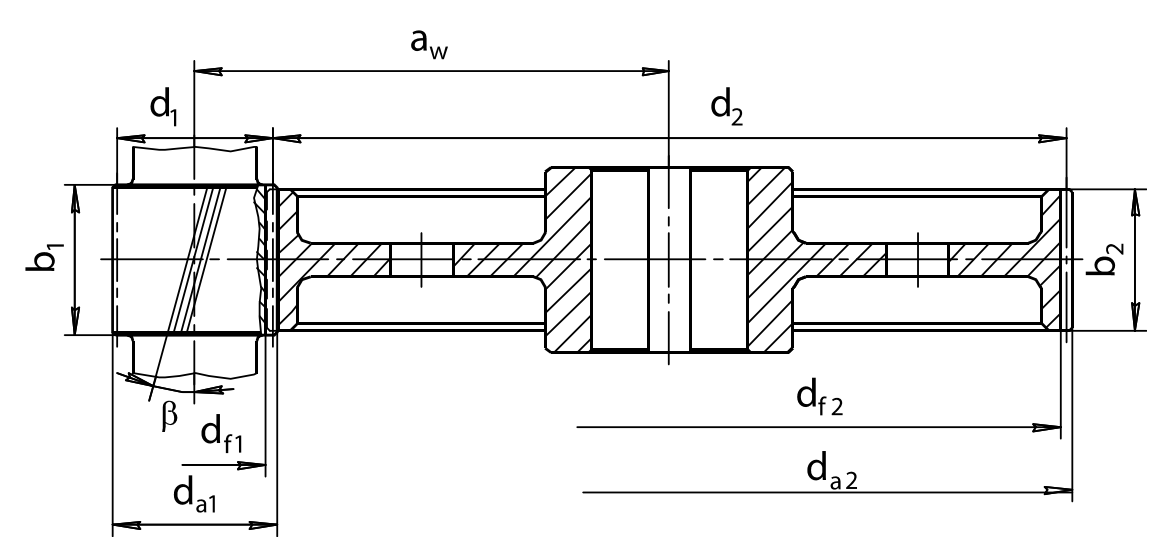

Рис. 3.4. Геометрические параметры цилиндрической передачи

Данные технического задания:

- крутящий момент на валу колеса  $T_2 = 55$  Н·м;
- частота вращения валов:

ведущего —  $n_1 = 950 \text{ mm}^{-1}$ ; ведомого —  $n_2 = 190 \text{ m}^{-1}$ ; – угловая скорость валов: ведущего —  $\omega_1 = 100 \text{ c}^{-1}$ ; ведомого —  $\omega_2 = 20 \text{ c}^{-1}$ ; – передаточное число — *iРЕД* = 5; – срок службы привода —  $L_R$  = 5 лет; – коэффициент годового использования — *КГОД* = 0,5; – коэффициент суточного использования — *КСУТ* = 0,29.

Нагрузка нереверсивная. Колеса косозубые.

## *Срок службы привода машины и число циклов нагружения зубьев шестерни и колеса*

Срок службы привода рабочей машины определяется исходя из количества лет работы, коэффициента годового использования и коэффициента суточного использования. Определяем срок службы передачи в часах:

 $L_h = 365 L_r K_{r0J} 24 K_{cV} = 365.5.0$ ,  $5.24.0$ ,  $29 = 6351$  *Ч*,

где *LГ* — срок службы привода, лет;

*КГОД* — коэффициент годового использования;

*КСУТ* — коэффициент суточного использования.

Определяем количество циклов нагружения шестерни и колеса:  $N_1 = 573\omega_1 L_h = 573.100 \cdot 6351 = 363.9 \cdot 10^6$  циклов,

 $N_2 = 573\omega_2 L_h = 573 \cdot 20 \cdot 6351 = 72,8 \cdot 10^6$  циклов,

где  $\omega_1$  и  $\omega_2$  — угловые скорости вращения шестерни и колеса соответственно, с $^{-1}$ .

*Выбор материала зубчатых колес*

Сталь в настоящее время — основной материал для изготовления зубчатых колес и червяков.

Для равномерного изнашивания зубьев и лучшей их прирабатываемости твердость шестерни *HB*<sup>1</sup> назначается больше твердости колеса *HB*<sup>2</sup> на 20…30 HB.

По таблице 3.9 выбираем материал для изготовления зубчатых колес.

| Марка      | Термообработка | Твердость        | $\sigma_B$ | $\sigma_{T}$ | $\sigma_{-l}$ |
|------------|----------------|------------------|------------|--------------|---------------|
| стали      |                | (ср. знач.)      | МПа        | МПа          | МПа           |
| Cr3        |                |                  | 400        | 240          |               |
| Сталь 20   |                |                  | 412        | 245          |               |
| Сталь 35   | H              | 163-192 (178) HB | 550        | 270          | 235           |
| Сталь 40   | y              | 192-228 (210) HB | 700        | 400          | 300           |
| Сталь 45   | H              | 179-207 (193) HB | 600        | 320          | 260           |
| Сталь 45   | У              | 269-302 (286) HB | 780        | 540          | 335           |
| Сталь 40Х  | V              | 235-262 (249) HB | 790        | 640          | 375           |
| Сталь 40Х  | $Y+TBY$        | 48-53(51) HRC    | 900        | 750          | 410           |
| Сталь 40ХН | У              | 269-302(286) HB  | 800        | 630          | 380           |
| Сталь 40ХН | $Y+TBY$        | 48-53 (51) HRC   | 920        | 750          | 420           |
| Сталь 35ХМ | V              | 269-302(286) HB  | 800        | 670          | 380           |
| Сталь 35ХМ | У+ТВЧ          | 48-53(51) HRC    | 920        | 790          | 420           |

*Таблица 3.9. Механические характеристики сталей*

*Примечание.* Принятые обозначения: Н — нормализация, У — улучшение, ТВЧ — закалка токами высокой частоты.

Результаты выбора заносим в таблицу 3.10.

*Таблица 3.10. Механические характеристики выбранных материалов*

| Деталь   | Материал | Термообработка | Твёрдость<br>поверхности | $\sigma_B$<br>МПа | $\sigma_T$<br>МПа | $\sigma_{-l}$<br>МПа |
|----------|----------|----------------|--------------------------|-------------------|-------------------|----------------------|
|          |          |                | зуба                     | $(H/MM^2)$        | $(H/MM^2)$        | $(H/MM^2)$           |
| Шестерня | Сталь 45 | Улучшение      | 210 HB                   | 780               | 540               | 335                  |
| Колесо   | Сталь 45 | Нормализация   | 190 HB                   | 600               | 320               | 260                  |

Определяем допускаемые контактные напряжения в МПа:

$$
[\sigma_{H1}] = K_{H1}[\sigma_{H01}];\tag{3.6}
$$

$$
[\sigma_{H2}] = K_{H2}[\sigma_{H02}].
$$
 (3.7)

где *KHL1*, *KHL2* — коэффициенты долговечности по контактным напряжениям для зубьев шестерни и колеса.

Для нормализованных или улучшенных колёс должно удовлетворяться условие  $1 \le K_{HL} \le 2.6$  и если  $K_{HL} < 1$ , то принимают  $K_{HL} = 1$ :

$$
K_{HL1} = \sqrt[6]{\frac{N_{H01}}{N_1}};
$$
  

$$
K_{HL2} = \sqrt[6]{\frac{N_{H02}}{N_2}};
$$

где  $N_1, N_2$  — число циклов перемены напряжений за весь срок службы (наработка), млн циклов;

*NH*01, *NH*02 — число циклов перемены напряжений, соответствующее пределу выносливости при контактном напряжении, млн циклов.

По таблице 3.11 принимаем, в зависимости от твёрдости,  $N_{H01} = 10$  млн циклов,  $N_{H02} = 15,5$  млн циклов.

| Ср. твердость<br>поверхности<br>зубьев | $HB_{cp}$  | 200 |      | 300  | 350  | 400 | 450 | 500 | 60 <sup>c</sup> |
|----------------------------------------|------------|-----|------|------|------|-----|-----|-----|-----------------|
|                                        | $HRC_{cp}$ |     | ر _  |      | 38   | 43  |     |     | 60              |
| $N_{H0}$ , млн циклов                  |            | - v | 16,5 | ر بے | 36,4 | 50  | 68  | 87  |                 |

*Таблица 3.11. Значение числа циклов NH*<sup>0</sup>

Находим значение коэффициентов долговечности по контактным напряжениям *KHL1* и *KHL2*:

$$
K_{HL1} = \sqrt[6]{\frac{N_{H01}}{N_1}} = \sqrt[6]{\frac{16,5 \cdot 10^6}{363,9 \cdot 10^6}} = 0,60;
$$
  

$$
K_{HL2} = \sqrt[6]{\frac{N_{H02}}{N_2}} = \sqrt[6]{\frac{21,7 \cdot 10^6}{72,8 \cdot 10^6}} = 0,72.
$$

Так как значение коэффициента долговечности получилось меньше единицы, принимаем значение  $K_{HL} = 1$  и  $K_{HL} = 1$  (т.е. материал работает в зоне горизонтального участка кривой Велера за базовым числом циклов *NH*01, *NH*02).

По эмпирическим зависимостям допускаемое контактное напряжение, соответствующее пределу контактной выносливости, равно:

$$
[\sigma_{H01}] = 1,8HB_1 + 67 = 1,8 \cdot 210 + 67 = 440 \text{ M} \text{ and } [\sigma_{H02}] = 1,8HB_2 + 67 = 1,8 \cdot 190 + 67 = 409 \text{ M} \text{ and } 69 = 100 \text{ M} \text{ and } 69 = 100 \text{ M}
$$

Возвращаясь к формулам (3.6) и (3.7), получаем:

$$
[\sigma_{H1}] = K_{H1}[\sigma_{H01}] = 1.607 = 607 \text{ M} \text{ and } [\sigma_{H2}] = K_{H2}[\sigma_{H02}] = 1.535 = 535 \text{ M} \text{ and } \text{and} \text{.}
$$

Для прямозубых передач расчёт ведётся по минимальному значению допускаемого контактного напряжения.

Для косозубых передач расчёт будем вести по среднему значению допустимого контактного напряжения:

$$
[\sigma_{H}] = 0,45([\sigma_{H1}] + [\sigma_{H2}]) \le 1,23[\sigma_{Hmin}];
$$
  
 [ $\sigma_{H}$ ] = 0,45(440 + 409) = 380 M\Pi a;

Проверяем условие:

$$
[\sigma_{H}] \le 1,23 [\sigma_{H\min}],
$$
  
1,23 [\sigma\_{H\min}] = 1,23 \cdot 404 = 497 M\Pi a

Условие удовлетворяется, т.к.

 $[\sigma_H] = 380 < 1,23[\sigma_{H_{\text{min}}}] = 497 \text{ M}$  *M*  $\Box$  *A*.

Принимаем значение допускаемых контактных напряжений:  $[\sigma_{\mu}]$  = 380 M<sub>II</sub>a.

Определяем допускаемые напряжения изгиба:

$$
[\sigma_{F1}] = 1,03HB_1 = 1,03 \cdot 210 = 216 \text{ M} \text{ at } [\sigma_{F2}] = 1,03HB_2 = 1,03 \cdot 190 = 196 \text{ M} \text{ at } 190.
$$

Расчёт модуля зацепления выполняют по меньшему значению допускаемого напряжения изгиба  $[\sigma_F] = 196$  МПа.

### *Проектный расчёт зацепления*

Главный геометрический параметр (межосевое расстояние) определяется по формуле

$$
a_{W} = K_{a} \left( i_{PEH} + 1 \right) \sqrt[3]{\frac{T_{2} \cdot 10^{3}}{W_{a} i_{PEH}^{2} [\sigma]^{2}}} K_{H\beta}
$$

где  $K_{\alpha}$  — вспомогательный коэффициент: для косозубых передач —  $K_{\alpha}$  = 43; для прямозубых передач —  $K_{\alpha}$  = 49,5;

 $\psi_{\alpha}$  — коэффициент ширины венца колеса:

$$
\psi_a = \frac{b_2}{a_w}.
$$

Рекомендуемое значение  $\psi_{\alpha} = 0.28...0.36$ . Принимаем  $\psi_{\alpha} = 0.3$ ;

*K<sup>Н</sup>* — коэффициент неравномерности нагрузки по длине зуба. Для прирабатывающихся зубьев (< 350 HB) принимают  $K_{H\beta} = 1$ .

Подставив принятые значения, получим:

$$
a_W = 43(5+1)\sqrt[3]{\frac{55 \cdot 10^3}{0, 3 \cdot 5^2 \cdot 380^2}} = 95,5 \text{ mm}.
$$

По таблице линейных размеров (см. табл. П5 приложения) принимаem  $a_W$  = 100 mm.

Определяем минимальный модуль зацепления из расчёта на изгиб:

$$
m = \frac{2K_m T_2 \cdot 10^3}{d_2 b_2 [\sigma_F]} \text{ MM},
$$
 (3.8)

 $r$ де  $K_m$  — вспомогательный коэффициент, для косозубых передач —  $K_m = 5,8;$ для прямозубых передач — *Km* = 6,8 [4, с. 62];

*d*<sup>2</sup> — делительный диаметр колеса, мм:

$$
d_2 = \frac{2a_W i_{PEH}}{i_{PEH} + 1} = \frac{2 \cdot 100 \cdot 5}{5 + 1} = 166,67 \text{ MM};
$$

 $b_2$  — ширина венца колеса, мм:

$$
b_2 = \psi_a a_W = 0, 3 \cdot 100 = 30 \text{ MM}.
$$

В соответствии с ГОСТ 6636—69 (см. табл. П5 приложения) принимаем  $b_2$  = 30 мм.

Возвращаясь к формуле (3.8), находим минимально допустимое значение модуля:

$$
m = \frac{2K_m T_2 \cdot 10^3}{d_2 b_2 [\sigma_F]} = \frac{2 \cdot 5,8 \cdot 55 \cdot 10^3}{166,67 \cdot 30 \cdot 196} = 0,65 \text{ mm}
$$

Мелкомодульные передачи отличаются пониженным шумом работы, но требуют высокой точности изготовления и монтажа, поэтому воспользуемся рекомендацией величину модуля принимать из стандартного ряда по межосевому расстоянию:

 $m = (0, 01...0, 02)a_w = (0, 01...0, 02)100 = 1...2$  MM.

Стандартный ряд модулей: 1; 1,25; 1,5; 1,75; 2; 2,25; 2,5; 2,75; 3; 3,5; 4; 4.5; 5; 5,5; 6: 7; 8; 9; 10. По стандартному ряду модулей принимаем  $m_n = 1.5$  мм.

Т. к. мы имеем дело с косозубыми колёсами, то в формулах оперируем нормальным модулем  $m_n$ .

Определяем угол наклона зубьев из условия обеспечения коэффициента осевого перекрытия по условию  $\xi_{\alpha} \ge 1,1$ :

$$
\beta_{\min} = \frac{3.5m_n}{b_2} = \arcsin \frac{3.5 \cdot 1.5}{30} = 10.1^{\circ}.
$$

Рекомендуемые пределы 8...15°. Предварительно угол наклона принимаем  $\beta$  = 11°.

Определяем число зубьев шестерни:

$$
z_1 = \frac{2a_w \cos \beta}{m_n(i+1)} = \frac{2 \cdot 100 \cdot \cos 11^{\circ}}{1,5(5+1)} = 21,8 > z_{\min} \approx 17.
$$

Принимаем число зубьев  $z_1 = 22$ . Находим число зубьев колеса:

$$
z_2 = z_1 i = 22 \cdot 5 = 110.
$$

Уточним угол наклона зубьев:

$$
\beta = \arccos \frac{m_n(z_1 + z_2)}{2a_w} = \arccos \frac{1,5(22 + 110)}{2 \cdot 100} = 8,1096^{\circ}.
$$

Определяем фактические основные геометрические параметры передачи, мм (для диаметров — считать до четвёртого знака после запятой, округлять до второго).

Результаты расчёта сводим в таблицу 3.12.

|              | Параметр     | Шестерня                                | Колесо                                   |  |
|--------------|--------------|-----------------------------------------|------------------------------------------|--|
|              | Число зубьев | $z_1 = 22$                              | $z_2 = 110$                              |  |
|              |              | $d_1 = \frac{m z_1}{\cos \beta} =$      | $d_2 = \frac{m z_2}{\cos \beta} =$       |  |
|              | Делительный  | $=\frac{1,5\cdot 22}{0,990}=33,33$      | $=\frac{1,5\cdot110}{0,990}=166,67$      |  |
| Диаметр      | Вершин       | $d_{a1} = d_1 + 2m =$                   | $d_{a2} = d_2 + 2m =$                    |  |
|              | зубьев       | $=$ 33,33 + 2 $\cdot$ 1,5 = 36,33       | $= 166,67 + 2 \cdot 1,5 = 169,67$        |  |
|              | Впадин       | $d_{f1} = d_1 - 2, 4m =$                | $d_{f2} = d_2 - 2.4m =$                  |  |
|              | зубьев       | $=$ 33,33 $-$ 2,4 $\cdot$ 1,5 $=$ 29,73 | $= 166,67 - 2,4.1,5 = 163,07$            |  |
| Ширина венца |              | $b_1 = b_2 + (26) =$                    | $b_2 = \psi_a a_w = 0, 3 \cdot 100 = 30$ |  |
|              |              | $=$ 30 + 4 = 34                         |                                          |  |

Таблица 3.12. Геометрические параметры передачи

Проверяем межосевое расстояние:

$$
a_W = \frac{d_1 + d_2}{2} = \frac{33,33 + 166,67}{2} = 100
$$
MM.

# Проверочный расчёт зацепления

Проверяем величину контактных напряжений:

$$
\sigma_{H} = K_{2} \sqrt{\frac{F_{t}(i_{PE,H} + 1)}{d_{2}b_{2}}} K_{H\alpha} K_{H\beta} K_{HV} \leq [\sigma_{H}], \qquad (3.9)
$$

где  $K$  — вспомогательный коэффициент, для косозубых передач —  $K = 376$ ; для прямозубых передач —  $K = 476$ ;

 $F_t$  — окружная сила в зацеплении

$$
F_t = \frac{2T_2 \cdot 10^3}{d_2} = \frac{2 \cdot 55 \cdot 10^3}{166,67} = 660 \text{ H};
$$

 $K_{H\alpha}$  — коэффициент, учитывающий распределение нагрузки между зубьями, зависит от окружной скорости и степени точности.

Для определения  $K_{H\alpha}$  вычисляем окружную скорость:

$$
v = \frac{\omega_2 d_2}{2 \cdot 10^3} = \frac{20 \cdot 166, 67}{2 \cdot 10^3} = 1,67 \text{ m/c}.
$$

По данным таблицы 3.13 назначаем 9-ю степень точности.

Таблица 3.13. Рекомендуемая степень точности от скорости  $V$ 

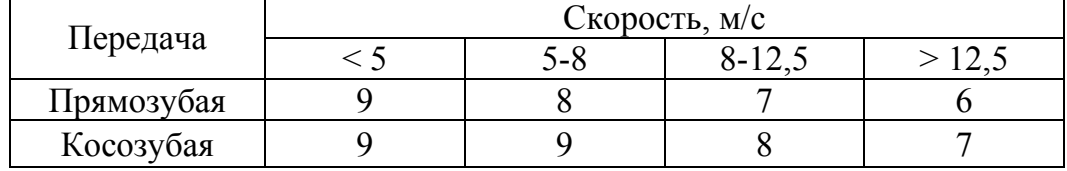

По представленным в таблице 3.14 уравнениям, в зависимости от степени точности, определяем  $K_{H\alpha}$ .

| Степень точности | Уравнение                       |
|------------------|---------------------------------|
| $6-9$            | $K_{H\alpha} = 0.003 V + 1$     |
| 7-я              | $K_{H\alpha}$ = 0,005 V + 1,016 |
| $8-8$            | $K_{H\alpha}$ = 0,009 V + 1,05  |
| 9-я              | $K_{H\alpha}$ = 0,012 V + 1,1   |

Таблица 3.14. Значение коэффициента  $K_{H\alpha}$  в функции скорости V

В нашем случае для 9-й степени точности:

$$
K_{H\alpha} = 0.012 V + 1.1 = 0.012 \cdot 1.65 + 1.1 = 1.12.
$$

Коэффициент динамической нагрузки  $K_{HV}$  находим по таблице 3.15.

Таблица 3.15. Значение коэффициентов  $K_{HV}$  и  $K_{FV}$ в функции скорости V

| Степень  | Коэф-     |      |      |             | Окружная скорость V, м/с |             |             |
|----------|-----------|------|------|-------------|--------------------------|-------------|-------------|
| точности | фициент   |      | 2    | 4           | 6                        | 8           | 10          |
|          | $K_{H V}$ | 1,04 | 1,07 | 1,14        | 1,21                     | 1,29        | 1,36        |
| 7        |           | 1,02 | 1,03 | 1,05        | 1,06                     | 1,07        | 1,08        |
|          |           | 1,06 | 1,13 | 1,26        | 1,40                     | 1,58        | <u>1,67</u> |
|          | $K_{FV}$  | 1,02 | 1,05 | 1,10        | 1,15                     | 1,20        | 1,25        |
|          |           | 1,04 | 1,08 | <u>1,16</u> | 1,24                     | 1,32        | 1,40        |
| 8        | $K_{H V}$ | 1,01 | 1,02 | 1,04        | 1,06                     | 1,07        | 1,08        |
|          | $K_{FV}$  | 1,10 | 1,20 | 1,38        | <u>1,56</u>              | <u>1,78</u> | 1,96        |
|          |           | 1,03 | 1,06 | 1,11        | 1,17                     | 1,23        | 1,29        |
|          |           | 1,05 | 1,10 | 1,20        | 1,30                     | 1,40        | 1,50        |
| 9        | $K_{HV}$  | 1,01 | 1,03 | 1,05        | 1,07                     | 1,09        | 1,12        |
|          |           | 1,13 | 1,28 | 1,50        | 1,77                     | 1,98        | 2,25        |
|          | $K_{FV}$  | 1,04 | 1,07 | 1,14        | 1,21                     | 1,28        | 1,35        |

Примечание. В числителе данные для прямозубых колес, в знаменателе - для косозубых и колес с круговыми зубъями.

В нашем случае,  $K_{HV} = 1.03$  и  $K_{FV} = 1.07$ .

Подставляем полученные значения в формулу (3.9):

$$
\sigma_{H} = 376 \sqrt{\frac{660(5+1)}{166,67 \cdot 30}} 1,12 \cdot 1 \cdot 1,03 = 360 \text{ M} \text{.}
$$

Условие прочности выполняется, так как  $\sigma_H$  = 360 M $\Pi$ a <  $[\sigma_H]$  = 380 M $\Pi$ a.

Определяем степень недогруженности материала колеса и шестерни:

$$
\Delta \sigma = \frac{\sigma_H - [\sigma_H]}{[\sigma_H]} 100\% = \frac{360 - 380}{380} 100\% = -5,2\%.
$$

Недогрузка составляет 5,2%. Значение недогрузки допускается до 10% (как исключение — до 15%), а значение перегрузки — до 3% (5%). Недогрузка в пределах нормы.

Проверяем напряжения изгиба зубьев шестерни и колеса.

Определяем действующее напряжение изгиба в зубьях колеса:

$$
\sigma_{F2} = Y_{F2} Y_{\beta} \frac{Ft}{b_2 m_n} K_{F\alpha} K_{F\beta} K_{F\nu} \leq [\sigma_{F2}], \tag{3.10}
$$

где *Y*<sub>B</sub> — коэффициент, учитывающий наклон зуба:

$$
Y_{\beta} = 1 - \frac{\beta}{140^{\circ}} = 1 - \frac{8,1^{\circ}}{140^{\circ}} = 0,942;
$$

*KF* — коэффициент, учитывающий распределение нагрузки между зубьями. Зависит от степени точности Степень точности 6-я 7-я 8-я 9-я

Коэффициент 
$$
K_{Fa}
$$
 0.72 0.81 0.91 1.00  
Принимаем  $K_{Fa} = 1$ ;

*K<sub>Fβ</sub>* — коэффициент неравномерности нагрузки по длине зуба. Для прирабатывающихся зубьев (твёрдость < 350 HB)  $K_{FB}$  = 1;

*KFV* — коэффициент динамической нагрузки, зависящий от окружной скорости и степени точности (по данным табл. 3.14)  $K_{F,9} = 1,05$ .

По данным таблицы 3.16 методом интерполяции находим  $Y_{FI} = 3.99$ .

| $Z$ ИЛИ $Z_v$ | $I$ $F$ | $Z$ ИЛИ $Z_v$ | $\overline{F}$ |
|---------------|---------|---------------|----------------|
| 12            |         | 60            | 3,62           |
| 16            | 4,28    |               | 3,61           |
| 20            | 4,07    | 80            | 3,60           |
| 25            | 3,90    | 90            | 3,60           |
| 32            | 3,78    | 100           | 3,60           |
| 40            | 3,70    | 180           | 3,62           |
|               | 3,68    | > 180         | 3,63           |

*Таблица 3.16. Значение коэффициента YF* 

Возвращаясь к формуле (3.10), получаем:

$$
\sigma_{F2} = 3,60 \cdot 0,942 \frac{660}{30 \cdot 1,5} 1 \cdot 1 \cdot 1,05 = 52,2 \text{ M} \text{Pi} \text{a};
$$

$$
\sigma_{F2} = 52,2 \text{ M}\Pi a < [\sigma_{F2}] = 196 \text{ M}\Pi a
$$
.

Определяем действующее напряжение изгиба в зубьях шестерни:

$$
\sigma_{F1} = \sigma_{F2} \frac{Y_{F1}}{Y_{F2}} \leq [\sigma_{F1}];
$$
  

$$
Z_{v1} = \frac{Z_1}{\cos^3 \beta} = \frac{22}{\cos^3 \beta \cdot 1^\circ} = 23
$$

Находим напряжения изгиба в зубьях шестерни:

$$
\sigma_{F1} = 52, 2\frac{3,99}{3,60} = 57,8
$$
 M\Pia.

Проверяем удовлетворение условия прочности:

$$
\sigma_{F1} = 57,8 \text{ M} \Pi a < [\sigma_{F1}] = 216 \text{ M} \Pi a
$$
.

По напряжениям изгиба имеет место значительный запас. Учитывая, что по последствиям разрушения (поломка зуба) напряжения изгиба наиболее опасны, модуль оставляем без изменения.

Размеры передачи лимитируются контактной прочностью зубьев.

## 3.4. Расчёт закрытой конической зубчатой передачи

В результате расчёта необходимо определить геометрические параметры передачи, показанные на рисунке 3.5.

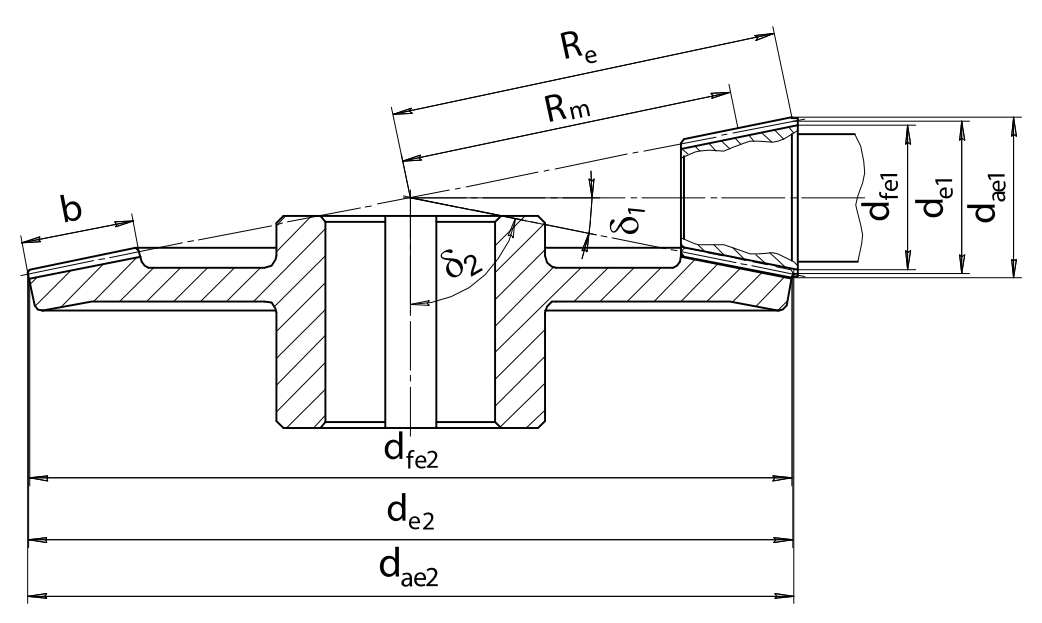

Рис. 3.5. Геометрические параметры конической зубчатой передачи

Исходные данные:

- крутящий момент на валу колеса —  $T_2$  = 398,4 H·м;

- частота вращения валов:

ведущего —  $n_1 = 300 \text{ mm}^{-1}$ ; ведомого —  $n_2 = 120 \text{ m}^2$ ;

- угловая скорость валов:
	- ведущего  $\omega_1 = 31, 4 \text{ c}^{-1}$ ; ведомого —  $\omega_2 = 12, 6 \text{ c}^{-1}$ ;
- передаточное число *i* = 2,5;
- передача является закрытой, прямозубой, не реверсивной;
- срок службы привода  $L_R$  = 5 лет;
- коэффициент годового использования  $K_{TOI} = 0.11$ ;

– коэффициент суточного использования —  $K_{CYT} = 0.3$ .

*Срок службы привода и число циклов нагружения зубьев шестерни и колеса*

Срок службы привода рабочей машины:

 $L_h = 365 L_R K_{T O I} K_{C V T} 24 = 365 \cdot 5 \cdot 0, 3 \cdot 0, 11 \cdot 24 = 1445 \text{ y}$ 

где *LR* — срок службы привода, лет;

*KГОД* — коэффициент годового использования;

*KCУТ* — коэффициент использования в течение суток.

Определяем количество циклов работы шестерни и колеса:

 $N_1 = 573 \cdot \omega_1 \cdot L_h = 573 \cdot 31,4 \cdot 1445 = 26 \cdot 10^6$  циклов;

 $N_2 = 573 \omega_2 L_h = 573.12, 6.1445 = 10.10^6$  циклов,

где  $\omega_1$  и  $\omega_2$  — угловые скорости вращения колеса и шестерни соответственно, с $^{-1}$ .

### *Выбор материала зубчатых колес*

Сталь в настоящее время является основным материалом для изготовления зубчатых колес. Для равномерного изнашивания зубьев и лучшей их прирабатываемости твердость шестерни НВ назначается больше твердости колеса HB<sub>2</sub> на 20...30 HB.

Твердость материала шестерни и колеса  $H \leq 350$  HB.

По таблице 3.9 принимаем материал Сталь 45. Результаты выбора заносим в таблицу 3.17.

| Деталь   | Материал | Термообра-<br>ботка | Твердость<br>поверхности<br>зуба | $\sigma_B$<br>МПа | $\sigma_{-l}$<br>$M\Pi a$ | $\sigma_{T}$<br>МПа |
|----------|----------|---------------------|----------------------------------|-------------------|---------------------------|---------------------|
| Шестерня | Сталь 45 | Улучшение           | 300 HB                           | 890               | 380                       | 650                 |
| Колесо   | Сталь 45 | Улучшение           | 260 HB                           | 780               | 335                       | 540                 |

*Таблица 3.17. Выбор материала*

Определяем допускаемые контактные напряжения в МПа:

$$
[\sigma_{H1}] = K_{H1}[\sigma_{H01}]; \tag{3.11}
$$

$$
[\sigma_{H2}] = K_{H2}[\sigma_{H02}]. \tag{3.12}
$$

где *KHL1, KHL2* — коэффициенты долговечности для зубьев шестерни и колеса:

$$
K_{HL1} = \sqrt[6]{\frac{N_{H01}}{N_1}} = \sqrt[6]{\frac{25 \cdot 10^6}{26 \cdot 10^6}} = 0,99;
$$
  

$$
K_{HL2} = \sqrt[6]{\frac{N_{H02}}{N_2}} = \sqrt[6]{\frac{21,7 \cdot 10^6}{10 \cdot 10^6}} = 1,14,
$$

- *NH*01, *NH*02 число циклов перемены напряжений, соответствующее пределу выносливости, млн циклов.
	- $N_1, N_2$  число циклов перемены напряжений за весь срок службы (наработка), млн циклов. По таблице 3.11 принимаем  $N_{H01} = 25$  млн циклов,  $N_{H02} = 21,7$  млн циклов. Так, значение коэффициента долговечности  $K_{HL}$  получилось меньше единицы, принимаем значение  $K_{HLI} = 1$ , а  $K_{HL2} = 1,14$ .

 $[\sigma_{H01}]$ ,  $[\sigma_{H02}]$  — допускаемое контактное напряжение, соответствующее пределу контактной выносливости, МПа:

$$
[\sigma_{H01}] = 1,8HB_1 + 67 = 1,8 \cdot 300 + 67 = 607
$$
 M\Pia,  
 $[\sigma_{H02}] = 1,8HB_2 + 67 = 1,8 \cdot 260 + 67 = 535$  M\Pia.

Возвращаясь к формулам (3.11) и (3.12), находим допускаемые контактные напряжения:

$$
[\sigma_{H1}] = K_{H1}[\sigma_{H01}] = 1.440 = 607 \text{ M} \text{ and } [\sigma_{H2}] = K_{H12}[\sigma_{H02}] = 1.14.535 = 610 \text{ M} \text{ and } \sigma_{H11}[\sigma_{H11}] = 1.14.535 = 610 \text{ M} \text{ and } \sigma_{H21}[\sigma_{H11}] = 1.14.535 = 610 \text{ M} \text{ and } \sigma_{H21}[\sigma_{H11}] = 1.14.535 = 610 \text{ M} \text{ and } \sigma_{H21}[\sigma_{H21}] = 1.14.535 = 610 \text{ M} \text{ and } \sigma_{H22}[\sigma_{H11}] = 1.14.535 = 610 \text{ M} \text{ and } \sigma_{H21}[\sigma_{H21}] = 1.14.535 = 610 \text{ M} \text{ and } \sigma_{H22}[\sigma_{H21}] = 1.14.535 = 610 \text{ M} \text{ and } \sigma_{H22}[\sigma_{H22}] = 1.14.535 = 610 \text{ M} \text{ and } \sigma_{H21}[\sigma_{H21}] = 1.14.535 = 610 \text{ M} \text{ and } \sigma_{H22}[\sigma_{H22}] = 1.14.535 = 610 \text{ M} \text{ and } \sigma_{H21}[\sigma_{H21}] = 1.14.535 = 610 \text{ M} \text{ and } \sigma_{H22}[\sigma_{H22}] = 1.14.535 = 610 \text{ M} \text{ and } \sigma_{H22}[\sigma_{H21}] = 1.14.535 = 610 \text{ M} \text{ and } \sigma_{H22}[\sigma_{H21}] = 1.14.535 = 610 \text{ M} \text{ and } \sigma_{H22}[\sigma_{H21}] = 1.14.535 = 610 \text{ M} \text{ and } \sigma_{H22}[\sigma_{H21}] = 1.14.535 = 610 \text{ M} \text{ and } \sigma_{H21}[\sigma_{H21}] = 1.14.535 = 610 \text{ M} \text{ and } \sigma_{H22}[\sigma_{
$$

Расчёт будем вести по минимальному значению  $[\sigma_{HI}] = 607$  МПа. Определяем допускаемые напряжения изгиба:

$$
[\sigma_{F1}] = K_{FL1}[\sigma_{F01}] = 1.309 = 309 \text{ M} \text{Hz};
$$
  

$$
[\sigma_{F2}] = K_{FL2}[\sigma_{F02}] = 1.269 = 269 \text{ M} \text{Hz},
$$

где *KFL1, KFL2* — коэффициенты долговечности для зубьев шестерни и колеса:

$$
K_{FL1} = \sqrt[6]{\frac{N_{H01}}{N_1}} \; ; \; K_{FL2} = \sqrt[6]{\frac{N_{H02}}{N_2}}
$$

- $N_{H01}$ ,  $N_{H02}$  число циклов перемены напряжений, соответствующее пределу выносливости, млн циклов. Для всех сталей его величина принимается равной  $N_{H01} = 4$  млн циклов,  $N_{H02} = 4$  млн циклов;
	- *N1, N2* число циклов перемены напряжений за весь срок службы (наработка), млн циклов.

Так как в обоих случаях  $N > N_{F0}$ , то принимаем  $K_{FL1} = 1$  и  $K_{FL2} = 1$ :  $[\sigma_{F01}] = 1,03HB_1 = 1,03 \cdot 300 = 309 \text{ M}$ Ta;  $[\sigma_{F02}] = 1,03 H B_2 = 1,03 \cdot 260 = 269 \text{ M}$ Ta.

Расчёт модуля зацепления для зубчатых передач с прямыми и непрямыми зубьями выполняют по меньшему значению [*F*] из полученных для шестерни  $[\sigma_{F1}]$  и колеса  $[\sigma_{F2}]$ , т.е. по менее прочным зубьям. Принимаем  $\lceil \sigma_F \rceil$  = 269 МПа.

## *Проектный расчёт конической зубчатой передачи*

Определяем внешний делительный диаметр колеса:

$$
d_{e2} \ge 165 \sqrt[3]{\frac{iT_2 \cdot 10^3}{9_H [\sigma]_H^2}} K_{H\beta} = 165 \sqrt[3]{\frac{2,5.398,4.10^3}{1.607^2}} \cdot 1 = 229,8 \text{ MM},
$$

где *Т2* — вращающий момент на тихоходном валу редуктора, Н·м; *i* — передаточное число;

- $\theta_H$  коэффициент вида конических колес. Для прямозубых колес  $\theta_H = 1$ . Полученное значение *dе<sup>2</sup>* округляем до ближайшего числа по данным таблицы П5 приложения. Принимаем *dе2* = 230 мм;
- $[\sigma_H]$  допустимое контактное напряжение, МПа;
- $K_{H\beta}$  коэффициент, учитывающий распределение нагрузки по ширине венца. Для прирабатывающихся колес с прямыми зубьями  $K_{H\beta} = 1$ .

Определяем углы делительных конусов шестерни и колеса:

 $\delta_2$  = arctg *i* = arctg 2,5 = 68,19859°;

$$
\delta_1 = 90^\circ - \delta_2 = 90^\circ - 68{,}19859^\circ = 21{,}80141^\circ.
$$

Определяем внешнее конусное расстояние:

$$
R_e = \frac{d_{e2}}{2\sin\delta_2} = \frac{230}{2\cdot\sin 68,19859} = 123,9 \text{ mm}.
$$

Определяем ширину зубчатого венца шестерни и колеса:  $b = \psi_R R_e = 0,285 \cdot 123,9 = 35,3 \text{ mm}$ 

где  $\psi_{R}$  — коэффициент ширины венца. Рекомендуемая величина  $\psi_R = (0, 25...0, 30)$ . Принимаем  $\psi_R = 0, 285$ .

Значение *b* округляем до целого числа по ряду  $R_{a}40$  (табл. П5 приложения). Принимаем *b* = 36 мм.

Определяем внешний окружной модуль:

$$
m_e = \frac{14T_2 10^3}{9_F d_{e2} b[\sigma_F]} K_{F\beta} = \frac{14 \cdot 398, 4 \cdot 10^3}{0, 85 \cdot 230 \cdot 38 \cdot 269} 1 = 2,79 \text{ mm},
$$

где  $K_{FB}$  — коэффициент, учитывающий распределение нагрузки по ширине венца. Для прирабатывающихся колес с прямыми зубьями  $K_{H\beta} = 1$ ;

- *<sup>F</sup>* коэффициент вида конических колес. Для прямозубых колес  $\mathcal{G}_F = 0.85$ ;
- $[\sigma_F]$  допускаемое напряжение изгиба, МПа.

Значение модуля, полученное с точностью до двух знаков после запятой, до стандартной величины не округляем.

Определяем число зубьев колеса и шестерни:

$$
Z_2 = \frac{d_{e2}}{m_e} = \frac{230}{2,79} = 82,4 \approx 82;
$$
  

$$
Z_1 = \frac{Z_2}{i} = \frac{82}{2,5} = 32,8 \approx 33.
$$

Определяем фактическое передаточное число  $i_{\Phi}$  и проверяем его отклонение:

$$
i_{\phi} = \frac{Z_2}{Z_1} = \frac{82}{33} = 2,5.
$$

Фактическое передаточное число не отличается от заданного.

Определяем действительные углы делительных конусов шестерни и колеса:

$$
\delta_2 = \arctg i = \arctg 2, 5 = 68,19859^\circ;
$$
  
\n $\delta_1 = 90^\circ - \delta_2 = 90^\circ - 68,19859^\circ = 21,80141^\circ.$ 

Определяем фактические внешние диаметры шестерни и колеса:

$$
d_{e1} = m_e Z_1 = 2,79 \cdot 33 = 92,07 \text{ MM};
$$
  
\n
$$
d_{e2} = m_e Z_2 = 2,79 \cdot 82 = 228,78 \text{ MM};
$$
  
\n
$$
d_{ae1} = d_{e1} + 2(1 + x_{e1})m_e \cos \delta_1 = 92,07 +
$$
  
\n
$$
+ 2(1+0)2,79 \cos 21,80141^\circ = 97,25 \text{ MM};
$$
  
\n
$$
d_{ae2} = d_{e2} + 2(1 - x_{e2})m_e \cos \delta_2 = 228,78 +
$$
  
\n
$$
+ 2(1+0)2,79 \cdot \cos 68,2^\circ = 230,85 \text{ MM};
$$
  
\n
$$
d_{fe1} = d_{e1} - 2(1,2 - x_{e1})m_e \cos \delta_1 =
$$
  
\n
$$
= 92,07 - 2(1,2 - 0)2,79 \cos 21,8^\circ = 85,85 \text{ MM};
$$
  
\n
$$
d_{fe2} = d_{e2} - 2(1,2 - x_{e2})m_e \cos \delta_2 =
$$

 $= 228,78 - 2(1,2-0)2,79 \cos 68,2^{\circ} = 226,29 \text{ mm}.$ Определяем средний делительный диаметр шестерни и колеса:

$$
d_1 \approx 0,857 d_{e1} = 0,857.92,07 = 78,90
$$
 nm;  
 $d_2 \approx 0,857 d_2 = 0,857.228,78 = 196,06$  nm.

Проверяем контактные напряжения, МПа:

$$
\sigma_{H} = 470 \sqrt{\frac{F_{t}\sqrt{i_{\phi}^{2}+1}}{9_{H}d_{e2}b}} K_{H\alpha} K_{H\beta} K_{H\nu} \leq [\sigma_{H}],
$$

где *Ft* — окружная сила в зацеплении, Н:

$$
F_t = \frac{2T_2 \cdot 10^3}{d_2} = \frac{2 \cdot 398, 4 \cdot 10^3}{196,06} = 4064 \text{ H}.
$$

*K <sup>H</sup>* — коэффициент, учитывающий распределение нагрузки между зубьями прямозубых колес. Принимается  $K_{H\alpha} = 1$ ;

- *K<sub>HB</sub>* коэффициент неравномерности распределения нагрузки по длине зуба;
- *K <sup>H</sup>* коэффициент динамической нагрузки. Определяется в зависимости от окружной скорости колес:

$$
\upsilon = \frac{\omega_2 d_2}{2 \cdot 10^3} = \frac{12,6 \cdot 196,06}{2 \cdot 10^3} = 1,24 \text{ M/c}.
$$

По таблице 3.13 назначаем степень точности передачи — 9. Из таблицы 3.15 для 9 степени точности принимаем  $K_{H\nu} = 1.07$ .

$$
\sigma_H = 470 \sqrt{\frac{4064 \cdot \sqrt{2, 5^2 + 1}}{1 \cdot 196, 06 \cdot 38}} 1 \cdot 1 \cdot 1,07 = 589 \text{ M} \text{}}. \text{M}
$$

Проверяем выполнение условия контактной прочности:

 $\sigma_H$  = 589 MIIa <  $[\sigma_H]$  = 607 MIIa.

Определяем недогруженность передачи по контактному напряжению:

$$
\Delta \sigma = \frac{\sigma_{H} - [\sigma_{H}]}{[\sigma_{H}]} 100\% = \frac{586 - 607}{608} 100\% = -2,97\%.
$$

Недогруженность передачи находится в пределах допускаемого  $(< 10\%)$ .

Проверка напряжений изгиба зубьев шестерни  $\sigma_{F2}$  и колеса  $\sigma_{F2}$ :

$$
\sigma_{F2} = Y_{F2} Y_{\beta} \frac{F_t}{\mathcal{G}_F b m_e} K_{F\alpha} K_{F\beta} K_{F\nu} \leq [\sigma_{F2}],
$$

где  $Y_{F2}$  — коэффициент формы зуба колеса. Определяется в зависимости от эквивалентного числа зубьев колеса Z<sub>12</sub>:

$$
Z_{v2} = \frac{Z_2}{\cos \delta_2} = \frac{82}{\cos 68,19859^\circ} = 221.
$$

По таблице 3.16 принимаем  $Y_{F2} = 3.63$ ;

*Y* — коэффициент, учитывающий наклон зуба. Для прямозубых колес принимаем  $Y_\beta = 1$ :

$$
\sigma_{F2} = 3,63 \cdot 1 \frac{4064}{0,85 \cdot 38 \cdot 2,79} 1 \cdot 1 \cdot 1,055 = 173 \text{ M} \text{.}
$$

- *KF* коэффициент, учитывающий распределение нагрузки между зубьями. Для прямозубых колес  $K_{F\alpha} = 1$ ;
- *KF* коэффициент динамической нагрузки. Определяется в зависимости от окружной скорости колес. По таблице 3.14 принимаем  $K_{F_D} = 1,055$ .

Проверяем соблюдение условия прочности при изгибе для колеса: 173 МПа =  $\sigma_{F2}$  <  $[\sigma_{F2}]$  = 269 МПа.

Находим недогруженность колеса при изгибе:

$$
\Delta \sigma = \frac{\sigma_F - [\sigma_F]}{[\sigma_F]} 100\% = \frac{173 - 269}{269} 100\% = -35,7\%.
$$

Перегрузка больше 10% допустима, т.к. нагрузочная способность большинства зубчатых передач ограничивается контактной прочностью.

$$
\sigma_{F1} = \frac{\sigma_{F2}Y_{F1}}{Y_{F2}} \leq [\sigma_{F1}],
$$

где *Y<sub>F1</sub>* — коэффициент формы зуба шестерни. Определяется в зависимости от эквивалентного числа зубьев колеса Z<sub>v1</sub>:

$$
Z_{v1} = \frac{Z_1}{\cos \delta_1} = \frac{33}{\cos 21,80141^{\circ}} \approx 35.
$$

По таблице 3.16 принимаем  $Y_{F1} = 3.75$ . Тогда расчётные напряжения изгиба составят

$$
\sigma_{F1} = \frac{173 \cdot 3,75}{3,63} = 179 \text{ M} \text{Pi} \text{a}.
$$

Проверяем соблюдение условия прочности при изгибе для шестерни:

$$
\sigma_{F1} = 179 \text{ M} \Pi a < [\sigma_{F1}] = 309 \text{ M} \Pi a.
$$

По напряжениям изгиба имеет место значительный запас. Учитывая, что по последствиям разрушения (поломка зуба) напряжения изгиба наиболее опасны, модуль оставляем без изменения.

Размеры передачи лимитируются контактной прочностью зубьев.

## **3.5. Расчёт закрытой червячной передачи**

В результате расчёта необходимо определить геометрические параметры передачи, показанные на рисунке 3.6.

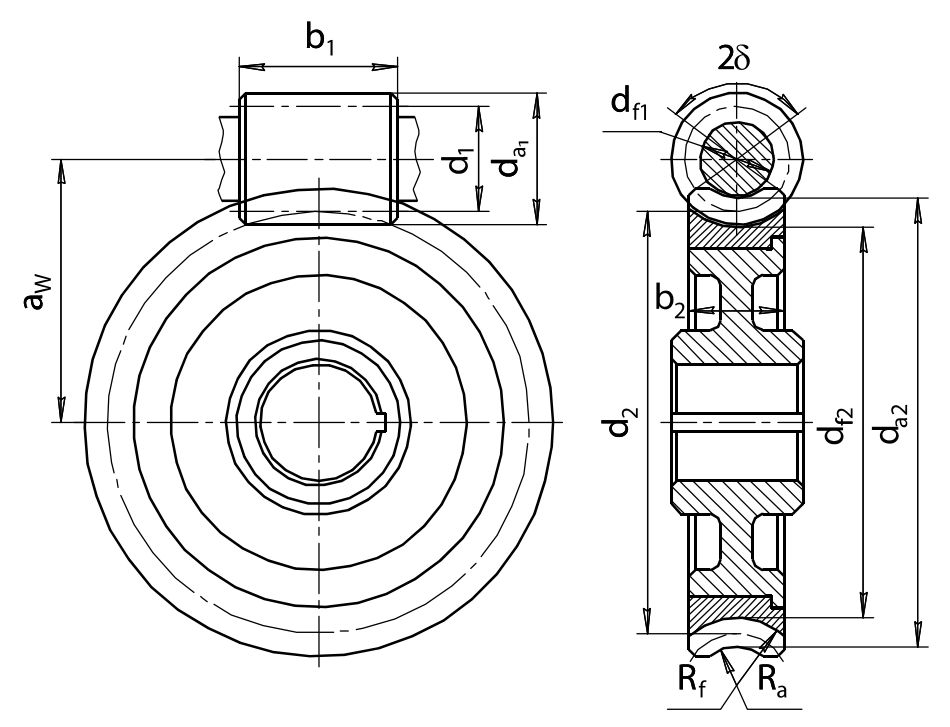

Рис. 3.6. Геометрические параметры червячной передачи

*Исходные данные*:

- крутящий момент на валу колеса  $T_2$ =480 Н·м;
- частота вращения валов: ведущего —  $n_1 = 700 \text{ mm}^{-1}$ ;
	- ведомого  $n_2 = 20 \text{ m}^{-1}$ ;
- угловая скорость валов: ведущего —  $\omega_1 = 73.3 \text{ c}^{-1}$ ; ведомого —  $\omega_2 = 2, 1 \text{ c}^{-1}$ ;
- требуемое передаточное число *i* = 35,5;
- передача является закрытой, нереверсивной;
- срок службы привода  $L_R$  = 5 лет;
- $-$  коэффициент годового использования  $-K_{TOII} = 0.5$ ;
- коэффициент суточного использования  $K_{CYT} = 0.29$ .

#### *Выбор материалов червяка и червячного колеса*

Для изготовления червяка выбираем Сталь 40Х с последующей закалкой ТВЧ. Так как прочность червяка намного выше прочности колеса, то расчёт на прочность проводим только для зубьев колеса. Наиболее употребительные материалы для изготовления червячных колес представлены в таблице 3.18.

| Группа       | Материал     | $\sigma_{B}$ , M $\Pi$ a | $\sigma_{T}$ , M $\Pi$ a | Скорость<br>скольжения<br>$V_{\rm S}$ , M/C |
|--------------|--------------|--------------------------|--------------------------|---------------------------------------------|
|              | БрО10Н1Ф1    | 285                      | 165                      |                                             |
|              | БрО10Ф1      | 230                      | 140                      | > 5                                         |
|              | БрО5Ц5С5     | 145                      | 80                       |                                             |
|              | БрА10Ж4Н4    | 650                      | 430                      |                                             |
| $\mathbf{I}$ | БрА10Ж3Мц1,5 | 450                      | 300                      | 25                                          |
|              | БрА9ЖЗЛ      | 425                      | 195                      |                                             |
|              | ЛЦ23Ф6Ж3Мц2  | 400                      | 260                      |                                             |
| III          | <b>CH18</b>  | 355                      |                          | $\leq$ 2                                    |
|              | <b>CH15</b>  | 315                      |                          |                                             |

*Таблица 3.18. Материалы для червячных колес*

Чтобы выбрать материал венца червячного колеса, следует определить скорость скольжения в месте его контакта с червяком:

$$
V_s = 4 \cdot 10^{-4} n_1 \sqrt[3]{T_2} = 4 \cdot 10^{-4} \cdot 700 \sqrt[3]{480} = 2{,}19 \text{ m/c}.
$$

Учитывая малую скорость скольжения, выбираем из нижней части таблицы 3.18, для второй группы материалов, латунь *ЛЦ23Ф6Ж3Мц2*.

Определяем срок службы передачи в часах:

 $L_h = 365 L_T K_{TOJ} 24 K_{CYT} = 365.5.0, 5.24.0, 29 = 6351$  *Ч*, где *LГ* — срок службы привода, лет;

Определяем количество циклов нагружения колеса:

 $N_2 = 573\omega_2 L_h = 573 \cdot 2, 1 \cdot 6351 = 7, 6 \cdot 10^6$  циклов,

где  $\omega_2$  — угловая скорость вращения колеса, с $^{-1}$ .

*Примечание*. Если *N*<sub>2</sub> > 25·10<sup>7</sup>, то принять *N*<sub>2</sub> = 25·10<sup>7</sup>.

Определяем коэффициент долговечности по контактным напряжениям для зубьев колеса:

$$
K_{HL} = \sqrt[8]{\frac{10^7}{N_2}} = \sqrt[8]{\frac{10^7}{7,6 \cdot 10^6}} = 1,034.
$$

Определяем допускаемые контактные напряжения для колеса.

Допускаемые контактные напряжения определяются разными методами в зависимости от группы материалов.

Для материалов группы I в МПа:

 $[\sigma_{H}] = 0.9 K_{H1}, C_{V} \sigma_{R},$ 

где *СV* — коэффициент, учитывающий прогнозируемый износ материалов:

*VS* 1 2 3 4 5 6 7 8 *С<sup>V</sup>* 1,33 1,21 1,11 1,02 0,95 0,88 0,83 0,80

Для материалов группы II:  $[\sigma_{H}] = 300 - 25V_{s}$ . Для материалов группы III:  $[\sigma_{H}] = 200 - 35V_{s}$ .

В нашем случае, для материала II группы:  $[\sigma_{H}]$  = 300 - 25 $V_{S}$  = 300 - 25 $\cdot$  2,47 = 238 MHa.

Определяем допускаемые напряжения изгиба для зубьев колеса.

Допускаемые напряжения изгиба определяются разными методами в зависимости от группы материалов.

Материалы группы I и II:

$$
[\sigma_F] = (0.08\sigma_B + 0.25\sigma_T)K_{FL2}
$$
 M\Pia,

где *KFL2* — коэффициент долговечности по напряжениям изгиба для зубьев колеса:

$$
K_{FL2} = \sqrt[9]{\frac{10^6}{N_2}} = \sqrt[9]{\frac{10^6}{7,6 \cdot 10^6}} = 0,8.
$$

В нашем случае, для материала II группы:

 $[\sigma_F] = (0.08 \cdot 400 + 0.25 \cdot 260)0, 8 = 77, 6 \text{ M}$ Ta

Материалы группы III:

$$
[\sigma_F] = 0.12 \sigma_B K_{FL}.
$$

*Примечание*. Если передача реверсивная,  $[\sigma_F]$  уменьшают на 25%.

Заносим данные расчёта в таблицу 3.19.

*Таблица 3.19. Механические характеристики материалов проектируемой червячной передачи*

| Элемент<br>передачи | Марка<br>материала | Термообработка.<br>Способ отливки | Твер-<br>дость<br><b>HRC</b> | $\sigma_{\!R}$ | $\sigma_{\!\scriptscriptstyle T}$ | $\sigma_H$ | $[\sigma_F]$ |
|---------------------|--------------------|-----------------------------------|------------------------------|----------------|-----------------------------------|------------|--------------|
| Червяк              | Сталь 40Х          | Закалка ТВЧ                       | 5052                         | 900            | 750                               |            |              |
| Колесо              | ЛЦ23Ф6Ж3Мц2        | Отливка                           |                              | 400            | 260                               | 238        | 77,6         |
|                     |                    | в землю                           |                              |                |                                   |            |              |

## *Проектный расчёт геометрических параметров червячной передачи*

Определяем предварительное межосевое расстояние:

$$
a_{W}^{'} = 61 \sqrt[3]{\frac{T_{2} \cdot 10^{3}}{[\sigma_{H}]}^{2}} = 61 \sqrt[3]{\frac{480 \cdot 10^{3}}{238^{2}}} = 124,4 \text{ mm},
$$

где *T2* — крутящий момент на валу червячного колеса, Н·м;

 $[\sigma_{H}]$  — допускаемое контактное напряжение материала червячного колеса, МПа.

Стандартные значения межосевых расстояний: 40; 50; 63; 80; 100; 125; 140; 160; 180; 200; 225; 250; 280; 315; 355: 400; 450; 500.

Принимаем межосевое расстояние равным ближайшему стандартному  $a_W$  = 125 мм.

Выбираем число витков червяка в зависимости от передаточного отношения передачи:

Передаточное отношение *i* 8…14 от 14 до 30 больше 30 Число витков червяка  $z_1$  4 2 1

Принимаем число витков (заходов) червяка  $z_1 = 1$ . Определяем число зубьев червячного колеса:

$$
z_2 = z_1 i = 1.35, 5 = 35, 5.
$$

Принимаем целое число зубьев червячного колеса  $z_2$  = 36. Определяем предварительное значение модуля зацепления:

$$
m' = (1, 5...1, 7) \frac{a_W}{z_2} = 1, 6 \frac{125}{36} = 5, 6 \text{ mm}.
$$

Стандартные значения модуля: 2,5; 3; 3,15; 3,5; 4; 5; 6; 7; 8; 10; 12; 12,5; 16.

Выбираем из стандартного ряда ближайшее значение модуля  $m = 6$  MM.

Из условия жесткости определяем предварительное значение коэффициента диаметра червяка:

$$
q' = (0, 212...0, 25)z_2 = 0, 23 \cdot 36 = 8, 28 \text{ mm}.
$$

Стандартные значения коэффициента диаметра червяка: 6,3; 7,1; 8; 9; 10; 11,2; 12,5; 14; 16; 18.

Принимаем ближайшее *q* = 8.

Определяем коэффициент смещения (допускаемое значение коэффициента смещения не более ±1:

$$
x = \frac{a_W}{m} - 0, 5(q + z_2) = \frac{125}{6} - 0, 5(8 + 36) = -1, 17 > [\pm 1].
$$

Ввиду того, что коэффициент смещения больше [±1], принимаем  $z_2$  = 35. Тогда новое значение коэффициента смещения будет равно

$$
x = \frac{a_W}{m} - 0, 5(q + z_2) = \frac{125}{6} - 0, 5(8 + 35) = -0, 67 < [\pm 1].
$$

То есть величина коэффициента смещения не выходит за установленные границы.

Определяем фактическое передаточное число и его отклонения от заданного:

$$
i_{\phi} = \frac{z_2}{z_1} = \frac{35}{1} = 35,
$$
  

$$
\Delta i = \frac{|i_{\phi} - i|}{i} 100\% = \frac{|35 - 35, 5|}{35} 100\% = -1,4\% < [\pm 4\%].
$$

То есть отклонение передаточного отношения от заданного не выходит за установленные границы.

Определяем фактическое значение межосевого расстояния:

 $a_W = 0, 5m(q + z_2 + 2x) = 0, 5.6(8 + 35 + 2(-0.67)) = 224,98$  MM.

Определяем основные геометрические размеры передачи.

1. Основные размеры червяка:

- делительный диаметр  $d_1 = qm = 8.6 = 48$  мм;

– начальный диаметр  $d_{w_1} = m(q+2x) = 6(8+2(-0.67)) = 39.84$  мм;

- диаметр вершин витков  $d_{a1} = d_1 + 2m = 48 + 2 \cdot 6 = 60$  мм;

- диаметр впадин витков  $d_{f1} = d_1 - 2$ , 4m = 48 - 2, 4 · 6 = 33, 6 мм;

- делительный угол подъёма линии витков:

$$
\gamma = \arctg\left(\frac{z_1}{q}\right) = \arctg\frac{1}{8} = 7.125^\circ;
$$

- длина нарезаемой части червяка:

 $b_1 = (10 + 5.5x + z_1)$  m =  $(10 + 5.5(-0.67) + 1)$  6 = 43.9 MM.

По таблице П5 приложения принимаем длину нарезаемой части червяка равной 44 мм.

- 2. Основные размеры венца червячного колеса:
- делительный диаметр  $d_2 = d_{W2} = mz_2 = 6.34 = 210$  мм;

- диаметр вершин зубьев:

 $d_{a2} = d_2 + 2m(1+x) = 210 + 2.6(1-0.67) = 230$  MM;

– наибольший диаметр колеса:

$$
d_{aW2} \le d_{a2} + \frac{6m}{z_1 + 2} = 230 + \frac{6 \cdot 6}{1 + 2} = 242 \text{ nm};
$$

– диаметр впадин зубьев:

$$
d_{f2} = d_2 - 2m(1,2-x) = 210 - 2.6(1+0.67) = 187.6
$$
mm;

– ширина венца  $b_2 = 0.355 a_w = 0.355 \cdot 125 = 41.9$  мм.

Принимаем ширину венца колеса равной 42 мм (согласовать с таблицей П5 приложения):

– радиусы закругления зубьев:

$$
R_a = 0.5d_1 - m = 0.5 \cdot 48 - 6 = 18
$$
MM,  

$$
R_f = 0.5d_1 + 1, 2m = 0.5 \cdot 48 + 1, 2 \cdot 6 = 31, 2
$$
MM;

– условный угол обхвата червяка венцом колеса  $2\delta$ .

$$
\delta = \arcsin \frac{b_2}{d_{a1} - 0.5m} = \arcsin \frac{42}{60 - 0.5 \cdot 6} = 47.5^{\circ}, \qquad 2\delta = 95^{\circ}.
$$

*Проверочный расчёт червячной передачи*

Определяем КПД червячной передачи:

$$
\eta = \frac{\text{tg}\,\gamma}{\text{tg}\,\left(\gamma + \varphi\right)} = \frac{\text{tg}\,7,125^{\circ}}{\text{tg}\,\left(7,125^{\circ} + 2,585^{\circ}\right)} = 0,731,
$$

где  $\varphi$  — угол трения.

Угол трения определяется в зависимости от фактической скорости скольжения:

$$
\upsilon_{S} = \frac{i_{\phi} \omega_{2} d_{1}}{2 \cdot 10^{3} \cos \gamma} = \frac{35 \cdot 2,22 \cdot 48}{2 \cdot 10^{3} \cos 7,125^{\circ}} = 1,88 \text{ M/c},
$$

где  $\omega_2$  — угловая скорость вала червячного колеса, с<sup>-1</sup>.

По таблице 3.20 принимаем угол трения равным 2,585º.

 $v_s$ , м/c  $\phi$   $v_s$ , м/c  $\phi$   $v_s$ , м/c  $\phi$  $0,1$  |  $4,5...5,17$  |  $1,5$  |  $2,33...2.89$  |  $3$  |  $1,5...2$ 0,5  $\begin{array}{|c|c|c|c|c|c|c|c|} \hline 3,17...3,67 & 2 & 2...2,5 & 4 & 1,33...1,67 \hline \end{array}$ 1,0 |  $2,5...3,17$  |  $2,5$  |  $1,67...2,33$  | 7 | 1…

*Таблица 3.20. Значение угла трения*

Проверяем контактные напряжения зубьев колеса:

$$
\sigma_{H} = 340 \sqrt{\frac{F_{t2}}{d_1 d_2}} K \leq [\sigma_{H}],
$$

где  $F_{t2}$  — окружная сила на колесе, Н:

$$
F = \frac{2T_2 \cdot 10^3}{d_2} = \frac{2 \cdot 480 \cdot 10^3}{210} = 4571 \text{ H};
$$

*K* — коэффициент нагрузки принимается в зависимости от окружной скорости колеса:

$$
v_2 = \frac{\omega_2 d_2}{2 \cdot 10^3} = \frac{2,22 \cdot 210}{2 \cdot 10^3} = 0,23
$$
 m/c.

Принимаем  $K = 1$ , т.к.  $v_2 \leq 3$  м/с (для случая  $v_2 > 3$  м/с  $K = 1, 1, \ldots 1, 3$ .

 $[\sigma_H]$  — допускаемое контактное напряжение зубьев колеса, МПа,  $\overline{[\sigma_H]}$  = 238 МПа (см. табл. 3.19):

$$
\sigma_H = 340 \sqrt{\frac{4571}{48.210}} \cdot 1 = 229 \text{ M} \Pi \text{a}.
$$

Определяем недогруженность передачи:

$$
\Delta \sigma_{H} = \frac{\sigma_{H} - [\sigma_{H}]}{[\sigma_{H}]} 100\% = \frac{229 - 238}{238} 100\% = -3,8\%.
$$

Значение недогруженности находится в допускаемых пределах, так как  $[\Delta \sigma_H]$  < 15%.

Проверяем напряжения изгиба зубьев, принимая  $Y_{F2} = 1.64$  колеса по таблице 3.20:

$$
\sigma_{F2} = 0, 7Y_{F2} \frac{F_{t2}}{b_2 m} \leq [\sigma_{F2}] = 0, 7 \cdot 1, 64 \frac{4571}{42 \cdot 6} 1 = 20, 8 \text{ M} \text{.}
$$

где  $[\sigma_{F2}]$  — допускаемое напряжение изгиба зубьев колеса,  $[\sigma_{F2}]$  = 77,6 МПа. *YF2* — коэффициент формы зуба колеса, зависит от эквивалентного числа зубъев колеса (см. табл. 3.21):

$$
z_{v2} = \frac{z_2}{\cos^3 \gamma} = \frac{35}{\cos^3 7,125^\circ} = 35,82.
$$

| $z_{v2}$ | $F_{F2}$ | $z_{\rm o2}$ | F <sub>F2</sub> | $Z_\mathrm{v2}$ | F <sub>2</sub> | $Z_\mathrm{v2}$ | v<br>F <sub>F2</sub> |
|----------|----------|--------------|-----------------|-----------------|----------------|-----------------|----------------------|
| 20       | 1,98     | 30           | 1,76            | 40              | 1,55           | 80              | 1,34                 |
| 24       | 1,88     | 32           | ,77             | 45              | 1,48           | 100             | 1,30                 |
| 26       | 1,85     | 35           | 1,64            | 50              | 1,45           | 150             | 1,27                 |
| 28       | 1,80     | 37           | 1,61            | 60              | ,40            | 300             | $\cdot$ , 24         |

*Таблица* 3.21. Коэффициент формы зуба  $Y_F$ , червячного колеса

### Данные геометрического расчёта заносим в таблицу 3.22.

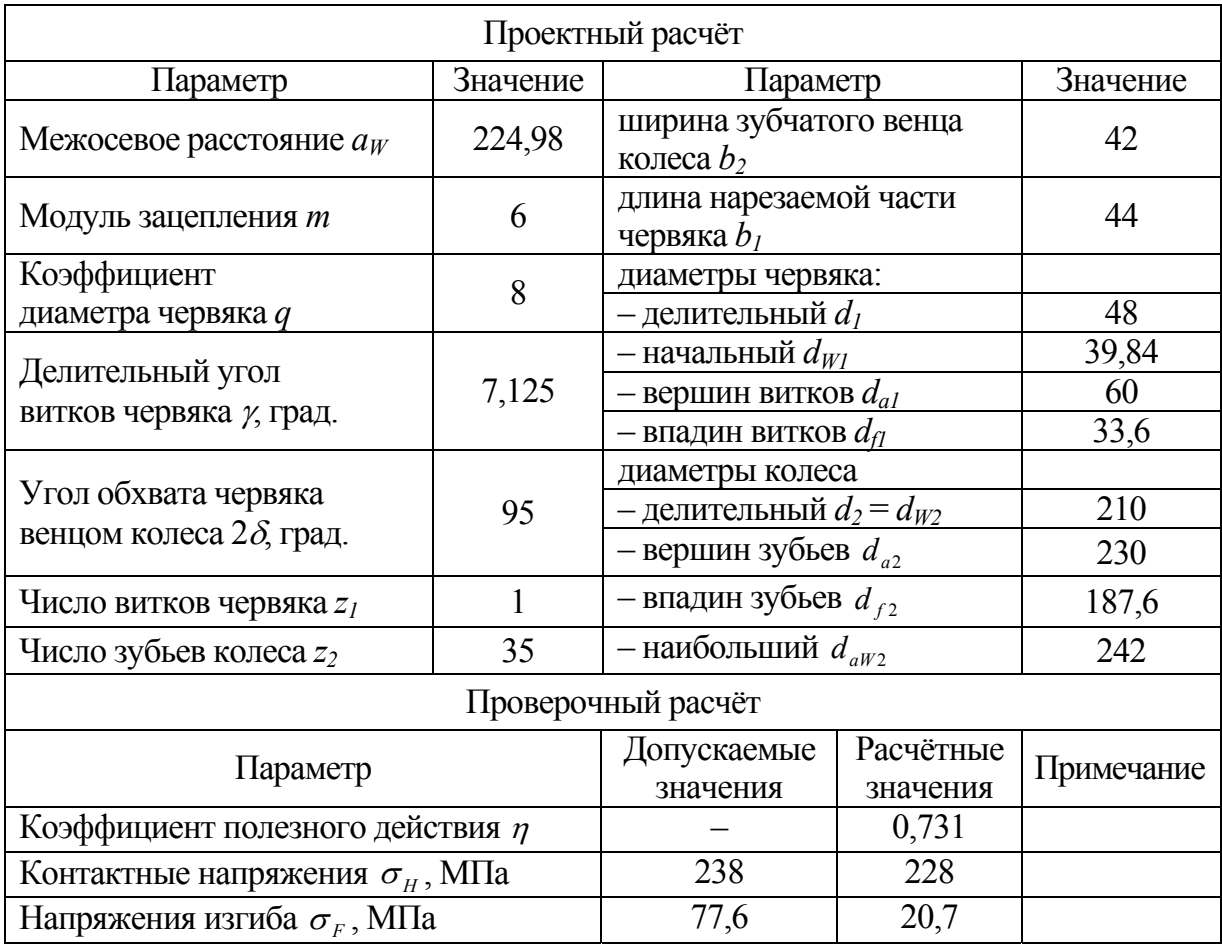

#### *Таблица 3.22. Параметры червячной передачи, мм*

### **3.6. Расчёт передачи винт-гайка**

Основное назначение передачи винт-гайка — преобразование вращательного движения в поступательное. Примером использования передачи могут служить механизмы в домкратах, прессах, металлорежущих станках, сельскохозяйственных машинах, грузоподъёмных механизмах.

Передачи винт-гайка бывают с трением скольжения, с трением качения и весьма разнообразны по конструктивным решениям. В домкратах, прессах и съемниках гайка обычно неподвижна, а винт совершает вращательное и поступательное движения. Встречаются домкраты с вращающейся гайкой, в этом случае винт совершает только поступательное движение. В токарно-винторезных станках разъемная гайка совершает возвратно поступательное движение, а винт только вращается.

К достоинствам механизмов с передачей винт-гайка следует отнести: простота конструкции, компактность, большой выигрыш в силе, возможность осуществления точных перемещений. В качестве недостатков надо отметить: низкий КПД, большое тепловыделение при больших скоростях скольжения, плохую износоустойчивость. Указанных недостатков не имеют механизмы с шариковыми гайками, где трение скольжения заменено на трение качения, но они гораздо сложнее по конструкции.

В передачах винт-гайка применяют в основном стандартные трапецеидальные, упорные и метрические резьбы. Резьба с прямоугольным профилем не стандартизирована. Эта резьба обеспечивает некоторый выигрыш в силе и более высокий КПД, но она нетехнологична, и прочность её витков ниже, чем у трапецеидальной и упорной резьбы. В простейших съемниках применяют метрическую резьбу. Для изготовления винтов обычно используют углеродистые стали обыкновенного качества марок Ст4, Ст5 (ГОСТ 380—94), а также качественную углеродистую конструкционную сталь: Сталь 40, Сталь 50 (ГОСТ 1050—88). Винты из легированных сталей с термической обработкой предназначены для передач, работающих при интенсивных перемещениях. В этих случаях применяют: Сталь 40Х, Сталь 40ХН, Сталь 65 (ГОСТ 4543—71).

Для гаек в передачах с повышенным износом применяют оловянистые бронзы марок: БрОФ10-05, БрОСЦ6-6-3, БрОФ-10-1 (ГОСТ 613—79). При работе с большими перерывами и умеренными нагрузками используют антифрикционный чугун АСЧ-1, АСЧ-2 или АЧВ-1, АЧВ-2 (ГОСТ 1585—85), а также серый чугун СЧ-12, СЧ-15, СЧ-18, СЧ-21 (ГОСТ 1412—88).

### *Критерии работоспособности передачи винт-гайка*

В большинстве случаев основным критерием работоспособности винтовой пары является её износоустойчивость. Расчёт по этому критерию сводится к ограничению давления между поверхностями резьбы винта и гайки. Указанный расчёт выполняют в качестве проектного, служащего для определения диаметра винта. Вторым критерием работоспособности служит прочность винта, который в большинстве случаев работает на сжатие и кручение. Для винтов сжатия к числу главных критериев работоспособности также следует отнести их продольную устойчивость, определяемую коэффициентом запаса устойчивости *Sус*. К критериям работоспособности винтовых механизмов относятся: прочность гаек, рукояток, штурвалов, винтов для стопорения гаек, корпусов и других элементов конструкции.

В качестве примера произведем расчёт механизма с передачей винт-гайка на усилие прижатия  $F = 1,8$  кН. Резьба прямоугольная  $A = 200$  мм. Гайка неподвижна, а винт вращается и совершает возвратно поступательное движение.

Данный механизм встроен в струбцину (рис. 3.7).

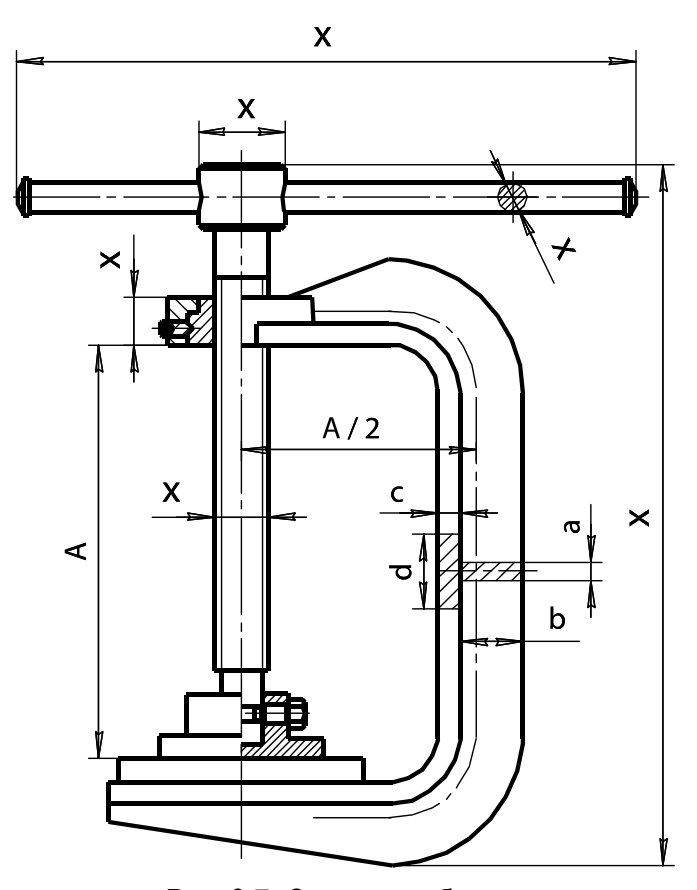

Рис. 3.7. Схема струбцины с передачей винт-гайка

Он состоит из винта с прямоугольной резьбой, гайки и других элементов конструкции. Крутящий момент на винт передается при помощи рукоятки, к которой прикладывает усилие рабочий. Рама струбцины имеет тавровое сечение.

### Определение размеров винта и гайки

Определяем средний диаметр резьбы по критерию износоустойчивости:

$$
d_2 \ge \sqrt{\frac{F}{\pi \psi_H \psi_h[p]}},
$$
\n(3.13)

где  $F$  — расчётное усилие, Н;

- $\psi_H$  коэффициент высоты гайки ( $\psi_H$  =1,2...2,5);
- $\psi_{h}$  коэффициент высоты резьбы;
- $[p]$  допускаемое давление в резьбе, МПа.

По таблице 3.23 коэффициент высоты прямоугольной резьбы принимаем  $\psi_k = 0.5$ .

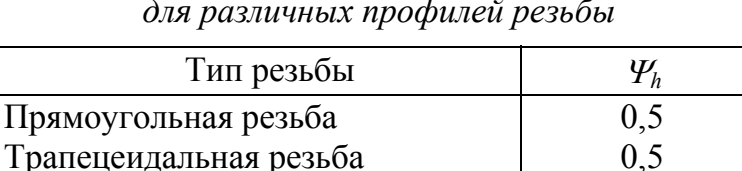

Упорная резьба $\vert$  0.75 Метрическая резьба продажные под одной одной прическая резьба

*Таблица 3.23. Значения коэффициента h для различных профилей резьбы* 

Коэффициент высоты гайки принимаем  $\psi_H = 2$ .

Для сочетания материалов «незакаленная сталь-бронза» (табл. 3.24) принимаем [ $p$ ] = 8 МПа (материал гайки — бронза БрО10Ф1).

*Таблица 3.24. Допускаемое давление в резьбе [p] для различных материалов*

| Материал пары винт-гайка    | $[p]$ , M $\Pi$ a |
|-----------------------------|-------------------|
| Закаленная сталь — бронза   | 11 13             |
| Незакаленная сталь — бронза | 810               |
| Незакаленная сталь — чугун  |                   |

Возвращаясь к формуле (3.13), находим предварительное значение среднего диаметра резьбы:

$$
d_2^* = \sqrt{\frac{1800}{3,14 \cdot 2 \cdot 0,5 \cdot 8}} = 8,5 \text{ mm}.
$$

Если по заданию проектируется передача со стандартной резьбой, то полученное значение среднего диаметра корректируем в сторону увеличения по таблицам П6-8 приложения для стандартных резьб. Там же берутся значения наружного диаметра *d*, внутреннего *d*1, а также шаг резьбы *P*.

В нашем случае предложено использовать прямоугольную резьбу. Определяем ее шаг по рекомендации:

$$
P = 0,22d_2 = 0,22 \cdot 8,5 = 1,87 \text{ MM}.
$$

Округляем полученный шаг по таблице П5 приложения до значения *P* = 2 мм. Диаметры рассчитываем по формулам:

$$
d_1 = 4P = 4 \cdot 2 = 8 \text{ mm};
$$
  
\n
$$
d = d_1 + P = 8 + 2 = 10 \text{ mm};
$$
  
\n
$$
d_2 = d_1 + 0, 5P = 8 + 1 = 9 \text{ mm}.
$$

Находим геометрические размеры гайки, обозначение которых представлено на рисунке 3.8.

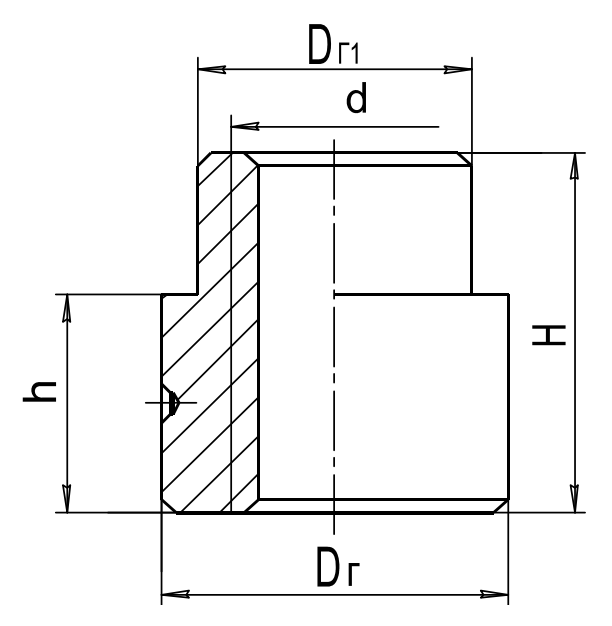

Рис. 3.8. Схема гайки с условными размерами

Высоту *Н* определим в зависимости от выбранного нами коэффициента высоты гайки по формуле

$$
H = \psi_H d_2 = 2 \cdot 9 = 18
$$
 mm.

Число витков в гайке не должно превышать 10. Число витков определим по формуле

$$
Z = \frac{H}{P} = \frac{18}{2} = 9.
$$

Условие выполняется.

Высота буртика равна

$$
h = 0, 6H = 0, 6 \cdot 18 = 10, 8
$$
 MM.

Принимаем *h* = 11 мм.

Нижняя часть гайки работает на растяжение, поэтому диаметр гайки определяем по формуле

$$
D_r = \sqrt{\frac{4F}{\pi[\sigma_p]} + d^2} + 3,
$$

 $\sigma_{\rm p}$  |  $\sigma_{\rm p}$  |  $\sigma_{\rm p}$  = допускаемое напряжение растяжения, принимаемое по материалу гайки, МПа:

$$
[\sigma_p] = \frac{\sigma_T}{s},
$$

 $\sigma$ <sup>7</sup> — предел текучести находится по данным таблицы 3.25;

*s* — коэффициент запаса прочности (1,5…2,5).

| Марка                 | $\sigma_{\rm r}$ | $\sigma_{\rm B}$ | Марка               | $\sigma_{\rm r}$ | $\sigma_{\rm B}$ |
|-----------------------|------------------|------------------|---------------------|------------------|------------------|
| материала             | МПа              | МПа              | материала           | МПа              | МПа              |
| $C_{\text{T2}K\Pi}$   | 190-220          | 330-420          | Сталь 40Х           | 600-780          | 800-950          |
| $C_{T}$ 3 $K$ $\Pi$   | 200-240          | 370-470          | Чугун СЧ18          |                  | 180              |
| $C_{T}4_{KT}$         | 230-260          | 410-520          | Чугун СЧ21          |                  | 210              |
| $C_{T}$ 5 $c_{\Pi}$   | 260-290          | 500-640          | Антифр. чугун АЧС-1 |                  | 200              |
| Сталь 20              | 250              | 420              | Бронза Бр010Ф1      | 140              | 230              |
| Сталь 30              | 300              | 500              | Бронза БрО5Ц5С5     | 80               | 145              |
| Сталь 40              | 340              | 580              | Бронза БрА10Ж4Н4    | 430              | 650              |
| Сталь 50              | 380              | 640              | Бронза БрА10ЖЗМц1.5 | 300              | 450              |
| Сталь 20Х<br>(цемент) | 630              | 850              | Бронза БрА9ЖЗЛ      | 195              | 425              |

*Таблица 3.25. Механические свойства некоторых металлов для передачи винт-гайка*

По таблице 3.25 для бронзы БрО10Ф1  $\sigma$ <sup>T</sup> = 140 МПа.

Коэффициент запаса прочности принимаем *s* = 2,5.

Подставляя принятые значения, получаем допускаемое напряжение растяжения:

$$
[\sigma_P] = \frac{140}{2,5} = 56 \text{ M} \text{m} \text{m};
$$

$$
D_\Gamma = \sqrt{\frac{4 \cdot 1,8 \cdot 10^3}{3,14 \cdot 56} + 10^2 + 3} = 14,9 \text{ mm}.
$$

Согласовываем полученное значение со стандартными линейными размерами (табл. П5 приложения). Принимаем  $D_r = 16$  мм.

Диаметр буртика гайки определяем по допускаемому напряжению смятия от силы, действующей по оси винта:

$$
D_{\Gamma 1} = \sqrt{\frac{4F}{\pi [\sigma_{CM}]} + D_{\Gamma}^2} + 3 \text{ mm},
$$

где  $\left[ \sigma_{\text{\tiny CM}} \right]$  — допускаемое напряжение смятия для выбранного материала, МПа.

Для бронзы  $\sigma_{CM}$  = 80 МПа:

$$
D_{r1} = \sqrt{\frac{4 \cdot 1, 8 \cdot 10^3}{3, 14 \cdot 80} + 16^2} + 3 = 19,9 \text{ mm}.
$$

С учетом того, что на цилиндрической поверхности буртика имеется углубление для фиксирующего винта принимаем *DГ*1 = 24 мм.

Вычерчиваем эскиз гайки с рассчитанными размерами (рис. 3.9).

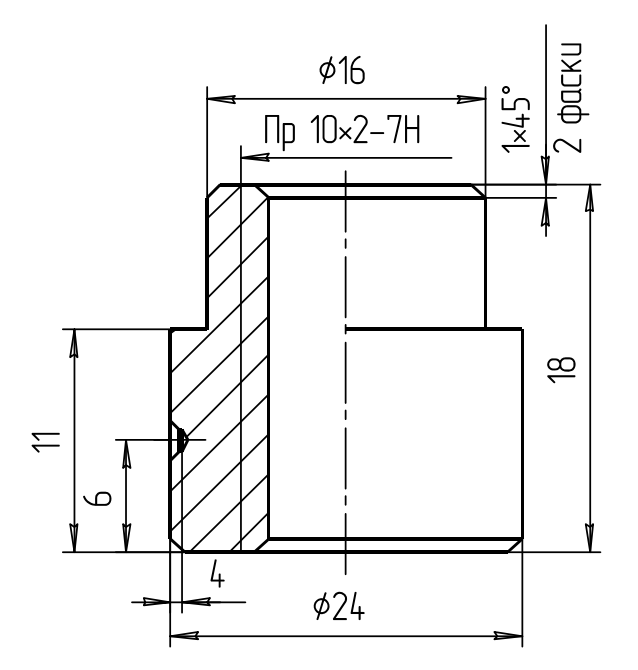

Рис. 3.9. Эскиз гайки с рассчитанными размерами

## *Проверка соблюдения условия самоторможения*

Для большинства механизмов, использующих передачу винт-гайка, является обязательным удовлетворение условия самоторможения:

 $\psi$  <  $\varphi$ .

где  $\psi$  — угол подъёма винтовой линии по среднему диаметру; — угол трения винтовой пары.

Угол трения определим из соотношения:

$$
\varphi = \arctg f_{\pi},
$$

где *fД* — действительный коэффициент трения в винтовой паре.

По таблице 3.26 для прямоугольной резьбы принимаем *fпр* = *fД* = 0,12, а угол трения  $\varphi = \arctg 0, 12 = 6,84^\circ$ .

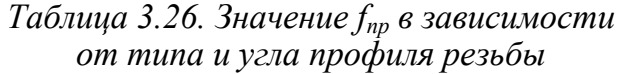

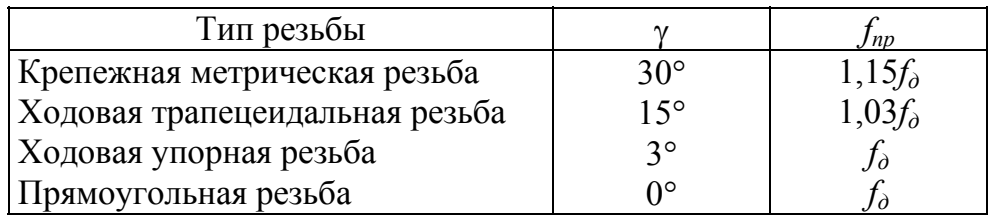

Для всех видов резьбы угол подъёма определяется по соотношению

$$
\psi = \arctg\left(\frac{P}{\pi d_2}\right) = \arctg\left(\frac{2}{3,14\cdot 9}\right) = 4,05^\circ,
$$

где  $P$  — шаг резьбы, мм;

 $d_2$  — средний диаметр резьбы, мм.

Условие выполняется  $\psi = 4.05^{\circ} < \varphi = 6.84^{\circ}$ . Определяем КПД винтовой передачи винт-гайка:

$$
\eta = \frac{\text{tg }\psi}{\text{tg }(\varphi + \psi)} = \frac{\text{tg }4,05}{\text{tg }6,84 + 4,05} = 0,37.
$$

#### Проверка винта на устойчивость

Проверка сжатых винтов на устойчивость сводится к определению коэффициента запаса устойчивости  $S_{yc}$ .

Гибкость винта зависит от его диаметра, длины и определяется по формуле

$$
\lambda=\frac{\mu\,l}{i},
$$

- где и коэффициент приведения длины винта, зависит от расчётной схемы винта (рис. 3.10);
	- l расчётная длина винта, т.е. расстояние от середины гайки до опорной поверхности головки винта. При вывернутом до отказа винте можно принять  $l = h$  подъёма + 0,5 H гайки;
	- $i$  радиус инерции для круглого сечения, рассчитывается по внутреннему диаметру резьбы  $d_1$ :

$$
i = \sqrt{\frac{4I_{IP}}{\pi d_1^2}}
$$

 $I_{\text{HP}}$  — приведённый момент инерции круглого сечения:

$$
I_p = \frac{\pi d_1^4}{64}.
$$

В зависимости от гибкости винта  $\lambda$  или его приведённой длины  $(\mu \times l)$ , критическая сила (нагрузка) на винт определяется по формулам Эйлера или Ясинского.

Если  $\lambda$  > 100 или ( $\mu$ xl) > 25d<sub>l</sub>, то критическую силу определяют по формуле Эйлера:

$$
F_{\rm KP} = \frac{\pi^2 E I_{\rm IP}}{(\mu \times l)^2},
$$

где  $E$  — модуль продольной упругости материала винта, МПа;

 $(\mu \times l)$  — приведённая длина винта.

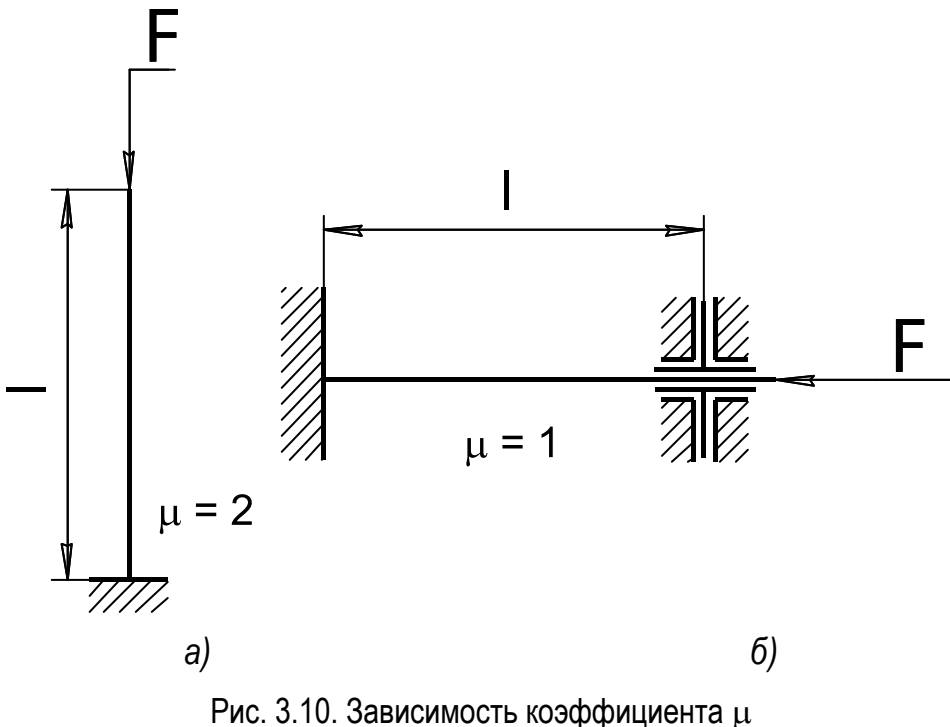

от принятой расчётной схемы винта: а) домкраты, съемники, струбцины; b) ходовые винты и валики

Если  $\lambda$  < 100 или  $(\mu \times l)$  < 25d<sub>1</sub>, то критическую силу определяют по формуле Ясинского:

$$
F_{\scriptscriptstyle{KP}}=\frac{\pi \ d_{\scriptscriptstyle{1}}^{\scriptscriptstyle{2}}}{4}(a-b\lambda),
$$

где а и b — коэффициенты, принимаемые в зависимости от материала винта по таблице 3.27.

| Материалы      | $a$ , M $\Pi$ a | $b$ , M $\Pi$ a |
|----------------|-----------------|-----------------|
| Ст3 и Сталь 20 | 310             | 1,14            |
| $C_{T}4$       | 328             | 1,11            |
| Ст5 и Сталь 30 | 345             | 1,24            |
| Сталь 40       | 321             | 1,16            |
| Сталь 45       | 450             | 1,67            |
| Сталь 50       | 473             | 1,87            |
|                | 776             |                 |

Таблица 3.27. Коэффициенты а и b в формуле Ясинского

Запас устойчивости винта определяется по уравнению  $S_{yc} = F_{\kappa p}$   $F > [S_{yc}],$ 

где  $S_{yc}$  — должен составлять не менее 2,5. В случае если  $S_{yc}$  < 2,5, то диаметр винта следует увеличить и сделать его перерасчёт. Также потребуется изменить и размеры гайки.
Находим радиус инерции и гибкость винта:

$$
i = \sqrt{\frac{4 \cdot 200, 96}{3, 14 \cdot 8^2}} = 2
$$
 MM,  $\lambda = \frac{2 \cdot 209}{2} = 209$ .

Так как гибкость винта получилась больше 100, то критическую силу *FКР*, кН, определяем по формуле Эйлера

$$
F_{\scriptscriptstyle KP} = \frac{\pi^2 E I_{\scriptscriptstyle HP}}{\left(\mu l\right)^2},
$$

где *Е* — модуль продольной упругости материала винта. Для стали  $E = 2 \times 10^5$  МПа;

*IПР* — приведенный момент инерции для круглого сечения:

$$
I_{IP} = \frac{\pi d_1^4}{64} = \frac{3,14 \cdot 8^4}{64} = 200,96 \text{ mm}^4.
$$

Критическая сила определяется по формуле

$$
F_{\text{KP}} = \frac{3,14^2 \cdot 2 \cdot 10^5 \cdot 200,96}{(2 \cdot 209)^2} = 2268 \text{ H}.
$$

Запас устойчивости винта определяем по уравнению

$$
S_{yc} = \frac{F_{KP}}{F} = \frac{2268}{1800} = 1,6 > [S_{yc}] = 1,5.
$$

Условие выполняется.

## *Расчёт элементов винта и гайки на прочность*

Винт в передаче винт-гайка испытывает напряжения сжатия или растяжения и кручения. Для оценки величины этих напряжений следует определить величину эквивалентного напряжения и сравнить ее с допускаемым напряжением растяжения, МПа:

$$
\sigma_{\scriptscriptstyle O} = \sqrt{\sigma_{\scriptscriptstyle P}^2 + 3\tau_{\scriptscriptstyle KP}^2} \leq [\sigma_{\scriptscriptstyle P}],
$$

где  $\sigma_P$  — напряжение растяжения или сжатия:

$$
\sigma_p = \frac{4F}{\pi d_1^2} = \frac{4 \cdot 1, 8 \cdot 10^3}{3, 14 \cdot 8^2} = 36 \text{ M} \Pi \text{a};
$$

*КР* — напряжение кручения:

$$
\tau_{\scriptscriptstyle KP} = \frac{T_{\scriptscriptstyle TP}}{0, 2d_1^3} = \frac{1,506 \cdot 10^3}{0, 2 \cdot 8^3} = 14,7 \ \ \text{M} \Pi a;
$$

*ТТР* — момент трения в резьбе, Н·м

$$
T_{TP} = 0,5d_2Ftg(\psi + \varphi) = 0,5.9.1,8 \tg(6,84 + 4,05) = 1,506 \text{ H} \cdot \text{m}.
$$

Подставив значения, получаем эквивалентное напряжение:

$$
\sigma_3 = \sqrt{36^2 + 3.14, 7^2} = 44, 1 \text{ M} \Pi a < [\sigma_p] = 142 \text{ M} \Pi a.
$$

Условие прочности удовлетворяется.

Так как в передаче гайка изготавливается из менее прочного материала, чем винт, то резьбу в гайке проверим на срез:

$$
\tau_{CP} = \frac{F}{\pi d_1 H K_{\Pi} K_H} \leq [\tau_{CP}], \qquad (3.14)
$$

- где *H* высота гайки, мм;
	- *КП* коэффициент полноты резьбы (по таблице 3.28).
	- *КН* коэффициент неравномерности распределения нагрузки по виткам резьбы, принимается равным 0,6…0,7;
	- $[\tau_{CP}]$  допускаемое напряжение среза, МПа:

$$
[\tau_{CP}] = 0, 6 \frac{\sigma_B}{[S]} = 0, 6 \frac{230}{2} = 69 \text{ M} \text{ and } 3 \frac{\sigma_B}{[S]} = 69 \text{ M} \text{ and } 6 \frac{\sigma_B}{[S]} = 69 \text{ M} \text{ and } 6 \frac{\sigma_B}{[S]} =
$$

 $\sigma_B$  — временное сопротивление. Для бронзы Бр010Ф1  $\sigma_B$  = 230 МПа [табл. 3.25].

 $Ta6$ лица 3.28. Значения коэффициента  $K_{II}$ *для различных профилей резьбы*

| Тип резьбы      |      |
|-----------------|------|
| Прямоугольная   |      |
| Трапецеидальная | 0.65 |
| Упорная         |      |
| Метрическая     |      |

Возвращаясь к формуле (3.14), находим

$$
\tau_{CP} = \frac{1,8 \cdot 10^3}{3,14 \cdot 10 \cdot 18 \cdot 0,65 \cdot 0,7} = 7 < [\tau_{CP}] = 69 \text{ M} \text{ and } \tau_{CP} = 69 \text{ M} \text{ and } \tau_{CP} = 7 < [\tau_{CP}] = 69 \text{ M} \text{ and } \tau_{CP} = 7 < 10 \text{ M} \text{ and } \tau_{CP} = 7 < 10 \text{ M} \text{ and } \tau_{CP
$$

Условие прочности удовлетворяется.

*Конструирование и расчёт дополнительных элементов в передаче винт-гайка*

Выбор размеров головки винта

Размеры головки винта (рис. 3.11) назначаются конструктивно:  $D_2 = 1,9d = 1,9.10 = 19$  MM.

Принимаем:

$$
D_2 = 20
$$
 mm;  
\n
$$
B = 1,5d = 1,5 \cdot 10 = 15
$$
 mm;  
\n
$$
D_p = 0,5d = 0,5 \cdot 10 = 5
$$
 mm.

Принимаем диаметр рукоятки *DР* = 6 мм. Определяем длину рукоятки.

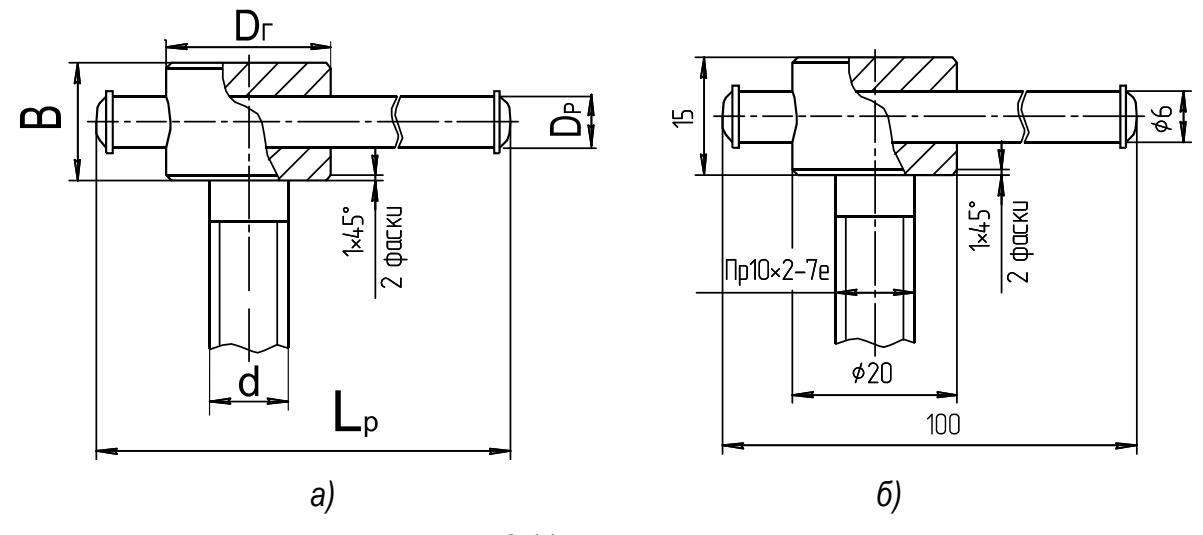

Рис. 3.11. Головка винта: а — общий вид и б — с рассчитанными размерами

Общий момент сопротивления повороту винта равен

$$
T_O = T_{TP} + T_H,
$$

где *ТТР* — момент трения в резьбе, Н·м;

*ТН* — момент сопротивления в наконечнике, Н·м.

Величина момента сопротивления в наконечнике может быть принята  $T_H = 0.5T_{TP}$ . Следовательно,  $T_O = 1.5T_{TP}$ .

$$
T_O = 1, 5 \cdot 1, 506 = 2, 26
$$
 H·m.

С другой стороны, общий момент сопротивления *Т*0, Н·м, преодолевается усилием рабочего, приложенного к рукоятке:

$$
T_0 = F_P L_P,
$$

где *FP* — усилие рабочего на рукоятке. Примем его значение равным 50 Н; *LP* — длина рукоятки, выраженная из предыдущего уравнения, м:

$$
L_p = \frac{T_o}{F_p} = \frac{2,26}{50} = 0,055 \text{ M}.
$$

С учетом удобства расположения рукоятки в руке рабочего принимаем длину рукоятки  $L_P$  = 60 мм.

Диаметр рукоятки проверим по напряжению изгиба:

$$
\sigma_{\scriptscriptstyle H} = \frac{T_o}{W_X} \leq [\sigma_{\scriptscriptstyle H}], \tag{3.15}
$$

 $\int_{X}^{N_X}$  — осевой момент сопротивления, мм<sup>3</sup>. Примем диаметр рукоятки  $D_P = 6$  мм, тогда  $W_X = 0, 1D_P^3 = 0, 1 \cdot 6^3 = 21, 6$  мм<sup>3</sup>;

 $[\sigma_{U}]$  — допускаемое напряжение изгиба:

$$
[\sigma_{II}] = \frac{\sigma_{T}}{S} = \frac{340}{2.5} = 136 \text{ M} \text{Ra};
$$

- $\sigma_T$  предел текучести. Выбираем для изготовления рукоятки материал Сталь 40. По данным табл. 3.24. для неё  $\sigma_T$  = 340 МПа;
- *S* коэффициент запаса прочности. Рекомендуется выбирать в пределах 1,5…2,5.

Возвращаясь к формуле (3.15), находим расчётные напряжения изгиба и сравниваем их с допускаемыми напряжениями:

$$
\sigma_{H} = \frac{T_{O}}{W_{X}} = \frac{1,506 \cdot 10^{3}}{21,6} = 69,7 \text{ M} \text{ a } \leq [\sigma_{H}] = 135 \text{ M} \text{ a}.
$$

Условие прочности удовлетворяется.

## *Выбор размеров наконечника винта*

Передача усилия от вращающегося винта на неподвижную опорную поверхность детали требует использования специального наконечника. Наконечник воспринимает осевое усилие со стороны торца винта и передает его детали. При этом относительное круговое движение винта осуществляется в закрытом пространстве наконечника, куда помещается смазка.

На рисунке 3.12 представлены варианты двух видов наконечников винтов.

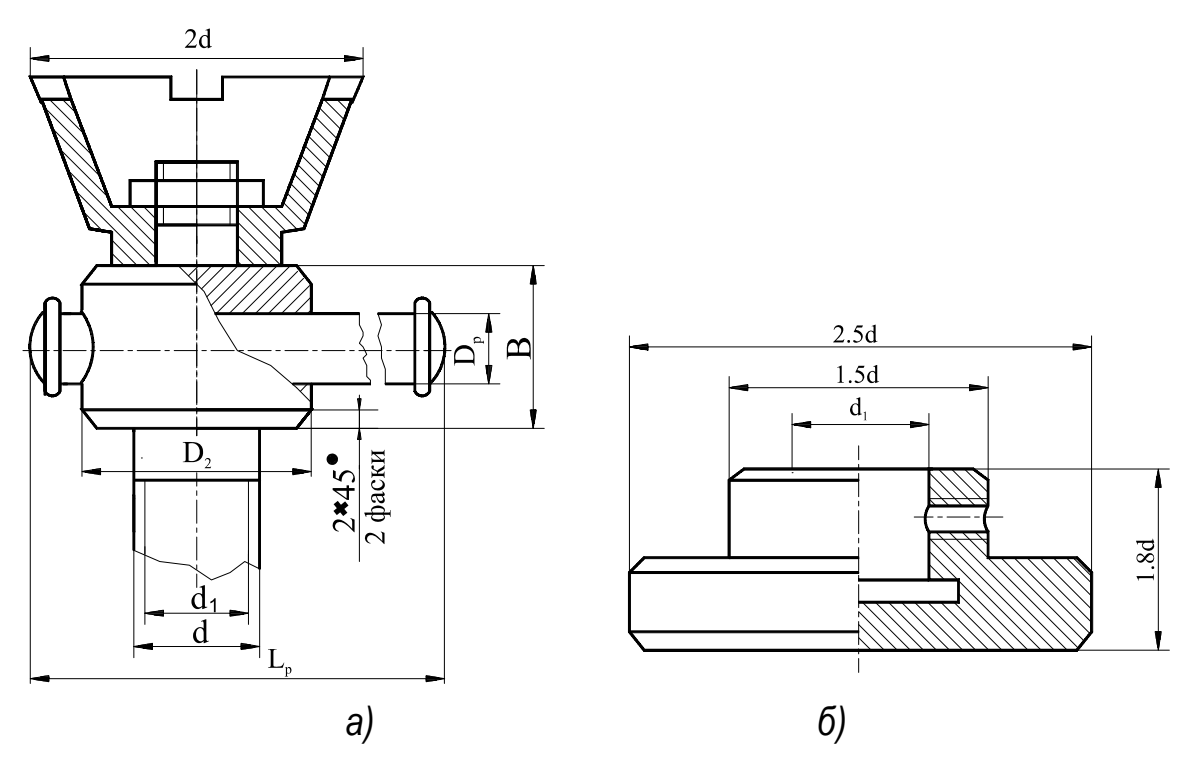

Рис. 3.12. Конструктивное оформление верхнего (а) и нижнего (б) наконечника винта

Конструкция наконечника по варианту рисунка 3.12, *а* рекомендуется для домкратов, а по варианту 3.12, *б* — для съемников и струбцин. Выбор размеров элементов винта производится по рекомендациям, приведенным на поле чертежа.

Размеры наконечника винта представлены на рисунке 3.13.

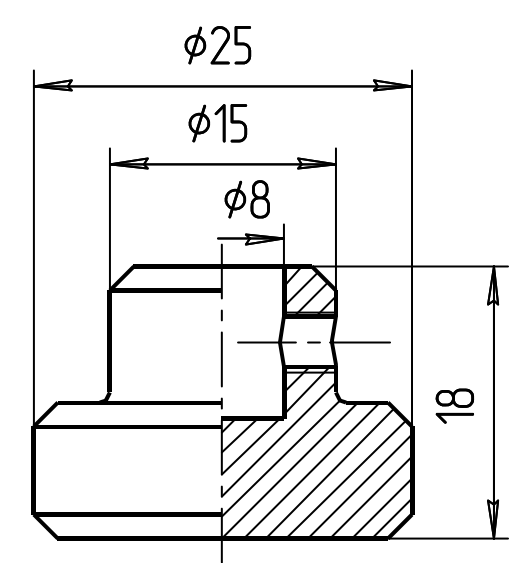

Рис. 3.13. Эскиз наконечника винта струбцины с размерами

*Конструирование элементов металлоконструкции*

Пример расчёта скобы для случая таврового сечения

Выбор размеров элементов скобы струбцины (тавровое сечение). Скоба струбцины имеет тавровое сечение и испытывает два вида деформации: изгиб и растяжение. Для расчётов принимаем скобу в форме рамы (рис. 3.14).

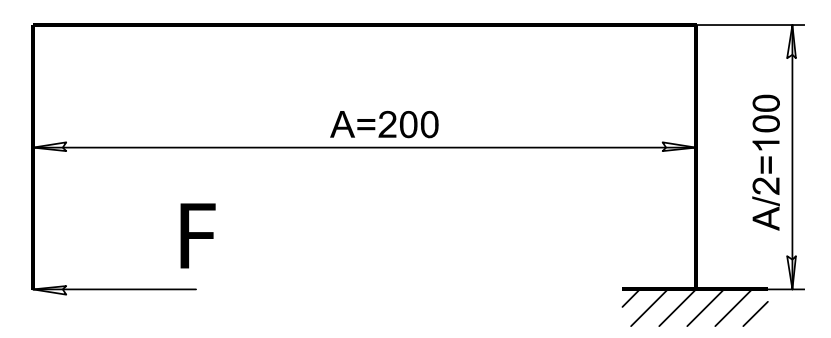

Рис. 3.14. Эскиз струбцины, представленный в виде статически нагруженной рамы

Для простоты решения, а именно, для того чтобы не рассчитывать реакции опоры, рассматриваем раму со свободного конца.

Максимальные напряжения в скобе складываются из напряжений растяжения и изгиба. Условие прочности должно удовлетворять формуле

$$
\sigma_{\max} = \sigma_P + \sigma_H \leq [\sigma_P]. \tag{3.16}
$$

Расчёт проводим методом последовательных приближений, задавшись размерами таврового сечения скобы (рис. 3.15).

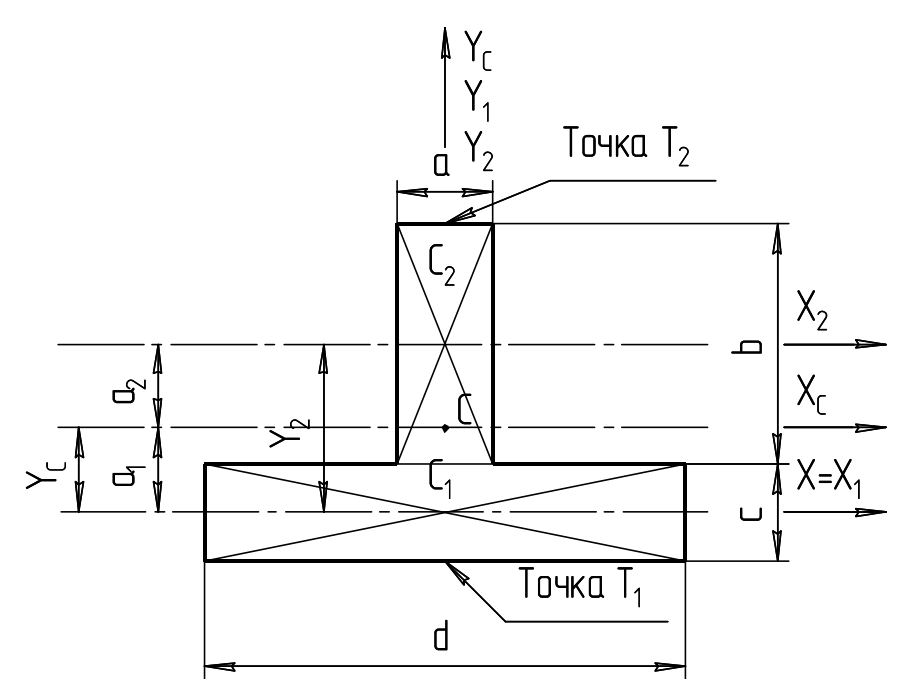

Рис. 3.15. Схема для расчёта момента инерции таврового сечения скобы

Принимаем  $a = c = 10$  мм,  $b = 25$  мм,  $d = 30$  мм. Разбиваем тавровое сечение на два прямоугольника с площадями:

 $S_1 = cd = 10.30 = 300$  MM<sup>2</sup>;  $S_2 = ab = 10.25 = 250$  MM<sup>2</sup>.

Находим величину напряжения растяжения (напряжения растяжения имеют знак «-»):

$$
\sigma_p = -\frac{F}{S_1 + S_2} = -\frac{1800}{300 + 250} = -3.3
$$
 MIIa.

Координаты центра тяжести относительно произвольных осей  $X = X_1$ :

$$
Y_1 = 0
$$
 MM,  $Y_2 = \frac{b}{2} + \frac{c}{2} = \frac{25}{2} + \frac{10}{2} = 17,5$  MM.

Положение центра тяжести всего сечения:

$$
Y_C = \frac{S_2 Y_2}{S_1 + S_2} = \frac{250 \cdot 17, 5}{300 + 250} = 7,95 \text{ mm}.
$$

Откладываем значение  $Y_C$  от точки  $C_1$ .

Находим координаты центра тяжести прямоугольников относительно центральных осей:

$$
a_1 = Y_1 - Y_C = 0 - 7,95 = -7,95
$$
 mm;  
 $a_2 = Y_2 - Y_C = 17,5 - 7,95 = 9,55$  mm

Находим моменты инерции прямоугольников:

$$
J_{X1} = \frac{dc^3}{12} = \frac{30 \cdot 10^3}{12} = 2\,500 \text{ nm}^4,
$$
  

$$
J_{X2} = \frac{ab^3}{12} = \frac{10 \cdot 25^3}{12} = 13\,021 \text{ nm}^4.
$$

Вычисляем главный момент инерции относительно оси X:

$$
J_{XC} = J_{X1} + a_1^2 S_1 + J_{X2} + a_2^2 S_2;
$$

$$
J_{XC} = 2500 + (-7,92)^2 300 + 13021 + 9,55^2 \cdot 250 = 57282
$$
 mm<sup>4</sup>.

Находим координаты наиболее удаленных от центра тяжести нижней *T*<sub>1</sub> и верхней *T*<sub>2</sub> точек сечения:

$$
T_1 = a_1 + \frac{c}{2} = -7,95 + \frac{-10}{2} = -12,95 \text{ mm},
$$
  

$$
T_2 = a_2 + \frac{b}{2} = 9,55 + \frac{25}{2} = 22,05 \text{ mm}.
$$

Находим моменты сопротивления для точек  $T_1$  и  $T_2$ :

$$
W_{X1} = \frac{J_{XC}}{T_1} = \frac{57282}{-12,95} = -4421,78 \text{ nm}^3,
$$
  

$$
W_{X2} = \frac{J_{XC}}{T_2} = \frac{57282}{22,05} = 2598,37 \text{ nm}^3.
$$

Находим величину изгибающего момента относительно нейтральной оси сечения:

$$
M = \frac{FA}{2} = \frac{1800 \cdot 200}{2 \cdot 1000} = 180 \text{ H·m}.
$$

Находим величину напряжений изгиба для точек  $T_1$  и  $T_2$ :

$$
\sigma_{H1} = \frac{M}{W_{X1}} = \frac{180 \cdot 10^3}{-4421,78} = -41 \text{ M} \text{m}.
$$

$$
\sigma_{H2} = \frac{M}{W_{X2}} = \frac{180 \cdot 10^3}{2598,37} = 69 \text{ M} \text{m}.
$$

Находим максимальное напряжение для точек  $T_1$  и  $T_2$  по формуле (3.16):

$$
\sigma_{\text{max}} = \sigma_P + \sigma_{H1} = -3,3 + (-41) = -44,3 \text{ M}\text{Ta};
$$

$$
\sigma_{\text{max}} = \sigma_P + \sigma_{H2} = -3,3 + 69 = 65,7 \text{ M}\text{Ta}.
$$

При изготовлении скобы струбцины из стали сравниваем большее максимальное напряжение с допускаемым. Если для этой цели используется чугун, надо проверять на удовлетворение условия прочности как сжатую, так и растянутую сторону, так как допускаемые напряжения на сжатие намного больше, чем напряжения растяжения.

В нашем случае используется сталь, поэтому для сравнения принимаем  $\sigma_{\text{max }2}$  = 66 МПа < [ $\sigma_{p}$ ] = 135 МПа. То есть условие прочности выполняется.

# Пример расчёта скобы для случая двутаврового сечения

Металлоконструкция нагружена изгибающим моментом и осевой сжимающей или растягивающей силой.

Исходные данные:

- растягивающая сила  $F = 3.3$  кН;

– изгибающий момент  $M = 330$  Н $\cdot$ м.

Максимальные напряжения в стойке складываются из напряжений растяжения (сжатия) и изгиба. Условие прочности должно удовлетворять формуле

$$
\sigma_{\text{max}} = \sigma_P + \sigma_H \leq [\sigma_P]. \tag{3.17}
$$

Расчёт проводим методом последовательных приближений, задавшись размерами двутаврового сечения скобы (рис. 3.16).

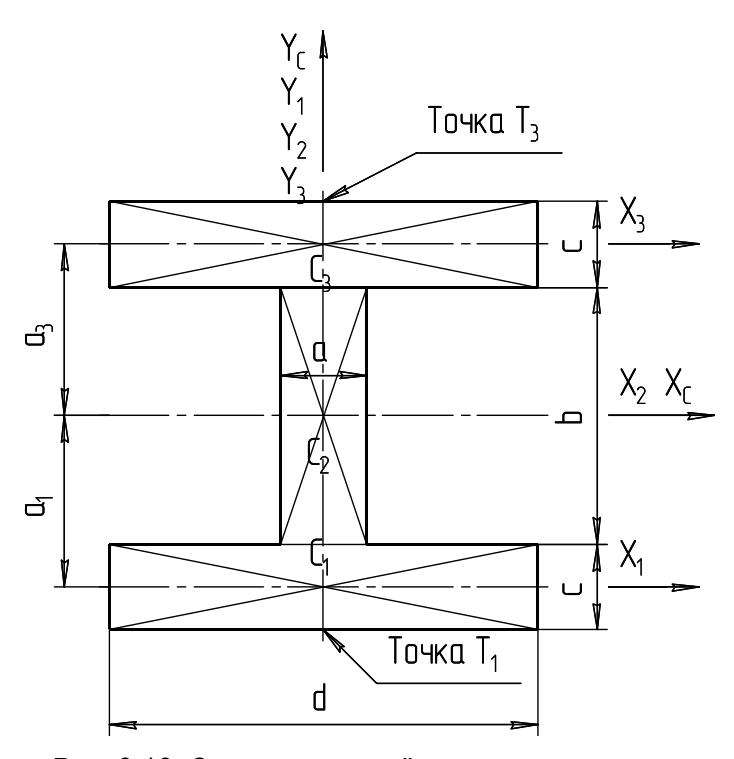

Рис. 3.16. Схема для расчёта момента инерции двутаврового сечения стойки

Принимаем: *а* = 8 мм, *b* = 10 мм, *c* = 10 мм, *d* = 20 мм.

Разбиваем тавровое сечение на три прямоугольника с площадями:

$$
S_1 = S_3 = cd = 10 \cdot 20 = 200 \text{ Mm}^2
$$
;  $S_2 = ab = 8 \cdot 10 = 80 \text{ Mm}^2$ .

Находим величину напряжения растяжения (напряжения растяжения имеют знак «–»):

$$
\sigma_p = \frac{F}{(S_1 + S_2 + S_3)} = -\frac{3300}{(200 + 80 + 200)} = -7 \text{ M} \text{.}
$$

Координаты центра тяжести относительно произвольных осей  $X = X_2$ :

$$
Y_1 = a_1 = \left(\frac{b}{2} + \frac{c}{2}\right)(-1) = \left(\frac{10}{2} + \frac{10}{2}\right)(-1) = -10 \text{ MM};
$$
  

$$
Y_3 = \frac{b}{2} + \frac{c}{2} = \frac{10}{2} + \frac{10}{2} = 10 \text{ MM};
$$
  

$$
Y_2 = 0 \text{ MM}.
$$

Положение центра тяжести всего сечения:

$$
Y_{\rm C}=Y_2=0
$$
MM.

Откладываем значение  $Y_C$  от точки  $C_1$ .

Находим координаты центра тяжести прямоугольников относительно центральных осей:

$$
a_1 = (-1)\left(\frac{b}{2} + \frac{c}{2}\right) = (-1)\left(\frac{10}{2} + \frac{10}{2}\right) = -10 \text{ MM};
$$
  

$$
a_3 = \frac{b}{2} + \frac{c}{2} = \frac{10}{2} + \frac{10}{2} = 10 \text{ MM}.
$$

Находим моменты инерции прямоугольников:

$$
J_{x1} = J_{x3} = \frac{dc^3}{12} = \frac{20 \cdot 10^3}{12} = 1667 \text{ mm}^4;
$$

$$
J_{x2} = \frac{ab^3}{12} = \frac{8 \cdot 10^3}{12} = 667 \text{ mm}^4.
$$

Вычисляем главный момент инерции относительно оси X:

$$
J_{xC} = J_{x1} + a_1^2 S_1 + J_{x3} + a_3^2 S_3 + J_{x2} \text{ MM}^4;
$$
  

$$
J_{xC} = 1667 + (-10)^2 200 + 1667 + 10^2 \cdot 200 + 667 = 44000 \text{ MM}^4.
$$

Находим координаты наиболее удаленных от центра тяжести нижней  $T_1$  и верхней  $T_2$  точек сечения:

$$
T_1 = a_1 + \frac{c}{2} = -10 + \frac{(-10)}{2} = -15 \text{ MM};
$$
  

$$
T_2 = a_2 + \frac{b}{2} = 10 + \frac{10}{2} = 15 \text{ MM}.
$$

Находим моменты сопротивления для точек  $T_1$  и  $T_2$ :

$$
W_{x1} = \frac{J_{xC}}{T_1} = \frac{44\ 000}{(-15)} = -2\ 933\ \text{mm}^3;
$$

$$
W_{x2} = \frac{J_{xC}}{T_3} = \frac{44\ 000}{15} = 2\ 933\ \text{mm}^3.
$$

Находим величину напряжений изгиба для точек  $T_1$  и  $T_2$ :

$$
\sigma_{H1} = \frac{M}{W_{x1}} = \frac{330 \cdot 10^3}{(-2933)} = 112,5 \text{ M} \text{m} \text{m};
$$

$$
\sigma_{H2} = \frac{M}{W_{x2}} = \frac{330 \cdot 10^3}{2933} = 112,5 \text{ M} \text{m} \text{m}.
$$

По формуле (3.17) находим максимальные напряжения для точек  $T_1$  и  $T_2$ :

$$
\sigma_{\text{max1}} = \sigma_P + \sigma_H = (-7) + (-112, 5) = -119, 5 \text{ M} \text{ a};
$$

$$
\sigma_{\text{max2}} = \sigma_P + \sigma_H = (-7) + 112, 5 = 105, 5 \text{ M} \text{ a}.
$$

При изготовлении стойки из стали сравниваем большее максимальное напряжение с допускаемым. Если для этой цели используется чугун, надо проверять на удовлетворение условия прочности как сжатую (точка  $T_2$ ), так и растянутую сторону (точка  $T_1$ ), так как допускаемые напряжения на сжатие намного больше, чем напряжения растяжения.

В нашем случае используется сталь, поэтому для сравнения принимаем  $\sigma_{\text{max2}} = 126.5 \text{ M}$ Па  $$\left[\sigma_H\right] = 135 \text{ M}$ Па. Прочность обеспечена.$ 

## 3.7. Расчёт дополнительных элементов в передаче винт-гайка

### Расчёт лапы съёмника

При расчёте съёмников требуется произвести расчёт его лап.

Лапа съемника (рис. 3.17) нагружена силой растяжения  $F<sub>J</sub>$  и изгибающим моментом  $M_{II}$ . Вследствие этого в сечении  $X - X$ действуют напряжения растяжения и напряжения изгиба. Они расположены в одной плоскости.

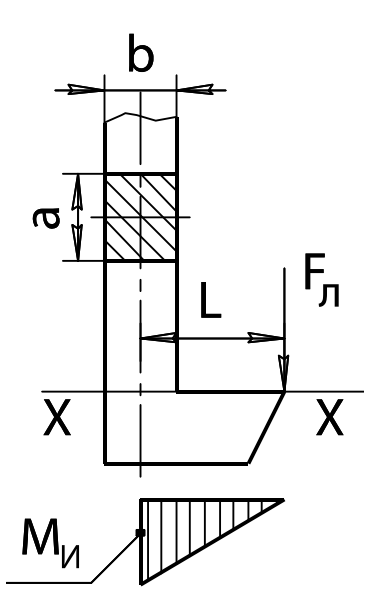

Рис. 3.17. Схема для расчёта лапы съёмника

Тогда эквивалентное напряжение будет равняться

$$
\sigma_{\Sigma} = \sigma_{P} + \sigma_{U}
$$

Условие удовлетворения критерия прочности:

$$
\sigma_{\rm r}\leq\big[\sigma_{\rm r}\big],
$$

где  $\sigma_P$  — напряжения растяжения, МПа:

$$
\sigma_p = \frac{F_{\pi}}{A},
$$

 $A$  — площадь сечения лапы съемника, мм<sup>2</sup>;

$$
F_{\text{II}}
$$
 — сила, приходящаяся на одну лапу, Н

$$
F_{\pi} = F / z ;
$$

z - количество лап съемника.

Она равна:  $A = ab$ . Для предварительного расчёта рекомендуется принять  $a = 0,75d$ ;  $b = d$ .

Напряжения изгиба:

$$
\sigma_{_H} = \frac{M_{_H}}{W_{_x}},
$$

где  $M_H$  — изгибающий момент, Н·мм:  $M_H = F_{\pi} L$ ;

 $W_x$  — осевой момент сопротивления, мм<sup>3</sup>:

$$
W_x = \frac{ab^2}{6}
$$

Допускаемое напряжение растяжения:

$$
[\sigma_{P}] = \frac{\sigma_{T}}{s},
$$

где  $\sigma_T$  — предел текучести материала лапы [табл. 3.25], МПа;

 $s$  — коэффициент запаса прочности, рекомендуемое значение  $s = 1, 5...2, 5$ .

### Пример расчёта

*Исходные данные*:

- материал лапы Ст3:
- предел текучести  $\sigma_T$  = 220 МПа [табл. 3.25];
- усилие  $F = 3.3$  кН;

— расстовние от оси лапы до точки приложения сильі — 
$$
L = 30
$$
 мм;

– размеры сечения лапы — *a* = 15 мм; *b* = 20 мм;

– количество лап съемника —  $z = 2$ ;

- сила, действующая на лапу  $F<sub>π</sub> = F/z = 3300/2 = 1650$  H;
- напряжение растяжения  $\sigma_P = \frac{F_{\pi}}{A} = \frac{F_{\pi}}{ab} = \frac{1650}{15 \cdot 20} = 5,5$ *Л Л Р*  $F_{\pi}$  *F*  $\sigma_p = \frac{F_{\pi}}{A} = \frac{F_{\pi}}{ab} = \frac{1650}{15 \cdot 20} = 5,5$  MITa;

— напряжение изгиба —  $\sigma_{_H} = \frac{M_{_H}}{W_{_x}} = \frac{6F_{_H}L}{ab^2} = \frac{6 \cdot 1650 \cdot 30}{15 \cdot 20^2} = 49,5$ *И x*  $M_{\mu}$  6 $F_{\pi}L$  $\sigma_{II} = \frac{M_{II}}{W_x} = \frac{6F_{II}L}{ab^2} = \frac{6.1650 \cdot 30}{15 \cdot 20^2} = 49.5$  MIIa.

Эквивалентное напряжение:

$$
\sigma_{\Sigma} = \sigma_{P} + \sigma_{H} = 5,5 + 49,5 = 55
$$
 M\Pi a.

Допускаемое напряжение растяжения.

Примем коэффициент запаса прочности *s* = 2,5. Тогда допускаемое напряжение будет равно

$$
[\sigma_P] = \frac{\sigma_T}{s} = \frac{220}{2.5} = 88
$$
 M\Pi a.

Условие прочности —  $\sigma_{\Sigma}$  = 55 МПа  $\leq [\sigma_{P}]$  = 88 МПа.

Прочность обеспечена.

### *Расчёт рукоятки плоского сечения*

При расчёте съёмной рукоятки разбираем пример расчёта рукоятки плоского сечения, которая одевается на винт с квадратным наконечником.

Рукоятка (рис. 3.18) предназначена для вращения винта.

Общий момент сопротивления повороту винта равен

$$
T_0 = T_{TP} + T_H,
$$

где *ТН* — момент сопротивления в наконечнике, Н·мм.

Его величина может быть принята  $T_H = 0.5 T_{TP}$ . Ранее момент трения в резьбе был определен и составил  $T_{TP} = 57140$  *H*·мм. Следовательно,  $T_0 = 1,5T_{TP} = 1,5 \cdot 57140 = 85710$  *H*·мм.

Общий момент сопротивления преодолевается усилием работника —  $F_p = 150...300$  H, приложенного к рукоятке длиной  $L_p$ , т.е.

$$
T_o = F_P L_P,
$$

где  $F_P$  — усилие работника на рукоятке, принимаем  $F_P = 250$  H; *L<sup>Р</sup>* — длина рукоятки, мм.

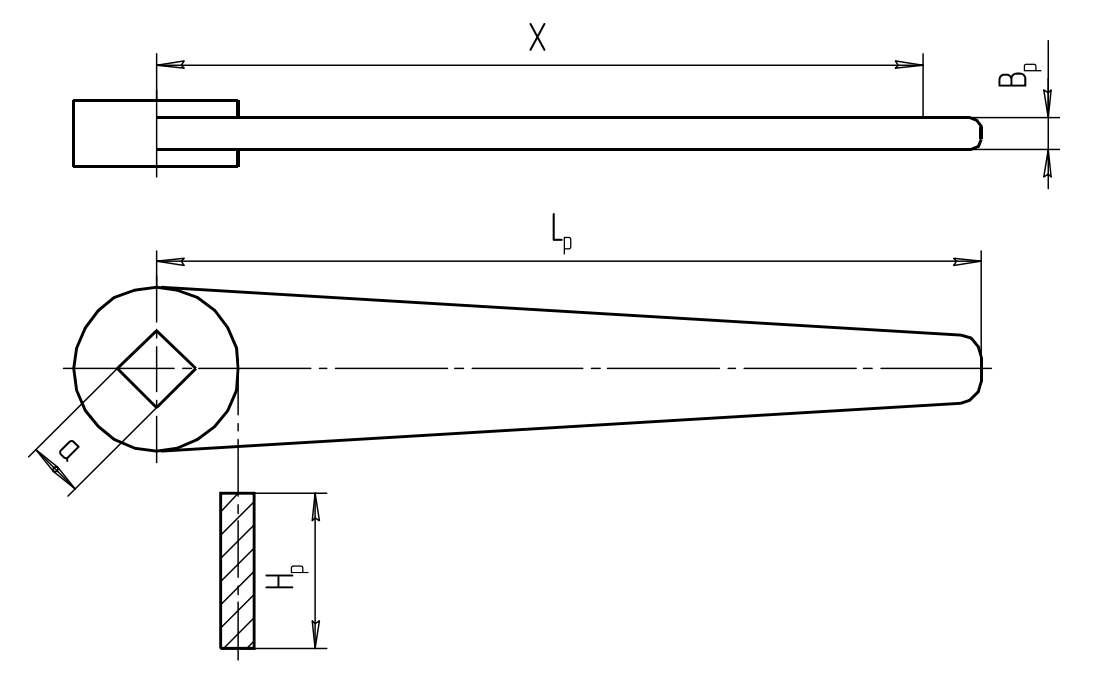

Рис. 3.18. Рукоятка плоского сечения

Обычно задача решается относительно требуемой длины рукоятки:

$$
L_p = \frac{T_O}{F_p} = \frac{85\,710}{250} = 343
$$
 mm.

Согласовываем полученную цифру с рядом нормальных линейных размеров [табл. П5 приложения]. Принимаем *LР* = 340 мм.

Рукоятка плоского сечения изготавливается методом штамповки и состоит собственно из рукоятки и втулки, в которой сделано квадратное отверстие. Размер стороны квадрата рекомендуется принимать  $a = 0.7d_1$ .

Опасным сечением рукоятки будет место ее крепления к втулке. Плечо действия силы *FP* будет равно *X*. Примем его равным *X* = 0,9*LР*. Тогда напряжения изгиба в опасном сечении будут равны

$$
\sigma_{H} = \frac{M_{H}}{W_{x}} = \frac{F_{p} 0.9 L_{p} 6}{H_{p} B_{p}^{2}} \leq [\sigma_{H}].
$$

Примем *LР* = 340 мм, *BР* = 25 мм и *HР* = 8 мм, тогда  $\frac{250 \cdot 0.9 \cdot 340 \cdot 6}{8 \cdot 25^2} = 91.8$  $\sigma_{_H}$  $=\frac{250 \cdot 0.9 \cdot 340 \cdot 6}{8 \cdot 25^2} = 91,8 \text{ M}$ Ta.

При изготовлении рукоятки из Стали 40  $[\sigma_{II}] = 170$  МПа.

$$
\sigma_{\scriptscriptstyle H} = 91,8 \text{ M} \Pi a < [\sigma_{\scriptscriptstyle H}] = 170 \text{ M} \Pi a \,.
$$

Условие прочности удовлетворяется.

#### *Расчёт штурвала*

При расчёте прессов требуется произвести расчёт штурвала (рис. 3.19).

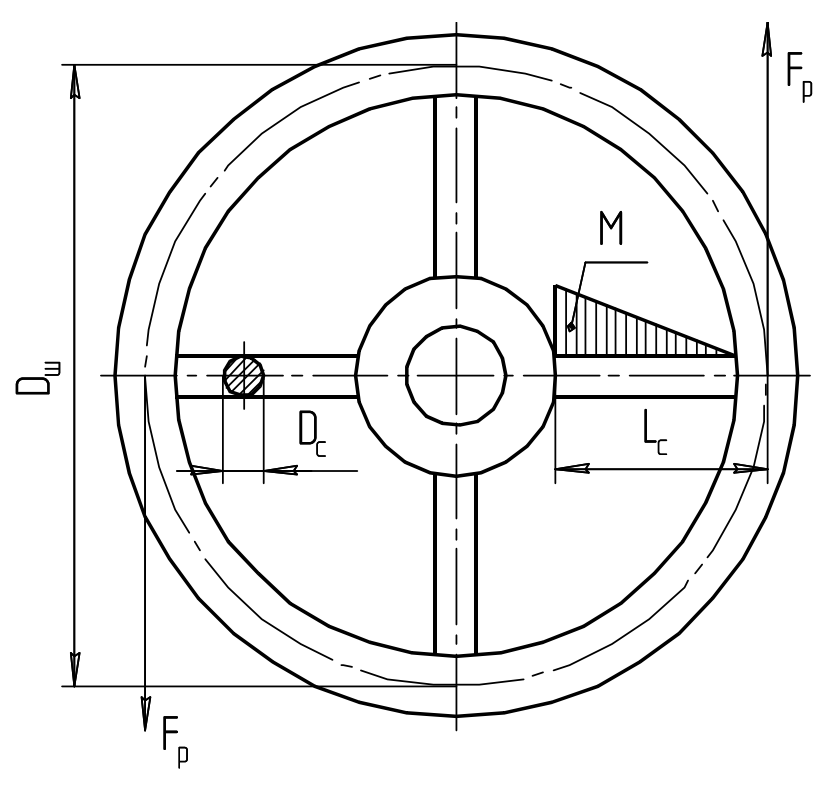

Рис. 3.19. Схема для расчёта штурвала

Расчёту подлежат: диаметр штурвала и диаметр спиц штурвала.

Исходной информацией для расчёта диаметра штурвала является значение трения в резьбе *Т<sub>тр</sub>*. Общий момент сопротивления повороту винта, с учетом трения в наконечнике,  $T_0 = 1.5T_T$ .

Общий момент сопротивления повороту винта преодолевается усилием рук рабочего  $F_P$  на плече 0,5 $D_{III}$ . Так как рабочий использует две руки, то

$$
T_0 = 1,5T_P = 0,5D_{III} 2F_P.
$$

Выразим из этой формулы диаметр штурвала:

$$
D_{\scriptscriptstyle III} = \frac{T_0}{F_P}.
$$

Усилие со стороны руки рабочего рекомендуется принимать 150…250 Н. Полученное значение *D<sup>Ш</sup>* следует округлить до целого значения.

*Примечание.* Если в результате расчёта диаметр штурвала получился меньше 125 мм, то по рекомендациям отраслевых нормалей минимальный размер штурвала принимают равным 125 мм.

Спицы штурвала нагружены изгибающим моментом:

$$
M_{H}=\frac{2F_{P}L_{C}}{z},
$$

где *L<sup>С</sup>* — длина спицы (рекомендуется 0,35*D<sup>Ш</sup>* );

z — число спиц штурвала (принимается от 3 до 6).

После замены  $L<sub>C</sub>$  на 0,35  $D<sub>III</sub>$  получаем значение изгибающего момента:

$$
M_{\scriptscriptstyle H} = \frac{0.7 F_{\scriptscriptstyle P} D_{\scriptscriptstyle III}}{z}.
$$

Напряжения изгиба у основания спицы с удовлетворением критерия прочности:

$$
\sigma_{H} = \frac{M_{H}}{W_{X}} \leq [\sigma_{H}],
$$

где  $W_x$  — осевой момент сопротивления, мм<sup>3</sup>, равный  $W_x = 0, 1d_c^3$ ;

 $[\sigma_{\mu}]$  — допускаемое напряжение изгиба, МПа:

$$
[\sigma_{_H}]=\frac{\sigma_{_T}}{s},
$$

- *<sup>Т</sup>* предел текучести материала спицы, МПа. При изготовлении штурвала из чугуна вместо  $\sigma_r$  берется  $\sigma_B$  [табл. 3.24];
	- *s*  коэффициент запаса прочности, рекомендуемое значение для стали  $s = 1,5...2,5$ , для чугуна —  $s = 3...5$ .

При проектном расчёте диаметр спицы находится по выражению

$$
d_C = \sqrt[3]{\frac{M_H}{0,1[\sigma_H]}}.
$$

Пример расчёта штурвала

*Исходные данные*:

- материал штурвала СЧ18;
- временное сопротивление чугуна  $\sigma_R$  = 180 МПа;
- момент трения в резьбе  $T_{TP}$  = 57140 H·мм;
- количество спиц штурвала *z* = 4;
- усилие рабочего  $F_P$  = 150 H.

Общий момент трения  $T_0 = 1,5 T_{TP} = 1,5 \cdot 57140 = 85710$  *H*·мм.

Предварительное значение диаметра штурвала:

$$
D_{\text{L}} = \frac{T_0}{F_P} = \frac{85\,710}{150} = 571 \, \text{mm}.
$$

Согласовываем полученное значение со стандартными линейными размерами (табл. П5 приложения). Принимаем диаметр штурвала

$$
D_{III} = 580
$$
 mm.

Определяем величину изгибающего момента, действующего на спицу:

$$
M_{H} = \frac{0.7 F_{P} D_{III}}{z} = \frac{0.7 \cdot 150 \cdot 580}{4} = 15225 \text{ H} \cdot \text{mm}.
$$

Определяем допускаемое напряжение изгиба:

$$
[\sigma_{II}] = \frac{\sigma_B}{s} = \frac{180}{4} = 45
$$
 M\Pi a.

Определяем предварительное значение диаметра спицы:

$$
d_C = \sqrt[3]{\frac{M_H}{0.1[\sigma_H]}} = \sqrt[3]{\frac{15\,225}{0.1\cdot 45}} = 15.01
$$
MM.

Принимаем диаметр спицы 16 мм.

### *Расчёт траверсы*

Траверса (поперечина) является несущим элементом съемников и прессов. Нагружается траверса изгибающим моментом. Наибольшее значение момента приходится на середину траверсы. В этом же месте располагается гайка передачи винт-гайка.

Для размещения гайки на траверсе выполняется расширение в виде цилиндра диаметром В и высотой, равной высоте гайки Н (рис. 3.20). В центре цилиндра растачивается ступенчатое отверстие по размерам наружных диаметров гайки  $D_2$  и  $D_2$ <sub>1</sub> (см. рис. 3.8 и 3.9).

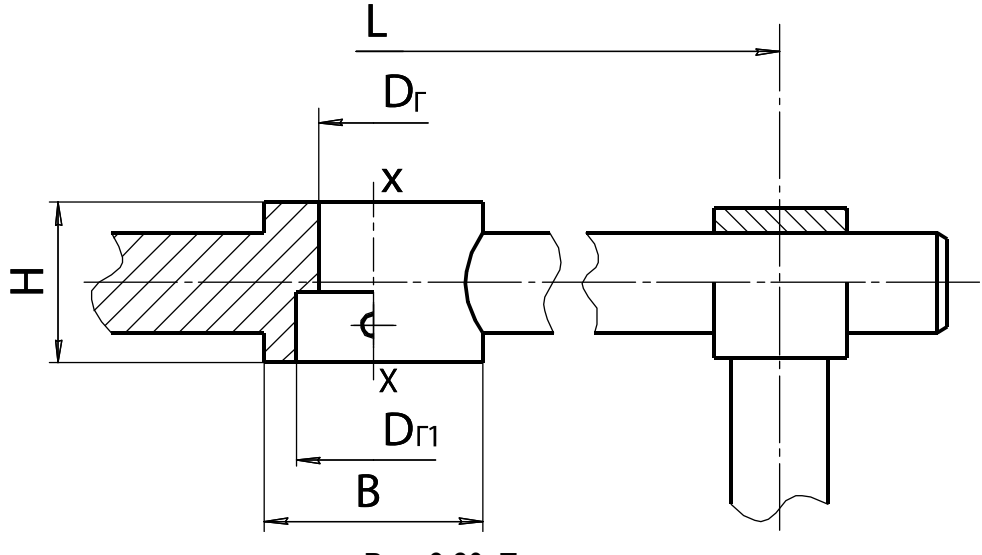

Рис. 3.20. Траверса

Расчётным параметром траверсы является размер В, который находится из нужного осевого момента сопротивления в сечении  $X - X$ .

Исходной формулой для расчёта является:

$$
\sigma_u = M / W_x < [\sigma_u], \tag{3.18}
$$

где  $M$  — изгибающий момент в середине траверсы:

$$
M = F L / 4;
$$

 $L$  — наибольшее расстояние между лапами съемника или стойками пресса;

$$
W_x
$$
 — осевой момент сопротивления в сечении X – X. Eго можно рассматри-  
вать как сопротивление прямоугольника, ослабленного сгупенчатым  
отверстием с диаметрами  $D_2$  и  $D_{21}$ . С достаточной степенью точности  
ступенчатую форму отверстия можно заменить условным гладким  
цилиндрическим отверстнем со средним диаметром:

$$
D_{cp} = (D_z + D_{z1})/2
$$
,  $\text{tora } W_x = (B - D_{cp})H^2/6$ ;

 $[\sigma_{II}]$  — допускаемое напряжение изгиба, МПа:

$$
[\sigma_H] = \frac{\sigma_T}{s} = \frac{340}{2} = 170,
$$

- где  $\sigma_T$  предел текучести материала траверсы. Для Стали 40  $\sigma_T$  = 340 МПа [табл. 3.25];
	- $S$  коэффициент запаса прочности, рекомендуемое значение для стали  $S = 1, 5, \ldots, 2, 5$ .

Подставляя все значения в формулу (3.18) и решая ее относительно В, получим:

$$
B = \frac{1,5FL}{[\sigma_H]H^2} + D_{cp}.
$$

## Пример расчёта

Исходные данные:

- материал траверсы Сталь 40;
- предел текучести  $\sigma_T$  = 340 МПа;
- осевое усилие на винте  $F = 7$  кН;
- расстояние  $L = 150$  мм;
- высота гайки  $H = 36$  мм;
- диаметр гайки  $D_r$  = 25 мм;
- диаметр гайки  $D_{\text{Cl}}$  = 32 мм;

Находим средний диаметр отверстия под гайку:

$$
D_{cp} = (D_z + D_{z1})/2 = (25 + 36)/2 = 28.5
$$
 MM.

Находим размер В:

$$
B = \frac{1,5 \cdot 7000 \cdot 150}{170 \cdot 26^2} + 28,5 = 33,9 \text{ mm}.
$$

Согласовываем полученное значение со стандартными линейными размерами (табл. П5 приложения). Принимаем  $B = 36$  мм.

## **4. ПРУЖИНЫ**

### **4.1. Расчёт быстроходной пружины подвески автомобиля**

Пружины в подвеске автомобиля относятся к категории предварительно сжатых до усилия *F*1. При расчёте такой пружины (рис. 4.1) следует задаться полной длиной пружины в свободном состоянии *l*0, назначить силу начальной деформации *F*<sup>1</sup> и деформацию при предельной нагрузке *F*2. Полного смыкания витков при *F*<sup>3</sup> следует не допускать, для чего на размере  $l_2$  установить ограничитель хода подвески.

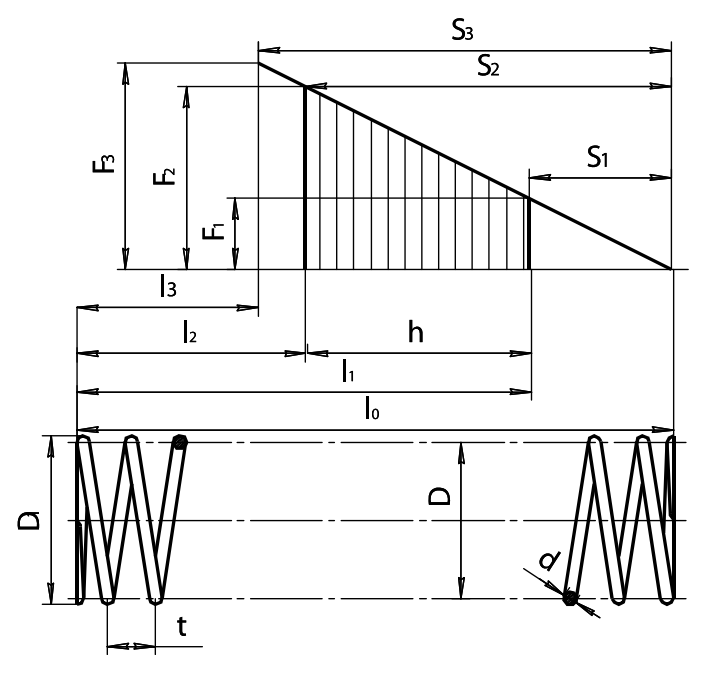

Рис. 4.1. Геометрические параметры цилиндрической пружины сжатия

Для расчёта цилиндрической пружины подвески автомобиля задаем следующие параметры (табл. 4.1).

*Таблица 4.1. Параметры для расчёта цилиндрической пружины*

| Наименование и обозначение параметра                  | Значение |
|-------------------------------------------------------|----------|
| Сила пружины при предварительной деформации $F_1$ , Н | 1200     |
| $\mid$ Сила пружины при рабочей деформации $F_2$ , H  | 4300     |
| Рабочий ход $h$ , мм                                  | 260      |
| Наружный диаметр пружины D <sub>1</sub> , мм          | 130      |

Наружный диаметр пружины назначается предварительно, по конструктивным соображениям. Сила *F*<sup>2</sup> определяется при полной статической нагрузке (пять человек в салоне автомобиля и 50 кг груза в багажнике).

Пружина в подвеске автомобиля работает при циклической нагрузке сжатия. Для заданных условий работы принимаем пружину первого класса [2, Т. 3, с. 180, табл. 1].

Определяем силу пружины при максимальной деформации  $F_3$ , H, по формуле

$$
F_3 = \frac{F_2}{1 - \delta},
$$

где  $\delta$  — относительный инерционный зазор пружины сжатия.

Для пружин сжатия 1 и 2-го классов при  $\delta = 0.05...0.25$ . Находим значения силы  $F_3$  в указанном диапазоне  $\delta$ :

$$
F_3 = \frac{4300}{1 - 0.05} = 4526 \text{ H};
$$
  

$$
F_3 = \frac{4300}{1 - 0.25} = 5753 \text{ H}.
$$

Принимаем значение  $F_3 = 5753$  Н. Исходя из заданного диаметра и стремления обеспечить наибольшую критическую скорость, останавливаемся на витке с данными, представленными в таблице 4.2.

Таблица 4.2. Принятые параметры пружины

| Наименование и обозначение параметра                                                                     | Значение |
|----------------------------------------------------------------------------------------------------|----------|
| Сила пружины при максимальной деформации $F_3$ , H                                                       | 5750,0   |
| Диаметр проволоки <i>d</i> , мм                                                                          | 10,0     |
| Наружный диаметр пружины $D1$ , мм                                                                       | 125,0    |
| Жесткость одного витка $z_1$ , $H/mm$                                                                    | 99,941   |
| Максимальная деформация одного витка $f_3$ , мм                                                          | 35,067   |
| Максимальное касательное напряжение при кручении<br>(с учетом кривизны витка) $\tau_3$ , $H/\text{mm}^2$ | 560,0    |

Принадлежность к 1-му классу проверяем путем определения отношения  $V_0/V_{KP}$  при  $\delta$  = 0.25, для чего находим:

$$
V_0 = nh,
$$

где  $V_0$  — наибольшая скорость перемещения подвижного конца пружины при нагружении или разгрузке, м/с:

$$
V_0 = 1, 2 \cdot 0, 26 = 0, 312
$$
 M/c;

 $n$  — частота колебаний кузова. Для легковых автомобилей  $n = 0,8...1,2$  с<sup>-1</sup>;

 $h$  — рабочий ход, мм.

Определяем критическую скорость пружины сжатия *VКР*, м/с:

$$
V_{KP} = \frac{\tau_3 \left(1 - \frac{F_2}{F_3}\right)}{\sqrt{2G\rho} \cdot 10^{-3}} \ ,
$$

где  $G =$ модуль сдвига, Н/мм<sup>2</sup>. Для пружинной стали  $G = 7,85 \cdot 10^4 \text{ H/mm}^2$ [2, Т. 3, с. 200, табл. 10];

 $\rho$  — динамическая плотность материала, Н·с<sup>2</sup>/мм<sup>4</sup>. Для пружинной стали  $\rho = 8.10^3 \text{ H} \cdot \text{c}^2/\text{m}^4$  [2, Т. 3, с. 201, табл. 10].

Сначала находим значение

$$
\sqrt{2G\rho} = \sqrt{2 \cdot 7,85 \cdot 10^4 \cdot 8 \cdot 10^3} = 35440,
$$

а затем критическую скорость:

$$
V_{KP} = \frac{560\left(1 - \frac{4300}{5750}\right)}{35440 \cdot 10^{-3}} = 3,99 \text{ M/c}.
$$

Находим отношение  $V_0/V_{KP}$ , которое должно быть меньше 1:

$$
\frac{V_0}{V_{\scriptscriptstyle KP}} = \frac{0.312}{3.99} = 0.078 < 1.
$$

Следовательно, соударение витков отсутствует. Определяем жесткость всей пружины по формуле

$$
z = \frac{F_2 - F_1}{h} = \frac{4300 - 1200}{260} = 11.9 \text{ H/mm}.
$$

Определяем число рабочих витков пружины по формуле

$$
n_P=\frac{z_1}{z}.
$$

Жесткость одного витка *z*<sub>1</sub> принимаем по таблице 4.2, тогда число рабочих витков составит

$$
n_P = \frac{99,947}{11,9} = 8,4.
$$

Расчётное значение *n<sup>р</sup>* округляем до 8,5. Уточняем жесткость пружины по формуле

$$
z = \frac{z_1}{n_P} = \frac{99,947}{8,5} = 11,8 \text{ H/mm}.
$$

Определяем полное число витков пружины по формуле

$$
n_n = n_P + n,
$$

где  $n$  — нерабочее число витков пружины, принимаем  $n = 1, 5...2, 0$ .

Полное число витков пружины равно

 $n_{\textit{II}} = 8,5 + 1,5 = 10,0$ .

Определяем средний диаметр пружины по формуле  $D = D_1 - d$ .

Значения *D1* и *d* принимаем по таблице 4.2:  $D = 125 - 10 = 115$  MM.

Определяем предварительную деформацию пружины:

$$
S_1 = \frac{F_1}{z} = \frac{1200}{11,8} = 101.7 \text{ MM}.
$$

Определяем рабочую деформацию пружины по формуле

$$
S_2 = \frac{F_2}{z} = \frac{4300}{11,8} = 364,4
$$
 MM.

Определяем максимальную деформацию (при соприкосновении витков) пружины по формуле

$$
S_3 = \frac{F_3}{z} = \frac{5750}{11,8} = 487,3 \text{ mm}.
$$

Определяем жесткость всей пружины по формуле

$$
z = \frac{F_2 - F_1}{h} = \frac{2500 - 1000}{50} = 30
$$
 H/mm.

Определяем высоту пружины при максимальной деформации  $l_3 = (n_\pi + 1 - n_3)d = (10 + 1 - 1)10 = 100$  MM,

где  $n_3$  — число зашлифованных витков. Принимаем  $n_3 = 1$ .

Определяем высоту пружины в свободном состоянии по формуле  $l_0 = l_3 + S_3 = 100 + 487, 3 = 587, 3$  MM.

Определяем высоту пружины при предварительной деформации:  $l_1 = l_0 - S_1 = 587, 3 - 101, 7 = 485, 6$  MM.

Определяем высоту пружины при рабочей деформации по формуле

$$
l_2 = l_0 - S_2 = 587, 3 - 364, 4 = 223, 0 \text{ mm}.
$$

Определяем шаг пружины *t*, мм, по формуле

$$
t=f_3+d.
$$

Значения *f*<sup>3</sup> и *d* принимаем по таблице 4.2:

$$
t = 35,067 + 10,0 = 45,067
$$
 MM.

Принимаем  $t = 45,0$  мм.

Определяем длину заготовки проволоки для навивки пружины:

$$
L_{\Pi} = \frac{n_{\Pi}\pi D}{\cos\alpha},\tag{4.1}
$$

где *α —* угол наклона витка к плоскости, перпендикулярной оси пружины:

$$
\alpha = \arctg \frac{t}{\pi D} = \arctg \frac{45}{3,14 \cdot 115} = 7,1^{\circ}.
$$

# Возвращаясь к формуле (4.1), находим

$$
L_{\text{II}} = \frac{10 \cdot 3.14 \cdot 115}{0.992} = 3639 \text{ mm}.
$$

Расчётные и принятые параметры пружины сводим в таблицу 4.3.

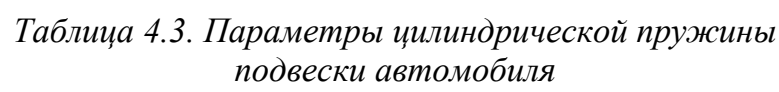

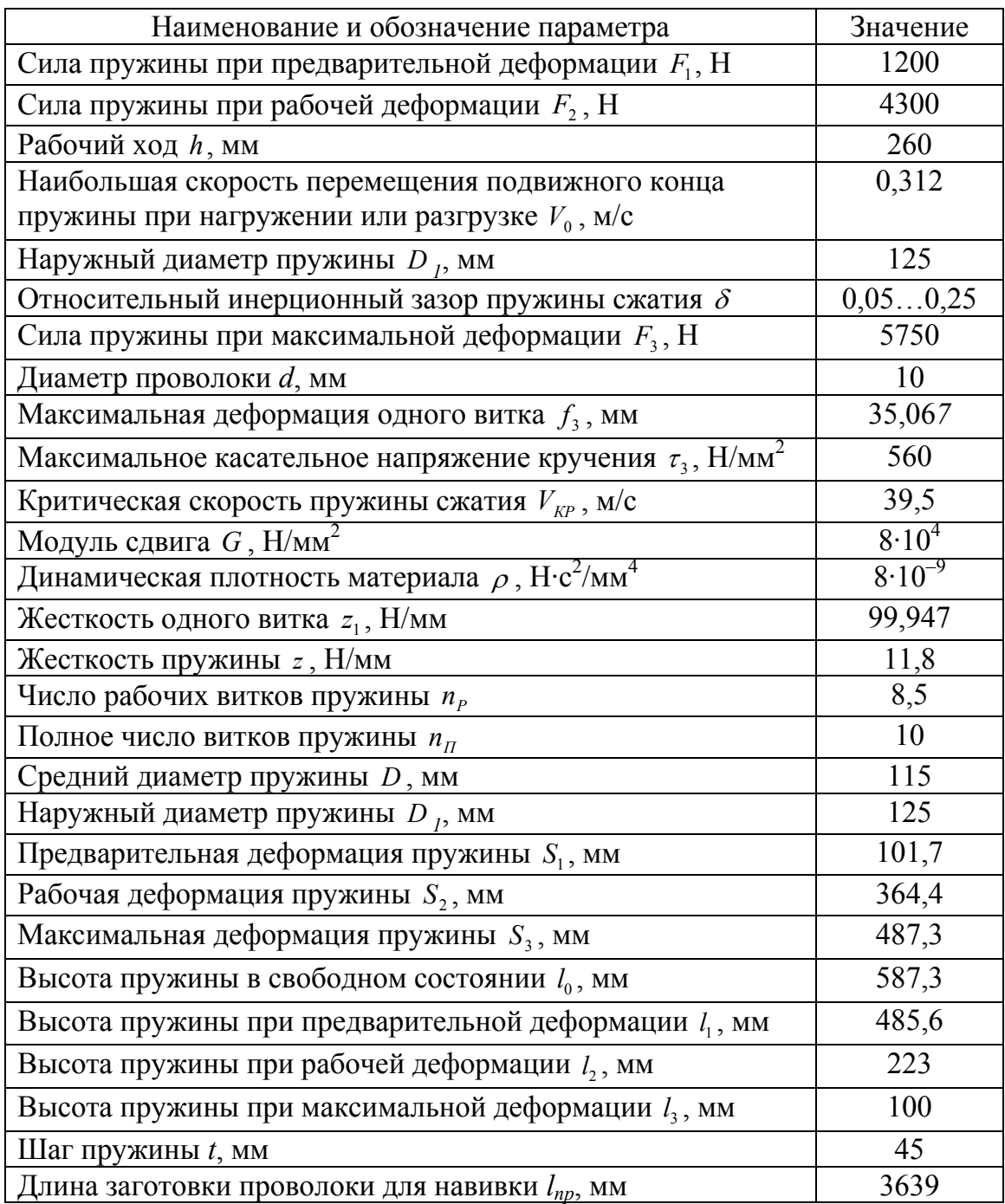

### **4.2. Расчёт тихоходной пружины сжатия**

Условно к тихоходным пружинам можно отнести пружины, подвижная часть которых перемещается в осевом направлении со скоростью не более 1 м/с, а также статически нагруженные пружины. Для них не требуется проверка на соударение витков и расчёт значительно упрощается.

Пример расчёта . По данным технического задания  $F_1 = 1000 \text{ H}, F_2 = 2500 \text{ H}, \text{ работая деформация пружины } h = 50 \text{ MM}$ (см. рис. 4.1).

В качестве материала назначаем углеродистую пружинную проволоку 2-го класса [2, Т. 3, с. 180, табл. 1]. Временное сопротивление  $\lceil \sigma_{B} \rceil$ =1450...1700 МПа, допустимые напряжения кручения:  $\lceil \tau \rceil = 0, 4[\sigma_B] = 0, 4 \cdot 1700 = 680 \text{ M}$ Ta.

Предельная нагрузка определяется по формуле

 $F_3 = 1.1 F_2 = 1.1 \cdot 2500 = 2750$  H.

Назначаем индекс пружины *i* = 7. Рекомендуется значение 6…8. Определяем коэффициент кривизны витка:

$$
k = \frac{4i + 2}{4i - 3} = \frac{4 \cdot 7 + 2}{4 \cdot 7 - 3} = 1, 2.
$$

Определяем диаметр проволоки:

$$
d = 1,6 \sqrt{\frac{F_3 i k}{\lceil \tau \rceil}} = 1,6 \sqrt{\frac{2750 \cdot 7 \cdot 1, 2}{680}} = 9,3 \text{ mm}.
$$

Принимаем  $d = 9$  мм.

Средний диаметр пружины равен

$$
D = id = 7 \cdot 9 = 72
$$
 mm.

Наружный диаметр пружины равен  $D_1 = D + d = 63 + 9 = 72$  MM.

Определяем жесткость пружины:

$$
c = \frac{F_2 - F_1}{h} = \frac{2500 - 1000}{50} = 30
$$
 H/mm.

Определяем количество рабочих витков пружины:

$$
n_P = \frac{Gd^4}{8D^3c} = \frac{8 \cdot 10^4 \cdot 9^4}{8 \cdot 63^3 \cdot 30} = 8,75 \text{ BHTKOB},
$$

где  $G$  — модуль упругости при кручении, МПа:  $G = 8.10^4$  МПа;

*S1* — деформация пружины при предварительной нагрузке *F*<sup>1</sup>

$$
S_1 = \frac{F_1}{\tilde{n}} = \frac{1000}{30} = 33.3
$$
 MM;

*S2* — полная деформация пружины при максимальной нагрузке

$$
S_2 = S_1 + \frac{F_2}{\tilde{n}} = 33.3 + \frac{2500}{30} = 116.7
$$
 MM.

Полное число витков с учетом торцевых:  $n = n_p + 2 = 9 + 2 = 11$  BHTKOB.

Рассчитываем шаг навивки пружины:

$$
t = \frac{S_2}{n_P} + d + \Delta = \frac{116.7}{9} + 9 + 0.9 = 22.9 \text{ mm},
$$

где  $\Delta$  — межвитковый зазор при действии нагрузки  $F_2$  $\Delta = 0.1d = 0.1 \cdot 9 = 0.9$  MM.

Определяем длину сжатой до соприкосновения витков пружины:  $l_3 = (n-0.5)d = (11-0.5)9 = 94.5$  MM.

Определяем длину ненагруженной пружины:

 $l_0 = l_1 + n_n(t - d) = 94.5 + 9(22.9 - 9) = 219.6$  MM.

Определяем длину предварительно сжатой пружины:

 $l_1 = l_0 - S_1 = 216, 6 - 33, 3 = 186, 3$  MM.

Определяем длину пружины при максимальной нагрузке:  $l_2 = l_0 - S_2 = 216, 6 - 116, 3 = 100, 3$  MM.

Определяем длину заготовки проволоки для навивки пружины:

$$
l_{\Pi} = \frac{n\pi D}{Cos\alpha},\tag{4.2}
$$

где а - угол наклона витка к плоскости перпендикулярной оси пружины

$$
\alpha = \arctg \frac{t}{\pi D} = \arctg \frac{19.3}{3.14 \cdot 63} = 5.57^{\circ}.
$$

Возвращаясь к формуле (4.2), находим:

$$
l_{\rm T} = \frac{11 \cdot 3.14 \cdot 63}{0.995} = 2187 \text{ mm}.
$$

Результаты расчёта сводим в таблицу 4.4.

Таблица 4.4. Параметры цилиндрической тихоходной пружины

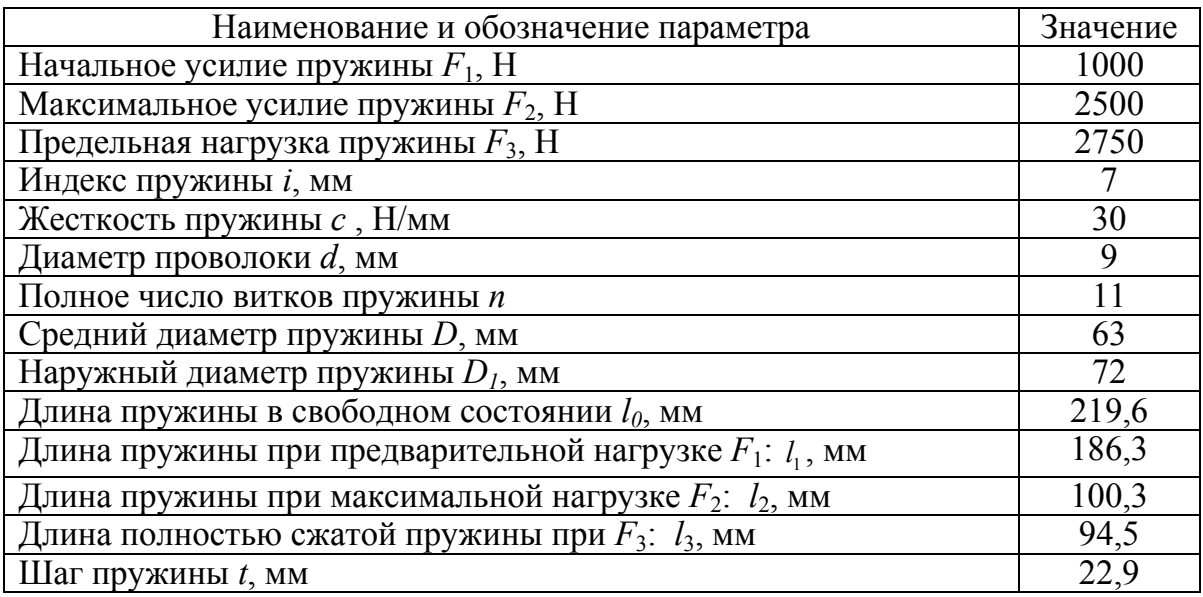

# 5. ПОДЪЁМНО-ТРАНСПОРТИРУЮЩИЕ МАШИНЫ

## 5.1. Расчёт механизма подъёма с ручным приводом

Механизация погрузочно-разгрузочных работ — один из важнейших резервов повышения экономической эффективности сельскохозяйственного производства.

Уровень механизации погрузки, разгрузки и складирования сельскохозяйственных грузов еще значительно отстает от уровня механизации аналогичных операций в других отраслях. Это приводит к простоям транспорта, большим затратам и увеличению себестоимости продукции. Например, только при ремонте сельскохозяйственной техники трудовые затраты, связанные с подъёмнотранспортными операциями, составляют около 30% общей трудоёмкости работ по разборке, сборке и восстановлению деталей.

Многообразие сельскохозяйственных грузов, различающихся по характеру и назначению, обуславливает применение разнообразных подъёмно-транспортирующих механизмов — грузоподъёмников, лебедок, кран-балок, поворотных консольных, козловых кранов и т.д.

Грузоподъёмные механизмы все чаще включают в систему машин для комплексной механизации грузопотока. При проектировании выбираются схемы и основные параметры механизмов, разрабатываются конструкции нестандартных узлов и деталей с учетом условий работы и предъявляемых требований, решаются вопросы, связанные с применением стандартных изделий.

В сельскохозяйственном производстве находят широкое применение простые грузоподъёмные механизмы напольного или подвесного исполнения. В первом случае привод машины осуществляется через рукоятку, во втором — через тяговую цепь и тяговую звездочку.

В предлагаемом учебно-методическом пособии на конкретном примере рассматривается порядок расчёта лебедки с ручным шестеренным приводом (рис. 5.1). Такого рода грузоподъёмные механизмы могут быть использованы как средство малой механизации в ремонтных мастерских, на транспортирующих машинах, в складских помещениях, в кормоцехах на машинных дворах и т.п.

Этот сравнительно несложный механизм, не зависящий от линий электропередачи, может быть изготовлен в условиях сельскохозяйственного предприятия, имеющего ремонтную мастерскую с типовым станочным парком.

К его недостаткам можно отнести низкую производительность и ограниченные возможности по грузоподъёмности.

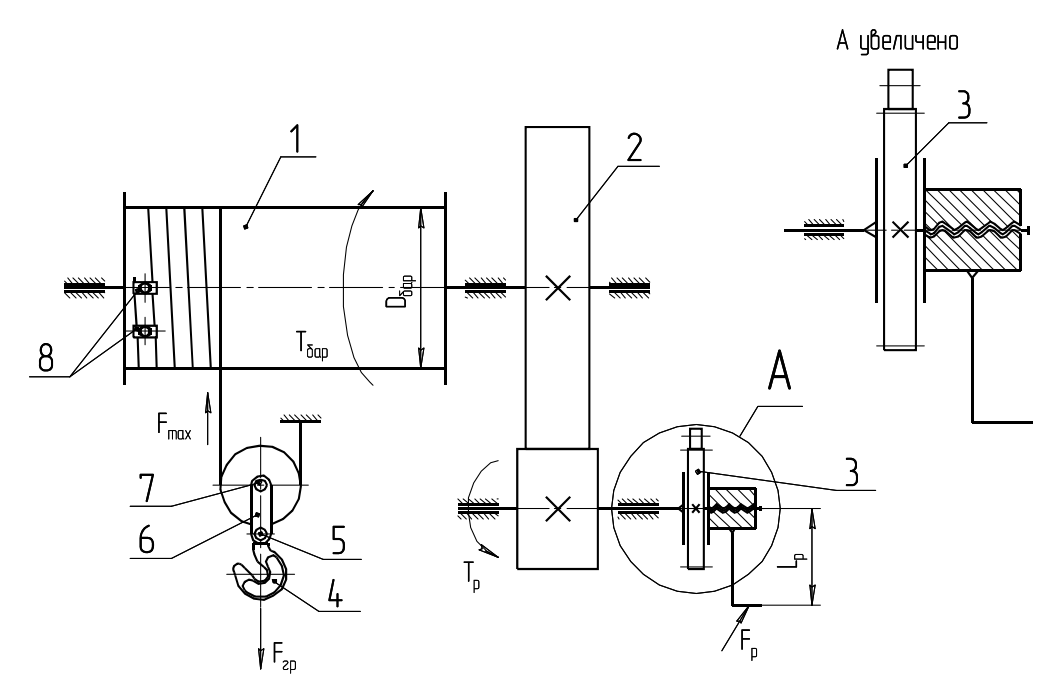

Рис. 5.1. Схема механизма подъёма с ручным приводом: 1 — барабан; 2 — понижающая ручная механическая передача; 3 — грузоупорный тормоз с храповым остановом; 4 — крюк крюковой подвески; 5 — шип траверсы; 6 — серьга; 7 — ось блока; 8 — накладки крепления каната

## *Исходные данные*:

Грузоподъёмность — 0,4 т (сила тяжести  $F_m$  = 4000 H). Высота подъёма —  $H = 2$  м.

# *Выбор гибкого тягового органа*

Определяем максимальное усилие, действующее в тяговом органе:

$$
F_{\text{max}} = \frac{F_{TP}}{aK_{\pi}\eta^{m}} = \frac{4200}{1 \cdot 2 \cdot 0.95^{2}} = 2188 \text{ H}.
$$

где *FГР* — сила тяжести поднимаемого груза плюс сила тяжести грузозахватного органа, Н. Учитываем массу крюковой подвески в размере 5% от грузоподъёмности:

$$
F_{TP} = 1.05 F_m = 1.05 \cdot 4000 = 4200 \text{ H};
$$

- *а* характеристика полиспаста (одинарный или сдвоенный). В ручных механизмах подъёма применяются только одинарные полиспасты  $a = 1$ ;
- *КП* кратность полиспаста (количество ветвей, на которых висит груз)  $K_{\eta} = 2$ ;
	- $n \rightarrow$  коэффициент полезного действия блока ( $n = 0.95 \rightarrow$  блок с подшипником скольжения,  $\eta = 0.98$  — с подшипником качения). В нашем случае используем подшипник скольжения, тогда  $\eta = 0.95$ ;
	- $m \rightarrow$ количество блоков,  $m = 2$ .

Производим выбор тягового органа по разрушающей нагрузке:

$$
F_{PABP} \geq K F_{MAX},
$$

где *K* — коэффициент запаса (выбирается в зависимости от режима работы).

Для ручного режима работы  $K = 4$  [1, с. 22]:

$$
F_{PABP} = 4.2188 = 8750 \text{ H}.
$$

Находим подходящий канат по ГОСТ 2688—80. Подходит канат двойной свивки типа ЛК-Р конструкции  $6\times19$   $(1 + 6 + 6/6) + 1$  o.c. 7, с. 216.

Характеристика каната:

– сила разрушения — *FРАЗР* = 9750 Н;

– диаметр каната —  $d_{KAH} = 4.1$  мм;

– расчётная площадь сечения всех проволок —  $S_{CEY}$  = 6,55 мм<sup>2</sup>;

– масса 1000 м смазанного каната — *m* = 64,1 кг.

*Определение диаметров блоков и барабана*

Определяем диаметр блока и барабана:

$$
D_{EJI} = D_{EAP} = ed_{KAH},
$$

где *e* — коэффициент, учитывающий режим работы 7, с. 22.

Для крановых вариантов *е* = 16:

$$
D_{EJI} = D_{EAP} = 16 \cdot 4{,}1 = 65{,}6
$$
MM.

Согласовываем полученную цифру с рядами нормальных линейных размеров [2, Т. 1, с. 481].

Принимаем  $D_{EII} = D_{EAP} = 80$  мм.

### *Расчёт крюковой подвески*

В расчёте грузовой подвески (рис. 5.2) выбирается грузозахватное устройство, выбирается упорный подшипник к крюку крюковой подвески, рассчитывается поперечина (траверса), ось блока по напряжениям изгиба и давление в подшипниках, серьги (грузовые щеки).

Если груз в грузоподъёмном устройстве поднимается на одной ветви каната, то крюк выбирают чалочного типа, и выше его места крепления для разматывания каната при опускании крюка без груза устанавливают дополнительную массу 1,5% от грузоподъёмности машины.

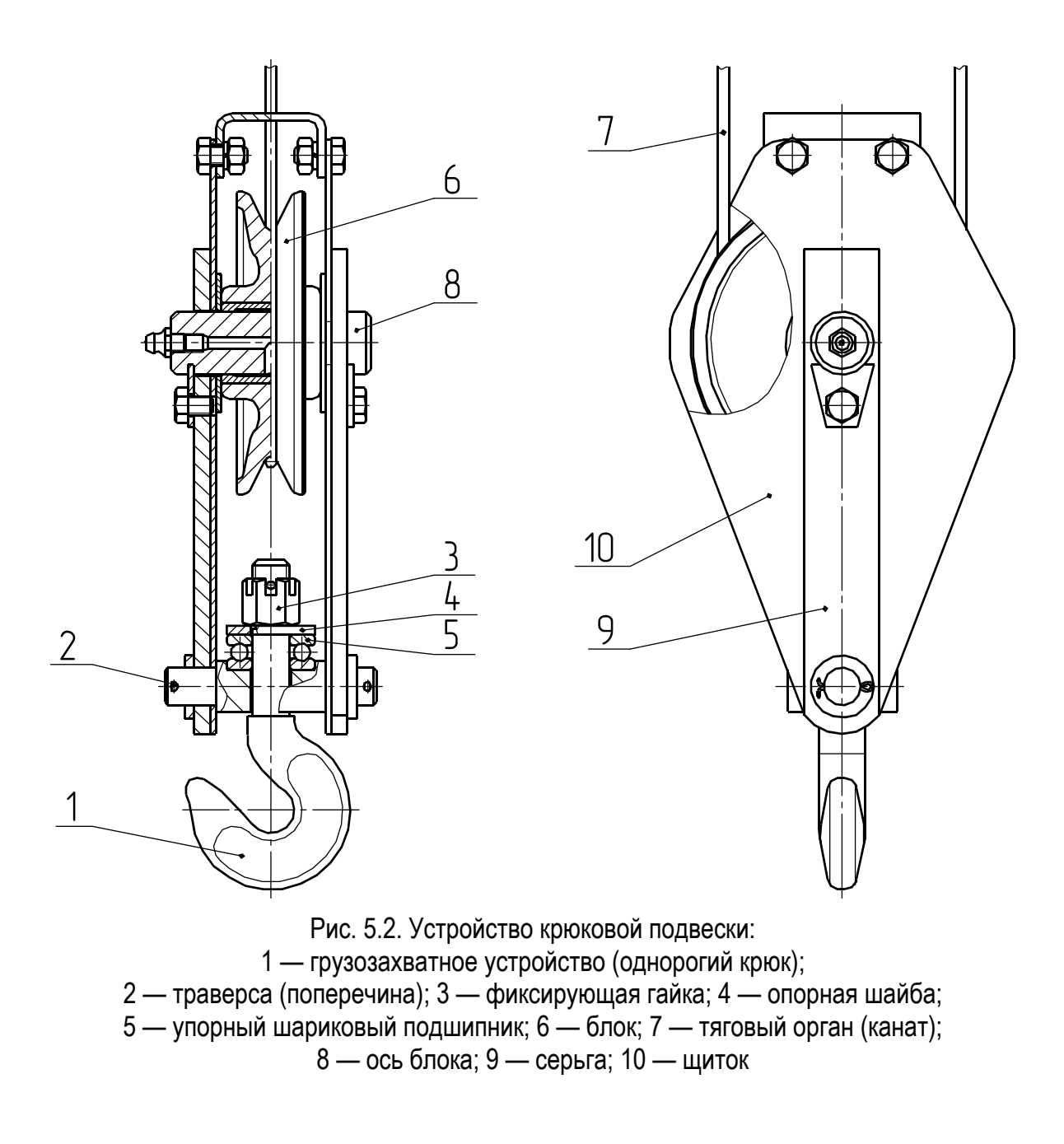

## *Выбор грузозахватного устройства*

В качестве грузозахватного устройства используем однорогий крюк с резьбовым наконечником (рис. 5.3). Крюк выбираем в зависимости от грузоподъёмности и режима работы. По ГОСТ 6627—74 выбираем крюк № 1: грузоподъёмность 0,4 т, тип A — короткий, масса — 0,18 кг, резьба наконечника М12, диаметр цилиндрической части крюка  $d_1 = 12$  мм [7, с. 215].

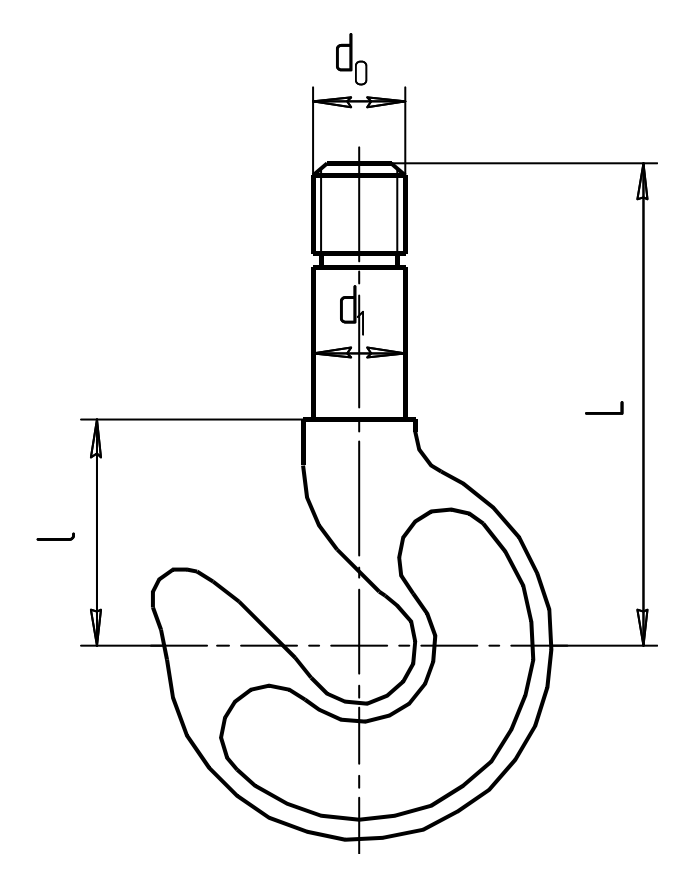

Рис. 5.3. Схема крюка с основными размерами

# *Выбор упорного подшипника к крюку крюковой подвески*

В качестве критерия для выбора подшипника ориентируемся на диаметр цилиндрической части крюка  $d_1 = 12$  мм и проверяем условие  $F_T \leq C_0$  мм. Для опоры крюка выбираем упорный шариковый подшипник № 8101 (рис. 5.4) внутренним диаметром *d* = 12 мм, наружным диаметром *D* = 26 мм, высотой *H* = 9 мм, со статической грузоподъёмностью  $C_0$  = 12,9 кН [2, T. 2, c. 247].

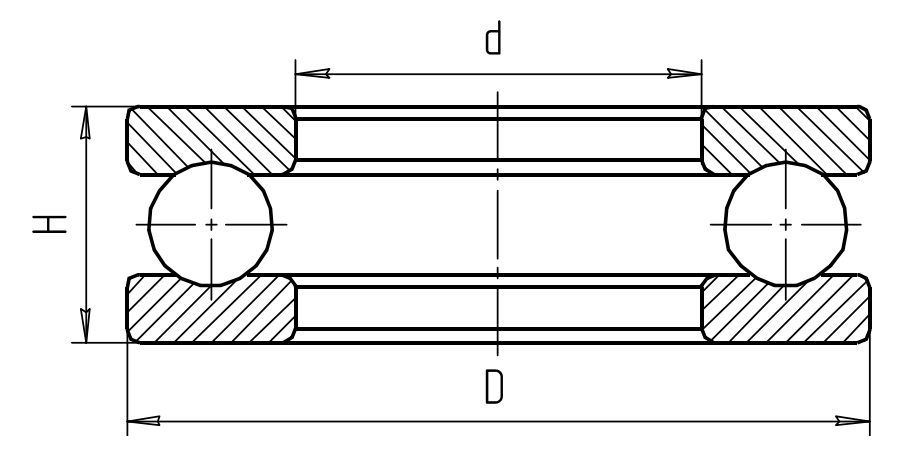

Рис. 5.4. Схема упорного шарикового подшипника с основными размерами

#### *Расчёт деталей крюковой подвески*

В расчёте грузовой подвески рассчитывается траверса (поперечина), ось блока по напряжениям изгиба и давлению в подшипниках, серьги (грузовые щёки).

Расчёт поперечины ( траверсы) (см. рис. 5.3). Поперечины изготовляют из сталей марок Ст4, Сталь 15, 20. Размеры поперечного сечения траверсы (рис. 5.5) определяются при ее расчёте на напряжение изгиба:

$$
\sigma_{H} = \frac{M_{HT}}{W_{H}} \leq [\sigma_{H}], \qquad (5.1)
$$

где  $\sigma_{\mu}$  — расчётное напряжение изгиба, МПа;

 $M_{HT}$  — изгибающий момент, возникающий в средней части траверсы, Н·мм:

$$
M_{H}=\frac{F_{m}l_{0}}{4};
$$

 $F_m$  — сила тяжести груза, действующая на крюк, H;

*l*<sup>0</sup> — опорная часть траверсы, мм:

$$
l_0 = l_C + 2(S + S_1);
$$

*l<sup>с</sup>* — ширина траверсы, назначаемая в зависимости от наружного диаметра упорного подшипника или опорной шайбы, мм;

 $W_H$  — момент сопротивления при изгибе среднего сечения траверсы, мм<sup>3</sup>:

$$
W_{H}=\frac{(B-d_{K})h^{2}}{6};
$$

*В* — ширина траверсы, мм:

$$
B = D + (2...15) = 26 + 2 = 28
$$
 **MM**;

 $d_K$  — диаметр отверстия для прохода ненарезанной части цилиндрического хвостовика крюка, мм:

$$
d_K = d_1 + (2...5) = 12 + 2 = 14
$$
 MM;

 $[\sigma_{U}]$  — допускаемое напряжение изгиба, МПа.

В нашем случае использован вариант с упорным подшипником, тогда *D* будет равняться его наружному диаметру. Ширина траверсы  $l_c = D + (2...15)$  мм. Для подшипника № 8101 —  $D = 26$  мм, тогда  $l_c = 26 + 2 = 28$  мм,  $S$  — толщина серьги, принимаем её значение равным 5 мм;  $S_1$  — толщина щитка, принимаем его значение равным 1 мм, тогда  $l_0 = 28 + 2(5 + 1) = 40$  мм.

Подставляя полученные значения в формулу изгибающего момента траверсы, получим:

$$
M_{\text{HT}} = \frac{4000 \cdot 40}{4} = 40000 \text{ H·mm.}
$$

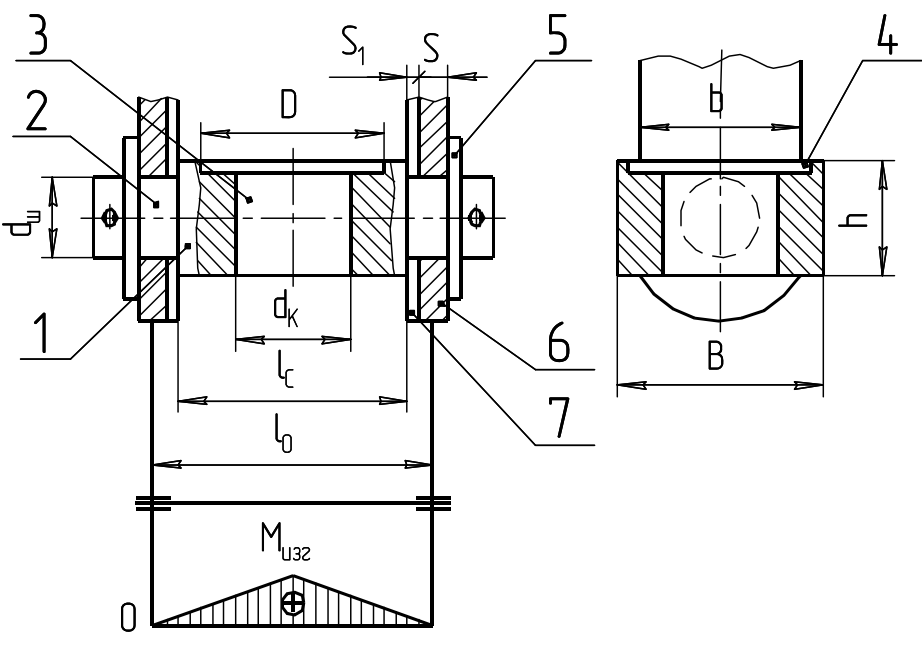

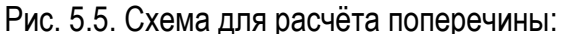

1 — поперечина; 2 — шип; 3 — отверстие под цилиндрический наконечник крюка; 4 — расточка под упорный шариковый подшипник или опорную шайбу; 5 — устройство осевой фиксации поперечины; 6 — серьга; 7 — щиток

Преобразуем уравнение (5.1) относительно *h*:

$$
h = \sqrt{\frac{6M}{(B - d_K)(\sigma_H)}} = \sqrt{\frac{6.40000}{(20 - 14)90}} = 13.8
$$
MM.

Принимаем высоту траверсы *h* = 14 мм.

Определяем расчётным путем диаметр шипа траверсы:

$$
d_{\rm III} = \sqrt[3]{\frac{M_{\rm III}}{0,\rm{I}[\sigma_{\rm II}]}}\,,
$$

где *МИШ* — изгибающий момент, действующий на шип, Н·мм:

$$
M_{HIII} = \frac{F_m(S_1 + S_2)}{n};
$$

*n* — число шипов на траверсе.

Принимаем следующие значения:  $F_m = 4000$  H;  $S = 5$  мм;  $S_1 = 1$  мм;  $n = 2$ .

Tor<sub>д</sub>

\n
$$
M_{HIII} = \frac{4000(1 + 5/2)}{2} = 7000 \text{ H·mm};
$$
\n
$$
d_{III} = \sqrt[3]{\frac{7000}{0,1 \cdot 90}} = 9,18 \text{ mm}.
$$

Принимаем диаметр шипа *dШ* = 10 мм. Работоспособность шипа проверяют по давлению:

$$
p = \frac{F_m}{n d_{\rm III} (S + S_1)} \leq [p].
$$

Допустимое давление  $p = 80...100$  МПа [1, с. 15]:

$$
p = \frac{4000}{2 \cdot 10(5+1)} = 33.3 \text{ M} \text{Pi} \text{a}.
$$

Это меньше допускаемого. Условие работоспособности удовлетворяется.

### *Расчёт оси блока*

При использовании полиспастной схемы крюковой подвески в ее верхней части размещается узел блока. Блок устанавливается один, так как в ручных механизмах грузоподъёмность не превышает 5 т. При этом кратность полиспаста равняется 2.

Ось блока конструируется с подшипником скольжения или качения (рис. 5.6). При небольшой грузоподъёмности (до 3 т) применяются подшипники скольжения.

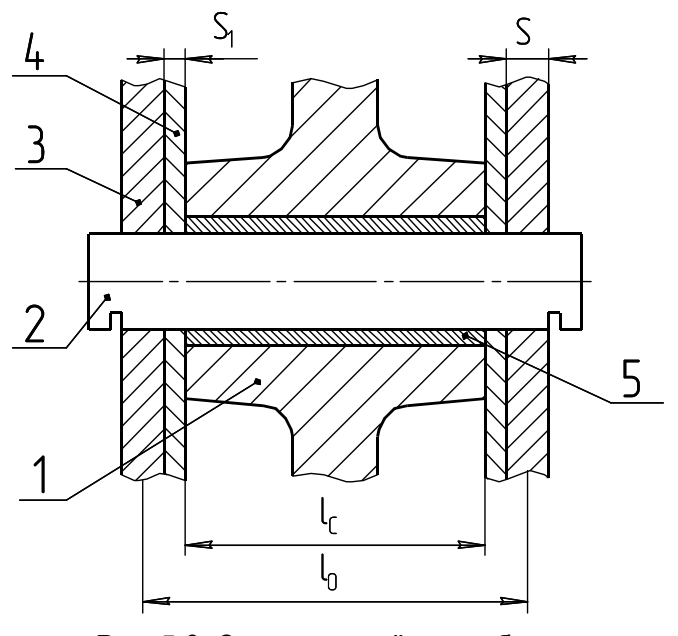

Рис. 5.6. Схема к расчёту оси блока: 1 — блок; 2 — ось блока; 3 — серьга; 4 — щиток; 5 — втулка

Расстояние между грузовыми щеками *l<sub>C</sub>*, а следовательно, и длина ступицы равна ранее определённому при расчёте траверсы. Рекомендуется назначить размеры оси блока в зависимости от его диаметра, а затем проверить его работоспособность по давлению в нём, как в подшипнике скольжения.

Рекомендуемые размеры: диаметр оси  $d_0 = (0, 20...0, 25)D_{EII}$  или  $d_0 = 0, 2 \cdot 80 = 16$  MM.

Ось блока рассчитывают по напряжению изгиба:

$$
\sigma_{H} = \frac{M_{H}}{W_{x}} \leq [\sigma_{H}],
$$

где *МИ* — изгибающий момент, возникающий в средней части оси, Н·мм:  $\frac{4000 \cdot 40}{4} = 40000$ 4 4  $M_{H} = \frac{F_{m} l_{O}}{4} = \frac{4000 \cdot 40}{4} = 40000$  H·mm;

 $W_x$  — осевой момент сопротивления изгибу оси, мм<sup>3</sup>:

$$
W_x = 0.1d_0^3 = 0.1 \cdot 16^3 = 409.6
$$
 nm<sup>3</sup>.

Тогда 
$$
\sigma_{_H} = \frac{40000}{409,6} = 97,7
$$
 МПа.

Оси блоков обычно изготовляют из сталей марок Ст5, Ст6, Сталь 40, Сталь 45, с допустимым напряжением изгиба  $[\sigma_{II}]$  = 120...140 МПа. Следовательно, прочность оси блока обеспечена.

Для блоков на опорах скольжения диаметр оси и принятую длину ступицы необходимо проверить по удельному давлению:

$$
p = \frac{F_m}{d_0 l_C z} \le [p],
$$

где *z* — число блоков в подвеске;

 $d_0$  — диаметр оси блока, мм;

 $l_C$  — длина ступицы блока, мм;

[*p*] — допустимое давление, зависящее от материала втулки блока, МПа.

В ступицу блока устанавливаем бронзовую втулку. Для сочетания «стальная ось – бронзовая втулка» [*p*] = 10…15 МПа:

$$
p = \frac{4000}{16 \cdot 28 \cdot 1} = 8.9 \text{ M} \Pi \text{a}.
$$

Следовательно, работоспособность подшипника обеспечена.

## *Расчёт серьги крюковой подвески*

Серьгу подвески проверяют на напряжения растяжения в ослабленном отверстием оси сечении по формуле

$$
\sigma_P = \frac{F_m}{2(b-d_0)S} \leq [\sigma_P],
$$

где  $\sigma_P$  — расчётное напряжение растяжения, МПа;

- *b*  ширина серьги, мм. Рекомендуемая ширина серьги  $b = (1,8...2)d_0 = 2.16 = 32$  MM;
- *d*<sup>0</sup> диаметр отверстия в серьге под ось блока, мм;
- *S*  толщина серьги, мм.

Подставив значения, получим:

$$
\sigma_p = \frac{4000}{2(32-16)5} = 25
$$
 M\Pi a.

Это меньше допускаемого. Размеры крюковой подвески выбраны.

*Расчёт барабана*

Определяем длину барабана:

$$
L_{\rm\scriptscriptstyle{EAP}}=zt_{\rm\scriptscriptstyle{H}}\,,
$$

где *z* — полное число витков нарезки на барабане:

$$
z = z_p + z_3 + z_K;
$$

*zP* — рабочее число витков:

$$
z_P = \frac{HK_{\pi}}{\pi D_{\scriptscriptstyle\!E\!A\!P}} \, ;
$$

*H* — высота подъёма груза, м;

- $z_3$  количество неприкосновенных витков ( $z_3$  = 1,5...2 витка);
- $z_K$  концевые участки барабана (по 1...2 витка с каждой стороны);
- *t<sub>H</sub>* шаг нарезки, мм:  $t_H = d_K + (1...3)$  мм или более точно [7, с 220]. В нашем случае  $t_H$  = 5.

Полная длина барабана составит

$$
L_{\text{EAP}} = \left(\frac{2000 \cdot 2}{3,14 \cdot 80} + 2 + 2 \cdot 1\right) 5 = 100 \text{ MM}.
$$

Толщина стенки барабана определяется по эмпирической зависимости:

$$
\delta_{\text{EAP}} = 0.02 D_{\text{EAP}} + (6...10) \ge 8 \text{ mm}.
$$

В нашем случае  $\delta_{\text{FAP}} = 0.02 \cdot 80 + 6 = 7.6 \text{ mm}$ . Принимаем  $\delta_{\text{FAP}} = 8 \text{ mm}$ .

Проверку барабана на прочность проводим по напряжениям сжатия:

$$
\sigma_{CK} = \frac{F_{max}}{t_H \delta_{\text{SAP}}} \leq [\sigma_{CK}],
$$

где  $\left[ \sigma_{\text{CK}} \right]$  — допускаемые напряжения сжатия, МПа. Для чугунных барабанов  $[\sigma_{CK}]$ =90...140 МПа, для стальных —  $[\sigma_{CK}]$ =120...230 МПа. Более точно [7, c. 24].

В нашем случае барабан изготавливаем из чугуна. Напряжения сжатия в нем будут равны

$$
\sigma_{CK} = \frac{2188}{5.8} = 54.7 < [\sigma_{CK}] = 90
$$
 M\Pia.

Прочность обеспечена.

### *Расчёт передаточного механизма*

В качестве передаточного механизма применяем открытую цилиндрическую зубчатую передачу. Определяем требуемое передаточное отношение как отношение момента на барабане  $T_{\text{FAP}}$  к моменту на рукоятке  $T_P$  (см. рис. 5.1):

$$
i = \frac{T_{\scriptscriptstyle{BAP}}}{T_{\scriptscriptstyle{P}}} = \frac{D_{\scriptscriptstyle{BAP}} F_{\scriptscriptstyle{m}}}{2F_{\scriptscriptstyle{P}} L_{\scriptscriptstyle{P}} \eta},
$$

- где *FР* усилие со стороны рабочего на рукоятке. Принимается для длительной работы *FР* = 120 Н, при кратковременном приложении нагрузки — *FР* = 250 Н;
	- $n -$  коэффициент полезного действия открытой зубчатой передачи. Принимается  $\eta = 0.92...0.94$ .

Для нашего случая принимаем  $F_P = 120$  H,  $L_P = 300$  мм,  $\eta = 0.92$ , тогда

$$
i = \frac{T_{\text{EAP}}}{T_P} = \frac{80 \cdot 2188}{2 \cdot 120 \cdot 300 \cdot 0.92} = 2.64.
$$

Параметры зубчатых колес рассчитать с помощью компьютерной программы «Расчёт открытой цилиндрической передачи», разработанной на кафедре деталей машин.

*Исходные данные*:

- твердость шестерни  $HB_1 = 250$ ;
- твердость колеса  $HB_2 = 220$ ;
- режим термообработки нормализация;
- частота вращения рукоятки 30 мин<sup>-1</sup>;
- крутящий момент на валу шестерни при *LР* = 0,3 м и усилия работника  $F_P$  = 150 H равен  $T_{III}$  = 45 H·м.

*Результаты расчёта*:

- модуль 3 мм;
- ширина шестерни 20 мм;
- ширина колеса 19,2 мм;
- действительное передаточное отношение 2,65;
- делительный диаметр шестерни 51 мм;
- делительный диаметр колеса 135 мм;
- межосевое расстояние 93 мм;
- окружная сила 1760 Н;
- радиальная сила 640 Н.

# *Проектирование грузоупорного дискового тормоза с храповым остановом*

Грузоупорный тормоз устанавливаем на валу шестерни, так как крутящий момент на нём меньше, чем на валу барабана (рис. 5.7).

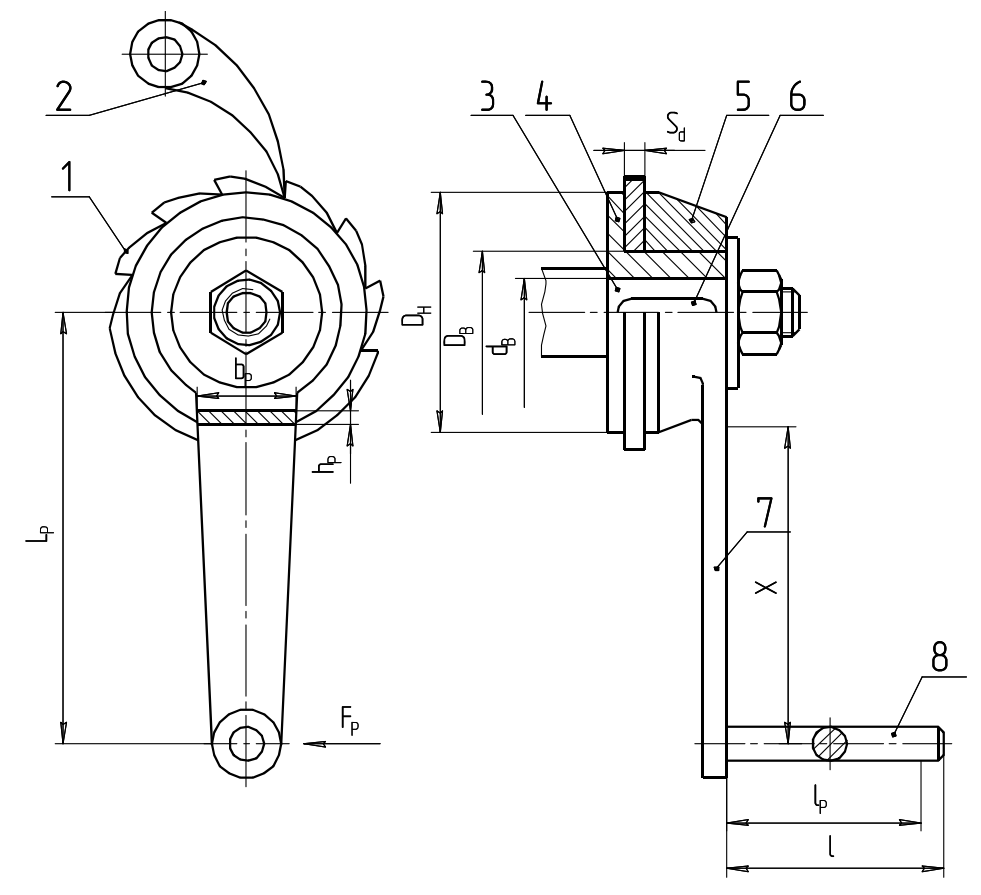

Рис. 5.7. Грузоупорный тормоз с храповым остановом: 1 — храповое колесо; 2 — собачка (защёлка); 3 — вал шестерни; 4 — упорный диск с фрикционной накладкой; 5 — нажимной диск с фрикционной накладкой; 6 — шпонка; 7 — рукоятка; 8 — ручка рукоятки

Требуемый тормозной момент:

$$
T_{T} = \frac{D_{\text{EAP}} F_{\text{max}} k_{T}}{2i\eta} = \frac{80 \cdot 2188 \cdot 1.5}{2 \cdot 2.65 \cdot 0.92} = 53847 \text{ H} \cdot \text{mm}.
$$

где  $k_T$  — коэффициент запаса торможения. Для ручного и легкого режима работы —  $k_T = 1.5$ ; для среднего режима —  $k_T = 1.75$ ; для тяжелого режима —  $k_T = 2$ . Для весьма тяжелого режима —  $k_T = 2.5$ .

Тормозной момент будет передаваться ведущим валом передачи. Определяем его размер:

$$
d_B = \sqrt[3]{\frac{T_T}{0.1[\sigma_H]}} = \sqrt[3]{\frac{53847}{0.1 \cdot 80}} = 18.3 \text{ mm}.
$$
Принимаем диаметр ведущего вала передачи с учетом ослабления его шпоночными пазом  $d_B = 20$  мм.

Тормозной момент  $T<sub>T</sub>$  будет создаваться на поверхностях трения храпового колеса  $T_K$  и в резьбе ступицы нажимного диска  $T_F$ :

$$
T_T = T_K + T_P = 0.5 D_{CP} n F_0 f + 0.5 d_2 F_0 t g (\psi + \varphi').
$$

Выражаем формулу относительно силы осевого сжатия дисков:

$$
F_0 = \frac{T_T}{0.5D_{CP}nf + 0.5d_2tg(\psi + \varphi')},
$$
\n(5.2)

где *DСР* — средний диаметр нажимного диска, мм. Определяется после установки размеров внутреннего диаметра отверстия в храповом диске (рекомендуемое значение  $D_B = (1, 8...2) d_B$ ), а также наружного диаметра нажимного и упорного диска (рекомендуемое значение  $D_H = (1,8...2) d_B$ ). Принимаем  $D_B = 2 d_B = 2.20 = 40$  мм;

$$
D_H = 2.40 = 80
$$
 MM. Torga  $D_{CP} = \frac{D_H + D_B}{2} = \frac{80 + 40}{2} = 60$  MM.

- $n \rightarrow$ число поверхностей трения (в нашем случае  $n = 2$ );
- *f*  коэффициент трения на поверхностях трения, с фрикционными накладками  $f = 0.3$ ;
- $d_2$  средний диаметр резьбы ступицы упорного диска, мм, определяется после выбора шага резьбы. Для трапецеидальной резьбы шаг  $P = 0, 2D<sub>B</sub> = 0, 2 \cdot 40 = 8$  мм (рекомендуется шаг резьбы согласовывать с рядом чисел — 2, 3, 4, 5, 6, 8, 10, 12, 14):

$$
d_2 = D_B - 0.5P = 40 - 0.5 \cdot 8 = 36
$$
 MM;

 $w \rightarrow$  угол подъёма резьбы, рекомендуемое значение  $\psi = 15...20^{\circ}$ :

$$
\psi = \arctan\frac{tz}{\pi d_2};
$$

*z* — число заходов резьбы ступицы упорного диска, рекомендуется *z* = 2…4 (принимаем *z* = 4). В нашем случае

$$
\psi = \arctg \frac{8.4}{3.14 \cdot 35.2} = 16.1^{\circ};
$$

- $\varphi'$  приведенный угол трения в резьбе. Для трапецеидальной резьбы  $\varphi' = 1.05$  arctg  $f_p$ ;
- $f_{\rm P}$  коэффициент трения в резьбе. Для смазанной резьбы  $f_{\rm P}$  = 0,07. В нашем случае  $\varphi' = 1.05$  arctg  $0.07 = 4.2^\circ$ .

После подстановки всех значений в формулу (5.2) получаем

$$
F_0 = \frac{53847}{0,5.60 \cdot 2 \cdot 0,3 + 0,5.36 \text{ tg} (16,1+4,2)} = 2184 \text{ H}.
$$

Проводим проверку работоспособности тормоза по удельному давлению на поверхностях трения:

$$
p = \frac{4F_0}{\left(D_H^2 + D_H^2\right)\pi} = \frac{4.2184}{\left(80^2 + 40^2\right)3,14} = 0,58 \text{ M} \text{ a.}
$$

Допускаемое давление для сочетания «фрикционная накладка – металл» — 0,4…0,6 МПа. То есть условие работоспособности выдержано.

*Проектирование храпового останова*

Модуль храпового колеса:

$$
m_m = \sqrt[3]{\frac{2T_m}{k_b z_K y[\sigma_H]}}.
$$

В расчётах принимаем коэффициент вида зацепления: *y* = 0,375 (при внешнем зацеплении защелки с храповым колесом), отношение ширины колеса храповика к модулю  $k_b = \frac{b}{m_m} = 2$ , число зубьев *m* храпового колеса  $z_K = 10$  (принимается 6...30),  $[\sigma_H] = 20$  МПа (при изготовлении храпового колеса из серого чугуна):

$$
m_m = \sqrt[3]{\frac{2 \cdot 52847}{2 \cdot 10 \cdot 0,375 \cdot 20}} = 8.9
$$
MM.

Принимаем  $m_m = 10$  мм (из рекомендуемого ряда 6, 8, 10, 12, 14, 16, 18, 20, 22, 24, 26, 30).

Находим диаметр храпового колеса:

$$
D_K = m_m z_K = 10 \cdot 10 = 100
$$
 MM.

Устанавливаем параметры зуба храпового колеса. Ширина зуба:

$$
b = k_b m_m = 2 \cdot 10 = 20
$$
 MM.

Толщину диска храпового колеса принимаем равной ширине зуба:  $S_d = b = 20$  MM.

Высота зуба равна модулю. Прочность кромки зуба на смятие приемлемо, так как усилие на единицу ширины зуба:

$$
p = \frac{2T_m}{k_b z_K m_m^2} = \frac{2.53847}{2.10 \cdot 10^2} = 53.8 \frac{\text{H}}{\text{mm}}.
$$

Таким образом,  $p = 53.8 \frac{\text{H}}{\text{m}} < p$ ] = 150  $\frac{\text{H}}{\text{m}}$  $MM$   $\begin{bmatrix} 1 & 1 \\ 1 & 1 \end{bmatrix}$  MM  $p = 53.8 \frac{11}{11} < [p] = 150 \frac{11}{11}$ .

При расположении центра качания собачки на касательной к окружности храповика обеспечивается наименьшее усилие на собачку. Тогда суммарное напряжение изгиба и сжатия в теле собачки будет равно

$$
\sigma = \frac{F_t}{b_1 \delta} \left( \frac{6e}{\delta} + 1 \right). \tag{5.3}
$$

Значение параметров данного выражения: ширина защелки  $b_1 = b + 4 = 18 + 4 = 22$  мм; толщина защелки  $\delta = 0.8 m_m = 0.8 \cdot 10 = 8$  мм; эксцентриситет действия силы  $e = 0.5\delta = 0.5 \cdot 8 = 4$  мм; окружное усилие храпового колеса  $F_t = \frac{2T_m}{R} = \frac{2.53847}{100} = 1077$ 100 *m t K*  $F_t = \frac{2T}{R}$ *D*  $=\frac{2T_m}{T_m}=\frac{2.53847}{100}$  = 1077 H. После подста-

новки принятых параметров в формулу (5.3), получаем:

$$
\sigma = \frac{1077}{22.8} \left( \frac{6.4}{8} + 1 \right) = 24.5 \text{ M} \Pi \text{a},
$$

что меньше допускаемого  $[\sigma_{II}]$  = 50 МПа (при изготовлении защелки из Стали 45).

# *Расчёт рукоятки и ручки рукоятки*

Момент на барабане в данном задании создается человеком (ручной привод). В этом механизме применяют рукоятки. При обслуживании привода одним рабочим длину рукоятки *LP* принимают равной 300…400 мм, двумя рабочими — 400…500 мм. Радиус *R* рукоятки (плечо) для удобства должен быть не более 300…350 мм. Ось вращения рукоятки следует располагать на высоте 0,9…1 м над уровнем опорной поверхности, на которой стоит рабочий. Когда рукояткой невозможно описывать полную окружность, используют качающиеся рукоятки с трещотками. Если по обеим сторонам на вал насаживают рукоятки, то их необходимо располагать под углом  $120^{\circ}$  одна относительно другой. Чтобы рукоятка не натирала ладонь, на ручку надевают свободно вращающуюся трубу наружным диаметром 30…35 мм.

На нажимном диске *5* (см. рис. 5.7) смонтирована рукоятка *7*, на противоположной стороне которой жестко крепится ручка *8* длиной *l*. Ручка работает на изгиб. Проектным расчётом определим минимально необходимый ее диаметр. Считаем, что усилие со стороны рабочего  $F_P$  приложено на плече  $l_P = (0, 7...0.8)l$ , тогда

$$
d_P = \sqrt[3]{\frac{M}{0,1[\sigma_H]}} = \sqrt[3]{\frac{F_p 0,8l}{0,1[\sigma_H]}}.
$$

Примем  $F_P = 150$  H,  $l = 180$  мм. Подставляем это значение в формулу, получим

$$
d_P = \sqrt[3]{\frac{150 \cdot 0.8 \cdot 180}{0.1 \cdot 80}} = 13.6
$$
MM.

Принимаем  $d_P$  = 14 мм.

Опасным сечением рукоятки *7* будет место ее крепления к нажимному диску 5. Плечо действия силы  $F_P$  будет равно X. Примем его равным *X* = 0,9*LP*. Тогда напряжения изгиба в опасном сечении будут равны

$$
\sigma_{H}=\frac{F_{p}0,9L_{p}6}{h_{p}b_{p}^{2}} \leq [\sigma_{H}].
$$

Примем  $L_P$  = 300 мм,  $b_P$  = 25 мм и  $h_P$  = 8 мм, тогда  $\frac{150 \cdot 0.9 \cdot 300 \cdot 6}{8.25^{2}} = 48.6$  $\sigma_{II} = \frac{150 \cdot 0.9 \cdot 300 \cdot 6}{8 \cdot 25^2} = 48.6 \text{ M}$ Ta.

При изготовлении рукоятки из Ст3  $[\sigma_{II}] = 80...100$  МПа. Условие прочности выполняется.

## **5.2. Проектирование механизма подъёма с электрическим приводом**

# *Разработка структурно-функциональной схемы механизма подъёма от груза до двигателя*

Грузозахватные приспособления предназначены для захвата штучных и навалочных грузов при их перегрузке кранами и погрузчиками. Они должны обеспечивать надежность удержания груза на весу и безопасную работу людей, сохранность груза и упаковки, быстрый захват и освобождение груза.

Вследствие большого разнообразия форм, размеров и свойств тарно-штучных и широкой номенклатуры навалочных грузов возникла необходимость проектирования и изготовления различных захватных устройств. В грузоподъёмных машинах сельскохозяйственного назначения наибольшее применение получили универсальные грузозахватные устройства, прежде всего, грузовые крюки и петли.

Полиспастом называют систему подвижных и неподвижных блоков, соединенных гибкой связью (канатом). Они служат для выигрыша в силе или в скорости. В нашем случае необходим выигрыш в силе, поэтому выбираем полиспасту с кратностью  $K_{\Pi} = 2$ .

Вследствие небольшой высоты подъёма и вылета стрелы навивка на барабан будет однослойной. На барабане для этого предусмотрим специальные канавки для каната.

На рисунке 5.8 представлена схема механизма подъёма с электрическим приводом.

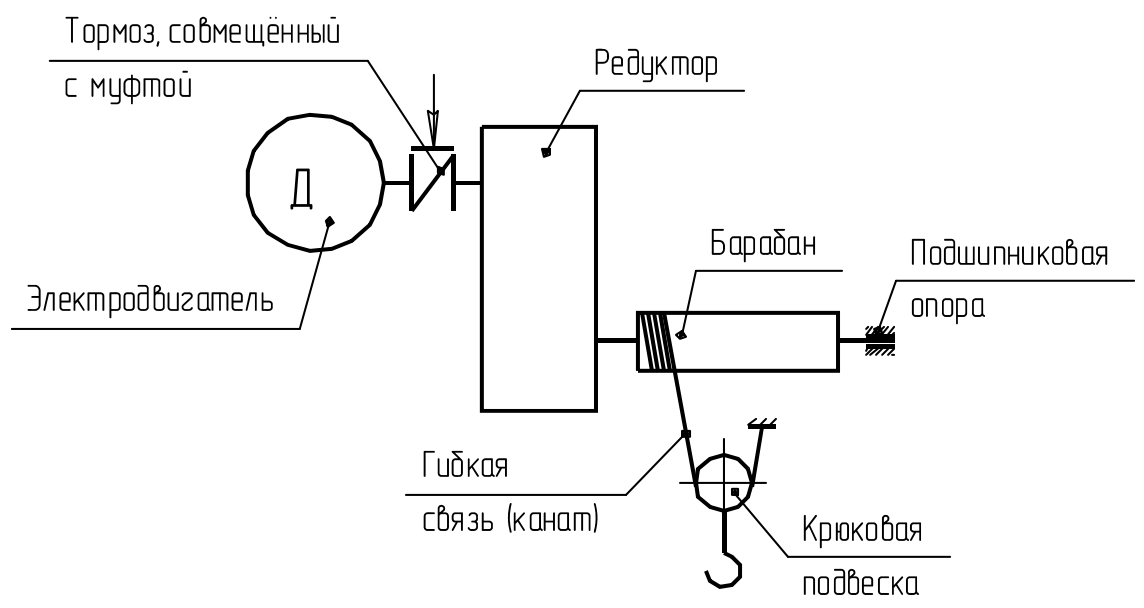

Рис. 5.8. Схема механизма подъёма

*Исходные данные*:

– грузоподъёмность — 2 т;

– высота подъёма — 8 м;

– условие работы — лёгкие;

– скорость подъёма — 10 м/мин.

Данная схема состоит из электродвигателя, тормоза, понижающего редуктора, муфты, барабана, предназначенного для накопления каната, самого каната, системы подвижных и неподвижных блоков (полиспаста) и крюковой подвески.

Во время работы вращающий момент передается от электродвигателя через упругую муфту на колодочный тормоз, которые совмещены в единый механизм. Тормоз мы располагаем сразу же после электродвигателя, чтобы выиграть в силе. Это связано с тем, что при данном расположении тормоза усилий, прилагаемых к нему, требуется меньше. От тормоза вращающий момент передается на редуктор. В редукторе понижается скорость вращения, но увеличивается момент. Далее от редуктора через предохранительную муфту вращающий момент передается на барабан. Затем, в зависимости от направления вращения вала двигателя, крюковая подвеска либо опускает, либо поднимает подвешенный груз.

В подвешенном состоянии груз удерживается колодочным тормозом, который фиксирует вал. Тормоз также предназначен для аварийной остановки груза в случае отключения электричества.

### *Выбор каната*

По правилам Госгортехнадзора, канаты подбирают по разрывному усилию *SРАЗР*, указанному в стандарте исходя из соотношения  $S_{PAB} \geq S_{MAX} n$ ,

где *n* — коэффициент запаса прочности, который зависит от условий работы.

По источнику [7, с. 22, табл. 2.3] принимаем *n* = 5.

Наибольшее натяжение тяговой ветви каната рассчитаем по формуле

$$
S_{MAX} = \frac{G}{a K_{\Pi} \eta_{\text{EII}}^m},
$$

где *G* — сила тяжести поднимаемого груза, Н;

*a* — число полиспастов;

*КП* — кратность полиспаста;

*m* — число блоков.

*БЛ* — КПД блока;

Принимаем блоки на подшипниках качения и КПД их будет равен  $\eta_{\text{FII}} = 0.97$ . Число блоков равно *m* = 1.

Подставляя значения, получим:

$$
G = Q g = 2.9,81 = 19,62 \text{ kHz};
$$
  
\n
$$
S_{MAX} = \frac{19,62}{1.2.0,97} = 10,11 \text{ kHz};
$$
  
\n
$$
S_{PASP} = 10,11.5 = 50,55 \text{ kHz}.
$$

Скорость намотки каната на барабан равна

$$
V_{\scriptscriptstyle K} = \frac{V_{\scriptscriptstyle \Pi}}{60} K_{\scriptscriptstyle \Pi} \,,
$$

где  $V_K$  — скорость подъёма груза, м/мин:

$$
V_K = \frac{10}{60} \cdot 2 = 0.33 \text{ M/c}.
$$

С учетом максимального разрывного усилия в канате по источнику [7, с. 216, табл. 10] принимаем канат двойной свивки типа ЛК-Р конструкции  $6\times19$  (1 + 6 + 6/6)+1 о.с. по ГОСТ 2688—80:

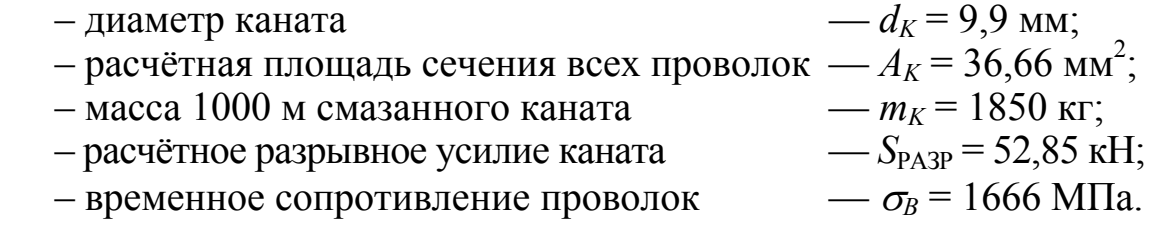

Конец каната крепим на кране с помощью винтовых зажимов. Прочность крепления с помощью винтовых зажимов составляет 85% прочности каната. Внутри изогнутого каната размещаем коуш, который выбираем в зависимости от диаметра каната.

По источнику [7, с. 22] в зависимости от диаметра каната принимаем число винтовых зажимов  $n_3 = 3$ . Зажимы устанавливаем так, чтобы рабочая ветвь каната не деформировалась. Шаг расположения зажимов и длина свободного конца каната от последнего зажима должны быть не менее 60 мм.

В качестве материала для коуша (рис. 5.9) и зажима (рис. 5.10) принимаем конструкционную сталь Ст0.

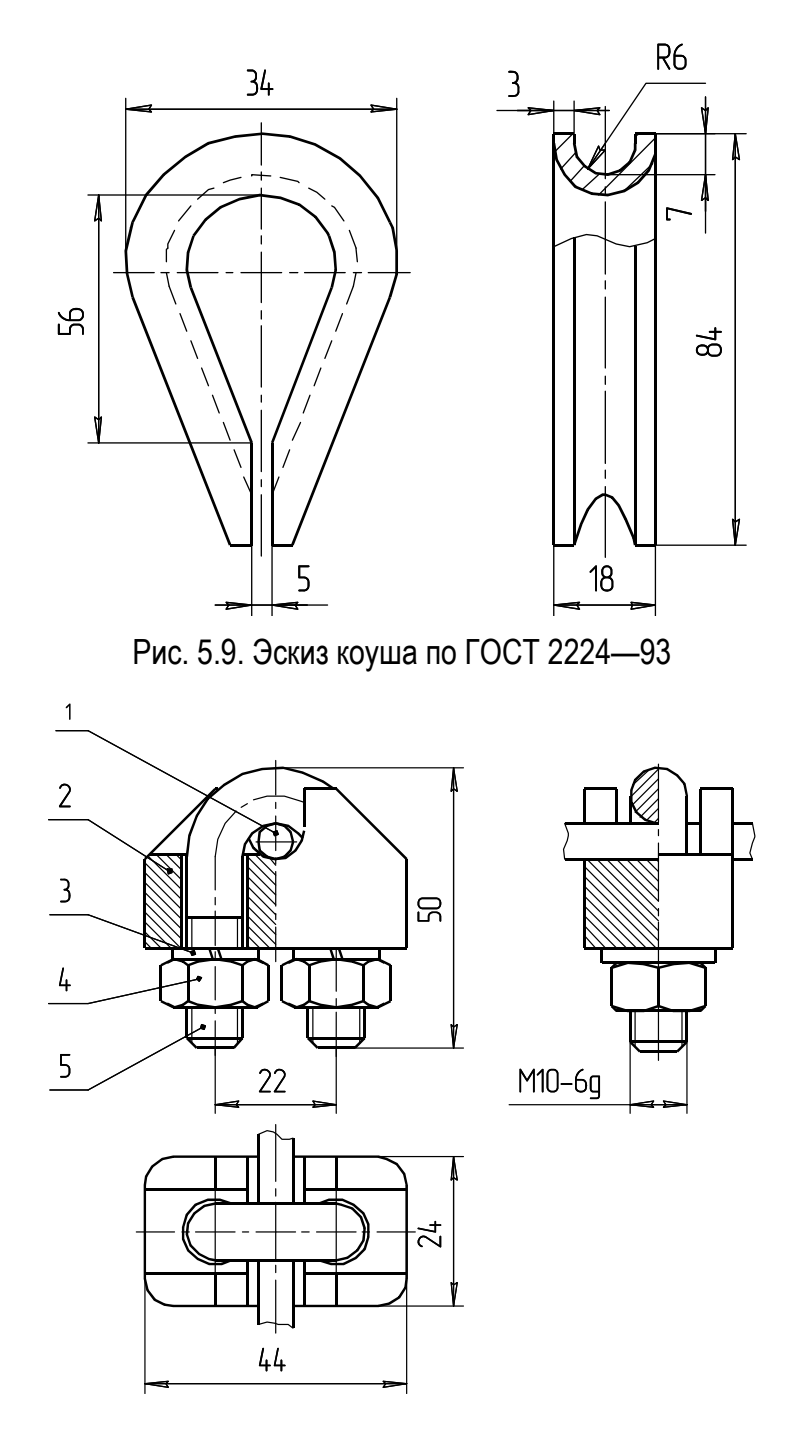

Рис. 5.10. Эскиз зажима: 1 — канат; 2 — основание; 3 — шайба пружинная; 4 — гайка; 5 — скоба

Крепление конца каната при помощи винтовых зажимов представлено на рисунке 5.11.

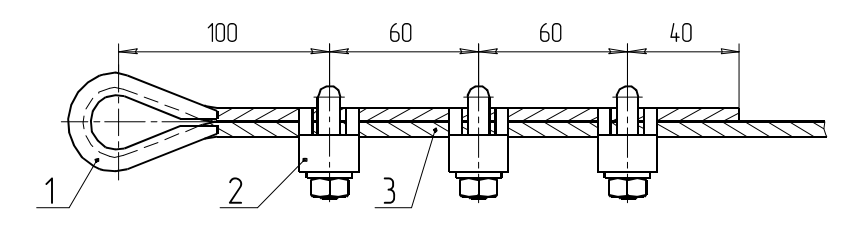

Рис. 5.11. Эскиз крепления конца каната на коуше: 1 — коуш; 2 — зажим; 3 — канат

# *Разработка канатного блока*

Канатная подвеска представляет из себя совокупность деталей, позволяющая обеспечить захват груза и его подъём с применением полиспаста. Эскиз подвески представлен на рисунке 5.2. На рисунке 5.12 приведены две схемы полиспастов.

Схема 5.12, *а* используется для уменьшения усилия в канате (наш случай). При этом канат требуется меньшего диаметра, что позволяет уменьшить диаметры блоков и увеличить скорость намотки каната на барабан. Последнее обстоятельство упрощает трансмиссию. Схема 5.12, *б* применяется, когда имеется мощный силовой элемент типа гидравлического или пневматического цилиндра. Ход рабочего элемента у них небольшой и не обеспечивает достаточной высоты подъёма груза. Использование полиспаста второго типа исправляет этот недостаток. Общим недостатком обоих типов полиспастов является усложнение конструкции механизма подъёма.

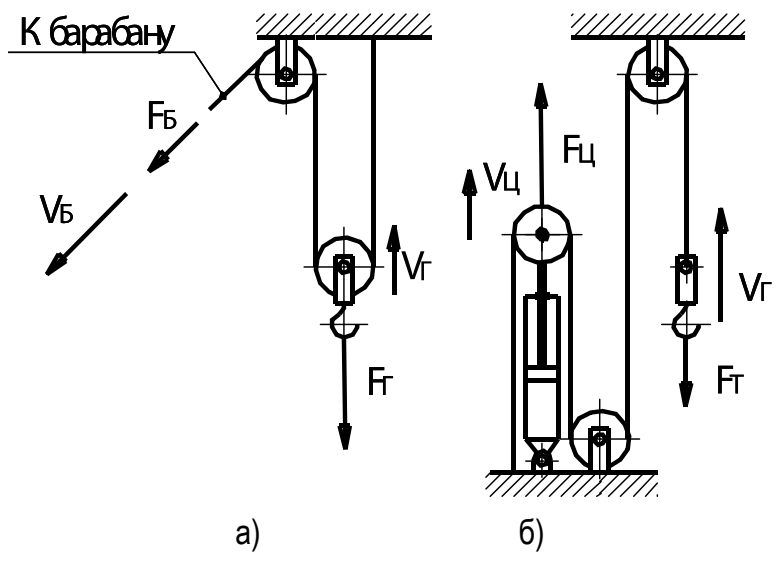

Рис. 5.12. Схемы полиспастов для выигрыша в силе (а) и высоте подъёма (б)

Блоки, применяемые в грузоподъёмных машинах, бывают неподвижные и подвижные. Неподвижные блоки, оси которых закреплены, служат для изменения направления движения каната. Подвижные блоки используют в полиспастах.

Для нашего крана в соответствии с рекомендациями принимаем блоки из чугуна марки СЧ15.

Допустимый диаметр блока, огибаемого стальным канатом в крюковой подвеске, равен

$$
D_{\scriptscriptstyle K\!I\!I} \geq ed_{\scriptscriptstyle K},
$$

где *е* — коэффициент, зависящий от грузоподъёмности машины и режима ее работы.

По источнику [7, с. 22 табл. 2.3] принимаем *е* = 20, тогда  $D_{\scriptscriptstyle EII} = 20.9,9 = 198$  MM.

Принимаем  $D_{FII}$  = 200 мм.

В соответствии с рекомендациями [7] диаметр отклоняющего блока принимаем на 20% меньше, т.е. *DБЛ* = 160 мм. Эскиз профиля канавки канатного блока изображён на рисунке 5.13.

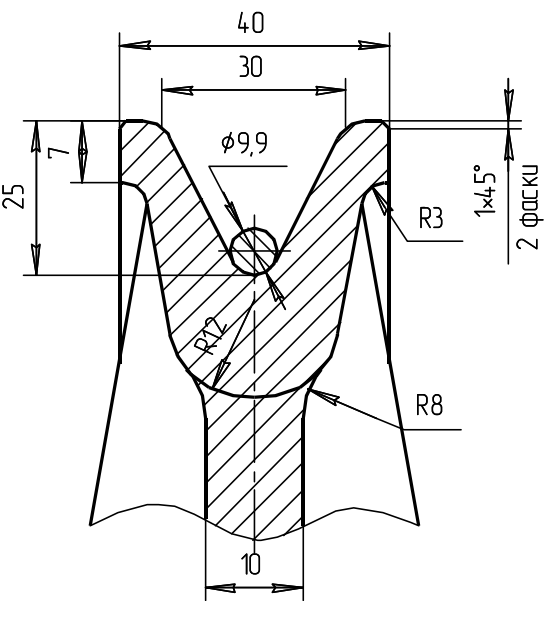

Рис. 5.13. Эскиз профиля канавок канатных блоков

### *Разработка конструкции крюковой обоймицы*

Основные детали крюковых подвесок (рис. 5.14): поперечина (траверса), блоки, грузовые планки. Для самоустанавливаемости подвешенного груза используют уравнительные блоки в полиспасте и сферические шайбы под упорными подшипниками. С целью предотвращения ударов крюковой подвески о раму или барабан грузоподъёмника ставят концевые выключатели.

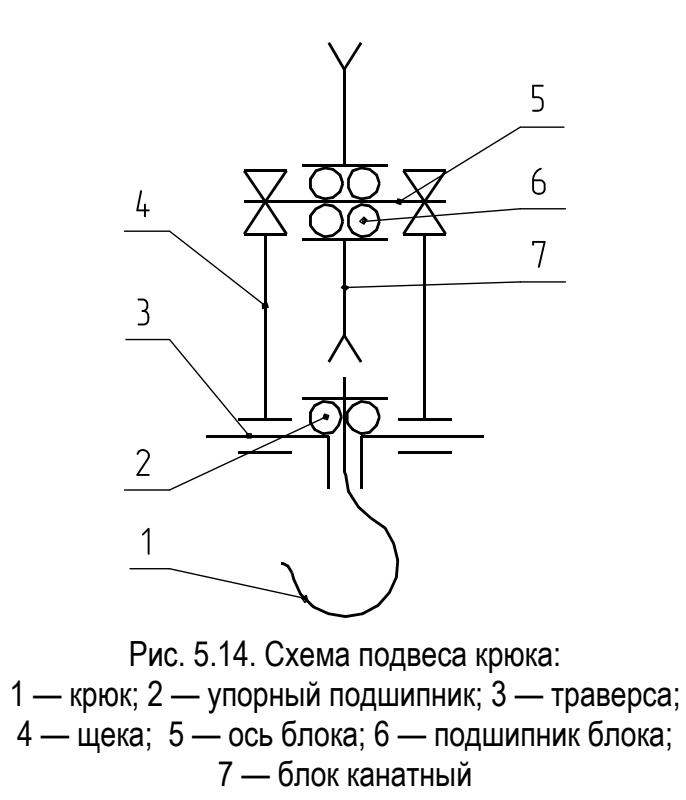

При выборе (наматывании на барабан) каната подвижный блок поднимается вместе с грузом или без него либо наоборот.

В нашем кране будем использовать стандартный однорогий крюк (рис. 5.15). Однорогий — потому что грузоподъёмность менее 20 т. Крюк выполнен из низкоуглеродистой стали 20.

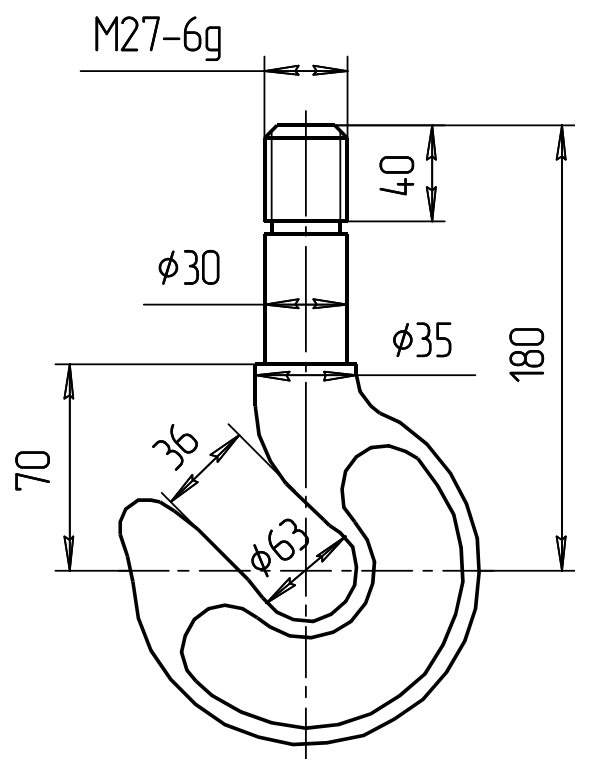

Рис. 5.15. Эскиз крюка № 10

По источнику [7, с. 215, табл. 8] принимаем крюк № 10: грузоподъёмность 2 т, тип Б — длинный, масса — 2,9 кг, резьба наконечника М27.

Упорный подшипник (рис. 5.16) выбираем по статической грузоподъёмности:

$$
C_0 \ge 1,25 Q g,
$$
  
\n
$$
C_0 = 1,25 \cdot 2000 \cdot 9,81 = 24525 \text{ H}.
$$

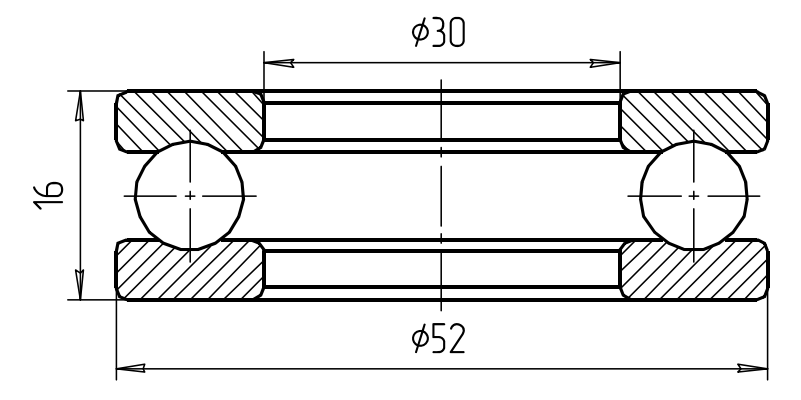

Рис. 5.16. Подшипник шариковый однорядный упорный № 8206 ГОСТ 7872—89

По источнику [2, Т. 2, с. 247, табл. 140] принимаем подшипник шариковый однорядный упорный № 8206 по ГОСТ 7872—89:

 $C_0 = 40$  кH.

Определяем диаметр шипа траверсы:

$$
d_{III} = \sqrt[3]{\frac{M'_H}{0.1[\sigma_H]}} = \sqrt[3]{\frac{39240}{0.1 \cdot 80}} = 16,99 \text{ mm},
$$

где *M<sup>И</sup>* — изгибающий момент, действующий на шип, Н·мм;  $[\sigma_{II}]$  — допустимое напряжение изгиба,  $H/\text{mm}^2$ .

В качестве материала для траверсы (рис. 5.17) принимаем сталь марки Ст4. Допустимое напряжение изгиба для данной стали равно  $[\sigma_u]$  = 80 МПа, тогда

$$
M'_{H} = \frac{G(S + S_{1})}{4} = \frac{19620 \cdot (6 + 2)}{4} = 39240 \text{ H·mm},
$$

где *S* — толщина серьги, мм;

*S*1 — толщина щитка, мм.

Толщину щитка принимаем равной *S*1 = 2 мм, а толщину серьги равной *S* = 6 мм.

Диаметр шипа траверсы принимаем равным *dШ* = 18 мм.

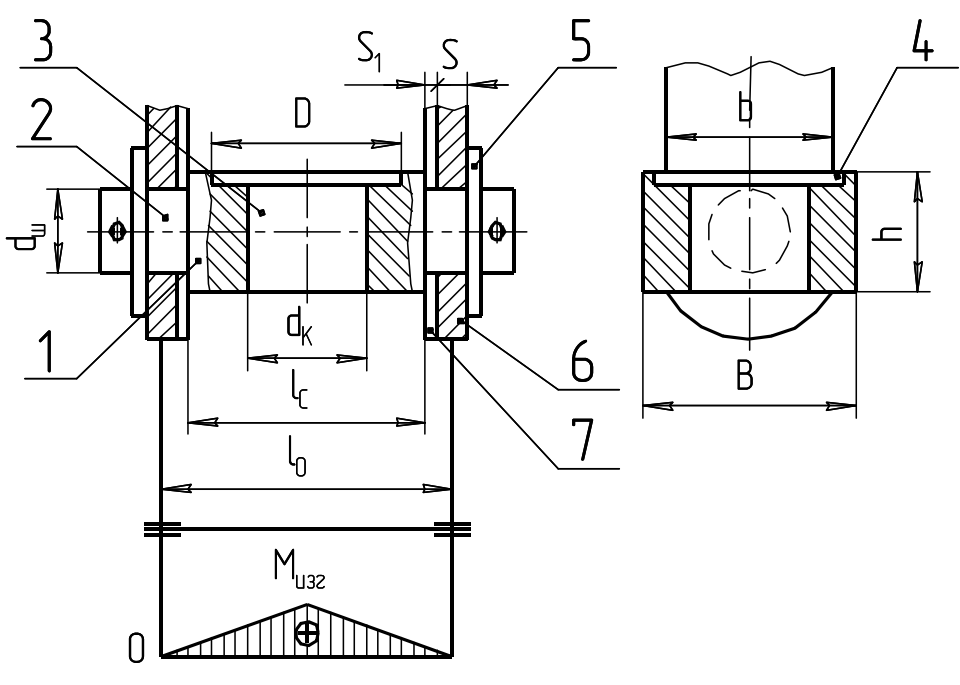

Рис. 5.17. Схема для расчёта поперечины: 1 — поперечина; 2 — шип; 3 — отверстие под цилиндрический наконечник крюка; 4 — расточка под упорный шариковый подшипник или опорную шайбу; 5 — устройство осевой фиксации поперечины; 6 — серьга; 7 — щиток

Проверяем поперечное сечение траверсы на изгиб:

$$
\sigma_{\scriptscriptstyle H} = \frac{M}{W_{\scriptscriptstyle H}} \leq [\sigma_{\scriptscriptstyle H}],
$$

где  $\sigma_{\nu}$  — расчётное напряжение изгиба, МПа;

*М* — изгибающий момент, возникающий в средней части траверсы, Н·м:  $M = 0.25 G l_0 = 0.25 \cdot 19620 \cdot 67 = 328635$  H·mm;

 $W_H$  — момент сопротивления при изгибе среднего сечения траверсы, м<sup>3</sup>:

$$
W_H = \frac{(B - d_2) h^2}{6} = \frac{(60 - 30) 32^2}{6} = 5120
$$
 mm<sup>3</sup>.

Подставив значения, получим:

$$
\sigma_{H} = \frac{328635}{5120} = 64,2 \text{ M} \Pi a;
$$

$$
\sigma_{H} = 64,2 \text{ M} \Pi a < [\sigma_{H}] = 80 \text{ M} \Pi a.
$$

Проверяем шип траверсы на давление:

$$
p = \frac{G}{2 d_{\text{III}} \left( s + s_1 \right)} \leq [p],
$$

где  $[p]$  — допустимое давление, МПа,  $[p] = 80$  МПа.

Подставив значения, получим

$$
p = \frac{19620}{2.18(6+2)} = 68,1 \text{ M} \text{Pia};
$$
  
 
$$
p = 68,1 \text{ M} \text{Pia} < [p] = 80 \text{ M} \text{Pia}
$$

Условие выполняется, следовательно, данной толщины серьги будет достаточно.

Определяем диаметр оси блока (рис. 5.18):

$$
\sigma_{_H} = \frac{M_{_H}}{W} \leq [\sigma_{_H}],
$$

где  $M_H$  — изгибающий момент, возникающий в средней части оси, Н·мм;  $W$  — момент сопротивления изгибу оси, мм<sup>3</sup>;

 $[\sigma_{U}$ ] — допустимое напряжение изгиба, МПа.

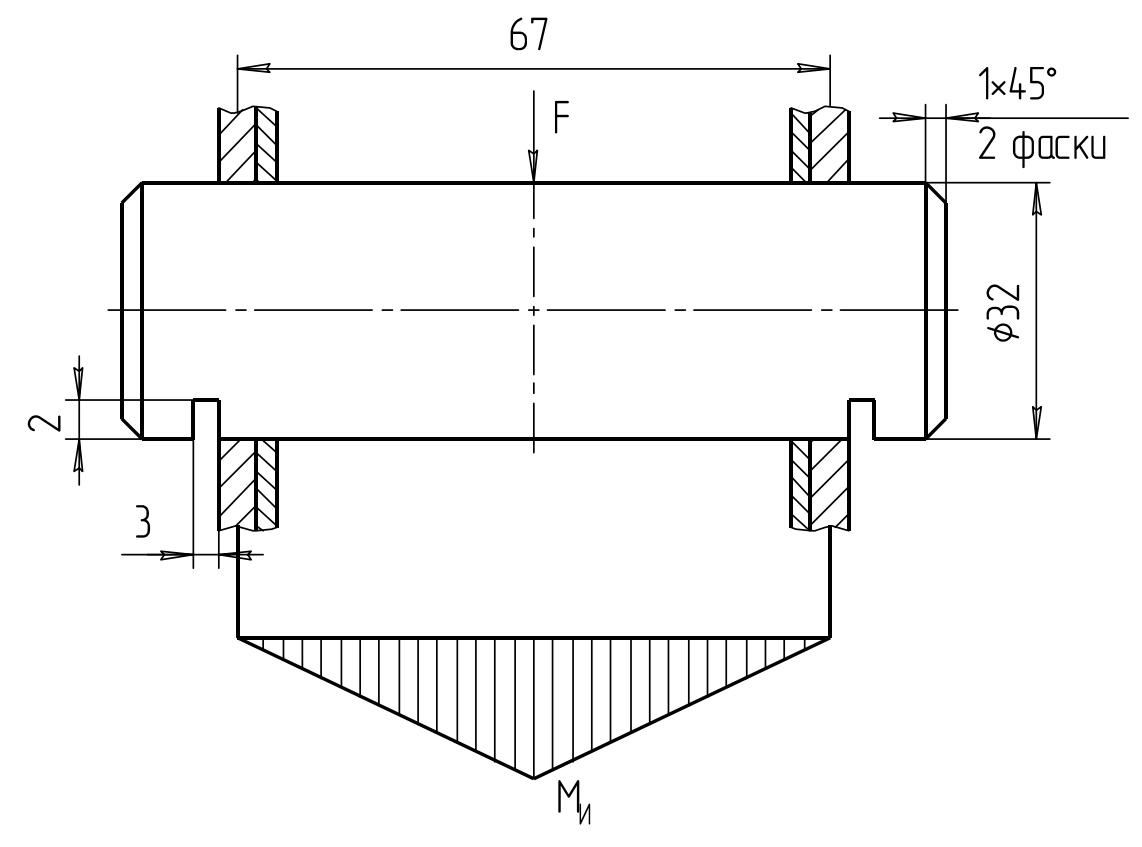

Рис. 5.18. Эскиз оси блока

Для изготовления оси принимаем материал сталь Ст5 с допустимым напряжением  $[\sigma_{II}] = 120$  МПа.

Применяя формулы  $M_{H} = \frac{Gl}{4}$  и  $W = 0.1 d_0^3$ , определим:

$$
d_0 = \sqrt[3]{\frac{Gl}{0.4[\sigma_H]}} = \sqrt[3]{\frac{19620 \cdot 67}{0.4 \cdot 120}} = 30.1 \text{ mm}.
$$

Принимаем диаметр оси, равный  $d_0 = 32$  мм.

Проверям серьгу (рис. 5.19) подвески на растяжение в ослабленном сечении:

$$
\sigma_P = \frac{G}{2(b_1 - d)s} \leq [\sigma_P],
$$

где  $b_1$  — ширина серьги, мм;

*d* — диаметр отверстия в серьге под ось блока, мм;

[*P*] — допустимое напряжение растяжения, МПа.

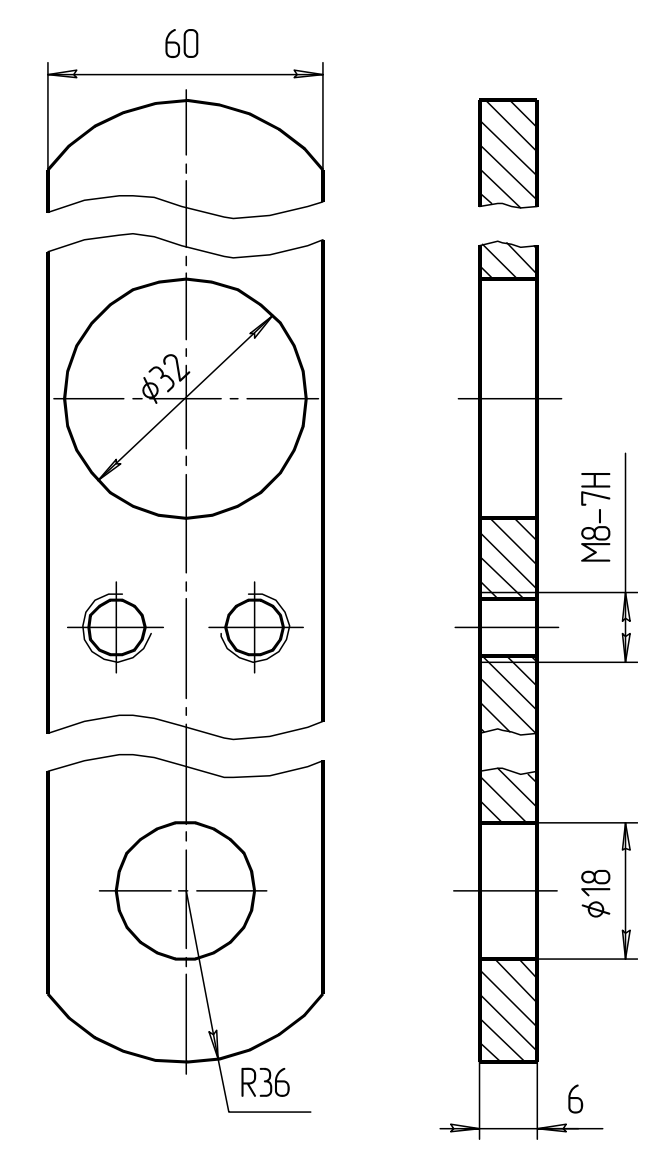

Рис. 5.19. Эскиз серьги

В качестве материала серьги выбираем сталь Ст3 [ $\sigma_P$ ] = 88 МПа:  $\frac{19620}{(60-23)(5)} = 58,4$  $\sigma_p = \frac{19620}{2(60-32)6} = 58.4 \text{ M}$ Ta,  $\sigma_p = 58,4 \text{ M} \Pi a < [\sigma_p] = 88 \text{ M} \Pi a$ .

Условие прочности выполняется.

Проверяем втулку блока на допустимое давление:

$$
p = \frac{G}{z d_0 l_C} \le [p],
$$

где *z* — число блоков в подвеске,

*lC* — длина ступицы блока, мм;

[*p*] — допустимое давление, зависящее от материала втулки, МПа.

Допустимое давление для втулки равно [*p*] = 15 МПа:  

$$
p = \frac{19620}{1.28 \times 10^{-10}} = 9.2 \text{ M} \text{a},
$$

$$
p = \frac{13020}{1.32.67} = 9.2 \text{ M} \text{ and } p = 9.2 \text{ M} \text{ and } p = 15 \text{ M} \text{.}
$$

Блок устанавливаем на подшипник скольжения (втулка, запрессованная в блок). Втулку выбираем по источнику [2, Т. 2, c. 76, табл. 30а].

# *Конструирование барабана*

Для изготовления барабана принимаем по рекомендации [7, с. 23] материал чугун СЧ15.

Способ навивки каната на барабан принимаем однослойный ввиду небольшой высоты подъёма. Для этого на барабане предусмотрим винтовую навивку (рис. 5.20), чтобы канат лучше ложился на барабан и дольше прослужил.

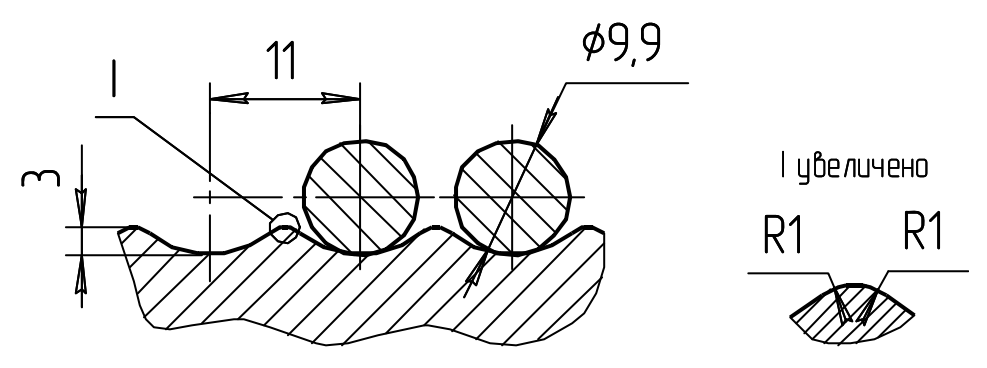

Рис. 5.20. Эскиз профиля канавок на барабане

Диаметр барабана принимаем на 15% меньше диаметра блока:  $D_{\text{KAP}} = 0.85 D_{\text{KPI}} = 0.85 \cdot 200 = 170 \text{ MM}.$ 

Принимаем  $D_{\text{FAP}}$  = 170 мм.

Определяем длину барабана:

$$
L_{\rm\scriptscriptstyle BAP} = Z p,
$$

где *Z* — общее число витков на барабане;

*р* — шаг навивки каната на барабан, мм.

Общее число витков на барабане:

$$
Z = Z_p + Z_3 + Z_{\mathcal{A}},
$$

где *ZP* — рабочее число витков;

*Z<sup>З</sup>* — число витков, необходимое для крепления каната к барабану,  $Z_3 = 1, 5...2;$ 

*Z<sup>Д</sup>* — дополнительное число витков, рекомендуемое Госгортехнадзором для разгрузки крепления каната, *Z<sup>Д</sup>* = 1,5.

Рабочее число витков вычисляется по формуле

$$
Z_P = \frac{L_K}{\pi D_{\text{EAP}}} = \frac{16}{3,14 \cdot 170 \cdot 10^{-3}} = 29,9,
$$

где  $L_K$  — длина каната, наматываемого на барабан, м:

$$
L_K = H K_{\pi} = 8.2 = 16 \text{ m};
$$

*H* — высота подъёма груза, м.

Принимаем 
$$
Z_P = 31
$$
, тогда  
\n $Z = 31 + 1, 5 + 1, 5 = 134$ ,  
\n $L_{\text{EAP}} = 31 \cdot 11 = 341$  MM.

Принимаем *LБАР* = 350 мм.

Определяем толщину стенок барабана:

$$
\delta = 0.02 D_{\text{EAP}} + (6 \div 10);
$$

$$
\delta = 0.02 \cdot 170 + 8 = 11.4 \text{ mm}.
$$

Принимаем толщину стенок барабана равной  $\delta$  = 12 мм. Определяем вращающий момент на барабане:

$$
T_{\text{BAP}} = \frac{0.5 S_{\text{MAX}} D_{\text{BAP}}}{\eta_{\text{BAP}}} = \frac{0.5 \cdot 10110 \cdot 0.17}{0.96} = 895 \text{ H} \cdot \text{m},
$$

где  $\eta_{\text{FAP}}$  — КПД барабан,  $\eta_{\text{FAP}} = 0.96$ .

Определяем частоту вращения барабана по скорости подъёма груза:

$$
n_{\text{EAP}} = \frac{60v_{K}}{\pi D_{\text{EAP}}} = \frac{60 \cdot 0.33}{3.14 \cdot 0.17} = 37.0 \text{ mH}^{-1}.
$$

Так как в нашем случае длина барабана получилась меньше трех диаметров барабана, то стенки барабана проверим только на сжатие:  $L_{\text{FAP}} = 350 < 3 D_{\text{FAP}} = 210 \text{ MM}.$ 

Проверяем стенки барабана на сжатие:

$$
\sigma_{CK} = \frac{S_{max}}{p\delta} \leq [\sigma_{CK}],
$$

где [*СЖ*] — допустимое напряжение сжатия для материала, МПа.

По источнику [7, с. 24, табл. 2.5] принимаем [*СЖ*] = 98 МПа:  $\frac{10110}{1112} = 76,6$  $\sigma_{CK} = \frac{10110}{11 \cdot 12} = 76.6 \text{ M}$ Ta;  $\sigma_{CK}$  = 76,6 МПа <  $[\sigma_{CK}]$  = 98 МПа.

Условие выполняется.

Для крепления конца каната к барабану выбираем по источнику [7, с. 221, табл. 18] накладки (рис. 5.21).

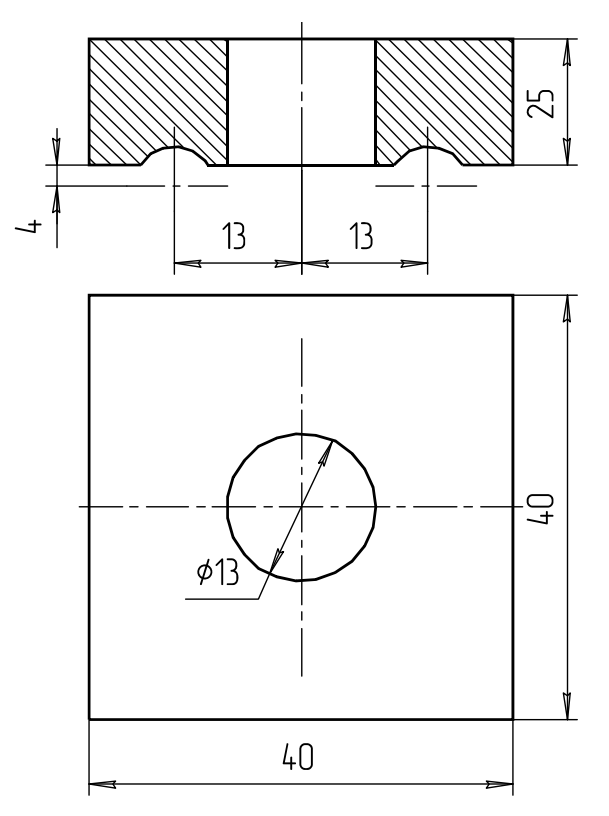

Рис. 5.21. Эскиз накладки

*Выбор электродвигателя*

Определяем расчётную мощность электродвигателя:

$$
P_C=\frac{Gv_{\Pi}}{\eta_O},
$$

где  $\eta_0$  — общий КПД механизма подъёма:

$$
\eta_{\scriptscriptstyle O} = \eta_{\scriptscriptstyle \Pi} \eta_{\scriptscriptstyle\mathit{BAP}} \eta_{\scriptscriptstyle M}^{\scriptscriptstyle m} \eta_{\scriptscriptstyle \mathit{PEZ}} \,,
$$

где  $\eta_{\Pi}$  — КПД полиспаста;

*БАР* — КПД барабана;

 $\eta_M$  — КПД муфты;

*РЕД* — КПД редуктора;

*m* — число муфт в механизме подъёма.

По источнику [7] принимаем  $\eta_{\Pi} = 0.96$ ;  $\eta_{\text{KAP}} = 0.96$ ;  $\eta_{\Pi} = 0.98$ ;  $\eta_{PE\overline{A}} = 0.96$ , тогда

$$
\eta_O = 0.96 \cdot 0.96 \cdot 0.98 \cdot 0.9 = 0.813
$$

$$
P_C = \frac{19.62 \cdot 0.14}{0.813} = 3.38 \text{ Br.}
$$

По источнику [7, с. 226, табл. 25] принимаем закрытый обдуваемый электродвигатель типа 4A112MB6У3  $P_{IB} = 4$  кВт,  $n_{HOM} = 950$  мин<sup>-</sup> <sup>1</sup>, маховой момент  $(mD^2)_P = 8.10^{-2}$  кг·м<sup>2</sup>,  $d_{\overline{AB}} = 32$  мм.

После электродвигателя устанавливаем муфту с тормозным шкивом. Ее выбираем по диаметру вала электродвигателя и по максимально передаваемому моменту. В соответствии с этим по [7, с. 248, табл. 56] принимаем муфту упругую втулочно-пальцевую  $T = 130$  H·m;  $T_T = 250$  H·m;  $(mD^2)_M = 0.152$  KT·m<sup>2</sup>.

Определяем общий маховый момент, приведенный к электродвигателю:

$$
(mD2)0 = 1, 2[(mD2)P + (mD2)T] + (mD2)T,
$$

где  $(mD^2)_p$  — маховой момент ротора двигателя, кг·м<sup>2</sup>;

 $(mD^2)_r$  — маховой момент тормозной муфты, кг $m^2$ ;

 $(mD^2)_r$  — маховой момент движущейся массы, приведенный к валу двигателя,  $\kappa r \cdot M^2$ .

$$
(mD^2)_r = \frac{365Qv^2}{n_{HOM}^2 \eta_O} = \frac{365 \cdot 2000 \cdot 0.33^2}{950^2 \cdot 0.813} = 0.11 \text{ K} \cdot \text{m}^2.
$$

Подставив значения, получим

$$
(mD^2)_o = 1{,}2[8 \cdot 10^{-2} + 0{,}152] + 0{,}11 = 0{,}388 \text{ K} \text{m}^2.
$$

Проверяем выбранный двигатель по времени пуска:

$$
t_{\Pi} = \frac{(mD^2)_{O}}{38T_{H}} t_{\Pi,O} \leq [t_{\Pi}],
$$

где  $T_H$  — номинальный момент двигателя, Н $\cdot$ м:

$$
T_{H} = \frac{P_{\text{IB}}}{\omega_{\text{HOM}}} = \frac{4 \cdot 10^{3}}{99.4} = 40.2 \text{ H·m};
$$

 $t_{II,O}$  — относительное время пуска, с;  $[t_{\Pi}]$  — допустимое время пуска, с.

По источнику [7, с. 29, рис. 2.24] относительное время пуска принимаем  $t_{II,O}$  = 5,6 с. По [7, с. 29] допустимое время пуска при-HIMARCM  $[t_{\Pi}] = 2 \text{ c}$ :

$$
t_{\Pi} = \frac{0.388}{38 \cdot 40.2} 5.6 = 1.4 \text{ c};
$$
  $t_{\Pi} = 1.4 \text{ c} < [t_{\Pi}] = 2 \text{ c}.$ 

#### *Выбор редуктора*

Определим передаточное число привода, которое равно передаточному числу редуктора:

$$
u_{\text{HP}} = u_{\text{PEA}} = \frac{n_{\text{AB}}}{n_{\text{BAP}}} = \frac{950}{37} = 25.6 \text{ kHz}.
$$

По источнику [7, с. 236, табл. 33] принимаем редуктор Ц2У-100-25-11К-2-У1 ГОСТ 25301—82.

> *Проверка соответствия действительной скорости подъёма груза заданной*

Действительная частота вращения канатного барабана будет равна

$$
n_{\text{EAP}}^{\Phi} = \frac{n_{\text{HOM}}}{u_{\text{PE}}} = \frac{950}{25} = 38 \text{ MHz}^{-1}.
$$

Действительная скорость подъёма равна заданной.

### *Выбор тормоза*

Для механизмов подъёма тормоз рекомендуется подбирать исходя из условия

$$
T_T \leq [T_T],
$$

где  $[T_r]$  — создаваемый тормозной момент,  $H_M$ .

Для нашего механизма подъёма принимаем колодочный тормоз типа ТКТ с электромагнитом. По источнику [7, с. 249, табл. 58] принимаем  $[T_T] = 40$  Н·м.

Определяем расчётный тормозной момент:

$$
T_{T} = \beta T_{C.T},
$$

где  $\beta$ — коэффициент запаса торможения, зависящий от режима работы.

По источнику [7, с. 34] принимаем  $\beta = 1.5$ :

$$
T_{C.T} = \frac{GV_T}{\omega_T} \eta_O = \frac{19620 \cdot 0.17}{99.4} 0.813 = 27.3 \text{ H·m},
$$

где  $V_T = V_I$  — установившаяся скорость перемещения груза при торможении, м/с;

 $\omega_{\scriptscriptstyle T}$  =  $\omega_{\scriptscriptstyle AB}$  — угловая скорость тормозного шкива, с<sup>-1</sup>.

Подставив значение, получим  $T<sub>T</sub> = 1, 5 \cdot 27, 3 = 40$  H·m.

Условие выполняется, так как

 $T_r = 40 \text{ H} \cdot \text{m} = [T_r] = 40 \text{ H} \cdot \text{m}$ .

Общий маховой момент вращающихся и поступательно движущихся масс при торможении, приведенный к валу тормозного шкива, равен маховому моменту, приведенному к валу двигателя:

$$
(mD^2)_{O.T} = (mD^2)_O = 0.388 \text{ K} \cdot \text{m}^2.
$$

Определяем время торможения:

$$
t_T = \frac{(mD^2)_{O,T} n_T}{38T_{H.T}} \leq [t_T],
$$

где  $n_T$  — частота вращения тормозного шкива, мин<sup>-1</sup>;

 $T_{\text{HT}}$  — инерционный тормозной момент,  $H_{\text{TM}}$ ;

 $[t_T]$  — допустимое время торможения, с.

По источнику [7, с. 34] принимаем допустимое время торможения  $[t_T] = 2$  с, тогда

$$
T_{H.T} = [T_T] - T_{C.T};
$$
  
\n
$$
T_{H.T.} = 40 - 27, 3 = 12, 7 \text{ H·m};
$$
  
\n
$$
t_T = \frac{0,388 \cdot 950}{38 \cdot 12, 7} = 0,76 \text{ c}.
$$

Действительное время торможения получилось меньше допустимого, следовательно, тормоз удовлетворяет условиям эксплуатации.

### 5.3. Расчёт стоек стола стенла

#### Расчёт стойки стенда на прочность

В ремонтном производстве часто применяются стенды, повышающие производительность и подымающие культуру производства. Основой таких стендов является металлоконструкция, опорной частью которой являются стойки. На примере одностоечного стенда рассмотрим ее расчёт.

Масса двигателя стенда (рис. 5.22), сосредоточенная на стойке 500 кг (сила тяжести  $F_T = 5000$  H). Расстояние от центра тяжести (ЦТ) до оси стойки  $L = 400$  мм. В качестве стойки выбираем стандартную трубу квадратного сечения с параметрами:  $B = 80$  мм;  $S = 7$  мм; площадь сечения  $A = 1982$  мм<sup>2</sup>, осевой момент сопротивления  $W = 45,8.10^3$  мм<sup>3</sup> [см. табл. П4 приложения].

У основания стойки действуют напряжения сжатия и изгиба.

Тогда эквивалентное напряжение равно

$$
\sigma_{\text{K}} = \sigma_{\text{CK}} + \sigma_{\text{H}} \leq [\sigma_{\text{H}}], \tag{5.4}
$$

где  $\sigma_{CK}$  — напряжение сжатия, МПа;

 $\sigma_{\mathcal{U}}$  — напряжение изгиба, МПа;

 $[\sigma_{U}]$  — допускаемое напряжение изгиба, МПа.

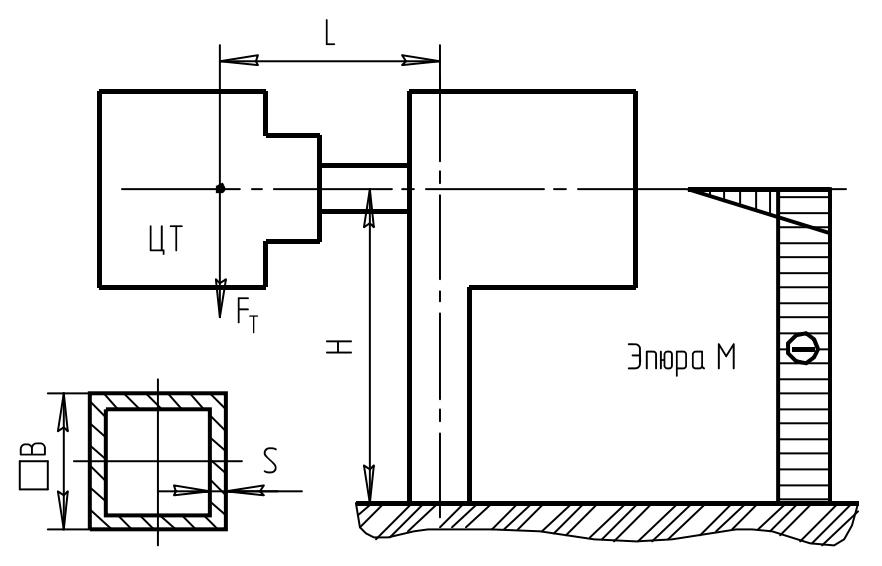

Рис. 5.22. Расчётная схема нагружения стойки

Напряжения сжатия составят

$$
\sigma_{CK} = \frac{F_T}{A} = \frac{5000}{1982} = 2.5
$$
 M\Pi a.

Напряжения изгиба

$$
\sigma_H = \frac{M_H}{W_X} = \frac{F_T L}{W_X} = \frac{5000 \cdot 400}{45800} = 43.7 \text{ M} \text{Pi} \text{a}.
$$

Возвращаясь к формуле (5.4), находим эквивалентное напряжение:  $\sigma_{\gamma_{VR}} = 2.5 + 43.7 = 46.2 \text{ M}$ IIa.

Допускаемое напряжение для стали Ст3 определяется исходя из ее предела текучести. Для стали толщиной до 10 мм  $\sigma_T$  = 255 МПа [2, Т. 1, с. 83], тогда

$$
[\sigma_{II}] = \frac{\sigma_T}{s} = \frac{255}{2} = 128 \text{ M} \text{Pi} \text{a},
$$

где *s* — коэффициент запаса прочности, принимается в пределах *s* = 1,5...2,5.

Условие прочности выполняется:

 $\sigma_{3KB} = 46.2 \text{ M} \Pi a < [\sigma_H] = 128 \text{ M} \Pi a$ .

*Расчёт стойки на продольный изгиб*

Рассматриваем стойку как жестко заделанную балку (рис. 5.23) с коэффициентом приведения высоты, равным  $\mu = 2$ .

Находим гибкость стойки:

$$
\lambda = \frac{\mu H}{i} = \frac{2.870}{32,7} = 53,2,
$$

где *i* — радиус инерции квадратной трубы, мм:

$$
i = \frac{B}{\sqrt{6}} = \frac{80}{\sqrt{6}} = 32.7
$$
 MM.

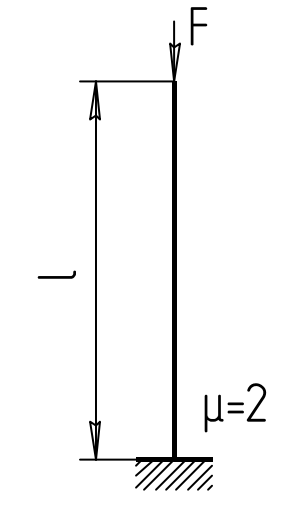

Рис. 5.23. Расчётная схема проверки стойки на продольный изгиб

Так как  $\lambda$  < 100, критическую силу определяем по формуле Ясинского:

$$
F_{\scriptscriptstyle KP} = F(a - b\lambda),
$$

где *а* и *b* — коэффициенты, принимаемые в зависимости от материала по таблице 5.1. Для стандартного проката обычно используется сталь Ст3, для которой коэффициенты  $a = 310$  и  $b = 1,14$ .

| Материал       | $a$ , M $\Pi$ a | $b$ , M $\Pi$ a |  |  |
|----------------|-----------------|-----------------|--|--|
| Ст3 и сталь 20 | 310             | 1,14            |  |  |
| $C_{T}4$       | 328             | 1,11            |  |  |
| Ст5 и Сталь 30 | 345             | 1,24            |  |  |
| Сталь 40       | 321             | 1,16            |  |  |
| Сталь 45       | 450             | 1,67            |  |  |
| Сталь 50       | 473             | 1,87            |  |  |
| Чугун          | 776             | 1,20            |  |  |

Таблица 5.1. Коэффициенты а и b для формулы Ясинского

Значение критической силы:

 $F_{KP} = 1982(310-1.14.53,2) = 494311$  H.

Расчётный запас устойчивости:

$$
S_{yc} = \frac{F_{kp}}{F} = \frac{494311}{5000} = 98.9 > [S_{yc}] = 2.5.
$$

Устойчивость обеспечена. Большой запас устойчивости объясняется малой высотой стойки и ее большой жесткостью.

#### *Расчёт сварного соединения*

Стойка крепится к раме стенда тавровым сварным соединением с помощью наружного замкнутого углового сварного шва (рис. 5.24). Сварной шов представляет из себя пустотелый квадрат, со стороной *B* 2*h* и толщиной стенки, равной 0,7 К. Величину катета принимаем равной толщине стенки трубы стойки — 7 мм.

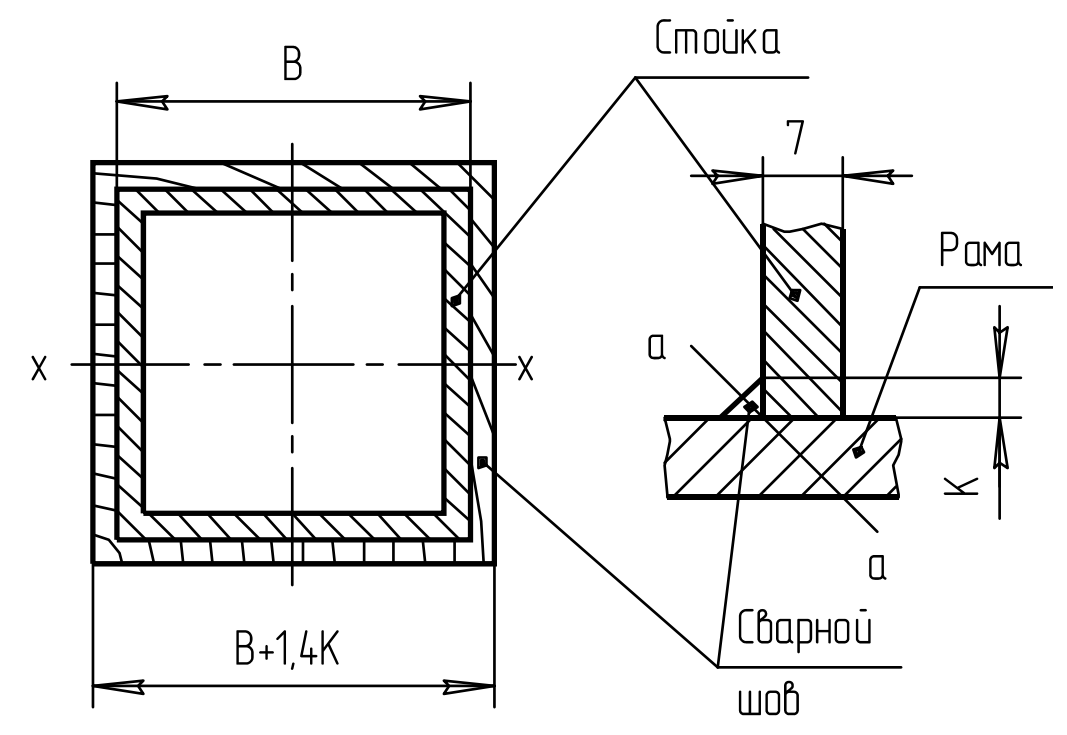

Рис. 5.24. Схема сварного соединения

Осевой момент сопротивления сварного шва:

$$
W_{X} = \frac{4}{3} (B + 1, 4K)^{2} 0, 7K.
$$

Угловой шов находится в сложном напряженном состоянии, поэтому рассчитывается на касательные напряжения, как более слабые. Допускаемые касательные напряжения определяются как часть от нормальных допускаемых напряжений для сварных швов:

$$
\left[\sigma_{P}\right]^{'}=\left[\sigma_{H}\right]^{'}=k_{3}k_{\Pi}\left[\sigma_{P}\right],
$$

где *kЗ* — коэффициент основного вида напряжений. При напряжениях сжатия *kЗ* = 1; растяжения и изгиба — *kЗ* = 0,9; кручения — *kЗ* = 0,8;

- $k_{\text{II}}$  коэффициент, учитывающий положение шва в процессе его формирования. Горизонтальный шов — *kП* = 1; вертикальный шов  $k_{\Pi} = 0.9$ ; потолочный шов —  $k_{\Pi} = 0.8$ ;
- [*P*] допускаемое нормальное напряжение для детали с ослабленными механическими свойствами, МПа.

Так как действует напряжение изгиба, то для нашего случая  $k_3$  = 0,9. Шов угловой,  $k_{\text{II}}$  = 1.

Для материала стойки сталь Ст3 —  $[\sigma_{P}]$ = $[\sigma_{_{\!}I}]$ =110 МПа.

Допускаемые нормальные напряжения составят

$$
\left[\sigma_{P}\right] = \left[\sigma_{H}\right]' = 0.9 \cdot 1 \cdot 128 = 115 \text{ M} \text{.}
$$

Допускаемые касательные напряжения принимаются на уровне:

$$
\[\tau'\] = (0, 6...0, 65)[\sigma_{P}] = 0, 65 \cdot 99 = 64 \text{ M} \text{.}
$$

На сварной шов так же, как и на стойку у ее основания, действуют напряжения сжатия и изгиба. Эквивалентное напряжение составит

$$
\tau'_{\text{K}} = \tau'_{\text{CK}} + \tau'_{\text{H}} \leq [\tau'] \text{ M} \Pi \text{a}, \tag{5.5}
$$

где *СЖ* — напряжения сжатия, МПа;

$$
\tau'_{H}
$$
 — напряжения изгиба, MПа:

$$
\tau'_{CK} = \frac{F_T}{S} = \frac{5000}{1664} = 3 \text{ M} \Pi a;
$$
  
IBa, MM<sup>2</sup>:

$$
S = \text{minomial}_{\text{max}} \text{ m}^2
$$
\n
$$
S = (B + 1, 4K)^2 - B^2 = (80 + 1, 4 \cdot 7)^2 - 80^2 = 1664 \text{ mm}^2.
$$

Напряжения изгиба равны

$$
\tau'_{H} = \frac{F_{T} L}{W_{X}} = \frac{5000 \cdot 400}{52685} = 38 \text{ M} \Pi a,
$$

 $W_X$  *V*  $Z$  О2000<br>
где  $W_X$  — момент сопротивления сварного шва, мм<sup>3</sup>:

$$
W_X = \frac{4}{3} (B + 1, 4K)^2 0.7K = \frac{4}{3} (80 + 1, 4 \cdot 7)^2 0.7 \cdot 7 = 52685
$$
MM<sup>3</sup>.

Возвращаясь к формуле (5.5), находим эквивалентное напряжение сварного шва:

$$
\tau'_{3KB} = 3 + 38 = 41 \text{ M} \Pi a < [\tau'] = 64 \text{ M} \Pi a
$$
.

Условие прочности выполняется.

# **5.4. Пример расчёта ленточного транспортёра**

Ленточными транспортерами (конвейерами) называют наиболее распространенные машины непрерывного транспорта, несущими и тяговыми органами которых является гибкая лента. Ленточные конвейеры применяют для перемещения сыпучих и штучных грузов на короткие, средние и значительные расстояния во всех областях современного промышленного и сельскохозяйственного производства. Ленточные конвейеры могут быть использованы в качестве элементов погрузочных и перегрузочных устройств, а также машин, выполняющих технологические функции. Для ленточных конвейеров характерна простота конструкций и эксплуатации, удобство контроля за их работой и автоматизацией управления.

К недостаткам ленточных конвейеров относят: высокая стоимость ленты и роликов, составляющая соответственно от 30 до 50 стоимости конвейера; трудность использования их при транспортировании липких, горячих и тяжёлых штучных грузов, а также при наклонах, превышающих 25 градусов.

Схема ленточного транспортёра представлена на рисунке 5.25.

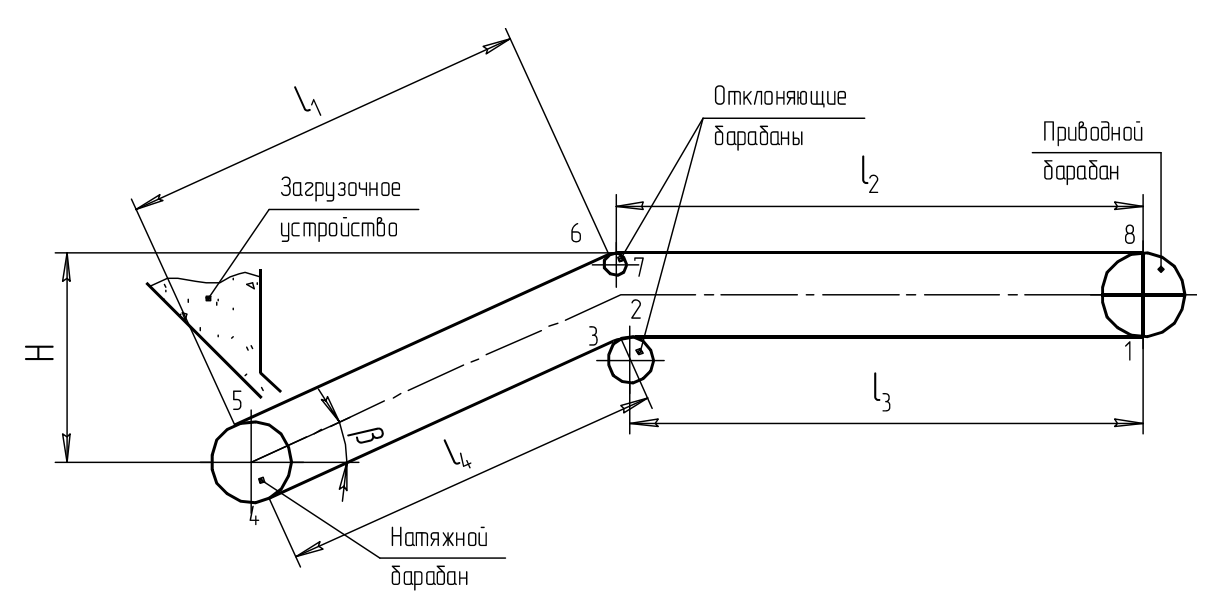

Рис. 5.25. Схема транспортёра

*Исходные данные*:

- производительность ленточного транспортёра *Q* = 25 т/час;
- скорость ленты 2 м/с;
- длина участка *l*1 = 25 м;
- длина участка *l*1 = 50 м;
- угол наклона  $\beta$  = 10°;
- транспортируемый материал овес;
- условия работы средние (барабан чугунный, сухо);
- форма сечения потока прямая роликоопора.

# *Определение ширины ленты*

Ширина ленты определяется по формуле

$$
B = \sqrt{\frac{Q}{36000K_{\pi}K_{\beta}\rho V}},
$$
\n(5.6)

где *КП* — коэффициент производительности — по виду роликовых опор гружёной ветви транспортёра. Из таблицы 5.1 принимаем  $K_{II} = 0.061$ ;

*К* — коэффициент угла наклона, для его нахождения классифицируем степень подвижности груза. По данным таблицы П9 приложения определяем, что угол естественного откоса покоя для овса  $\varphi_{\Pi} = 28 - 35^{\circ}$ , что соответствует легкой подвижности частиц груза, а угол естественного откоса движущегося на ленте груза:

$$
\varphi_{\pi} = 0.35 \varphi_{\pi} = 0.35 \cdot 30^{\circ} = 10.5^{\circ}.
$$

По данным таблицы 5.2 при степени подвижности груза — легкая, и угле наклона конвейера  $\beta = 10^{\circ}$ , коэффициент  $K_a = 0.90$ .

*ρ* — плотность груза. По данным таблицы П9 приложения для овса  $\rho = 0,42...0,55$  т/м<sup>3</sup>. Принимаем  $\rho = 0,5$  т/м<sup>3</sup>

| Форма се-<br>чения по-<br>тока груза<br>и тип ро-<br>ликоопоры | Однороли-<br>ковая | Двухроли-<br>ковая | Однороли-<br>ковая, лен-<br>та с бор-<br>тами | Однороли-<br>ковая,<br>лента с<br>бортами<br>и прижи-<br><b>MOM</b> | Трехроли-<br>ковая |
|----------------------------------------------------------------|--------------------|--------------------|-----------------------------------------------|---------------------------------------------------------------------|--------------------|
| $\kappa_n$                                                     | 0,035              | 0.061              | 0,078                                         | 0,069                                                               | 0,085              |

 $Ta6$ лица 5.1. Значение  $K_n$  в зависимости *от формы сечения потока груза*

*Таблица 5.2. Коэффициент угла наклона К в зависимости от и подвижности груза*

| Подвижность  | Угол                                           | Угол наклона конвейера $\beta$ , градус |          |        |          |       |  |
|--------------|------------------------------------------------|-----------------------------------------|----------|--------|----------|-------|--|
| частиц груза | $\phi_{\scriptscriptstyle\rm I\hspace{-1pt}I}$ | . J                                     |          |        |          |       |  |
| Лёгкая       |                                                | 0.95                                    | $0.90\,$ | 0,85   | $0.80\,$ |       |  |
| Средняя      |                                                |                                         | 0.97     | 0.95   | 0.90     | 0.85  |  |
| Малая        |                                                |                                         | .98      | (0.97) | 0.95     | .) 90 |  |

Возвращаясь к формуле (5.6), находим требуемую ширину ленты:

$$
B = \sqrt{\frac{25}{3600 \cdot 0.061 \cdot 0.90 \cdot 0.5 \cdot 2}} = 0.356 \text{ M}.
$$

Найденный размер ширины ленты «В» следует округлить до стандартного ГОСТ 22644—77.

Стандартные размеры ширины ленты: 300, 400, 500, 650, 800, 1000, 1200,1400, 1600, 1800, 2000 мм.

Принимаем стандартную ширину ленты *В* = 400 мм.

Выбираем ленту БКНЛ-100 [табл. П10 приложения]. Толщина одной прокладки —  $\delta$  = 1,6 мм. Для неё допускаемый предел прочности [*KP*] = 100 Н/мм. Из диапазона *z* = 3…8 принимаем количество прокладок *z* = 3.

Диаметр приводного барабана определяется по формуле  $D<sub>E</sub> = (100...150)z = 125 \cdot 3 = 375$  MM.

Выбранные диаметры барабанов должны быть округлены до значений размерного ряда: 250; 320; 400; 500; 630; 800; 1000; 1250; 1600; 2000; 2500 ГОСТ 22644—77.

Принимаем в соответствии с рекомендациями размерного ряда  $D<sub>5</sub> = 400$  мм.

Определяем предварительные размеры концевого и отклоняющего барабанов:

$$
D_{BK} = 0.85 D_E = 0.85 \cdot 400 = 340
$$
 nm;  

$$
D_{EO} = 0.5 D_E = 0.5 \cdot 400 = 200
$$
 nm.

Принимаем в соответствии с рекомендациями размерного ряда  $D_{FK}$  = 320 мм;  $D_{KO}$  = 250 мм.

Длину барабанов рекомендуется принимать на 100, 120 мм больше ширины ленты:

$$
L_{\rm B} = 400 + 100 = 500
$$
 mm.

Приближённый метод определения мощности на привод производится по формуле

$$
P_{IP} = \frac{gQ}{3600} \left[ lW \left( 1 + 2\frac{q_P}{q_T} \right) + H \right],\tag{5.7}
$$

где *l* — сумма длин рабочих участков транспортёра:  $l = l_1 + l_2 = 25 + 50 = 75$  M;

- *W*  обобщённый коэффициент сопротивления роликовых опор. Для принятых средний условий работы  $W = 0.022$  (табл. 5.3);
- *q<sup>р</sup>* линейная плотность роликовых опор, кг/м:

$$
q_P = 5B + 3, 5 = 5 \cdot 0, 4 + 3, 5 = 5, 5
$$
  $\text{KT/M}$ ;

$$
q_r \frac{Q}{3.6V} = \frac{25}{3.6 \cdot 2} = 3.47 \text{ K} \cdot \text{K}
$$

*q<sup>Г</sup>* — линейная плотность роликовых опор и груза, кг/м:  $q_p = 5B + 3, 5 = 5 \cdot 0, 4 + 3, 5 = 5, 5$  KT/M;

$$
q_r \frac{Q}{3.6V} = \frac{25}{3.6 \cdot 2} = 3.47
$$
  $\text{KT/M}$ ;

*H* — высота подъёма груза, м:

$$
H = l_1 \sin \beta = 25 \sin 10^\circ = 4,34 \text{ M}.
$$

| Условия | Характеристика условий работы                                            | Роликовые опоры |            |  |
|---------|--------------------------------------------------------------------------|-----------------|------------|--|
| работы  |                                                                          | прямые          | желобчатые |  |
| Хорошие | Чистое, сухое помещение,<br>пыль отсутствует                             | 0,018           | 0,020      |  |
| Средние | Небольшое количество образо-<br>вавшейся пыли. Помещение<br>отапливаемое | 0,022           | 0,025      |  |
| Тяжёлые | Открытый воздух, много пыли,<br>повышенная влажность                     | 0,035           | 0,040      |  |

*Таблица 5.3. Коэффициент сопротивления для роликовых опор W* 

Исходя из формулы (5.7), приближенное значение мощности на привод равно

$$
P_{\text{HP}} = \frac{9,81 \cdot 25}{3600} \left[ 75 \cdot 0,022 \left( 1 + 2 \frac{5,5}{3,43} \right) + 4,34 \right] = 0,764 \text{ kBr.}
$$

*Расчёт сопротивлений (обход по контуру)* 

Определение линейной плотности элементов транспортера

Линейная плотность груза —  $q_r = 3.47 \text{ кr/m}$  (найдена выше). Линейная плотность ленты равна

$$
q_{\scriptscriptstyle \overline{A}} = \rho_{\scriptscriptstyle \overline{A}} B \delta_{\scriptscriptstyle \overline{A}} , \qquad (5.8)
$$

где  $\rho_{\rm II}$  — объемная плотность ленты транспортера  $\rho_{\rm E}$  =1100 кг/м<sup>3</sup> [8, с. 5];  $\delta_{\text{II}}$  — толщина ленты, м:

$$
\delta_{\rm J}= \delta_0 z + \delta_{\rm l} + \delta_{\rm 2} \,,
$$

- $\delta_0$  толщина одной прокладки, мм. Для ленты БКНЛ-65 с резиновыми прослойками из синтетического волокна равняется 1,2 мм [табл. П10 приложения];
- *z*  число прокладок. Принимаем число прокладок *z* = 3;
- $\delta_1$  толщина обкладки с рабочей стороны, мм. Принимаем  $\delta_1 = 1.5$  мм;
- $\delta_2$  толщина обкладки с нерабочей стороны, мм. Принимаем  $\delta_2 = 1.0$  мм.

Толщина ленты будет равна

$$
\delta_{\text{J}} = 1, 2 \cdot 3 + 1, 5 + 1 = 3, 1 \text{ mm}.
$$

Подставив в формулу (5.8) полученные данные, находим линейную плотность ленты:

$$
q_{\scriptscriptstyle \mathcal{J}} = 1100 \cdot 0, 4 \cdot 6, 1 \cdot 10^{-3} = 2,68 \text{ K} \cdot \text{N}.
$$

### Линейная плотность роликоопор грузовой ветви равна

$$
q_{\scriptscriptstyle PT} = \frac{G_{\scriptscriptstyle PT}}{l_{\scriptscriptstyle P}},
$$

где *GРГ* — масса роликоопоры грузовой ветви, кг. В соответствии с рекомендациями (табл. 5.4) для верхних прямых роликоопор с шириной ленты *В* = 400 мм — *GРГ* = 7 кг;

*l<sup>р</sup>* — шаг установки роликоопор на рабочей ветви, м.

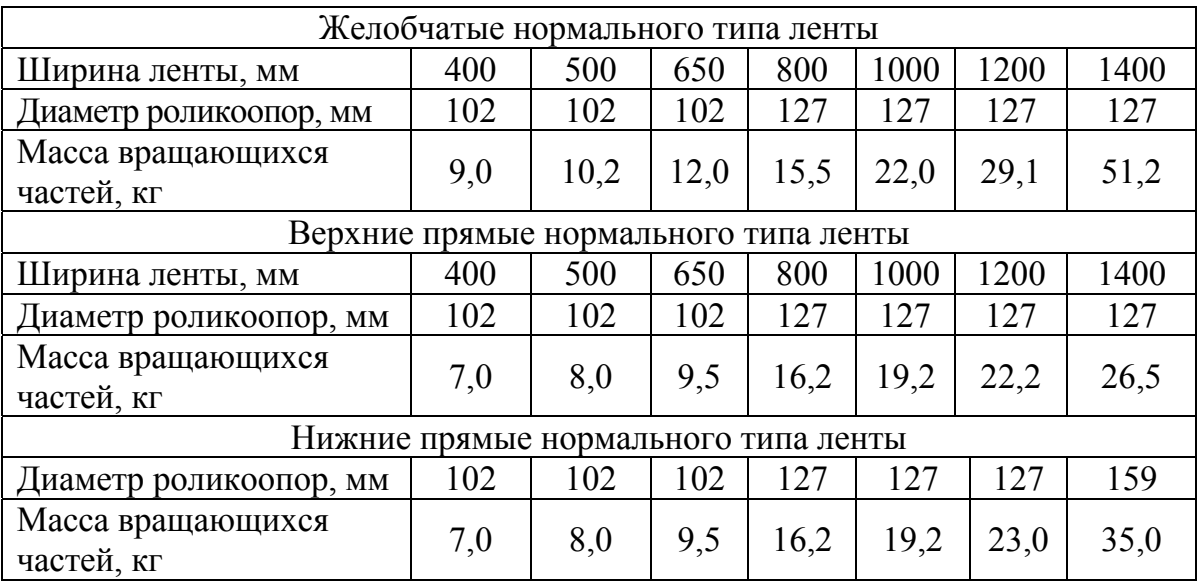

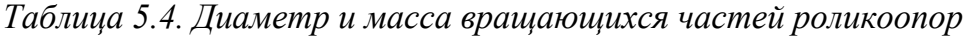

Шаг установки роликоопор на рабочей ветви принимаем из диапазона 0,8…1,2 м. Для дальнейших расчётов останавливаемся на значении  $l_p = 1, 2$  м, тогда

$$
q_{\text{PT}} = \frac{7.0}{1.2} = 5.8 \text{ K} \cdot \text{N}.
$$

Линейная плотность роликоопор обратной ветви равна

$$
q_{P0} = \frac{G_{P0}}{l_0},
$$

где *GP0* — масса роликоопоры обратной ветви, кг.

В соответствии с рекомендациями (табл. 5.4) для нижних прямых роликоопор с шириной ленты  $B = 400$  мм,  $G_{PT} = 7$  кг;  $l_0$  — шаг установки роликоопор на обратной ветви, м.

Принимаем из диапазона 1,6…2,4 м. Для дальнейших расчётов останавливаемся на значении  $l_0 = 2.1$  м.

Тогда линейная плотность роликоопор обратной ветви равна

$$
q_{PO} = \frac{7}{2,4} = 2,92 \text{ K} \Gamma/\text{M}.
$$

Расчёт по контуру начинается с точки 1, где лента сбегает с приводного барабана, а усилие в ленте *Fсб*. Конец каждого прямолинейного или криволинейного участка следует обозначить своими номерами по принципу нарастания, начиная с точки 1. Усилие в каждой следующей точке рассчитывается по схеме: усилие в предыдущей точке плюс увеличение усилия на анализируемом участке.

Прирост натяжения ленты на криволинейном участке зависит от усилия в начале участка и от угла обхвата лентой барабана —  $\alpha$ . Натяжение ленты в конце криволинейного участка определяется уравнением

$$
F_{n+1}=F_nK_k,
$$

где *n* — натяжение ленты в начале участка (в конце предыдущего участка);

*K<sup>к</sup>* — коэффициент увеличения натяжения ленты. Его значение принимают из таблицы 5.5.

*Таблица 5.5. Коэффициент увеличения натяжения ленты в зависимости от угла обхвата лентой барабана*

| оохвата α<br>/ гол      | $\Omega$<br>1 O U | a∩∘         | ∩^د                |  |
|-------------------------|-------------------|-------------|--------------------|--|
| $\mathbf{L} \mathbf{L}$ | 1.00              | IΔ<br>. U J | . <del>. .</del> 1 |  |

На прямолинейных участках действуют распределенные сопротивления, которые складываются из сопротивления движению ленты по роликоопорам. Если прямолинейный участок наклонный, то должны также учитываться факторы погонной массы ленты и груза. Для расчёта усилия в конце прямолинейного горизонтального участка обратной ветви транспортёра используется уравнение

$$
F_{n+1} = F_n + (q_n + q_{po}) gL_{zo}W,
$$
  
где  $g$  — ускорение силь тяжести, 9,81 м/c<sup>2</sup>;

- *Lго* длина прямолинейного горизонтального участка обратной ветви транспортёра, м;
- *W* коэффициент сопротивления опорных элементов (см. табл. 5.3).

Усилие в конце прямолинейного наклонного участка обратной ветви транспортёра определяется уравнением

$$
F_{n+1}=F_n\pm q_n gH+(q_n+q_{po}) gL_{no}W,
$$

- где *H* высота наклонного участка, знак (+) берётся при движении ленты вверх, (–) при движении ленты вниз;
	- *Lно* длина прямолинейного наклонного участка обратной ветви транспортёра, м.

Для расчёта усилия в конце прямолинейного горизонтального участка грузовой ветви транспортёра используется уравнение

$$
F_{n+1} = F_n + (q_n + q_{p2} + q_2) gL_{zz}W,
$$

где  $L_{zz}$  — длина прямолинейного горизонтального участка грузовой ветви транспортера, м.

Усилие в конце прямолинейного наклонного участка грузовой ветви транспортёра определяется уравнением

 $F_{n+1} = F_{n\pm}(q_n+q_2)gH + (q_n+q_{pz}+q_z)gL_{nz}W,$ 

где  $H$  — высота наклонного участка, знак (+) берётся при движении ленты вверх, (-) при движении вниз;

 $L_{\text{H2}}$  — длина прямолинейного наклонного участка грузовой ветви, м.

Так как в точке 1 усилие  $F_I = F_{c6}$  не известно, то решение об абсолютной величине усилия в каждой точке контура не может быть получено, пока не выражено уравнение для последнего участка контура, то есть места встречи ленты с приводным барабаном, в этой точке усилие в ленте будет равно  $F_{\mu a\sigma}$ , а его вид с учётом неизвестной  $F_{c6}$ :

$$
F_{na\delta} = AF_{c\delta} + B,\tag{5.9}
$$

где А и В — постоянные для уравнения  $F_{\mu a\delta}$  в последней точке контура.

Определение сопротивлений участков

 $y_{\text{uacmok}} - 2$ 

Расчёт начинаем с участка 1-2 (обратная ветвь горизонтальная  $l_3 = l_3 = 50$  M;  $W = 0.022$ ):

$$
F_2 = F_1 + (q_{\pi} + q_{\text{PO}}) l_3 W g = F_1 + (2,68 + 2,92) 50 \cdot 0,022 \cdot 9,81;
$$
  

$$
F_2 = F_1 + 60,4.
$$

 $y_{\mu\alpha\text{CDW}}$  2 – 3

Криволинейный — 
$$
\alpha
$$
 < 90°,  $k_K$  = 1,02:  
\n $F_3 = F_2 k_K = 1,02 (F_1 + 60,4);$   
\n $F_3 = 1,02 F_1 + 61,6.$ 

 $$ 

(обратная ветвь, наклонная,  $l_4 = l_1 = 25$ ;  $W = 0.022$ ):<br> $E = E$   $a \sigma H + (a + a) \sigma W l$ .

$$
F_4 = F_3 - q_{\text{J}} g H + (q_{\text{J}} + q_{\text{PO}}) g W l_3 ;
$$
  
\n
$$
F_4 = 1,02 F_1 + 61,6 - 2,68.9,81.4,34 +
$$
  
\n
$$
+ (2,68 + 2,92) 9,81.0,022.25 = 1,02 F_1 - 23,5
$$

 $y_{\mu\alpha\text{CD}}$  4 – 5 (криволинейный, с  $\alpha$  = 180°,  $k_K$  = 1,05):  $F_5 = F_4 k_v = (1.02 F_1 - 23.5)1.05$ ;  $F_5 = 1,07 F_1 - 24,7$ .

 $y_{\text{uacmok}}$  5 – 6 (наклонный, рабочая ветвь  $W = 0.022$ ;  $l_1 = 25$ ):  $F_6 = F_5 + (q_{\pi} + q_{\pi}) g H + (q_{\pi} + q_{\pi} + q_{\pi}) g l_1 W;$  $F_6 = 1,07 F_1 - 24,7 + (2,68 + 3,47)9,81 \cdot 4,34 +$  $+(2,68+5,8+3,47)9,81\cdot 25\cdot 0,022;$  $F_6 = 1.07 F + 302$ .

Участок  $6-7$ (криволинейный,  $\alpha$  < 90°;  $k_K$  = 1,02):  $F_7 = F_6 k_K = (1.07 F_1 + 302) 1.02;$  $F_5 = 1,09F_1 + 308$ .

Участок  $7-8$ 

(прямолинейный, рабочая ветвь, горизонтальный  $W = 0.022$ ;  $l_2 = 50$ ):  $F_8 = 1,09 F_1 + 308 + (q_{\pi} + q_{\text{pr}} + q_{\text{r}}) g l, W;$  $F_8 = 1,09 F_1 + 308 + (2,68 + 5,8 + 3,47)9,81 \cdot 50 \cdot 0,022 = 1,09 F_1 + 437$ .

# Решение уравнения Эйлера

В основе решения уравнения Эйлера (5.9) лежит его теория о взаимодействии гибкой нити с барабаном:

$$
\frac{F_{\mu a\delta}}{F_{c\delta}} = \frac{F_8}{F_1} = e^{f\alpha}; \qquad F_8 = F_1 e^{f\alpha}
$$

Для значения силы  $F_8$  есть уравнение из силового анализа участка 7 - 8 и эта же сила представлена в уравнении Эйлера. Исключаем силу  $F_8$ , приравнивая правые части этих уравнений:

$$
1.09 F_1 + 437 = F_1 e^{f\alpha}
$$

Выбираем поверхность приводного барабана — чугунная, атмосферные условия — сухо.

Тогда по данным таблицы 5.6 коэффициент трения  $f = 30$ .

| Поверхность при-<br>водного барабана<br>и атмосферные<br><b>VCЛОВИЯ</b> | Чугунный<br>или сталь-<br>ной барабан<br>(влажно) | С резино-<br>вой футе-<br>ровкой<br>(влажно) | Чугунный<br>или сталь-<br>ной барабан<br>(cyxo) | С резиновой<br>футеровкой<br>(cyxo) |
|-------------------------------------------------------------------------|---------------------------------------------------|----------------------------------------------|-------------------------------------------------|-------------------------------------|
| Коэффициент<br>трения f                                                 | 0,20                                              | 0.25                                         | 0,30                                            | 0,40                                |

Таблица 5.6. Коэффициент трения f в зависимости от условий взаимодействия ленты и барабана

Выражаем силу  $F_1$ :

$$
F_1 = \frac{437}{e^{f\alpha} - 1,09} = \frac{437}{2,72^{0,33,14} - 1,09} = 296
$$
 H.

Находим значение силы  $F_8$ :

$$
F_8 = 1,09 F_1 + 437 = 1,09 \cdot 296 + 437 = 759,6
$$
 H.

Подставляя значение *F*<sup>1</sup> в уравнения характерных точек контура, находим значения сил в этих точках. Данные сводим в таблицу 5.7.

| Номер точки    |     |  |   |  |    |    |
|----------------|-----|--|---|--|----|----|
| Значение силы. | 296 |  | C |  | υJ | υU |

*Таблица 5.7. Результаты расчёта*

*Оценка прочности ленты*

Оценка прочности ленты проводится по коэффициенту запаса прочности:

$$
S = \frac{zB[k_P]}{F_{MAX}} \ge [s],
$$

 $r_{MAX}$  — максимальная сила натяжения ленты, равная  $F_8$ , H;

[*s*] — допускаемый коэффициент запаса прочности. Для различных типов лент принимается:

– бельтинговые  $-9...15$ ;

– синтетические — 9...10;

– резинотросовые — 8…9.

В нашем случае принимаем  $[s] = 10$ .

Находим расчётное значение коэффициента запаса прочности:

$$
s = \frac{3.400 \cdot 100}{760} = 158.
$$

Величина *s* большая, но это объясняется небольшой длиной транспортёра.

Оценка работоспособности барабана производится по величине удельного давления на его поверхности:

$$
p = \frac{F_1 + F_8}{D_E B} = \frac{296 + 760}{400 \cdot 400} = 0,007 \text{ M} \Pi a \le [p] = 0,4 \text{ M} \Pi a.
$$

Мощность (уточнённая):

$$
P_{y} = (F_{8} - F_{1}) V = (760 - 296) 2 = 928
$$
 Br.

Сравнение приближённого значения мощности, полученного по формуле (5.7), с уточнённым значением:

$$
\Delta P_{\text{IB}} = \frac{P_{\text{y}} - P_{\text{IIP}}}{P_{\text{y}}} = \frac{928 - 769}{928}100\% = 17,1\%.
$$

Процент отклонения допустимый.

### Подбор электродвигателя

Подбор электродвигателя производится исходя из требуемой мощности на привод:

$$
P_{\text{IB}} = \frac{P_y K_{\text{II}}}{\eta},
$$

где 
$$
K_H
$$
 — коэффициент инерции, учитывающий силы инерции при пуске и разтон груза при выходе из загрузочного устройства;

 $n$  — КПД редуктора:

$$
P_{AB} = \frac{928 \cdot 1,2}{0,97} = 1148 \text{ B} \text{T}.
$$

Выбираем электродвигатель марки 4А80А4У3 мощностью 1,1 кВт, с синхронной частотой вращения вала  $n_{\text{c}\mu\text{nx}} = 1500 \text{ mm}^{-1}$ , с отношением пускового момента к номинальному равного 2  $[2, T, 3, c, 535]$  или  $[7, c, 226]$ .

## Расчёт параметров привода

Передаточное число привода:

$$
i = \frac{n_{\text{LB}}}{n_{\text{F}}},\tag{5.10}
$$

где  $n_{\text{LB}}$  — действительная частота вращения вала двигателя, мин<sup>-1</sup>:  $n_{\text{LB}} = n_{\text{CHHX}} (1 - S / 100) = 1500 (1 - 2 / 100) = 1470 \text{ MHz}^{-1};$ 

 $n_{CHHX}$  — синхронная частота вращения вала двигателя, мин<sup>-1</sup>;

S — коэффициент, учитывающий скольжение (справочная величина), %;

 $n_E$  — частота вращения барабана, мин<sup>-1</sup>:

$$
n_{E} = \frac{60V}{\pi D_{E}} = \frac{60 \cdot 2}{3,14 \cdot 0,4} = 95,4 \text{ mm}^{-1};
$$

 $V$  — скорость ленты, м/с;

 $D_{\kappa}$  — диаметр барабана, м.

Возвращаясь к формуле (5.10), находим общее передаточное число привода:

$$
i = \frac{1470}{95,4} = 15,4.
$$

### *Подбор редуктора*

Подбор редуктора производим по вращающему моменту на тихоходном валу и требуемому передаточному отношению:

$$
T_{\text{TB}} = T_{\text{LB}} \frac{T_{\text{HVC}}}{T_{\text{HOM}}} I \eta.
$$

Примем КПД редуктора  $\eta = 0.97$ , тогда

$$
T_{\mu} = 9550 \frac{P_{\mu}}{n_{\mu}} = 9550 \frac{1,1}{1470} = 7,14 \text{ H·m};
$$
  

$$
T_{\tau} = 7,14 \cdot 2 \cdot 15,4 \cdot 0,97 = 213,3 \text{ H·m}.
$$

Выбираем двухступенчатый цилиндрический редуктор с допускаемым вращающим моментом на тихоходном валу 500 Н·м. Информация в обозначении редуктора: узкий, с межосевым расстоянием 125 мм, номинальным передаточным числом 16, вариантом сборки 12, коническим концом выходного вала К, климатического исполнения У и категории размещения 2 [2, Т. 3, c. 486, табл. 7] или [7, с. 236].

Обозначение редуктора — *Редуктор Ц2У-125-16-12КУ2.* 

# **СПИСОК ИСПОЛЬЗОВАННЫХ ИСТОЧНИКОВ**

1. Проектирование механических передач : учебно-справочное пособие для втузов / С.А. Чернавский, Г.А. Снесарев, Б.С. Козинцов и др. — 6-е изд., перераб. и доп. — М. : Альянс, 2008.

2. Анурьев, В.И. Справочник конструктора-машиностроителя : в 3-х т. / под ред. И.Н. Жестковой. — 8-е изд., перераб. и доп.— М. : Машиностроение, 2001. : ил.

3. Иванов, М.Н. Детали машин : учеб. для студентов высш. техн. учебн. заведений. — 5-е изд., перераб. — М. : Высшая школа, 1991. — 383 с. : ил.

4. Шейнблит, А.Е. Курсовое проектирование деталей машин : учеб. пособие. — 2-е изд., перераб. и доп. — Калининград : Янтар. Сказ, 2002. — 454 с. : ил.

5. Скрипкин, С.П. Детали машин и основы конструирования : учебно-методическое пособие по выполнению расчётно-графической работы для студентов очной и заочной форм обучения. — Кострома : КГСХА, 2008. — 22 с.

6. Детали машин и основы конструирования / под ред. М.Н. Ерохина. — М. : Колос, 2004. — 462 с. : ил. — (Учебники и учеб. пособия для студентов высш. учеб. заведений).

7. Проектирование и расчёт подъёмно-транспортирующих машин сельскохозяйственного назначения / М.Н. Ерохин, А.В. Карп, Н.А. Выскребенцев и др.; под ред. М.Н. Ерохина и А.В. Карпа. — М. : Колос, 1999. — 228 с. : ил. — (Учебники и учеб. пособия для студентов высш. учеб. заведений).

8. Скрипкин, С.П. Расчёт ленточного транспортера : методические указания по выполнению РГР. — 4-е. изд. — Кострома : КГСХА, 2008.
#### **ПРИЛОЖЕНИЕ**

### **1. Размеры <sup>и</sup> справочные величины для осей равнополочных уголков (по ГОСТ 8509—93)**

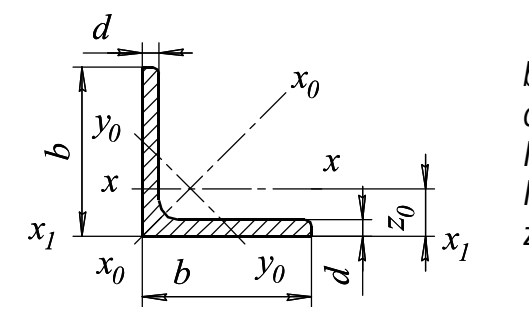

*b* — ширина полки;  $d$  — толщина полки; *I* — момент инерции; *I* — радиус инерции; *z0* — расстояние от центра тяжести до наружной грани полки.

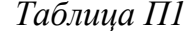

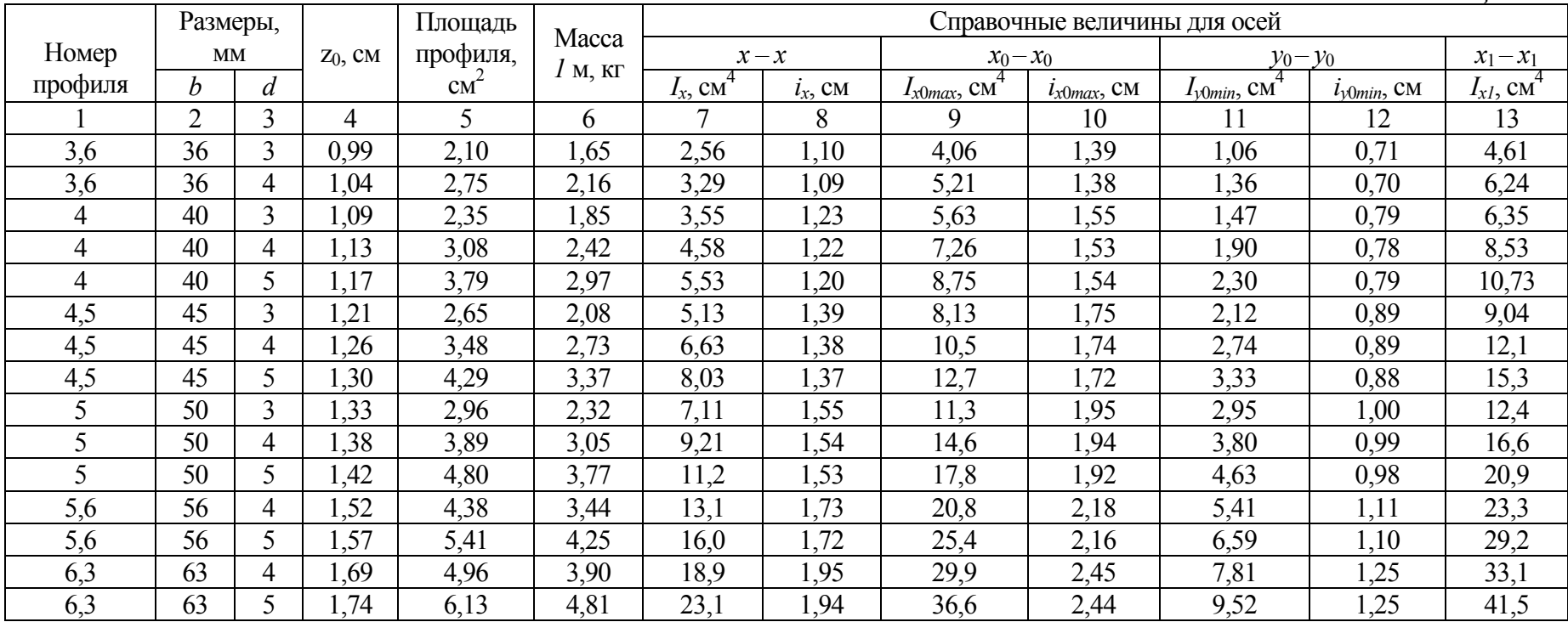

*Продолжение таблицы П1*

|               | $\overline{2}$ | $\overline{3}$ | 4    | 5    | 6    | $\tau$ | 8    | 9    | 10   | 11   | 12   | 13               |
|---------------|----------------|----------------|------|------|------|--------|------|------|------|------|------|------------------|
| 6,3           | 63             | 6              | .78  | 7,28 | 5,72 | 27,1   | .93  | 42,9 | 2,43 | 11,2 | 1,24 | 50,0             |
|               | 70             | 4              | ,88  | 6,20 | 4,87 | 29,0   | 2,16 | 46,0 | 2,72 | 12,0 | 1,39 | 51,0             |
| $\mathcal{I}$ | 70             | 5              | .90  | 6,86 | 5,38 | 31,9   | 2,16 | 50,7 | 2,72 | 13,2 | 1,39 | 56,7             |
| $\tau$        | 70             | 6              | .94  | 8,15 | 6,39 | 37,6   | 2,15 | 59,6 | 2,71 | 15,5 | 1,38 | 68,4             |
| $\tau$        | 70             | $\mathcal{I}$  | 1,99 | 9,42 | 7,39 | 43,0   | 2,14 | 68,2 | 2,69 | 17,8 | 1,37 | 80,1             |
| $\tau$        | 70             | 8              | 2,02 | 10,7 | 8,37 | 48,2   | 2,13 | 76,4 | 2,68 | 20,0 | 1,37 | 91,9             |
| 7,5           | 75             | 5              | 2,02 | 7,39 | 5,80 | 39,5   | 2,31 | 62,6 | 2,91 | 16,4 | 1,49 | 69,6             |
| 7,5           | 75             | 6              | 2,06 | 8,78 | 6,89 | 46,6   | 2,30 | 73,9 | 2,90 | 19,3 | 1,48 | 83,9             |
| 7,5           | 75             | 7              | 2,10 | 10,1 | 7,96 | 53,3   | 2,29 | 84,6 | 2,89 | 22,1 | 1,48 | 98,3             |
| 7,5           | 75             | 8              | 2,15 | 11,5 | 9,02 | 59,8   | 2,28 | 94,9 | 2,87 | 24,8 | 1,47 | 113              |
| 7,5           | 75             | 9              | 2,18 | 12,8 | 10,1 | 66,1   | 2,27 | 105  | 2,86 | 27,5 | 1,46 | 127              |
| 8             | 80             | 5,5            | 2,17 | 8,63 | 6,78 | 52,7   | 2,47 | 83,6 | 3,11 | 21,8 | 1,59 | 93,2             |
| 8             | 80             | 6              | 2,19 | 9,38 | 7,36 | 57,0   | 2,47 | 90,4 | 3,11 | 23,5 | 1,58 | 102              |
| 8             | 80             | $\tau$         | 2,23 | 10,8 | 8,51 | 65,3   | 2,45 | 104  | 3,09 | 27,0 | 1,58 | 119              |
| 8             | 80             | 8              | 2,27 | 12,3 | 9,65 | 73,4   | 2,44 | 116  | 3,08 | 30,3 | 1,57 | $\overline{137}$ |
| 9             | 90             | 6              | 2,43 | 10,6 | 8,33 | 82,1   | 2,78 | 130  | 3,50 | 34,0 | 1,79 | 145              |
| 9             | 90             | $\overline{7}$ | 2,47 | 12,3 | 9,64 | 94,3   | 2,77 | 150  | 3,49 | 38,9 | 1,78 | 169              |
| 9             | 90             | 8              | 2,51 | 13,9 | 10,9 | 106    | 2,76 | 168  | 3,48 | 43,8 | ,77  | 194              |
| 9             | 90             | 9              | 2,55 | 15,6 | 12,2 | 118    | 2,75 | 186  | 3,46 | 48,6 | 1,77 | 219              |
| 10            | 100            | 6,5            | 2,68 | 12,8 | 10,1 | 122    | 3,09 | 193  | 3,88 | 50,7 | 1,99 | 214              |
| 10            | 100            | 7              | 2,71 | 13,8 | 10,8 | 131    | 3,08 | 207  | 3,88 | 54,2 | 1,98 | 231              |
| 10            | 100            | 8              | 2,75 | 15,6 | 12,2 | 147    | 3,07 | 233  | 3,87 | 60,9 | 1,98 | 265              |
| 10            | 100            | 10             | 2,83 | 19,2 | 15,1 | 179    | 3,05 | 284  | 3,84 | 74,1 | 1,96 | 333              |
| 10            | 100            | 12             | 2,91 | 22,8 | 17,9 | 209    | 3,03 | 331  | 3,81 | 86,9 | 1,95 | 402              |
| 10            | 100            | 14             | 2,99 | 26,3 | 20,6 | 237    | 3,00 | 375  | 3,78 | 99,3 | 1,94 | 472              |
| 10            | 100            | 16             | 3,06 | 29,7 | 23,3 | 264    | 2,98 | 416  | 3,74 | 112  | 1,94 | 542              |

Пример обозначения: Уголок $\frac{50\times50\times3}{C}$  ГОСТ 535 — 75

### **2. Размеры <sup>и</sup> справочные величины для осей швеллеров (по ГОСТ 8240—89)**

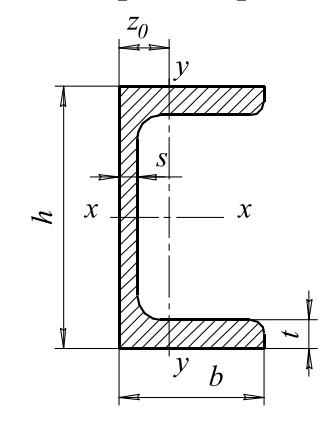

- *H*  высота швеллера;
- *b* ширина полки;
- *s* толщина стенки швеллера;
- *t* толщина полки;
- *I* момент инерции;
- *W* момент сопротивления;
- *i* радиус инерции;
- *S* статический момент полусечения швеллера;
- *<sup>z</sup>* расстояние от оси *у у* до наружной грани полки.

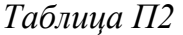

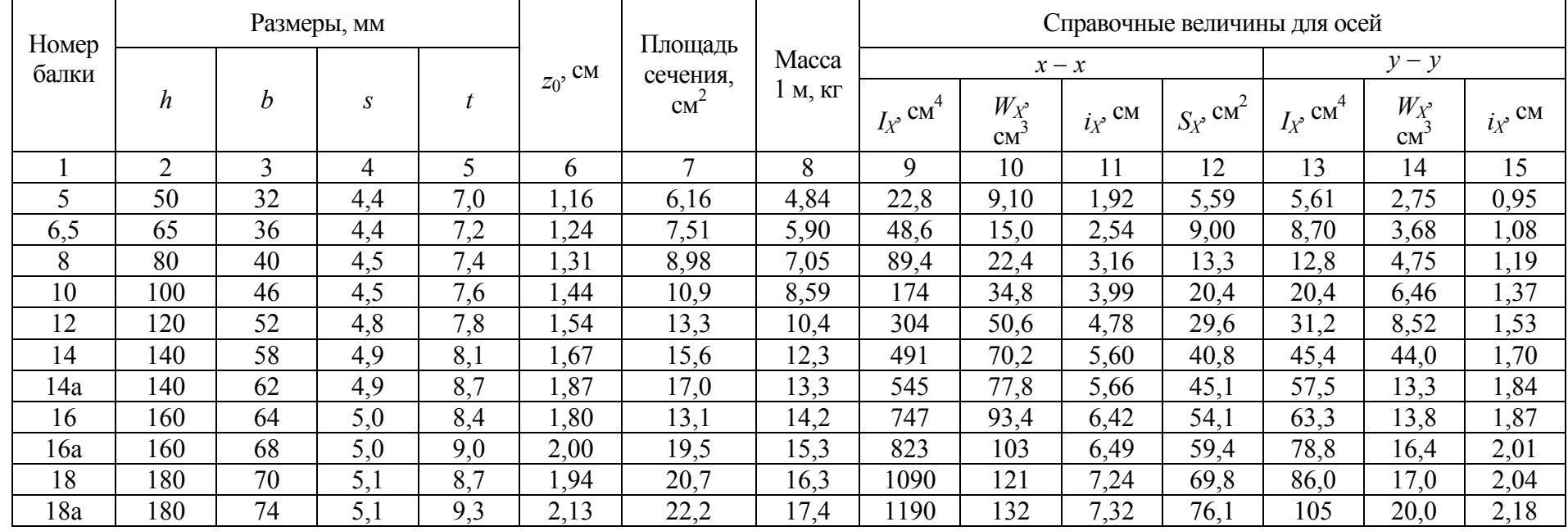

Продолжение таблицы П2

|     | ◠   | ◠   |     |      |      | $\mathbf{r}$ |      |       | 10  |      | ∩<br>╹┵ | 13  | 14   | 15   |
|-----|-----|-----|-----|------|------|--------------|------|-------|-----|------|---------|-----|------|------|
| 20  | 200 | 76  | 5,2 | 9,0  | 2,07 | 23,4         | 8,4  | 1520  | 52  | 8,07 | 87,8    | 113 | 20,5 | 2,20 |
| 20a | 200 | 80  | 5,2 | 9,7  | 2,28 | 25,2         | 19,8 | 1670  | 167 | 8,15 | 95,9    | 139 | 24,2 | 2,35 |
| 22  | 220 | 82  | 5,4 | 9,5  | 2,21 | 26,7         | 21,0 | 2110  | 192 | 8,89 | 110     | 151 | 25,1 | 2,37 |
| 22a | 220 | 87  | 5,4 | 10,2 | 2,46 | 28,8         | 22,6 | 2330  | 212 | 8,90 | 121     | 187 | 30,0 | 2,55 |
| 24  | 240 | 90  | 5,6 | 10,0 | 2,42 | 30,6         | 24,0 | 2900  | 242 | 9,73 | 139     | 208 | 31,6 | 2,60 |
| 24a | 240 | 95  | 5,6 | 10,7 | 2,67 | 32,9         | 25,8 | 3180  | 265 | 9,84 | 151     | 254 | 37,2 | 2,78 |
| 27  | 270 | 95  | 6,0 | 10,5 | 2,47 | 35,2         | 27,7 | 4160  | 308 | 10,9 | 178     | 262 | 37,3 | 2,73 |
| 30  | 300 | 100 | 6,5 | 11,0 | 2,52 | 40,5         | 31,8 | 5810  | 387 | 12,0 | 224     | 327 | 43,6 | 2,84 |
| 33  | 330 | 105 | 7,0 |      | 2,59 | 46,5         | 36,5 | 7980  | 484 | 13,1 | 281     | 410 | 51,8 | 2,97 |
| 36  | 360 | 110 | 7,5 | 12,6 | 2,68 | 53,1         | 41,9 | 10200 | 601 | 14,2 | 350     | 513 | 61,  | 3,10 |
| 40  | 400 | 115 | 8,0 | 13,5 | 2,75 | 61,5         | 48,3 | 5220  | 761 | 15,7 | 444     | 642 | 73,4 | 3,23 |

Пример обозначения с уклоном внутренних граней полок: Швеллер  $\frac{20 \text{ TOCT } 8240 - 89}{\text{Cr3 TOCT } 535 - 75}$ 

То же с параллельными гранями полок: Швеллер  $\frac{20\Pi \text{ TOCT } 8240 - 89}{\text{Cr3} \text{ TOCT } 535 - 75}$ 

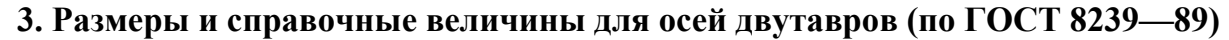

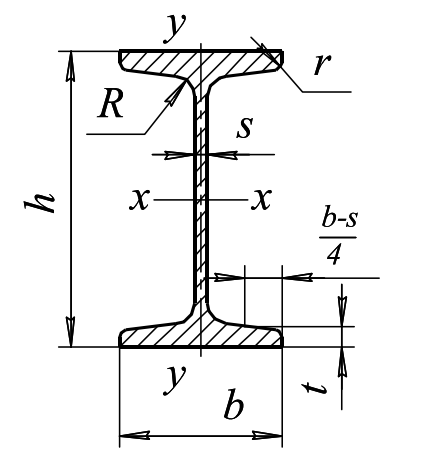

- *h* высота балки; *b* — ширина полки;
- 
- *s* толщина стенки;
- *t*  средняя толщина полки;
- *R* радиус внутреннего закругления;
- *r* радиус закругления полки;

*I* — момент инерции;

*W* — момент сопротивления;

*S* — статистический момент полусечения;

 $i$  — радиус инерции.

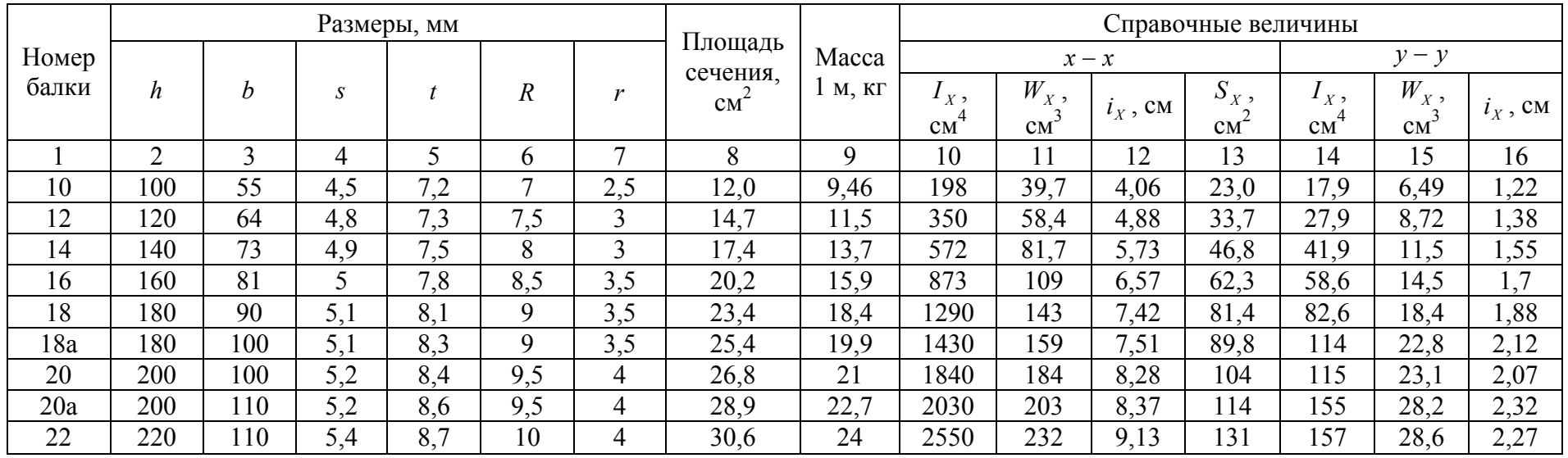

Продолжение таблицы ПЗ

|     | $\overline{2}$ |      | 4   | 5    | 6    | ⇁            | 8    | 9    | 10    |      | 12    | 13   | 14   | 15   | 16   |
|-----|----------------|------|-----|------|------|--------------|------|------|-------|------|-------|------|------|------|------|
| 22a | 220            | 120  | 5,4 | 8,9  | 10   | 4            | 32,8 | 25,8 | 2790  | 254  | 9,22  | 143  | 206  | 34,3 | 2,5  |
| 24  | 240            | 15   | 5,6 | 9,5  | 10,5 | 4            | 34,8 | 27,3 | 3460  | 289  | 9,97  | 163  | 198  | 34,5 | 2,37 |
| 24a | 240            | 125  | 5,6 | 9,8  | 10,5 | 4            | 37,5 | 29,4 | 3800  | 317  | 10,1  | 178  | 260  | 41,6 | 2,63 |
| 27  | 270            | 125  | 6   | 9,8  | 11   | 4,5          | 40,2 | 31,5 | 5010  | 371  | 1,2   | 210  | 260  | 41,5 | 2,54 |
| 27a | 270            | 135  | 6   | 10,2 | 11   | 4,5          | 43,2 | 33,9 | 550   | 407  | 1,3   | 229  | 337  | 50   | 2,8  |
| 30  | 300            | 135  | 6,5 | 10,2 | 12   | 5            | 46,5 | 36,5 | 7080  | 472  | 12,3  | 268  | 337  | 49,9 | 2,69 |
| 30a | 300            | 145  | 6,5 | 10,7 | 12   | 5            | 49,9 | 39,2 | 7780  | 518  | 2,5   | 292  | 436  | 60,1 | 2,95 |
| 33  | 330            | 140  | 7   | 11,2 | 13   | 5            | 53,8 | 42,2 | 9840  | 597  | 3,5   | 339  | 419  | 59,9 | 2,79 |
| 36  | 360            | 145  | 7,5 | 12,3 | 14   | <sub>0</sub> | 61,9 | 48,6 | 13380 | 743  | (4,7) | 423  | 516  | 71,1 | 2,89 |
| 40  | 400            | 155  | 8,3 | 13,0 | 15   | 6            | 72,6 | 57   | 19062 | 953  | 16,2  | 545  | 667  | 86,1 | 3,03 |
| 45  | 450            | 160  | 9   | 14,2 | 16   | 7            | 84,7 | 66,5 | 27696 | 1231 | 8,1   | 708  | 808  | 101  | 3,09 |
| 50  | 500            | l 70 | 10  | 15,2 | 17   | 7            | 100  | 78,5 | 39727 | 1589 | 19,9  | 919  | 1043 | 123  | 3,23 |
| 55  | 550            | 180  | 11  | 16,5 | 18   | 7            | 118  | 92,6 | 55962 | 2035 | 21,8  | 1181 | 1356 | 151  | 3,39 |
| 60  | 600            | 190  | 12  | 17,8 | 20   | 8            | 138  | 108  | 76806 | 2560 | 23,6  | 1491 | 725  | 182  | 3,54 |

Пример обозначения: Двутавр $\frac{30 \text{ TOCT } 8239 - 89}{\text{Cr3 TOCT } 535 - 75}$ 

**4. Размеры и справочные величины для осей профилей холодногнутых сварных квадратного сечения (по ГОСТ 8639—82)** 

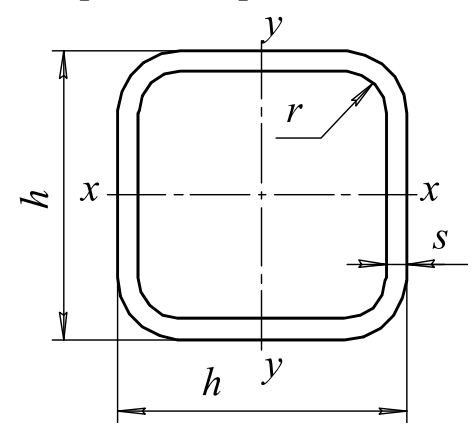

- *h*  высота профиля;
- *s* толщина стенки;
- *r*  радиус кривизны;
- *I*  момент инерции;
- *I*  радиус инерции;
- *W*  момент сопротивления;
- *S* статический момент полусечения.

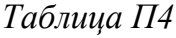

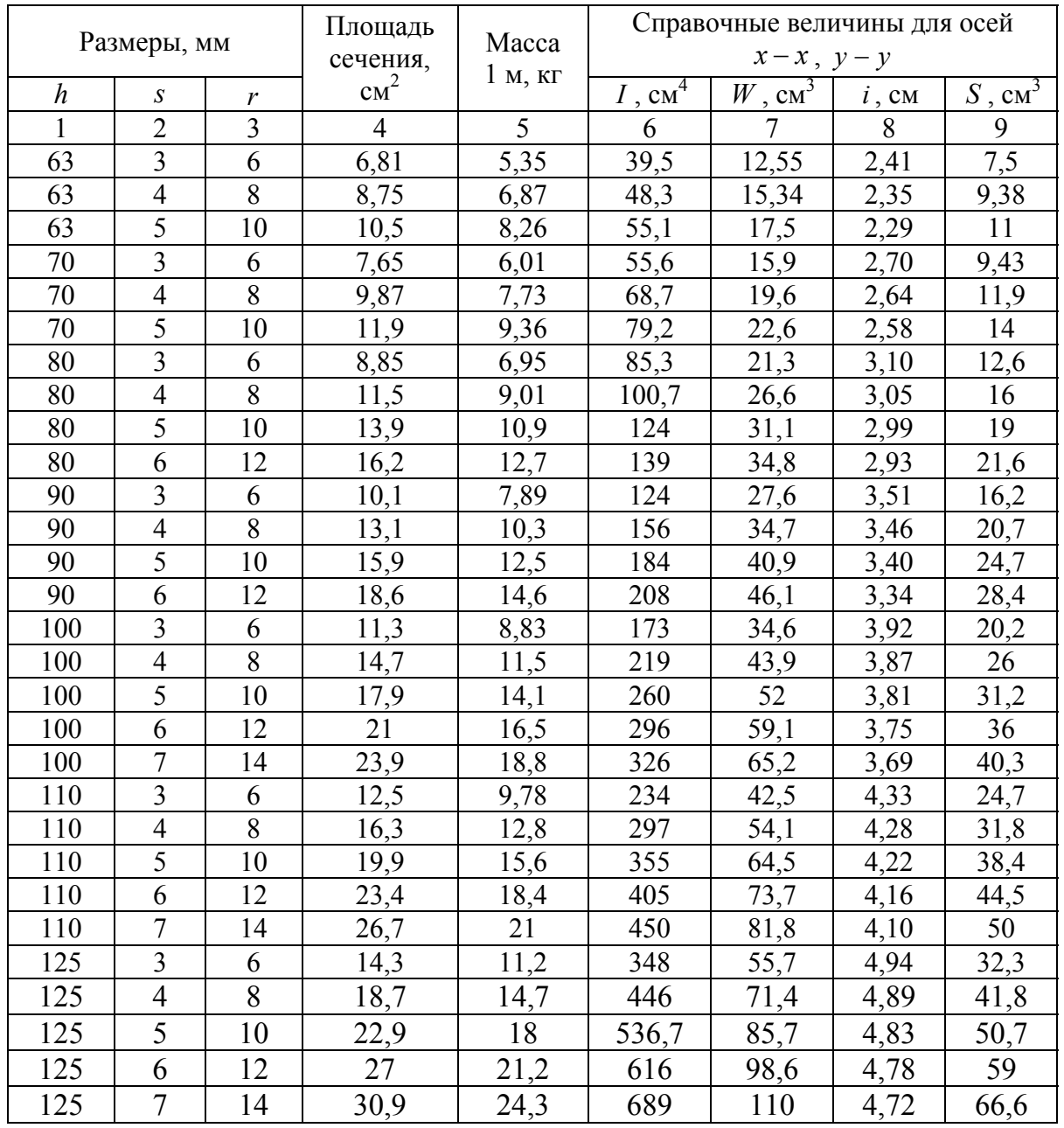

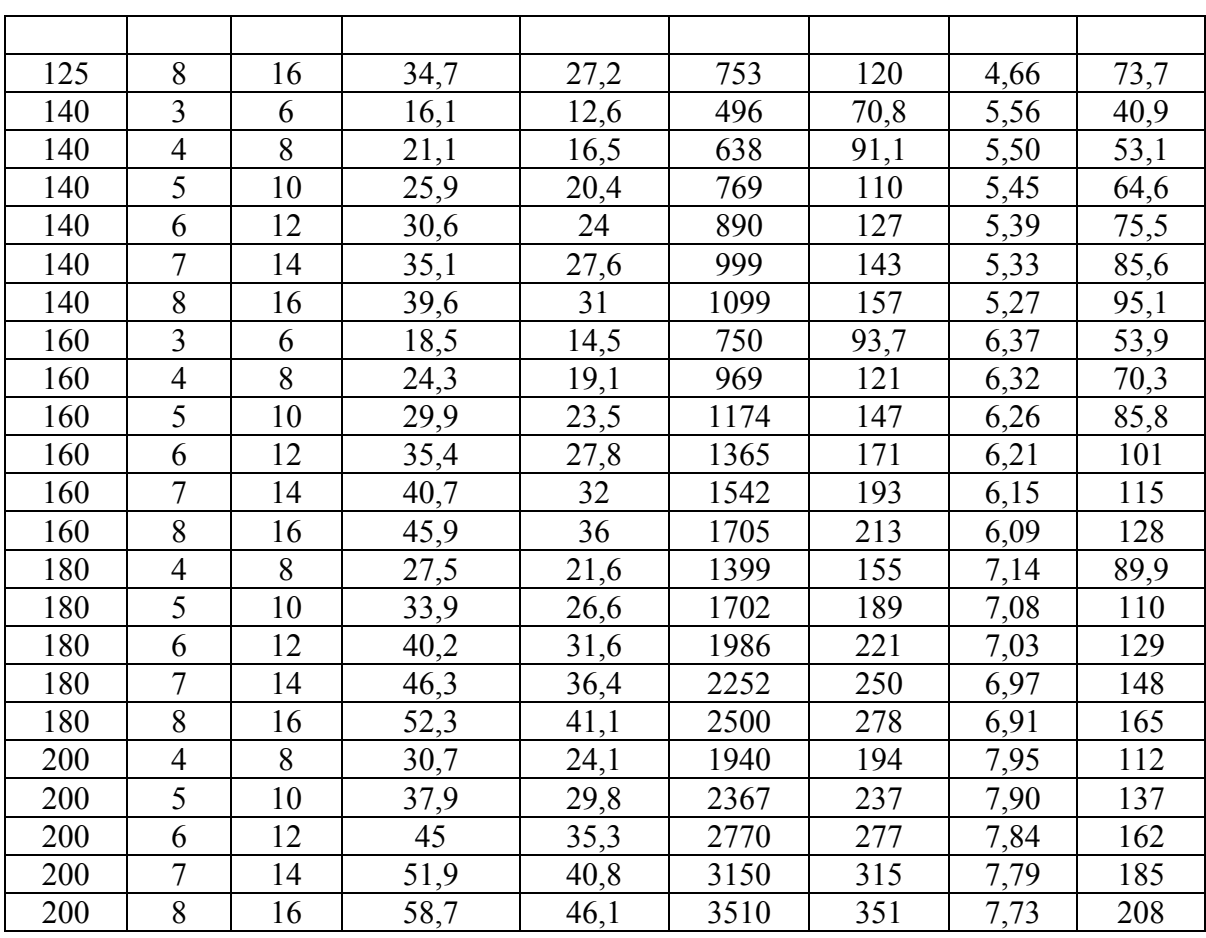

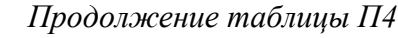

Пример обозначения: Труба $\frac{40\times40\times3}{\text{B}}\frac{10}{\text{COT}}\frac{8639}{36}-\frac{82}{3}$ 

# **5. Нормальные линейные размеры по ГОСТ 6636—69, мм**

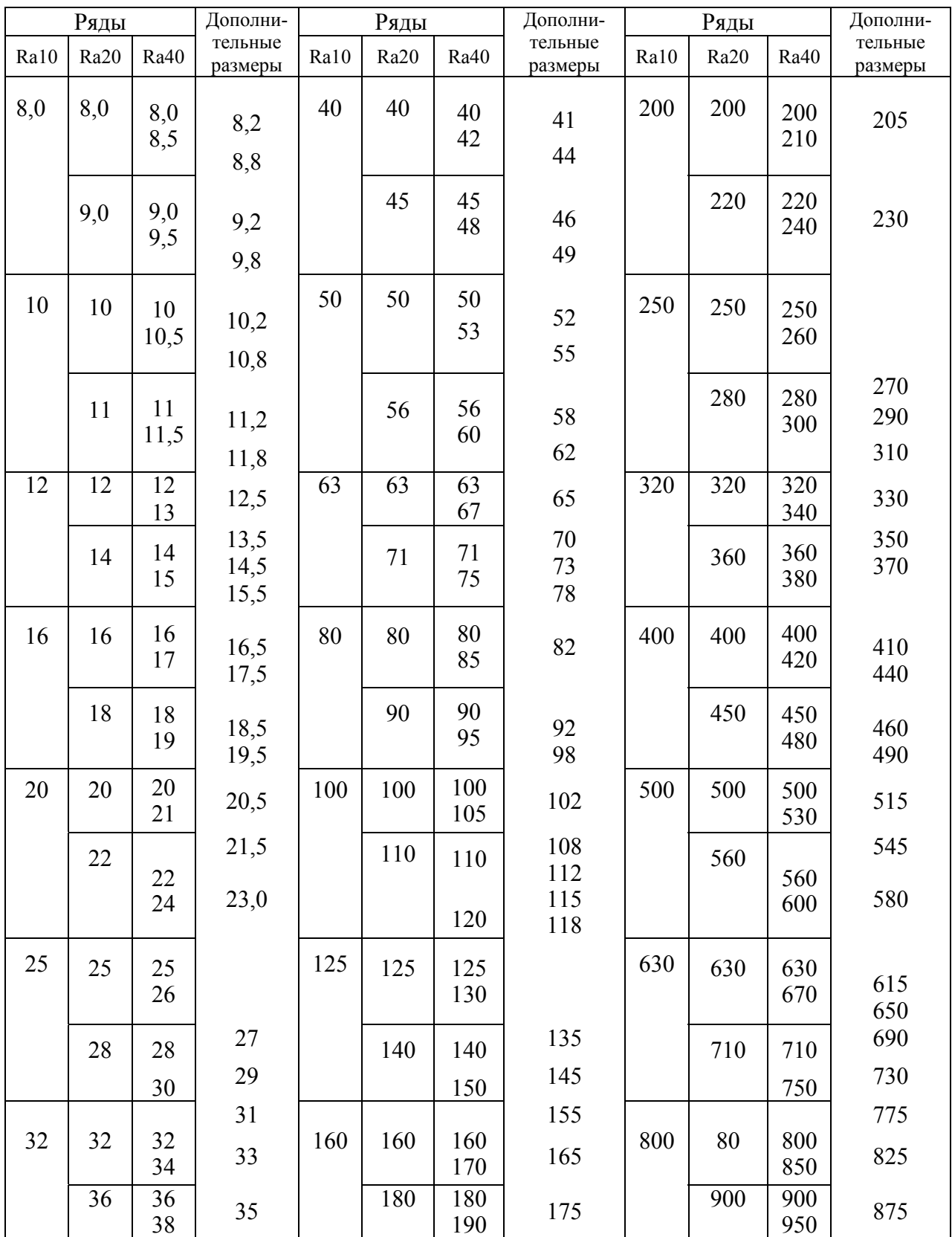

### **6. Трапецеидальная однозаходная резьба по ГОСТ 9484—86**

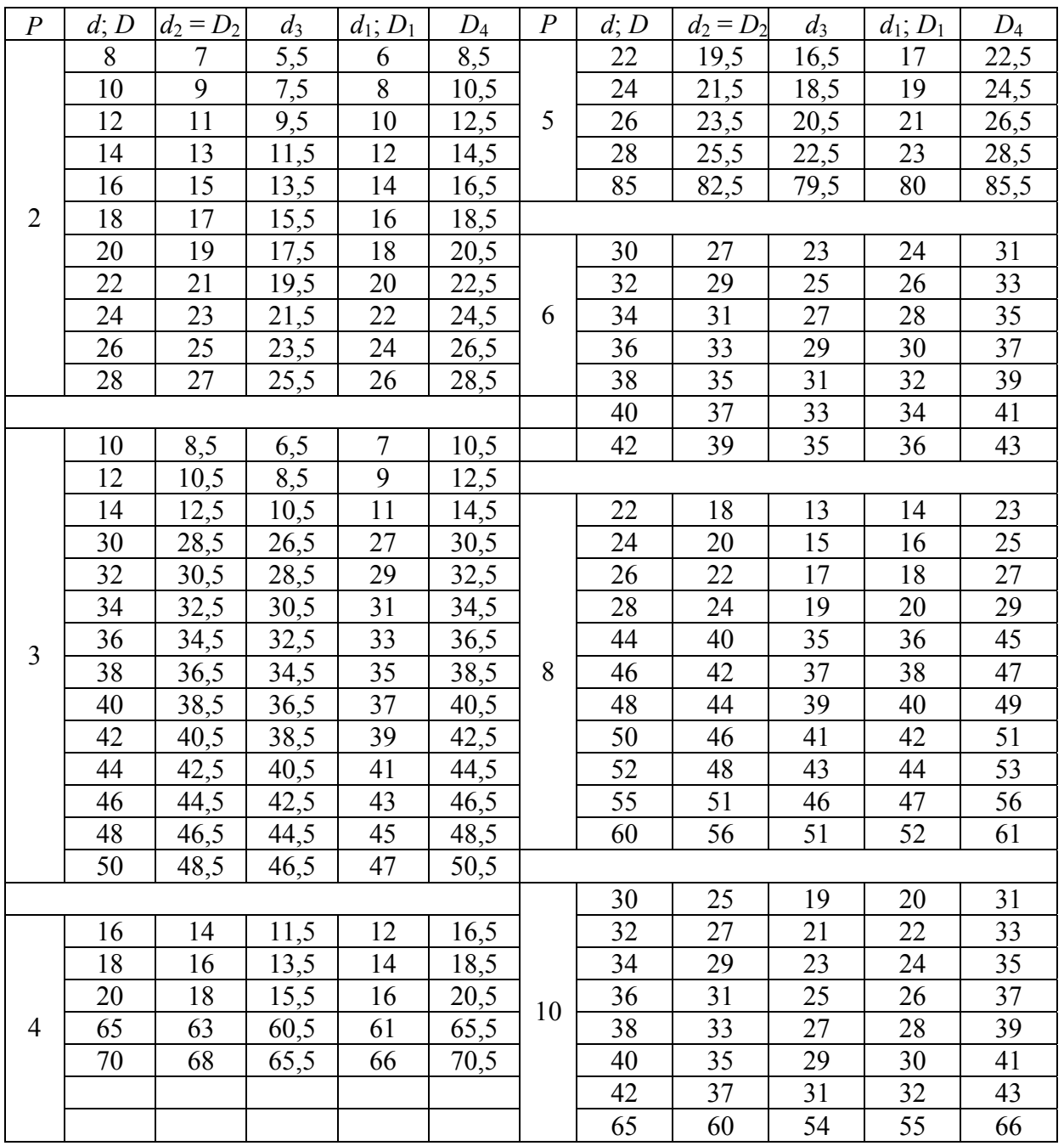

## **7. Резьба упорная по ГОСТ 10177—82**

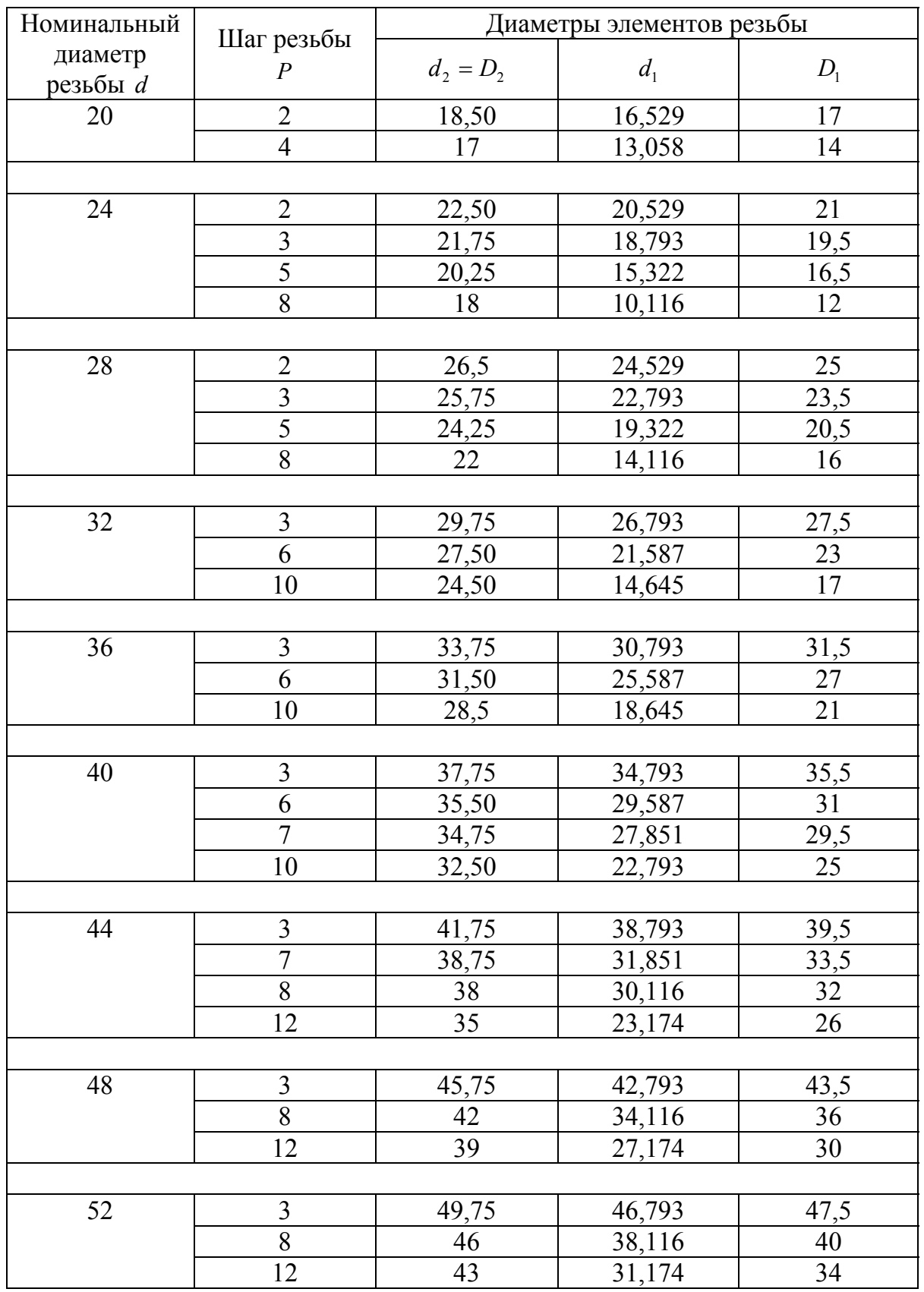

### **8. Метрическая резьба с крупным шагом по ГОСТ 24705—81**

*Таблица П8*

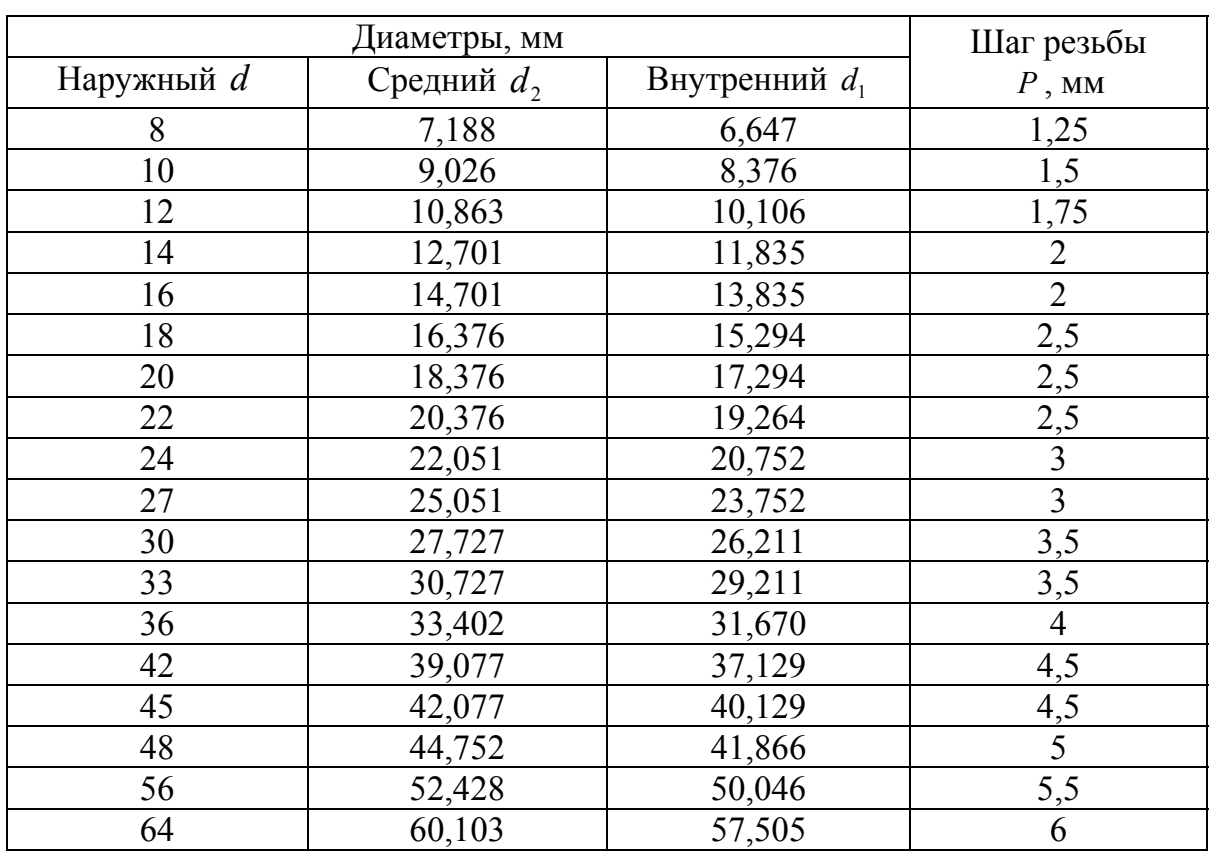

### **9. Характеристика насыпных грузов**

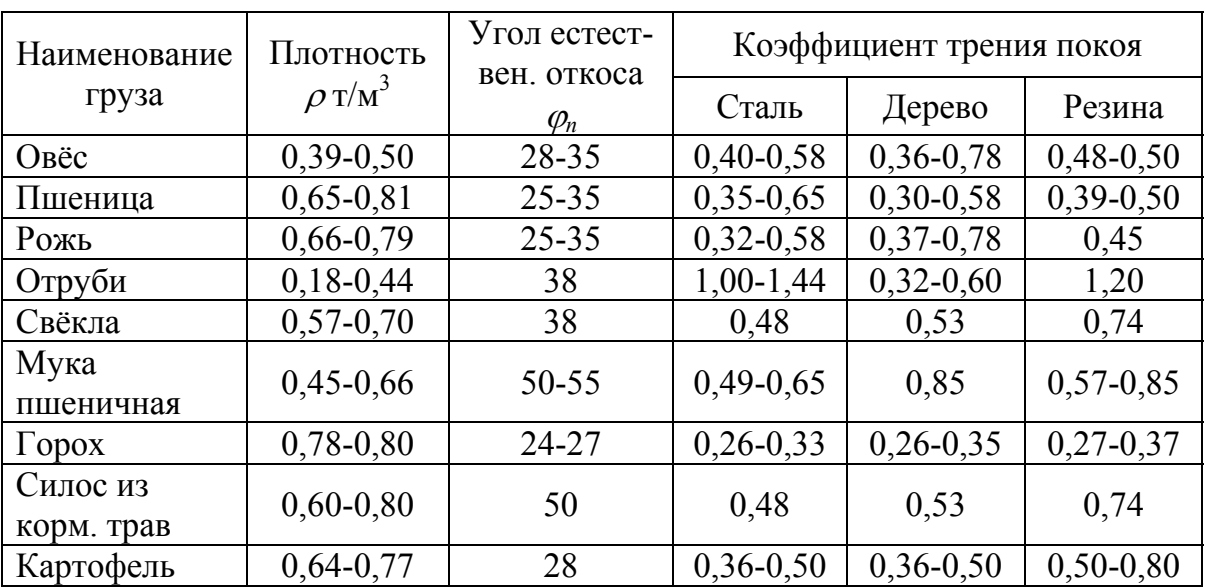

### 10. Параметры ленты

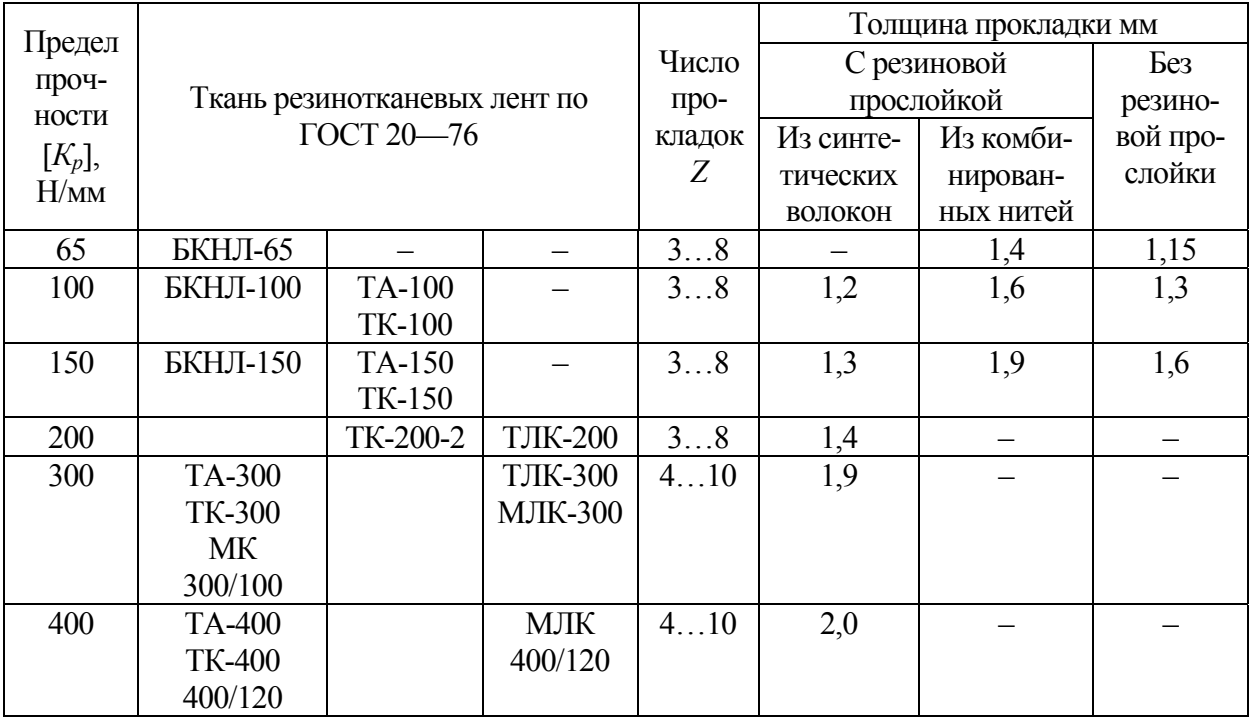

*Учебно-методическое издание*

**Детали машин и основы конструирования. Примеры расчётов**: учебно-методическое пособие для студентов агроинженерных специальностей очной и заочной форм обучения / сост. С.П. Скрипкин, С.В. Курилов. — 2-е изд., перераб. и доп. — Кострома: КГСХА, 2011. — 158 с.

ISBN 978-5-93222-210-2

Гл. редактор Н.В. Киселева Редактор выпуска Т.В. Тарбеева Корректор Т.В. Кулинич